NBSIR 87-3661

Research Information Center National Bureau of Standards Gaithersburg, Maryland 20899

JAN 6 1988

# Indoor Air Quality Modeling MAN ADDRESS Phase II Report

James Axley

U.S. DEPARTMENT OF COMMERCE National Bureau of Standards National Engineering Laboratory Center for Building Technology Building Environment Division Gaithersburg, MD 20899

October 1987

Prepared for: U.S. Environmental Protection Agency U.S. Department of Energy

# INDOOR AIR QUALITY MODELING PHASE II REPORT

James Axley

U.S. DEPARTMENT OF COMMERCE National Bureau of Standards National Engineering Laboratory Center for Building Technology Building Environment Division Gaithersburg, MD 20899

October 1987

Prepared for: U.S. Environmental Protection Agency U.S. Department of Energy

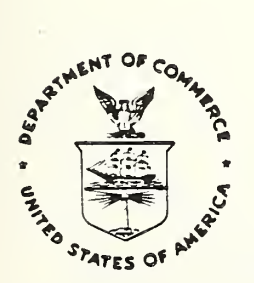

U.S. DEPARTMENT OF COMMERCE, C. William Verity, Acting Secretary NATIONAL BUREAU OF STANDARDS, Ernest Ambler, Director

 $\bar{\phantom{a}}$ 

#### **ABSTRACT**

This interim report presents the results of Phase II of the NBS General Indoor Air Pollution Concentration Model Project. It describes the theoretical basis of a general-purpose nonreactive contaminant dispersal analysis model for buildings, the computational implementation of a portion of this model in the program CONTAM86, and examples of the application of this model to practical problems of contaminant dispersal analysis. Presently the model is being extended to handle problems of reactive contaminant dispersal analysis and full computational implementation of all portions of the model is being completed.

The contaminant dispersal analysis model is based upon the idealization of building air flow systems as an assemblages of flow elements connected to discrete system nodes corresponding to well-mixed air zones within the building and its HVAC system. Equations governing the air flow processes in the building (e.g., infiltration, exfiltration, HVAC system flow, & zone-to-zone flow) and equations governing the contaminant dispersal due to this flow, accounting for contaminant generation or removal, are formulated by assembling element equations so that the fundamental requirement of conservation of mass is satisfied in each zone. The character and solution of the resulting equations is discussed and steady and dynamic solution methods outlined.

KEY WORDS: contaminant dispersal analysis , flow simulation, building simulation, building dynamics, computer simulation techniques, discrete analysis techniques,

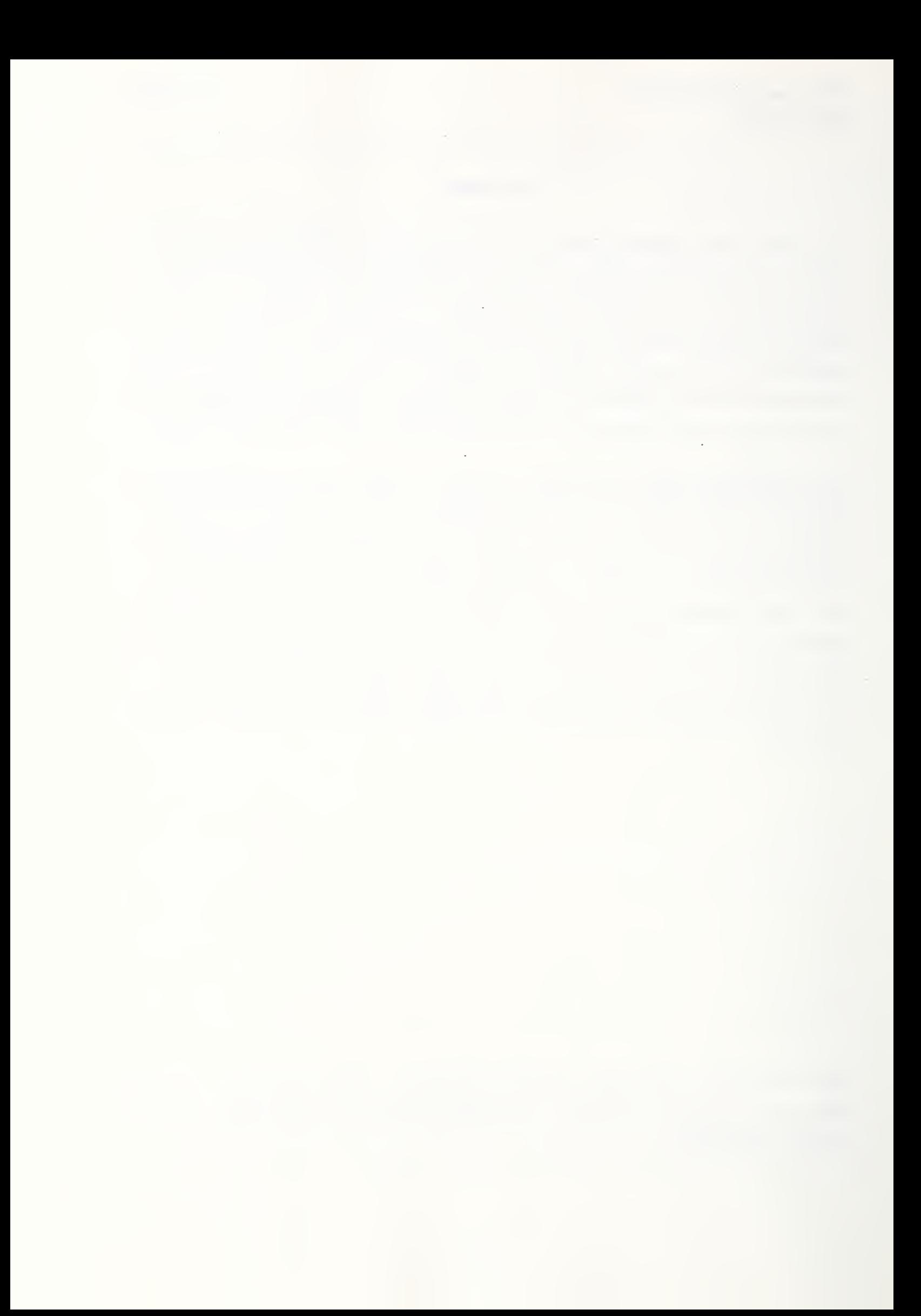

#### ACKNOWLEDGEMENTS

Although the author of this report assumes full responsibility for the contents of the report it is important to acknowledge the contribution made by Richard Grot and George Walton who together with the author acted, in effect, as a project team.

Dr. Richard Grot of the Indoor Air Quality and Ventilation Group, Building Environment Division, National Bureau of Standards closely supervised all research reported in this document, providing essential critical evaluation and guiding the direction of the work by applying his considerable experience in the field and keen intellect to the task at hand. This he accomplished with his always engaging sense of humor and tireless enthusiasm.

The indoor air quality model presented in this report is based largely upon the work of George Walton of the Mechanical Systems and Controls Group, Building Environment Division, National Bureau of Standards. In fact, the present model should, properly, be presented as an extension of his earlier work. George was involved in Phase <sup>I</sup> and the early part of Phase II of this project and continued thereafter to provide his invaluable insight in the model development effort.

This work was supported by the Department of Energy, Contract IAG: DE-AI01- 86CE21013, the Environmental Protection Agency, Contract IAG: DW-13931103-01-2, and the Department of Architecture, Cornell University.

 $\overline{\phantom{a}}$ 

# CONTENTS

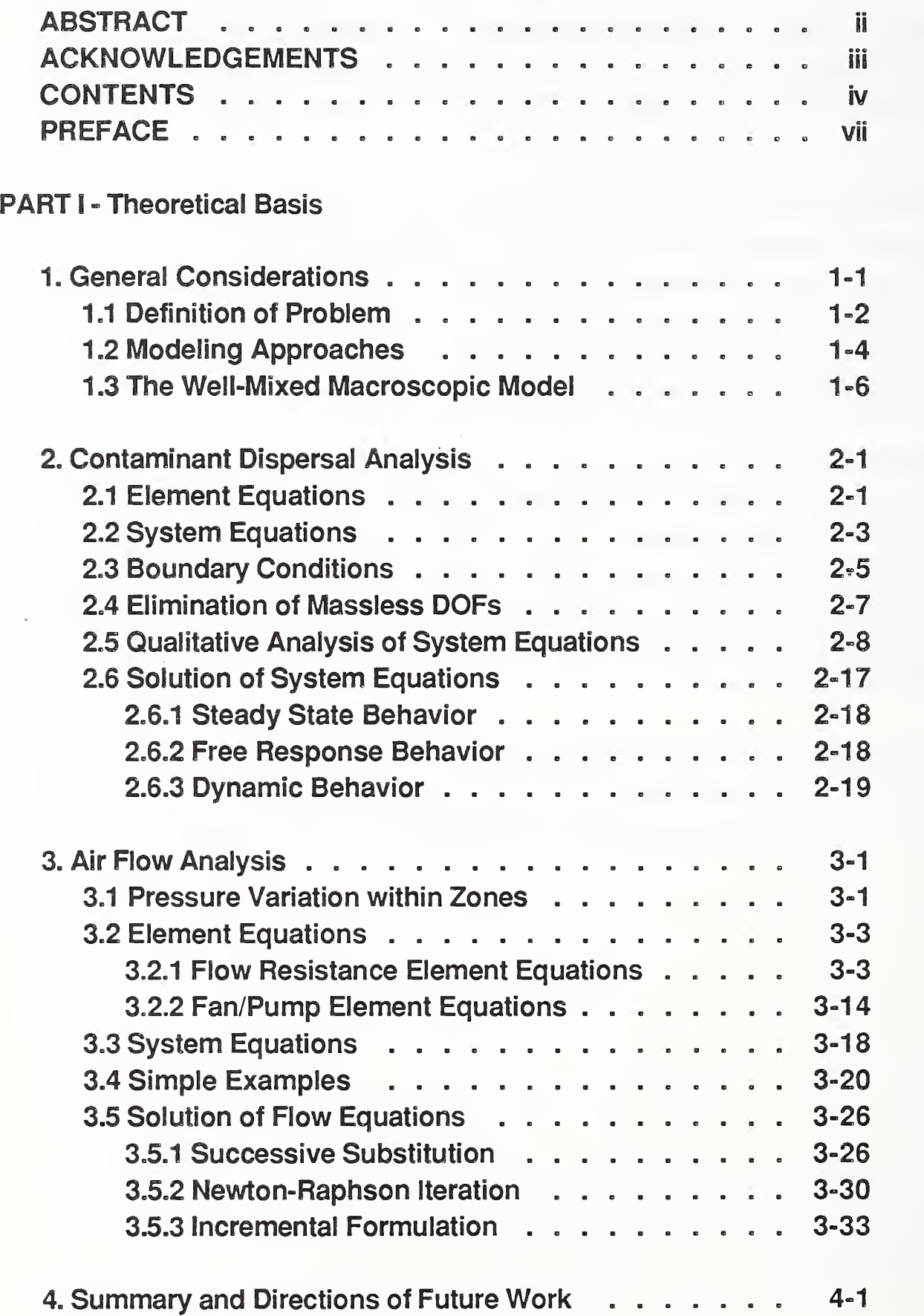

 $\sim$ 

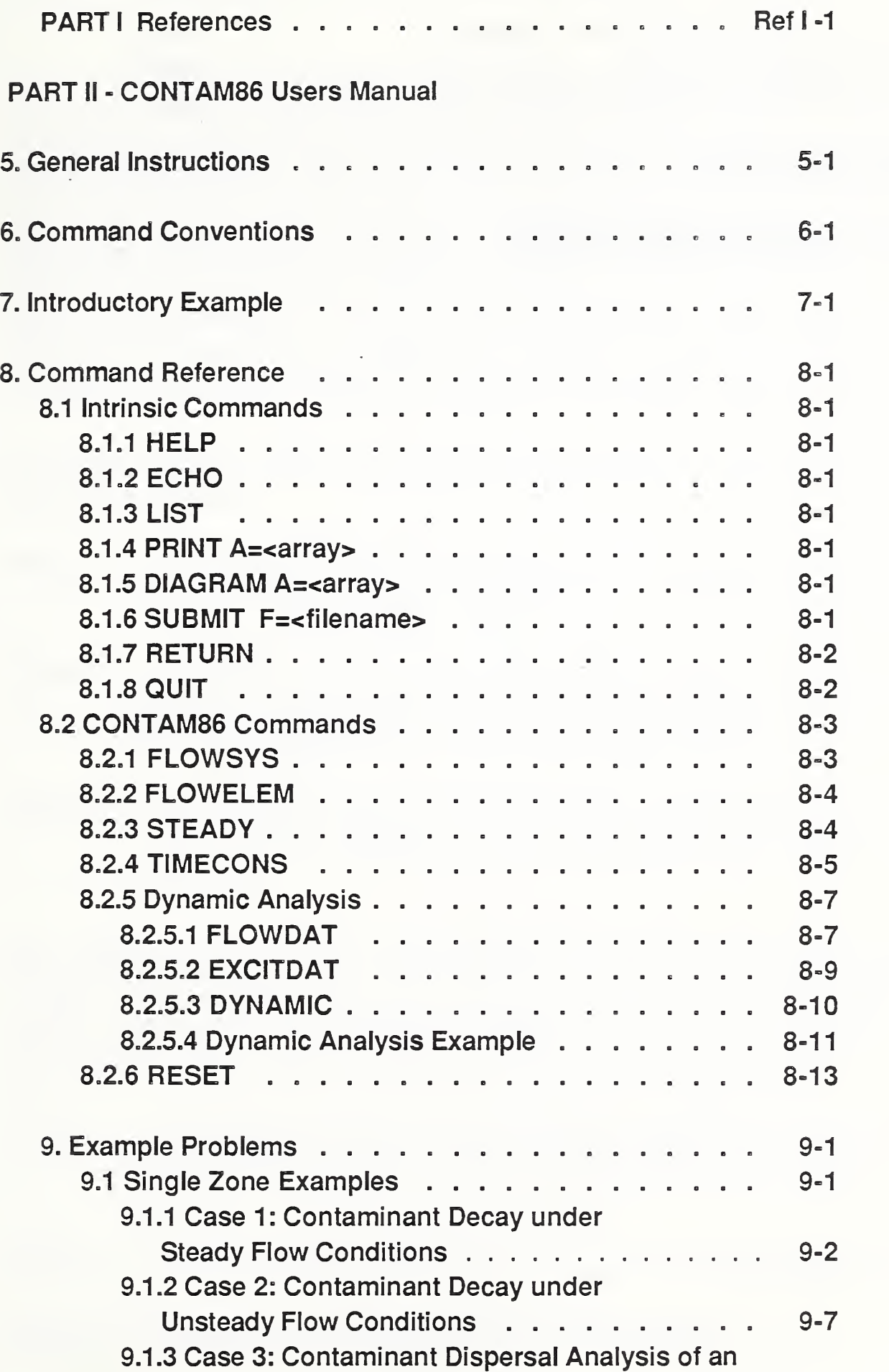

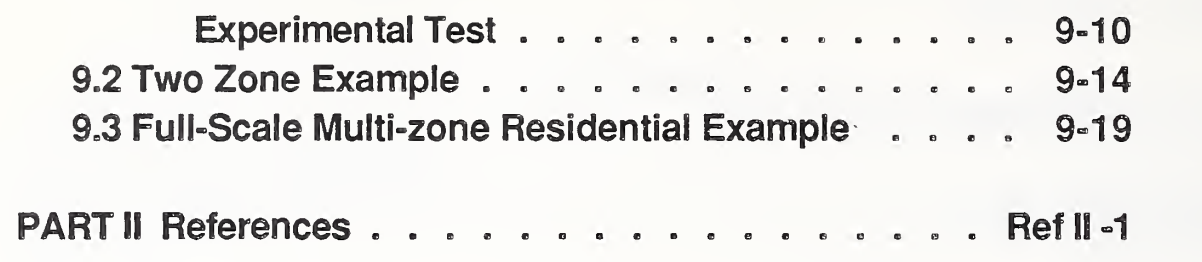

Appendix- FORTRAN 77 Source Code

#### PREFACE

The work reported here is a product of the General Indoor Air Pollution Concentration Model Project initiated in 1985 at the National Bureau of Standards with the support of the U. S. Environmental Protection Agency and the U.S. Department of Energy. The fundamental objective of this project is to develop a comprehensive validated computer model to simulate dynamic pollutant movement and concentration variation in buildings. The scope of the project is ambitious; a full-scale, multi-zone building contaminant dispersal model that simulates flow processes (e.g., infiltration, dilution, & exfiltration) and contaminant generation, reaction, and removal processes is being developed.

During the planning stage of this project it was decided to organize efforts into three distinct phases:

- Phase I: formulation of a general framework for the development of general indoor air quality analysis models (see [1] for report of Phase <sup>I</sup> work),
- Phase II: development of a residential-scale model, based on the simplifying assumption that air is well-mixed within each building zone, providing simple simulation of HVAC system interaction, and
- Phase III: extension of modeling capabilities to allow more complete simulation of HVAC system interaction and consideration of rooms that are not well-mixed.

This report presents a model that satisfies the scope and objectives set for Phase II of the "General Indoor Air Pollution Concentration Model" Project and, as such, completes Phase II efforts. The report is organized in two parts. In the first part of the report the theoretical basis of the model is presented;

Section 1: outlines the general aspects of indoor air quality simulation making the distinction between contaminant dispersal analysis and air flow analysis,

Section 2: presents the theoretical basis of contaminant dispersal analysis,

Section 3: presents the theoretical basis of air flow analysis.

The second part of the report presents the practical implementation of the contaminant dispersal analysis model in the program CONTAM86;

Sections 5 -8: provide a users manual for the program CONTAM86, and

Section 9: gives examples of application of CONTAM86, and its underlying theory, to problems of contaminant dispersal analysis.

The complete source code for CONTAM86 is listed in the appendix.

## 1. General Considerations

Airborne contaminants introduced into a building disperse throughout the building in a complex manner that depends on the nature of air movement in-to (infiltration), out-of (exfiltration), and within the building system, the influence of the heating ventilating and air conditioning (HVAC) systems on air movement, the possibility of removal, by filtration, or contribution, by generation, of contaminants by the HVAC system, and the possibility of chemical reaction or physical-chemical reaction (e.g., adsorption or absorption) of contaminants with each other or the materials of the buildings construction and furnishings.

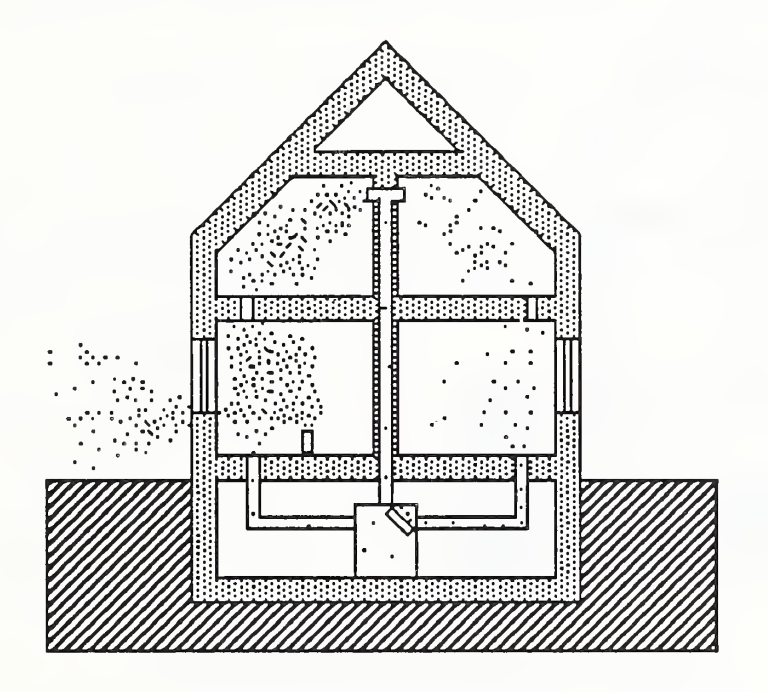

Fig. 1.1 Contaminant Dispersal in a Residence

Our immediate objective, here, is to develop a model of this dispersal process for residential-scale building systems that comprehensively accounts for all of these processes that affect the actual contaminant dispersal phenomena. We shall, however, attempt, to develop this residential-scale modeling capability within a more general context so that techniques developed here may be extended to more complex problems of indoor air quality analysis. To this end, in this section, the problem is given a general definition and the basic modeling strategy used to address this problem is outlined.

# 1.1 Definition of Problem

The building air flow system may be considered to be a three dimensional field within which we seek to completely describe the *state* of infinitesimal air parcels. The state of an air parcel will be defined by its temperature, pressure, velocity, and contaminant concentration (for each species of interest) - the state variables of the indoor air quality modeling problem.

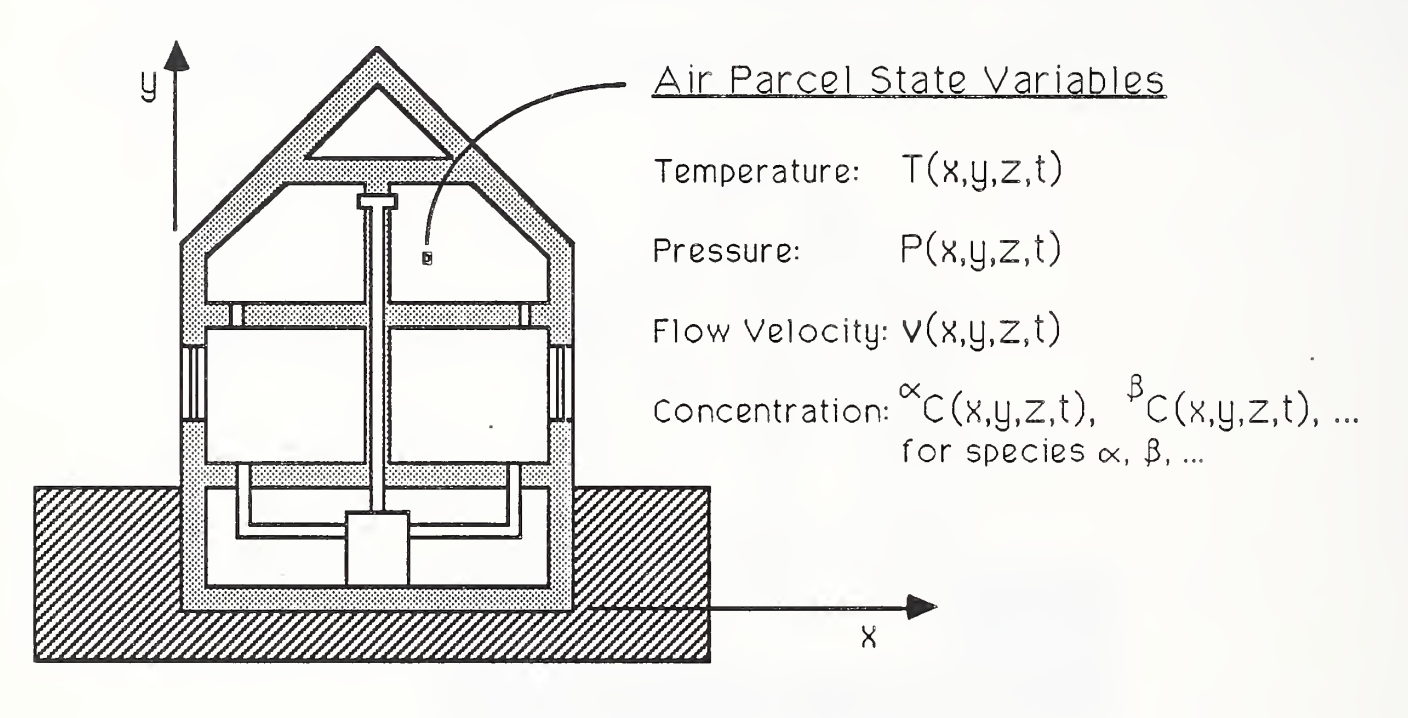

Fig. <sup>1</sup> .2 Air Parcel State Variables

Our immediate task is, then, to determine the spacial and temporal variation of the species concentrations within a building due to thermal, flow, and contaminant excitation driven by environmental conditions and the HVAC system and its control given building characteristics and their control. That is, we seek to determine;

$$
\begin{array}{ll}\n\alpha \subset (x,y,z,t) & ; \text{Continant } " \alpha" \text{Concentration} \\
\beta \subset (x,y,z,t) & ; \text{Continant } " \beta" \text{Concentration}\n\end{array}
$$

where;

 $C =$  species mass concentration or mass fraction

[=] mass of species/mass of air  $\alpha, \beta$  = species type indices  $x, y, z =$  spacial coordinates  $t = time$ 

and shall refer to the process of determining the spacial and temporal variation of these species concentrations as contaminant dispersal analysis .

Contaminant dispersal analysis, for a single nonreactive species " $\alpha$ ", depends on the air velocity field and its variation with time;

 ${}^{\infty}C(x,y,z,t) = {}^{\infty}C(v(x,y,z,t))$  & B.C. : Contam. Dispersal Anal. (1.1)

But the air velocity field depends on the pressure field which is affected by the temperature field through buoyancy and, completing the circle, the temperature field is dependent on the velocity field;

$$
V(x,y,z,t) = V(P(x,y,z,t)) & B.C. \qquad : \text{Flow Analysis} \tag{1.2}
$$
\n
$$
P(x,y,z,t) = P(T(x,y,z,t)) & B.C. \qquad : \text{Bugancy Effects} \tag{1.3}
$$
\n
$$
T(x,y,z,t) = T(V(x,y,z,t)) & B.C. \qquad : \text{Thermal Analysis} \tag{1.4}
$$

where;

 $B.C = boundary conditions$ 

 $v = air$  flow velocity

 $P = air pressure$ 

 $T = air$  temperature

Thus, in general, contaminant dispersal analysis, for a single nonreactive species, is complicated by a *coupled nonlinear flow-thermal analysis* problem. Therefore, a comprehensive indoor air quality model will eventually have to address the related flow and thermal problems.

For cases of reactive contaminants, contaminant dispersal analysis, itself, will

become a coupled (and, generally, nonlinear) analysis problem as individual species' concentrations will depend on other species' concentrations in addition to the air velocity field;

 $\beta$   $\sim$   $\gamma$  ${}^{\alpha}C(x,y,z,t)$  =  ${}^{\alpha}C(v, {}^{\beta}C, {}^{\alpha}C, ...)$  : Species  $\alpha$  Dispersal Analysis  $^{\beta}$ C(x,y,z,t) =  $^{\beta}$ C(v,  $^{\alpha}$ C,  $^{\alpha}$ C, ...)  $\,$  : Species  $\beta$  Dispersal Analysis  $(1.5a)$ (1.5b)

In this report we shall focus on single, nonreactive species dispersal analysis and the associated problem of flow analysis, for a completely defined thermal field and its variation. The approach taken, however, has been formulated to be compatible with thermal analysis modeling techniques developed earlier [2]. Presently, we are addressing the reactive, multiple species dispersal analysis problem and see no difficulty with extending the approach to this more complex situation.

#### 1.2 Modeling Approaches

We shall attempt to solve the general field problems posed above by attempting to determine the state of air at discrete points in the building air flow system. It will be shown that this *spacial discretization* allows the formulation of systems of ordinary differential equations that describe the temporal variation of the state fields. Two basic approaches may be considered, one based upon the microscopic equations of motion (i.e., continuity, motion, and energy equations for fluids) and the other based upon a "well-mixed" zone simplification of macroscopic mass, momentum, and energy balances for flow systems (for a concise and complete review of these basic approaches see [3]).

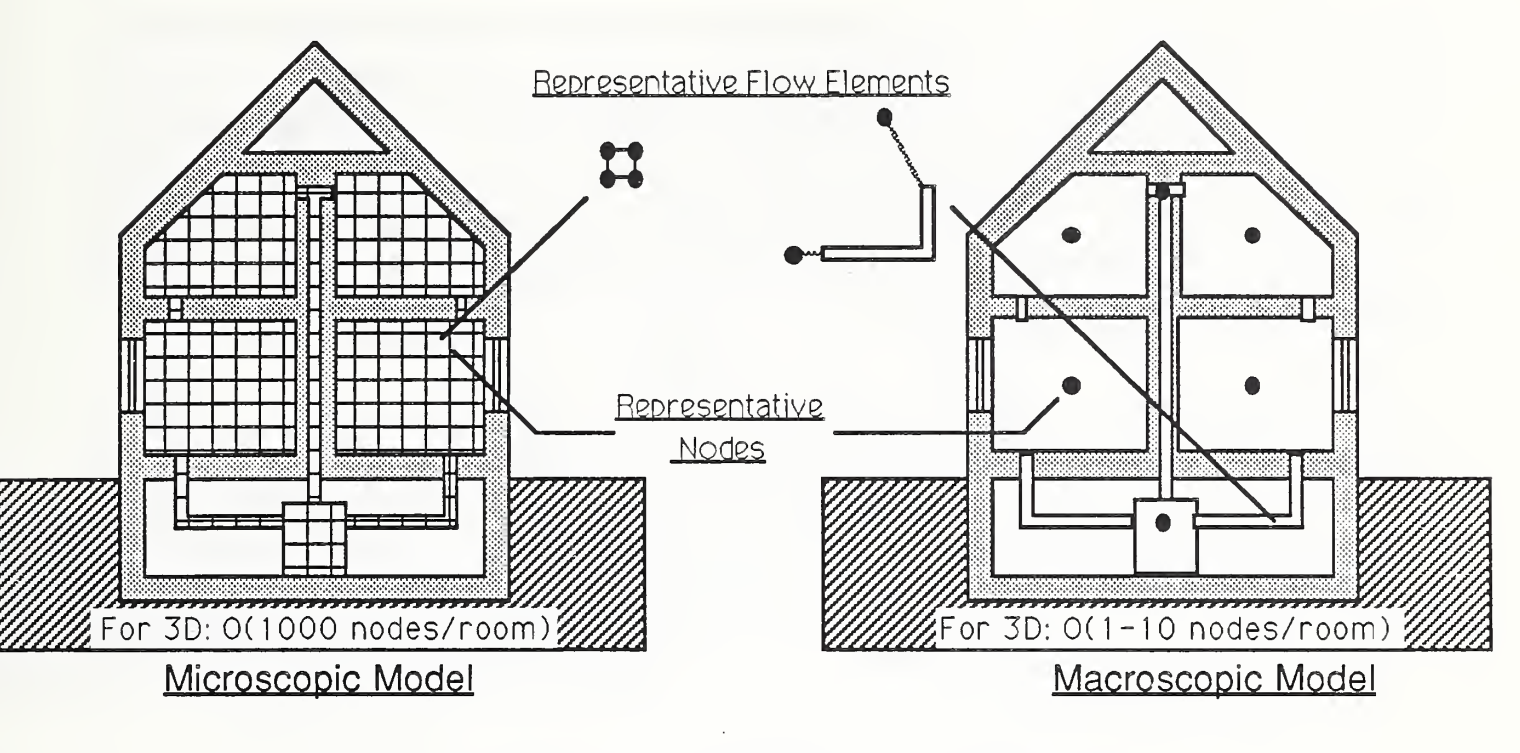

## Fig. 1.3 Basic Spacial Discretization Approaches

In the microscopic modeling approach one of several techniques of the generalized finite element method, which includes the finite difference method [4], could be used to transform the systems of governing partial differential equations into systems of ordinary differential equations that then can be solved using a variety of numerical methods. The macroscopic modeling approach leads directly to similar systems of ordinary differential equations.

In both approaches the building air flow system is modeled as an assemblage of discrete flow *elements* connected at discrete system *nodes*. Systems of ordinary differential equations governing the behavior of elements are then formed and assembled to generate systems of ordinary differential equations that describe the behavior of the system as a whole (i.e., in terms of the spacial and temporal variation of the discrete state variables). These systems of equations may then be solved — given system excitation, initial conditions, and boundary conditions — to complete the analysis.

Virtually all computational procedures, except those used to form the element equations, would be practically identical for both approaches. From a practical point of view, however, microscopic modeling will involve on the order of 1000 nodes per room while the macroscopic model will involve on the order of only 10 nodes/room to realize acceptably accurate results. With six state variables

for a single species - temperature, pressure, three velocity components and species concentration - the microscopic modeling approach can lead to extremely large systems of equations that therefore limit its use, at this time, to research inquiry. The macroscopic approach, resulting in systems of equations that are on the order of two magnitudes smaller than the microscopic approach, is a reasonable candidate for practical analysis, although it can not provide the detail of the microscopic approach.

Within this report we shall limit consideration to the macroscopic approach, although the specific techniques employed to implement this approach have been formulated to be compatible with the microscopic approach and it is expected that one may, in the future, be able to use both approaches in analysis to gain the benefits of detail in specific areas of the building system and yet account for full-system interaction.

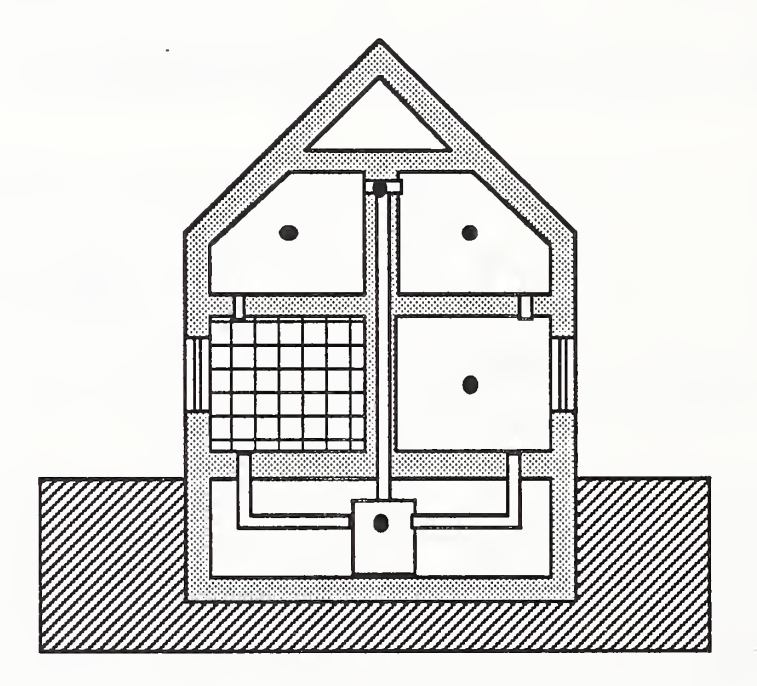

Fig. 1.4 Possible Hybrid Micro-Macro Discretization

 $\overline{C}$ 

# 1.3 The Well-Mixed Macroscopic Model

Here, the building air flow system shall be modeled as an assemblage of flow elements connected to discrete system nodes corresponding to well-mixed air zones

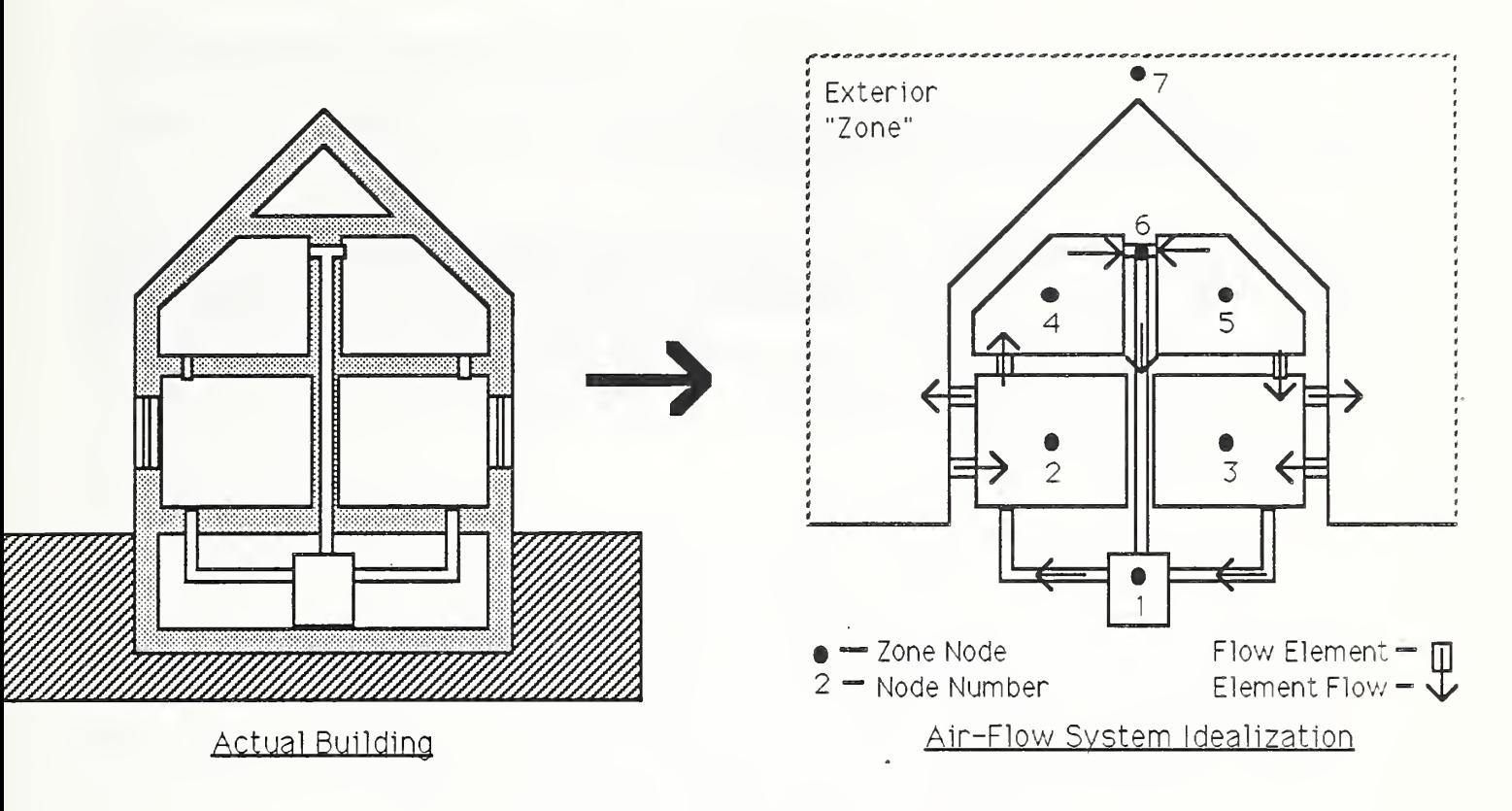

#### Fig. 1.5 Well-Mixed Macroscopic Model

Limiting our attention to the contaminant dispersal and flow analysis problems we associate with each system node the discrete variables or degrees of freedom (DOFs) of pressure, air mass generation (typically zero), species concentration, species mass generation, and temperature;

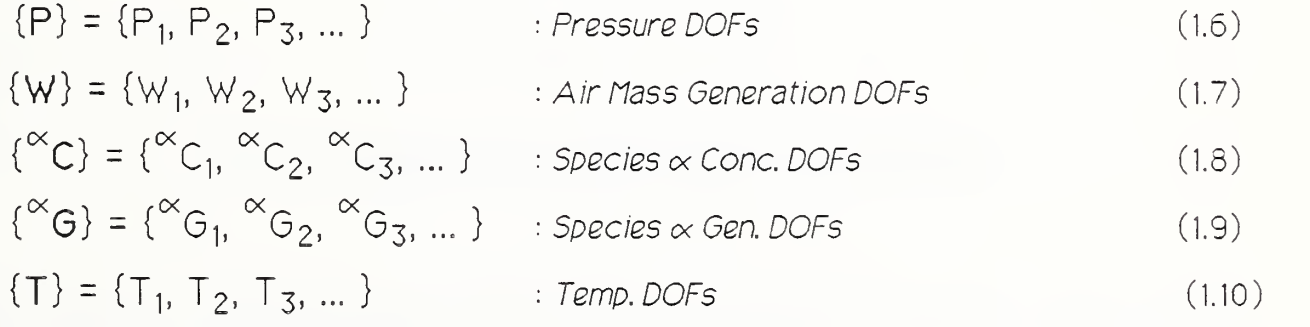

as well as the key system characteristic of nodal volumetric mass,  $\vee_1$ ,  $\vee_2$ ,  $\vee_3$ , ... . The pressure, concentration, and temperature DOFs will approximate the corresponding values of the state field variables at the spacial locations of the system nodes.

With each element "e" in the system assemblage we note the element connectivity - the system nodes that the element connects - and identify an

element air mass flow rate, we. The element mass flow rates will be related to the nodal state variables through specific properties associated with each particular element to form element equations.

in the formulation of both the contaminant dispersal model, presented in Section 2, and the flow model, presented in Section 3, we will assemble the governing element equations to form equations governing the behavior of the building system - the system equations - by demanding conservation of mass flow at each system node.

## 2. Contaminant Dispersal Analysis

In this section contaminant dispersal element equations are formulated. Demanding continuity of mass flow at each system node these element equations are then assembled to form contaminant dispersal equations governing the behavior of the full building system. Finally, methods for solution of the system equations are presented.

#### 2.1 Element Equations

Two nodes<sup>2-1</sup> and a total mass flow rate, we, will be associated with each flow element, where flow from node <sup>i</sup> to <sup>j</sup> is defined to be positive. An element species concentration,  $^{\alpha} \text{C}_{\textsf{k}}^{\textsf{e}}$  , and an element species mass flow rate,  $^{\alpha}\text{w}_{\textsf{k}}^{\textsf{e}}$  , will be associated with each element node, k=i, <sup>j</sup> . The element species mass flow rate is defined so that flow from each node into the element is positive.

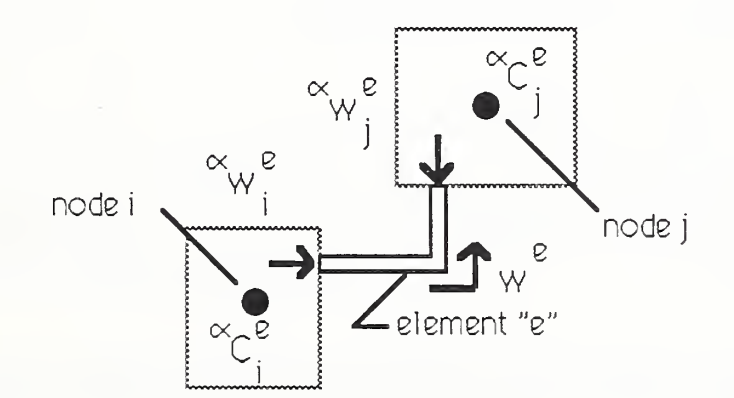

#### Fig. <sup>2</sup> .1 Contaminant Dispersal Element DOFs

It follows from fundamental considerations that these element variables are related directly to the element total mass flow rate as;

<sup>2-1</sup> The distinction between element nodes and systems nodes must be made because the element species concentration vêctor, { $^\alpha\mathbf{C}^\mathbf{e}$ }, is taken as a subset of the system species concentration vector,  $\{^{\alpha}C\}$ .

$$
\begin{aligned} \left\{^{\alpha} \mathbf{w}^{\mathbf{e}} \right\} &= \left\| \mathbf{w}^{\mathbf{e}} \right\| \begin{bmatrix} 1 & 0 \\ -1 & 0 \end{bmatrix} \left\{^{\alpha} \mathbf{C}^{\mathbf{e}} \right\} \qquad ; \text{ for } \mathbf{w}^{\mathbf{e}} \ge 0 \end{aligned} \tag{2.1a}
$$

$$
\begin{aligned} \n\{\alpha_{\mathbf{W}}^{\mathbf{e}}\} &= \left| \mathbf{w}^{\mathbf{e}} \right| \begin{bmatrix} 0 & -1 \\ 0 & 1 \end{bmatrix} \n\{\alpha_{\mathbf{C}}^{\mathbf{e}}\} \qquad ; \text{for } \mathbf{w}^{\mathbf{e}} \le 0 \n\end{aligned} \tag{2.1b}
$$

or

$$
\left\{ \begin{aligned}^{\alpha}w^{\mathbf{e}} \right\} &= \left[ \mathbf{f}^{\mathbf{e}} \right] \left\{ \begin{aligned}^{\alpha}C^{\mathbf{e}} \end{aligned} \right\} \tag{2.1c}
$$

where;  
\n
$$
\{^{\alpha}w^e\} = \{^{\alpha}w^e_i, {^{\alpha}w^e_j}^T
$$
\n; element species mass flow rate vector  
\n
$$
\{^{\alpha}C^e\} = \{^{\alpha}C^e_i, {^{\alpha}C^e_j}^T
$$
\n; element species concentration vector

 $[f^e]$  $=$  element total mass flow rate matrix

$$
= |we| \begin{bmatrix} 1 & 0 \\ -1 & 0 \end{bmatrix} ; \text{ for } we \ge 0
$$
 (2.1d)

$$
= |w^e| \begin{bmatrix} 0 & -1 \\ 0 & 1 \end{bmatrix} \quad \text{; for } w^e \le 0 \tag{2.1e}
$$

For the purposes here, element nodes will be selected to correspond to specific system nodes, consequently, the element nodal species concentrations will have a one-to-one correspondence with the corresponding system node species concentrations.

If the element acts as a filter and removes a fraction,  $\eta$ , of the contaminant passing through the filter then the element flow rate matrix becomes;

 $[f^e]$  = element total mass flow rate matrix

$$
= |we| \begin{bmatrix} 1 & 0 \\ (\eta - 1) & 0 \end{bmatrix}; \text{ for } we \ge 0
$$
 (2.1f)

$$
= \left| w^e \right| \left[ \begin{array}{cc} 0 & (\eta - 1) \\ 0 & 1 \end{array} \right]; \text{ for } w^e \le 0 \tag{2.1g}
$$

2-2

The fraction,  $\eta$ , is commonly known as the "filter efficiency" and may have values in the range of 0.0 to 1.0.

#### 2.2 System Equations

System equations that relate the system concentration DOFs,  $\{^\alpha\mathbf{C}\}$ , to the system generation DOFs,{ ${}^{\alpha}{\bf G}$ }, may be assembled from the element equations by first transforming the element equations to the system DOFs and then demanding conservation of species mass flow at each system node.

There exists a one-to-one correspondence between each element's concentration DOFs, { ${}^{\alpha}$ C $^{\text{e}}$ }, and the system concentration DOFs, { ${}^{\alpha}$ C}, that may be defined by a simple Boolean transformation;

$$
\begin{aligned} \n\{\n^{\alpha} \mathbf{C}^{\mathbf{e}}\} \n&= \n\begin{bmatrix} \n^{\alpha} \mathbf{B}^{\mathbf{e}} \n\end{bmatrix} \n\{\n^{\alpha} \mathbf{C}\n\} \n\end{aligned} \n\tag{2.2}
$$

where;

 $\textsf{[}^\alpha\textsf{B}^\textsf{e}\textsf{]}$  is an m x n Boolean transformation matrix consisting of zeros and ones;  $m =$  the number of element nodes (here,  $m=2$ );  $n =$ the number of system nodes

For example, an element with nodes  $i \& j$  (or 1  $\& 2$ ) connected to system nodes 5 & 9, respectively, of a 12-node system would have ones in the 1st row, 5th column and the 2nd row, 9th column and all other elements of the  $2 \times 12$ Boolean transformation matrix would be set equal to zero.

In a similar manner, we may define a "system-sized vector" to represent the net species mass flow rate from the system node into an element "e", {<sup> $\alpha$ </sup>W<sup>e</sup>} , and relate it to the corresponding element species mass flow rate using the same transformation matrix, as;

$$
\{^{\alpha}W^{\mathbf{e}}\} = [^{\alpha}B^{\mathbf{e}}]^{\mathsf{T}}\{^{\alpha}W^{\mathbf{e}}\}\tag{2.3}
$$

For an arbitrary system node n, with connected elements "a", "b", ... as indicated below in Fig. 2.2, we then demand conservation of species mass as;

2-3

$$
\left\{\sum_{\substack{\text{connected} \\ \text{elements}}} (elem. species mass flow) + \begin{pmatrix} rate of change \\ of \\ species mass \end{pmatrix} = \begin{pmatrix} generation \\ of \\ species mass \end{pmatrix} \right\}_{system node n} (2.4)
$$

or,

$$
{}^{\alpha}W_{n}^{a} + {}^{\alpha}W_{n}^{b} + \dots + V_{n}\frac{d^{\alpha}C_{n}}{dt} = {}^{\alpha}G_{n}
$$
 (2.5)

or, for the system as a whole;

$$
\sum_{e = a,b,...} \{^{\alpha} W^e \} + [V] \left\{ \frac{d^{\alpha} C}{dt} \right\} = \{^{\alpha} G \}
$$
 (2.6)

where;

[V] = diag( $V_1$ ,  $V_2$ , ...) ; the system volumetric mass matrix<br> $V_i$  = the volumetric mass of node i  $=$  the volumetric mass of node i

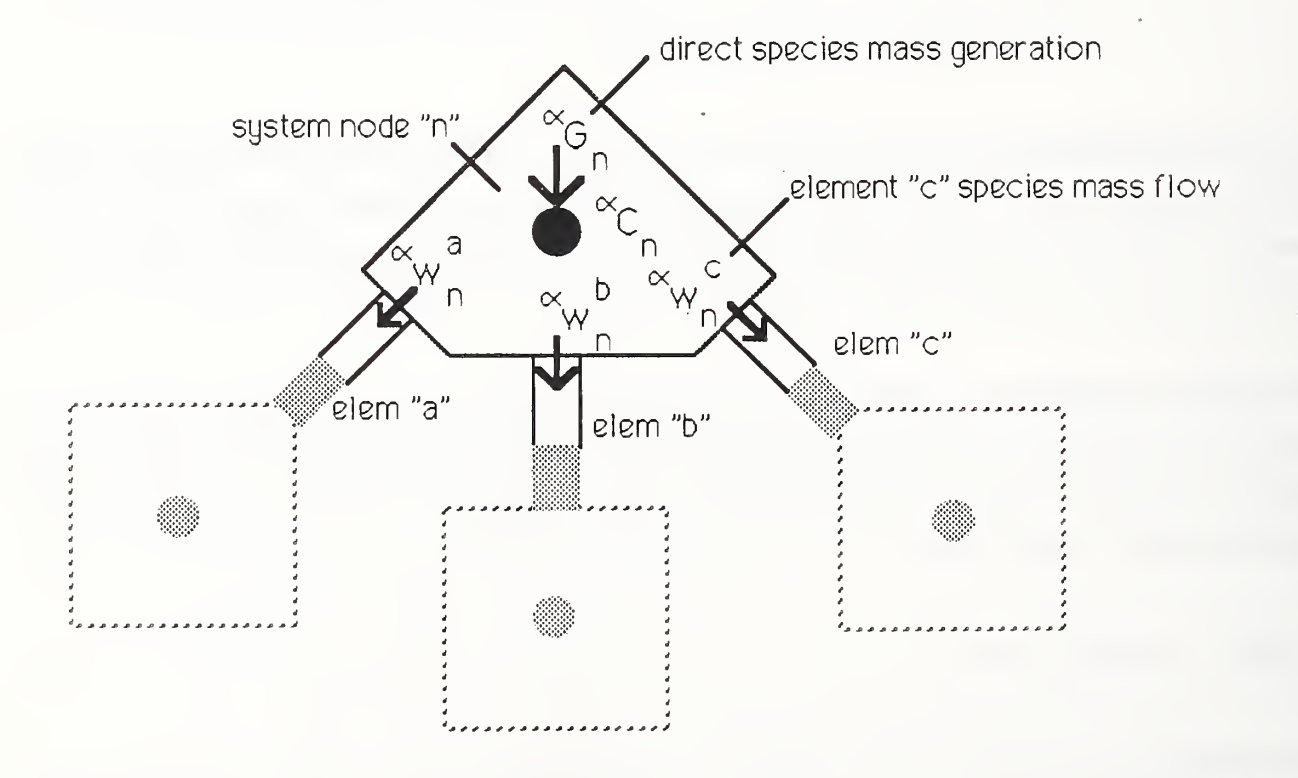

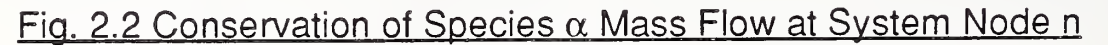

Substituting relations (2.2) and (2.3) we obtain the final result;

$$
\boxed{\begin{bmatrix} \mathbf{[F]} \{^{\alpha} \mathbf{C}\} + \mathbf{[V]} \left\{ \frac{d^{\alpha} \mathbf{C}}{dt} \right\} = \{^{\alpha} \mathbf{G}\} \end{bmatrix} \tag{2.7a}
$$

where;

$$
[F] = \sum_{e = a,b,...} [{}^{\alpha}B^{e}]^{T} [f^{e}] [{}^{\alpha}B^{e}]
$$
\n
$$
= the system mass flow matrix
$$
\n
$$
\equiv A[f^{e}] ; the direct assembly sum of element flow matrices
$$
\n(2.7b)

Equation (2.7a) defines the contaminant dispersal behavior of the system as a whole and is said to be *assembled* from the element equations through the relation given by equation (2.7b). The assembly process, as formally represented in equation (2.7b), has found widespread application in the simulation of systems governed by conservation principles and is, therefore, often represented by the so-called assembly operator A as indicated above. It should be noted that while the formal representation of the assembly process is important from a theoretical point of view it is generally far more efficient, computationally, to assemble the element equations directly, without explicitly transforming them ( see, for example, the "LM Algorithm" in [24] ).

#### 2.3 Boundary Conditions

The variation of concentration or generation rate, but not both, may be specified at system nodes. Concentration or generation conditions in the discrete model are equivalent to boundary conditions in the corresponding continuum model and will, therefore, be referred to as such.

Formally then, we may distinguish between those DOFs for which concentration will be specified, { ${}^{\alpha}\text{C}_{\text{C}}$ }, and those for which generation rate will be specified,  $\{ {}^{\alpha}\mathsf{C}_\mathsf{G} \}$ , and partition the system of equations accordingly;

$$
\begin{bmatrix} \mathbf{F}_{\alpha} & \mathbf{F}_{\alpha g} \\ \mathbf{F}_{g} & \mathbf{F}_{g} \end{bmatrix} \begin{bmatrix} \alpha_{\mathbf{C}_c} \\ \alpha_{\mathbf{C}_g} \end{bmatrix} + \begin{bmatrix} V_{cc} & \mathbf{0} \\ \mathbf{0} & V_{gg} \end{bmatrix} \begin{bmatrix} \frac{d^{\alpha}C_c}{dt} \\ \frac{d^{\alpha}C_g}{dt} \end{bmatrix} = \begin{bmatrix} \alpha_{\mathbf{G}_c} \\ \alpha_{\mathbf{G}_g} \end{bmatrix}
$$
(2.8)

Using the second equation and simplifying we obtain;

$$
[\mathbf{F}_{gg}]\left\{\begin{array}{l}\alpha\mathbf{C}_{g}\end{array}\right\} + \left[\mathbf{V}_{gg}\right]\left\{\begin{array}{l}\frac{\mathrm{d}^{a}\mathbf{C}_{g}}{\mathrm{d}t}\end{array}\right\} = \left\{\begin{array}{l}\alpha\mathbf{G}_{g}\end{array}\right\} - \left[\mathbf{F}_{gc}\right]\left\{\begin{array}{l}\alpha\mathbf{C}_{c}\end{array}\right\} \tag{2.9a}
$$

or

$$
[\hat{\mathbf{F}}]\{{}^{\alpha}\hat{\mathbf{C}}\} + [\hat{V}]\left\{\frac{d^{\alpha}\mathbf{C}}{dt}\right\} = \{{}^{\alpha}\hat{\mathbf{E}}\}\tag{2.9b}
$$

where;

$$
[\hat{\mathbf{F}}] \equiv [\mathbf{F}_{gg}] \quad \text{; the generation driven mass flow matrix}
$$
\n
$$
\{^{\alpha}\hat{\mathbf{C}}\} \equiv \{^{\alpha}\mathbf{C}_{g}\} \quad \text{; the generation driven nodal concentration vector}
$$
\n
$$
\{^{\alpha}\hat{\mathbf{E}}\} \equiv \{^{\alpha}\mathbf{G}_{g}\} - [\mathbf{F}_{gc}]\{^{\alpha}\mathbf{C}_{c}\} \quad \text{; the system excitation} \tag{2.9c}
$$

It should be noted that the response of the system is driven by the system excitation involving both specified contaminant mass generation rates and contaminant concentrations which may, in general, vary with time.

Equation (2.9b), written in the standard form of a set of first order differential equations similar to the form of equation (2.7a), most directly defines the contaminant dispersal behavior of the system. The formation and solution of equation (2.9b) will be considered the central task of contaminant dispersal analysis.

The response of the system is defined by the solution of equation (2.9b) for the generation rate specified DOFs, { ${}^{\alpha}\text{C}_{\text{G}}$ }. The generation rates, { ${}^{\alpha}\text{G}_{\text{C}}$ }, required to maintain the specified concentrations, { $^\alpha\text{C}_\text{C}\}$ , may be determined from the response of the system to the specified excitation using the first equation of

2-6

equation (2.8) as;

$$
\left\{ \begin{array}{c} \left\{ \begin{aligned} \alpha_{\mathbf{C}} \end{aligned} \right\} = \left[ \mathbf{F}_{\mathbf{C}\mathbf{C}} \right] \left\{ \begin{aligned} \alpha_{\mathbf{C}} \end{aligned} \right\} + \left[ \mathbf{F}_{\mathbf{C}\mathbf{G}} \right] \left\{ \begin{aligned} \frac{\mathbf{d}^{\alpha} \mathbf{C}_{\mathbf{C}}}{dt} \end{aligned} \right\} \tag{2.10}
$$

Alternatively, one may numerically imposed specified concentration conditions by directly modifying equation (2.7a). The effect of an infinite source or sink, of the desired concentration, may be effected by scaling the appropriate diagonal terms of the system matrices by a large number and setting the corresponding generation rates equal to the product of the specified concentration and the scaled diagonal term. (The current version of CONTAM uses this strategy.)

#### 2.4 Elimination of Massless DOFs

Often the analyst will define flow nodes within a complex building airflow system to model zones having negligibly small volumetric masses (e.g., junctions in HVAC system ductworks) and the analyst may prefer to model theses zones as if their nodal volumetric masses were zero. Additionally, the response at such nodes may be of little interest and the analyst may prefer to eliminate these nodal DOFs from consideration.

If the system of equations (2.9b) is partitioned into those DOFs having zero nodal volumetric masses, { ${}^{\alpha}\textsf{C}_\textsf{Z}$ }, and those having non-zero volumetric masses,  ${^{\alpha}C_n}$ , as;

$$
\begin{bmatrix}\n\hat{\mathbf{F}}_{zz} & \hat{\mathbf{F}}_{zn} \\
\hat{\mathbf{F}}_{nz} & \hat{\mathbf{F}}_{nn}\n\end{bmatrix}\n\begin{bmatrix}\n\alpha \hat{\mathbf{C}}_z \\
\alpha \hat{\mathbf{C}}_n\n\end{bmatrix} +\n\begin{bmatrix}\n0 & 0 \\
0 & \hat{V}_{nn}\n\end{bmatrix}\n\begin{bmatrix}\n\frac{d^{\alpha} \hat{\mathbf{C}}_z}{dt} \\
\frac{d^{\alpha} \hat{\mathbf{C}}_n}{dt}\n\end{bmatrix} =\n\begin{bmatrix}\n\alpha \hat{\mathbf{E}}_z \\
\alpha \hat{\mathbf{E}}_n\n\end{bmatrix}
$$
\n(2.11)

we may eliminate the massless DOFs from consideration by first solving for these DOFs using the upper equation;

$$
\left\{ \begin{aligned}^{\alpha} \hat{\mathbf{C}}_{z} \right\} &= \left[ \hat{\mathbf{F}}_{zz} \right]^{-1} \left\{ \left\{ \begin{aligned}^{\alpha} \hat{\mathbf{E}}_{z} \right\} &- \left[ \hat{\mathbf{F}}_{zn} \right] \left\{ \begin{aligned}^{\alpha} \hat{\mathbf{C}}_{n} \right\} \end{aligned} \right\} \right\} \end{aligned} \tag{2.12}
$$

and substituting this result in the lower equation to obtain;

$$
\left[\tilde{\mathbf{F}}\right]\left\{{}^{\alpha}\tilde{\mathbf{C}}\right\} + \left[\tilde{\mathbf{V}}\right]\left\{{}^{\alpha}\tilde{\mathbf{C}}\right\} = \left\{{}^{\alpha}\tilde{\mathbf{E}}\right\} \tag{2.13a}
$$

where;

 $[\tilde{F}]$  =  $[\hat{F}_{nz}][\hat{F}_{zz}]^{-1}[\hat{F}_{zn}]$  ; the reduced system flow matrix (2.13b)  $\{ \alpha \tilde{\mathbf{E}} \} = \{^{\alpha} \hat{\mathbf{E}}_{n} \} - [\hat{\mathbf{F}}_{zz}]^{-1} \{^{\alpha} \hat{\mathbf{E}}_{z} \}$  ; the effective system excitation (2.13c)  $\{^{\alpha}\tilde{\mathbf{C}}\} \equiv \{^{\alpha}\hat{\mathbf{C}}_{n}\}$  $[\tilde{V}] = [\hat{V}_{nn}]$ 

Equation (2.13a) is simply a reduced form of equation (2.9b); being a system of smaller size it may be solved more efficiently. In addition, the elimination of massless DOFs should help to avoid some numerical problems associated with round-off error. Eventhough the massless DOFs have been eliminated from consideration in equation (2.13a) their values may be recovered, at any time, using equation (2.12). (The current version of CONTAM does not eliminate massless DOFs.)

#### 2.5 Qualitative Analysis of System Equations

It is important to keep in mind that we have developed equations that described the contaminant dispersal behavior of building idealizations, based upon assemblages of ideal flow elements, and have not, strictly speaking, developed equations that govern the behavior of the actual buildings being considered. Although it is hoped that these building idealizations will accurately describe the behavior of the actual buildings being modeled it is possible that they will not. In fact, it is quite possible to create idealizations that result in equations that have no solution, at all.

In this section, therefore, we shall consider the conditions that must be met to yield contaminant dispersal equations that have solutions and in so doing we shall also learn something about the general qualitative character of the solutions that are possible.

It should come as no surprise that building idealizations that satisfy conservation of total mass flow (i.e., as distinguished from species mass flow) will lead to system of equations that do, in fact, have solutions, but to get to this seemingly obvious conclusion we shall have to consider the details of the system flow and mass matrices and their impact upon the dynamic character of the system as a whole.

#### System Flow Matrix

The system flow matrix [F], being a direct assembly sum of nonsymmetric element matrices, will also, in general, be nonsymmetric. The details of the assembly process reveal that the diagonal elements of the flow matrix are always positive and the off-diagonal elements negative. Furthermore, if the total mass flow into a system node is equal to the total mass flow out of a system node, then the diagonal elements of the flow matrix will be less than or equal to the "row sum" or the "column sum" of the corresponding off-diagonal elements.

More specifically, for a given system node i the diagonal element,  $F_{ij}$ , is simply equal to the total mass flow out of a node, the move sum of row i equals the sum of total mass flow <u>into</u> the node weighted by the filter efficiency factors (η - 1);

row sum of row i = 
$$
\sum_{\substack{j=1 \ j \neq i}}^{n} |F_{ij}|
$$
 = weighted total mass flow into node i (2.14)

and the column sum equals the sum of total mass flow out of the node weighted by the filter efficiency factors ( $\eta$  - 1);

n column sum of col. i  $\equiv \sum |F_{ji}|$  = weighted total mass flow out of node i  $\quad$  (2.15)  $j=1$ i\* <sup>j</sup>

Therefore, if total mass flow is conserved at each node, we may assert;

$$
F_{ii} \ge \sum_{\substack{j=1 \ j \neq i}}^{n} |F_{ij}| = \text{row sum of row } i
$$

and

$$
F_{ii} \ge \sum_{\substack{j=1 \ i \ne j}}^{n} |F_{ji}| = \text{column sum of col. i}
$$
 (2.17)

where the equality is strict when filter efficiencies of the elements connected to node i are zero (i.e., all  $\eta = 0$ ) and the inequality holds if any of the connected outflow elements (for the row sum) or inflow elements (for the column sum) have nonzero filter efficiencies.

If all elements of a flow system idealization have nonzero filter efficiencies then the system flow matrix will be *strictly diagonally dominant* (i.e., for all i the inequalities above will hold); a condition that insures, by itself, the possibility of solution; that is to say, a sufficient condition to prove that the flow matrix would be nonsingular. For the (unlikely) limiting case where all elements have filter efficiencies equal to 1.0 the flow matrix becomes diagonal and, therefore, all zones act as independent (i.e., uncoupled) single zone systems.

At the other (more likely) extreme where all elements have filter efficiencies equal to 0.0 the equalities of equations (2.16) and (2.17) hold for all nodes and the flow matrix is no longer strictly diagonally dominant and, therefore, may not be assumed to be nonsingular. We may show, however, that the important submatrix of the flow matrix identified earlier as the generation driven mass flow matrix is, in fact, nonsingular by demanding conservation of total mass flow of all subassembiages of system nodes and their inter-connecting elements and using some relatively esoteric theorems relating to the general class of matrices known as M-matrices.

An M-matrix may be defined in a number of alternative, but equivalent ways. Using the alternative employed by Funderlic and Plemmons [5] an M-matrix is a square nonzero real matrix with all off-diagonal elements nonpositive that has

 $(2.16)$ 

eigenvalues with nonnegative real parts. It may be shown [6] that a real square matrix [A], with positive diagonal elements and nonpositive off-diagonal elements;

a) is an M-matrix (possibly singular) if and only if it can be shown that  $[[A] + \xi[]]$  is a nonsingular M-matrix for all scalars  $\xi > 0$  and

b) is a nonsingular M-matrix if [A] is strictly diagonally dominant

In the case at hand, clearly  $[ [F] + \xi [l] ]$  is strictly diagonally dominant, and therefore a nonsingular M-matrix, for all scalars  $\xi > 0$ ; (if, of course, total mass flow is conserved at all nodes). Thus we can conclude that [F] is an M-matrix, although it will be singular for the limiting case when all filter efficiencies are zero.

It has also been shown that each principal submatrix of an irreducible M-matrix (other than the M-matrix itself) is a nonsinoular M-matrix [7]. The flow matrix would be said to be *reducible* if it is possible, using an appropriate numbering of the system nodes, to assemble the flow matrix in the form;

$$
[\mathbf{F}] = \begin{bmatrix} \mathbf{F}_{11} & \mathbf{F}_{12} \\ \mathbf{0} & \mathbf{F}_{22} \end{bmatrix}
$$
 (2.18)

where  $F_{11}$  and  $F_{22}$  are square matrices, otherwise [F] would be said to irreducible. Recalling thatsuperdiagonal term,  $F_{ij}$ ; j > i, corresponds to flow from node j to node i and a subdiagonal term,  $F_{ii}$ ; j > i, corresponds to flow from node <sup>i</sup> to node j, a flow matrix of the form of equation (2.18) would correspond to a flow system idealization having a total mass flow from subassembly 2 to subassembly 1, without a return flow from 1 to 2, and, therefore, conservation of total mass flow would be violated.

We may conclude, then, that;

a) the flow matrix, [F], will be an *irreducible M-matrix* and, therefore,

b) the generation driven mass flow matrix,  $[\hat{F}]$ , a principal submatrix of the flow matrix will be a nonsingular M-matrix.

if they are formed based upon a flow idealization that satisfies conservation of total mass flow

Inasmuch as the solution of the generation driven contaminant dispersal equations (equation (2.9b)) is the central task of contaminant dispersal analysis and the nonsingularity of the generation driven flow matrix is a necessary perequisite to assure the possibility of solution of these equations, the conclusion that the generation driven flow matrix will be nonsingular when the flow system idealization satisfies the condition of total mass conservation is of paramount importance. An additional property of nonsingular M-matrices provides the additional benefit of allowing efficient numerical solution strategies to be employed in the solution of these equations.

A Nonsingular M-matrices, and therefore, properly formed [F] matrices, have the important additional property that they may be factored into the product of lower, [L], and upper, [U], triangular matrices,  $[\hat{F}] = [L][U]$ , by Gauss elimination without the need of pivoting in an efficient and numerically stable manner (i.e., resulting in no more accumulation of error that that which would result if pivoting were employed) [8]. Therefore, not only may we be certain that a properly formed flow matrix will lead to the possibility of solution but it will also allow the advantage of the use of very efficient methods of solution associated with  $LU$ decomposition.

#### System Volumetric Mass Matrix

By definition the system volumetric mass matrix, [V], is diagonal and nonnegative. In those instances when some nodal volumetric masses are so small that the analyst prefers to modeled them with zero values the system of contaminant dispersal equations may be reduced, by eliminating the massless equations (see section 2.4), to a form having an all positive, and therefore, nonsingular, volumetric mass matrix. The inversion of the positive volumetric mass matrix is trivial;

$$
[V]^{-1} = \text{diag}(1/V_1, 1/V_2, \dots 1/V_n) \quad ; V_i \neq 0 \tag{2.19}
$$

# System Equations - Steady Flow

The generation driven contaminant dispersal equations, equation (2.9b), may now be rewritten in the form;

$$
[\hat{\mathbf{V}}]^{-1}[\hat{\mathbf{F}}]\{\alpha\hat{\mathbf{C}}\} + \left\{\frac{d^{\alpha}\mathbf{C}}{dt}\right\} = [\hat{\mathbf{V}}]^{-1}[\alpha\hat{\mathbf{E}}]
$$
(2.20)

where, in general, the  $[\hat{F}]$  will vary with time.

system being studied. For properly formed idealizations (being the product of a positive diagonal matrix and a nonsingular M-matrix [9]) it will be a nonsingular M-matrix and, therefore, The product matrix  $\hat{ \left[ \mathsf{V} \right]}^{-1} [ \hat{ \mathsf{F}} ]$  contains the essential dynamic character of the

a) solutions to equation (2.20) will exist, and •

b) the product matrix may also be factored into the product of lower, [L], and upper, [**U**], triangular matrices,  $[V]$ <sup>-1</sup>[**F**] =  $[L][U]$  , by Gauss elimination without the need of pivoting in an efficient and numerically stable manner.

We may gain some insight into the general character of solutions to equation (2.20) by considering the case of steady flow (  $[\hat{F}]$  constant) without excitation (i.e., the homogeneous case);

$$
[\hat{\mathbf{V}}]^{-1}[\hat{\mathbf{F}}]\{{}^{\alpha}\hat{\mathbf{C}}\} + \left\{\frac{d^{\alpha}\mathbf{C}}{dt}\right\} = [0]
$$
 (2.21)

Anticipating the result we try solutions of the form;

 $\{^{\alpha}C\} = \{^{\alpha}\Phi\}e^{-t/\tau}$  $(2.22)$ 

where;

 $\tau =$  decay time constant

$$
\{^{\alpha}\Phi\} = \text{vector of unknown magnitudes}
$$

which, when substituted into equation (2.21) lead to the standard eigenvalue problem;

$$
[[V]^{-1}[\hat{F}] - (1/\tau)[I]] \{^{\alpha}\Phi\} = \{0\}
$$
 (2.23)

The solution of this standard eigenvalue problem and its relation to the first order system of differential being considered is discussed elsewhere [10], [11] and is well beyond the scope of this report. Suffice it to say, for a properly formed flow system idealization of n nodes there will be n solutions to this eigenvalue problem consisting of n pairs of time constants,  $\tau$ , (or equivalently their inverses,  $1/\tau$  - the system eigenvalues) and their associated eigenvectors,  $\{^{\alpha}\Phi\}$ .

In some cases it may be possible to transform the product matrix  $\text{\small [V]}^{-1}$  [ $\hat{\text{\small F}}$ ], by similarity transformations, to diagonal form leaving the eigenvalues on the diagonal as;

$$
[\mathbf{S}]^{-1}[\mathbf{[V]}^{-1}[\hat{\mathbf{F}}]] [\mathbf{S}] = \begin{bmatrix} (1/\tau_1) & 0 & \dots & 0 \\ 0 & (1/\tau_2) & \dots & 0 \\ \dots & \dots & \dots & \dots \\ 0 & 0 & \dots & (1/\tau_n) \end{bmatrix}
$$
(2.24)

where;

 $[S]$  = the similarity transformation

For these cases it will be possible to express the general solution to the homogeneous problem, equation (2.21), as a linear combination of simple exponential decay terms;

$$
\{^{\alpha}C(t)\} = a_1\{^{\alpha} \Phi_1\}e^{-(t/\tau_1)} + a_2\{^{\alpha}\Phi_2\}e^{-(t/\tau_2)} \dots a_n\{^{\alpha}\Phi_n\}e^{-(t/\tau_n)}
$$
(2.25)

where the scalar coefficients,  $a_1$ ,  $a_2$ , ...  $a_n$ , are determined from the initial conditions using the similarity transformation employed as;

(2.26)

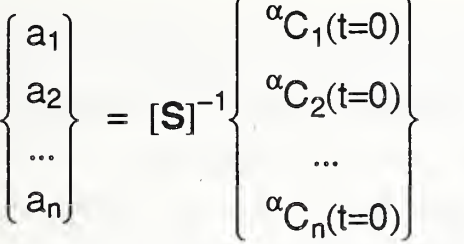

The n pairs of time constants and associated eigenvectors are often referred to as the system modes and the response of the system is often described in terms of the degree to which each mode participates. From the form of the free response, equation (2.25), it is clear that as time passes the contribution of those modes with larger time constants will dominate the character of the response until, eventually, the response, in all zones, will be dominated by the mode with the largest time constant and therefore will appear to be a simple exponential decay.

The similarity transformation [S] may be chosen as a matrix whose columns equal the eigenvectors, in this case, and, therefore, by equation (2.26) we can see that we may trigger a decay response in any single mode if we simply set the initial conditions equal to the corresponding eigenvector (or a scalar multiple of it), although, for some modes the eigenvectors will have negative components that, for contaminant dispersal problems, would not be physically admissible.

In general, the solution of the eigenvalue problem will be computationally demanding. However, for the limiting case discussed earlier, when all flow elements have filter efficiencies equal to 1.0, eigenanalysis is trivial. For this case the product matrix [**V**]<sup>-1</sup>[ $\mathbf{\hat{F}}$ ] will be diagonal, therefore;

a) the time constants,  $\tau_i$ , will be simply equal to  $(V_i/F_{ii}),$ 

b) the similarity transformation will be equal to the identity matrix,

c) the eigenvectors will be equal to the unit vector corresponding to each DOF (i.e., the columns of the identity matrix), and

d) the scalar coefficients will equal the initial conditions corresponding to each DOF {  $a_1, a_2, ... a_n$ } = {<sup> $\alpha$ </sup>C<sub>1</sub>(t=0),  $\alpha$ C<sub>2</sub>(t=0), ...  $\alpha$ C<sub>n</sub>(t=0)}.

For this limiting case all zones act independently as single zone "systems" and, therefore, these results follow directly from the more familiar single-zone theory.

For general contaminant dispersal systems we may apply the Gerschgorin Theorem [10], given the volumetric mass matrix is diagonal, to obtain a poorly bounded, but computationally inexpensive, estimate of the (real part of) system time constants as;

$$
(1/\tau) = \frac{1}{V_i} \left( \hat{F}_{ii} \pm \sum_{j=1,2,...}^{j \neq i} \hat{F}_{ij} \right) ; \text{ for all } i
$$
 (2.27)

This expression simplifies, exactly, to the values obtained for the limiting case discussed above, when all filter efficiencies equal 1.0, while at the other extreme, when all filter efficiencies are 0.0, it assures only that the system time constant will fall within the range;

$$
\text{Min}\left(\frac{V_i}{2\hat{F}_{ii}}\right) \le \tau \le \infty \quad ; \text{ all filter efficiencies} = 0.0 \tag{2.28}
$$

as, in these cases the off-diagonal row sum will be equal to the diagonal value of the flow matrix.

In some cases it will not be possible to diagonalize the product matrix  $[V]^{-1}[\hat{F}]$ , but in these cases it will always be possible to transform the product matrix to a form known as the Jordan canonical form, an upper block-triangular matrix with the eigenvalues (inverse time constants) on the diagonal. For these cases, it will still be possible to express the general solution to the homogeneous problem, equation (2.21), as a combination of exponential decay terms, but now some of these decay terms will have factors equal to powers of time (i.e., in addition to terms like e<sup>-(t/τ)</sup> we will have to include terms like  $te^{-(t/\tau)}$  , t<sup>2</sup>e<sup>-(t/τ)</sup> , t<sup>3</sup>e<sup>-(t/τ)</sup> , etc.).

In all cases the system time constants will have positive real parts, as the product matrix is a nonsingular M-matrix, and therefore all components making up the general solution will approach zero with time. That is to say, the
homogeneous contaminant dispersal equations are stable', the concentration at all nodes will (eventually) approach zero. Furthermore, following the argument similar to that presented earlier in the discussion of the flow matrices, we may show that the sum of the product matrix and its transpose;

 $[[V]^{-1}[\hat{F}] + [[V]^{-1}[\hat{F}]]^{T}]$ 

is also a nonsingular M-matrix with positive (real parts of) eigenvalues and, therefore, the sum of the squares of the system concentrations (i.e., the Euclidean norm of the concentration vector) will decay at every instant of time [12];

$$
\frac{d||\{\alpha C(t)||^2}{dt} < 0.0 \quad \text{; } t \ge 0 \tag{2.29}
$$
\n
$$
\text{where;}
$$

 $||{\{\alpha_{\mathbf{C}(t)}\}|}^2 = (|\alpha_{\mathbf{C}_1(t)}|^2 + |\alpha_{\mathbf{C}_2(t)}|^2)$  $2^{2} + ... |^{\alpha}C_{n}(t)|^{2})$ )

These results are consistent with experience (and intuitive expectation) that while some nodal concentrations may at first increase with time (e.g., due to zone-to-zone mixing) in the long run all concentrations will diminish toward the zero level and at all times (some reasonable measure of) the mean concentration will also be diminishing.

The response of steady flow systems to nonzero excitation (i.e., the inhomogeneous case) may also be expressed in terms of linear combination of the eigenvectors of the product matrix  $\left[\mathsf{V}\right]^{-1}$  [ $\hat{\mathsf{F}}$ ]. For practical contaminant dispersal analysis, however, it is more convenient to solve the system equations directly using numerical integration techniques that are not limited to steady flow cases.

# 2.6 Solution of System Equations

The governing system of equations, equation (2.9b), have the form of a system of first order linear differential equation with constant coefficients. In many practical situations, however, the mass flow rates will not be constant in time, and thus, in general, we may consider equation (2.9b) to be a system of first order differential equations with nonconstant coefficients. Here we shall consider the solution of these equations for;

1) Steady State: steady contaminant generation rates under conditions of steady element mass flow,

2) Free Response: transient decay of contaminant concentration under conditions of steady element mass flow,

3) Dynamic Response: to steady flow with unsteady generation rates, to unsteady flow with steady generation rates, or to unsteady flow with unsteady generation rates.

In the discussion below, equation (2.9b) will be written dropping the hat, ^, to simplify notation.

# 2.6.1 Steady State Behavior

For systems with steady element mass flows driven by steady contaminant generation rates and/or specified concentrations the response of the system will, eventually, come to a steady state (i.e., {d<sup>α</sup>C/dt} = 0 ) given by the solution of;

$$
[\mathbf{F}]\{\mathbf{^{\alpha}C}\} = \{\mathbf{^{\alpha}E}\}\tag{2.30}
$$

As discussed in section 2.5 above this equation may be solved by LU decomposition without pivoting in an efficient and numerically stable manner.

## 2.6.2 Free Response Behavior

The free response behavior of steady flow systems has been discussed above and shown to be closely related to the solution of the eigenproblem given by equation (2.23) that yields system time constants and associated eigenvectors.

For steady flow systems knowledge of the system time constants provides invaluable insight into the dynamic character of the system yet eigenanalysis is computationally time consuming. It is, therefore, tempting to estimate the system time constants, after single-zone theory, by the ratio of the volumetric

mass of each zone to the total air flow out of the zone. This estimate of system time constants will be designated as the *nominal system time constants* and, from the discussion in section 2.5, may be represented as;

$$
\tau_i \approx \frac{V_i}{F_{ii}} \quad ; \text{ the nominal system time constants} \tag{2.31}
$$

For typical situations, however, the error bound on this estimate is very large (see section 2.5) and this estimate of the actual system time constants is likely to be a very poor estimate.

A variety of techniques exist that will provide better solutions to the governing eigenvalue problem and thereby provide better estimates of the actual system time constants [13]. The program CONTAM uses <sup>a</sup> relatively simple, published procedure, based on Jacobi iteration, that transforms the product matrix, [**V**] $^{-1}$ [**F**], to upper triangular form leaving the eigenvalues on the diagonal [14].  $\blacksquare$ (The command TIMECONS in the program CONTAM reports both nominal and actual time constants for comparative purposes.)

## 2.6.3 Dynamic Behavior

The governing systems of equations, equation (2.9b), may be solved for cases of steady flow with general unsteady contaminant generation using any number of different finite difference solution schemes. Here we shall employ a general form predictor-corrector method.

For cases of unsteady flow it is likely that this same predictor-corrector solution scheme will prove useful, providing, of course, the system flow matrix, [F], is updated appropriately, although for cases of rapidly changing flow rates small time steps may be required to control error. If difficulties arise, an iterative scheme may have to be nested within the predictor-corrector time integration scheme.

A finite difference scheme for the approximate integration of the semidiscrete equation (2.9b) may be developed by dividing time domain into discrete steps;

 $t_{n+1} = t_n + \delta t$ ;  $n = 0,1,2,3...$  (2.15)

 $t_0$  = initial time

where;

 $\delta t$  = integration time step (often constant but may be variable)

demanding the satisfaction of equation (2.9b) at each of these steps;

$$
[\mathbf{F}]\{{}^{\alpha}\mathbf{C}\}_{n+1} + [\mathbf{V}]\left\{\frac{d^{\alpha}\mathbf{C}}{dt}\right\}_{n+1} = \{{}^{\alpha}\mathbf{E}\}_{n+1}
$$
 (2.33)

where;

$$
\begin{aligned}\n\left\{ \frac{d^{\alpha} \mathbf{C}}{dt} \right\}_{n+1} &= \left\{ \frac{d^{\alpha} \mathbf{C}(t_{n+1})}{dt} \right\} \\
\left\{ \frac{d^{\alpha} \mathbf{C}}{dt} \right\}_{n+1} &= \left\{ \frac{d^{\alpha} \mathbf{C}(t_{n+1})}{dt} \right\} \\
\left\{ \frac{d^{\alpha} \mathbf{E}}{dt} \right\}_{n+1} &= \left\{ \frac{\alpha}{\mathbf{E}(t_{n+1})} \right\}\n\end{aligned}
$$

Substituting into this equation the consistent difference approximation represented by;

$$
\left\{ \right.^{\alpha}C\right\} _{n+1} \approx \left\{ \right.^{\alpha}C\right\} _n + (1-\theta)\delta t \left\{ \left. \frac{d^{\alpha}C}{dt} \right\} _n + \theta \delta t \left\{ \left. \frac{d^{\alpha}C}{dt} \right\} _{n+1} \right\} \tag{2.34}
$$

where;

 $0 \le \theta \le 1$  $\theta = 0$  corresponds to the Forward Difference scheme  $\theta$  = 1/2 corresponds to the Crank-Nicholson scheme  $\theta$  = 2/3 corresponds to the Galerkin scheme  $\theta = 1$  corresponds to the Backward Difference scheme

a general implicit finite difference scheme is formulated;

$$
\left[\begin{array}{c}\n\theta \delta t[F] + [V]\n\end{array}\right] \left\{ \frac{d^{\alpha}C}{dt} \right\}_{n+1} \approx \left\{ \begin{array}{c}\n\alpha E\}_{n+1} - [F]\n\end{array}\n\left\{ \begin{array}{c}\n\alpha C\}_{n} + (1+\theta) \delta t \left\{ \frac{d^{\alpha}C}{dt} \right\}_{n}\n\end{array}\n\right\} \tag{2.35a}
$$

or, equivalently;

$$
\left[\left[\left[\mathbf{F}\right] + \left(\frac{1}{\theta \delta t}\right)[\mathbf{V}]\right] \left\{^{\alpha} \mathbf{C} \right\}_{n+1} \approx \left\{^{\alpha} \mathbf{E} \right\}_{n+1} + \left(\frac{1}{\theta \delta t}\right)[\mathbf{V}] \left\{^{\alpha} \mathbf{C} \right\}_{n} + (1-\theta) \delta t \left\{ \frac{d^{\alpha} \mathbf{C}}{dt} \right\}_{n} \tag{2.35b}
$$

Computationally it is useful to implement this general finite difference scheme, equation (2.35), as a three step predictor-corrector algorithm;

$$
\left\{ \begin{array}{ll} \alpha \tilde{\mathbf{C}} \right\}_{n+1} \equiv \left\{ \begin{array}{ll} \alpha \mathbf{C} \end{array} \right\}_{n} + (1-\theta) \delta t \left\{ \begin{array}{ll} \frac{\mathrm{d}^{\alpha} \mathbf{C}}{\mathrm{d} t} \end{array} \right\}_{n}; \text{predictor} \tag{2.36a}
$$

$$
[(\theta \delta t)[\mathbf{F}] + [\mathbf{V}] ] \left\{ \frac{d^{\alpha} \mathbf{C}}{dt} \right\}_{n+1} \approx \left\{ \begin{bmatrix} \alpha \mathbf{E} \end{bmatrix}_{n+1} - [\mathbf{F}] \left\{ \begin{bmatrix} \alpha \tilde{\mathbf{C}} \end{bmatrix}_{n} \right\}, (i.e. eqn (2.35a)) \tag{2.36b}
$$

$$
\left\{^{\alpha} \mathbf{C} \right\}_{n+1} \approx \left\{^{\alpha} \tilde{\mathbf{C}} \right\}_{n+1} + (\theta \delta t) \left\{ \frac{d^{\alpha} \mathbf{C}}{dt} \right\}_{n+1} ; corrector
$$
 (2.36c)

It should be noted that;

- a) this algorithm is self-starting; given initial conditions,  $\{^{\alpha}C(t_{0})\}$ , equation (2.33) may be solved to obtain an estimate of the initial rate of change of nodal temperatures, {d<sup>α</sup>C(t<sub>0</sub>)/dt} , and the first predictor step, equation (2.36a) may then be computed, and
- b) equation (2.36b) may also be solved by LU decomposition, without the need of pivoting; importantly then, the matrix  $[(\theta \delta t)[F] + [V] ]$  may first be factored into the L and U product matrices and need not be refactored again until there is a change in the system flow matrix (i.e., due to unsteady element flows) and equation (2.36b) may then be solved, at minimum computational cost by back and forward substitution using the LU factors, for the first and each subsequent time step.

This predictor-corrector scheme has been analyzed by Taylor [15] and Huebner [16] and a more general predictor-multicorrector scheme that includes this implicit scheme has been analyzed by Hughes [17] for systems with constant coefficient matrices (i.e., [F] and [V] constant). For  $\theta \ge 1/2$  this scheme leads to an unconditionally stable solution;  $\theta \geq 3/4$  (approximately) leads to an unconditionally stable non-oscillatory solution; beyond this, Taylor makes some recommendations regarding selection of  $\theta$  and step size,  $\delta t$ , to limit error while minimizing computational effort. (In the program CONTAM the default value of  $\theta$ is set to 0.75, and may be reset by the user, and an estimate of the time step needed to limit error is reported (for the given initial conditions) using a method developed by Taylor [15].)

## 3. Air Flow Analysis

In this section air flow element equations are formulated that relate mass flow rate through flow elements to pressure differences across the elements, the assembly of these element equations to form equations governing the flow behavior of the building air flow system is discussed, and methods of solving these equations are presented. The formulation of the air flow equations presented herein is based, in large part, on the work of Walton [18], an example presented by Carnahan et. al. [19], and Chapter 33 of the **ASHRAE Handbook** 1985 Fundamentals [20].

## 3.1 Pressure Variation within Zones

A general model of building airflow systems, the "well-mixed macroscopic model", and system DOFs relating to this model were defined in Section 1.3 of this report. For this model, fluid density within any zone i,  $p_i$ , will be assumed constant and thus the variation of static pressure within a zone,  $p_j(z)$ , will be given by;

$$
p_{i}(z) = P_{i} + \frac{q}{q_{c}} p_{i}(z_{i} - z)
$$
 (3.1)

where;

 $\cdot$ 

 $Z_i$ = the elevation of node <sup>i</sup> relative to an arbitrary datum

z = elevation relative to an arbitrary datum

$$
g = the acceleration due to gravity
$$

 $9<sub>c</sub>$ = dimensional constant (1.0 (kg m)/(N s 2 )

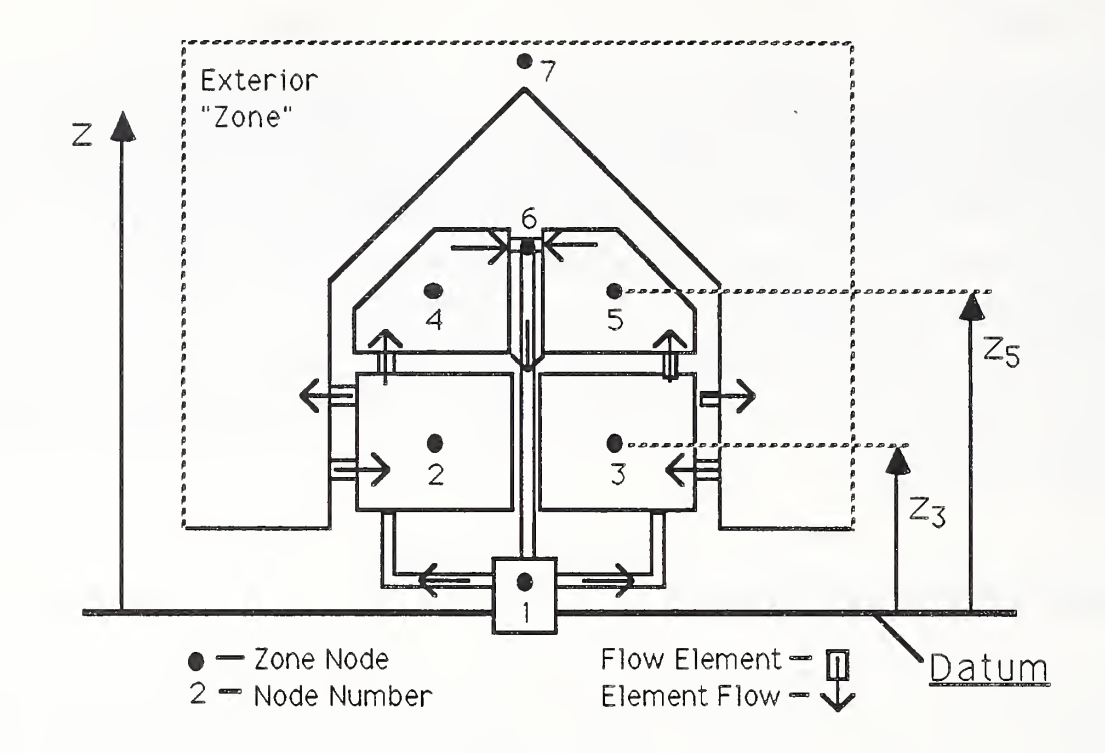

### Fig. 3.1 Elevations Defined Relative to a Datum

Static pressures (i.e., under still conditions) acting on exterior surfaces may be approximated as;

$$
p(z) = P_a - \frac{q}{g_c} p_a z
$$
 : on exterior surfaces, calm conditions (3.2)

where  $P_a$  and  $p_a$  are the atmospheric pressure and air density at the level of the outdoor datum.

To account for pressures due to wind effects the pressure on any exterior surface may be approximated using published wind pressure coefficients [21] as;

$$
p(z) = P_a + C_p \frac{p_d U^2}{2}
$$
 ; on exterior surfaces, windy conditions (3.3)

where  $C_p$  is a dimensionless pressure coefficient associated with the position on the exterior surface and the characteristics of the wind and UH is the wind speed at the roof level of the building. Usually, local wind data will not be available; reference [21] suggests one modification of equation (3.3) to allow use of airport wind speed data.

(Strictly speaking equation (3.2) is exact for only a homogeneous atmosphere, i.e., of constant density. Typically, however, the lower atmosphere, at the scale of even the tallest buildings, has characteristics that fall between that of an isothermal atmosphere and a homogeneous atmosphere and equation (3.2) provides a very good estimate of air pressure for this range of conditions. Equation (3.3), on the other hand, provides only very approximate estimates of surface pressures. This is due to the great uncertainty of both pressure coefficients and the local wind speeds.)

#### 3.2 Element Equations

Two classes of elements will be developed here; the first class, flow resistance elements, is a very general class that may be used to model a large variety of flow paths that provide passive resistance to flow (e.g., conduits, ducts, ductwork assemblies, small orifices such as cracks, etc.); the second class is developed to model fan-driven air flow. These two classes of elements should allow modeling of a large variety of complex and complete building airflow systems. It is anticipated, however, that special elements may need to be developed, in the future, to provide better models of some flow paths (e.g., flow through large openings such as doors and windows). Special elements may be developed using the resistance and fan/pump element formulations as examples of the general approach of element formulation.

#### 3.2.1 Flow Resistance Element Equations

Resistance to flow will be modeled by flow elements having a single entry and exit (e.g., simple ducts, openings between zones, orifices, etc.). Flow components with multiple entries, exits, or both may be modeled as assemblages of these simpler elements.

Flow resistance elements shall be two-node elements. With each node we associate element pressure,  $P_i^e$ , temperature,  $T_i^e$ , and flow rate,  $w_i^e$ , DOFs (i.e., for flow from the node into the element). Element nodes are selected to have

3-3

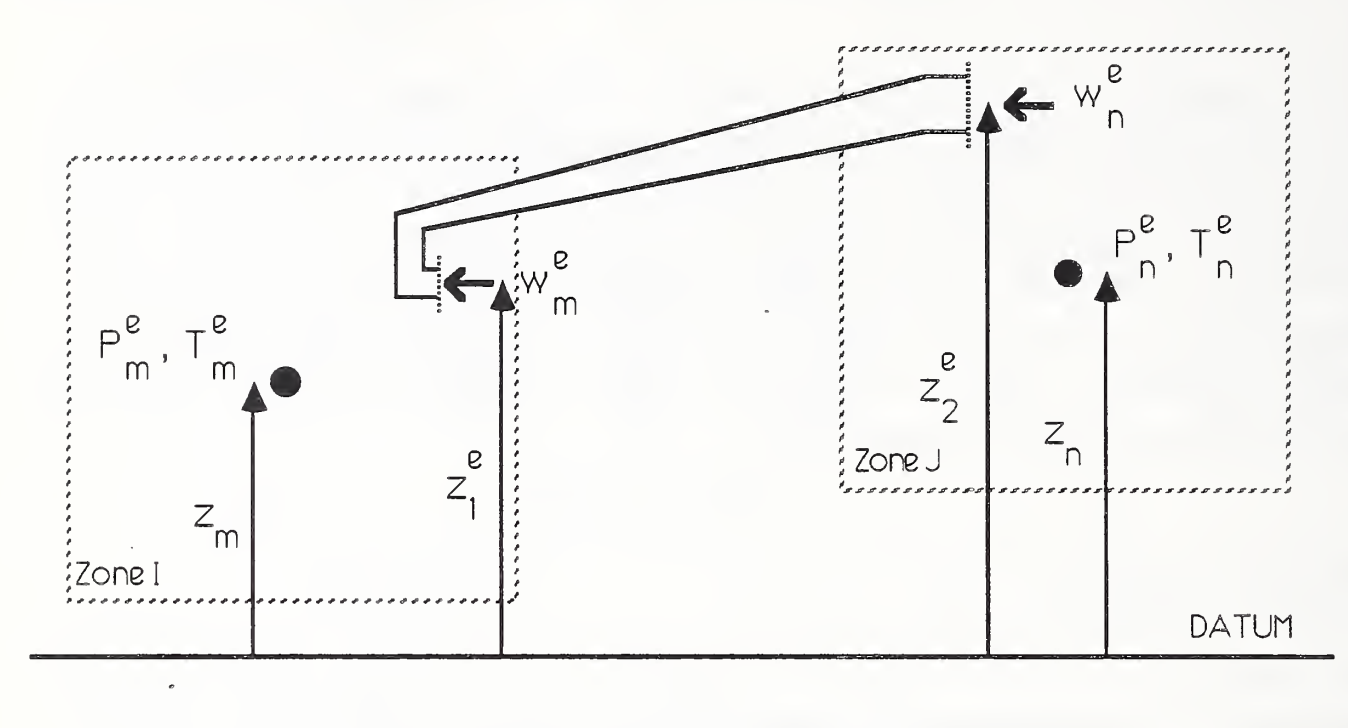

the same elevation as the zone nodes they connect<sup>3-1</sup>.

## Fig. 3.2 Flow Resistance Element DOFs

Fluid flow within each flow resistance element is assumed to be incompressible, isothermal, and governed by the Bernoulli equation as applied to duct design [20];

$$
(P_1 + \frac{\rho V_1^2}{2g_C}) - (P_2 + \frac{\rho V_2^2}{2g_C}) + \frac{q}{g_C} \rho (z_1^e - z_2^e) = \sum \Delta p_0
$$
 (3.4)

Where, for the purposes of developing the general element equations, the more conventional flow variables, indicated below, have been used;

| $P_1$ , $P_2$ | = entry and exit pressures, respectively                            |
|---------------|---------------------------------------------------------------------|
| $V_1$ , $V_2$ | = entry and exit mean velocities, respectively                      |
| $g_c$         | $=$ dimensional constant, 1.0 (kg-m)/(N-sec <sup>2</sup> )          |
| g             | = the acceleration of gravity (e.g., $9.80665$ m/sec <sup>2</sup> ) |
| O             | = density of fluid flowing through the element                      |
| $Z_1$ , $Z_2$ | = elevations of entry and exits, respectively                       |
| we            | $=$ mass flow rate through the element                              |

<sup>3-1</sup> The distinction between element nodes and system nodes must be made because the element pressure vector, {P<sup>e</sup>}, is taken as a subset of the system pressure vector, {P}.

 $\sum \Delta p_o$  = the sum of all frictional and dynamic losses in the elements

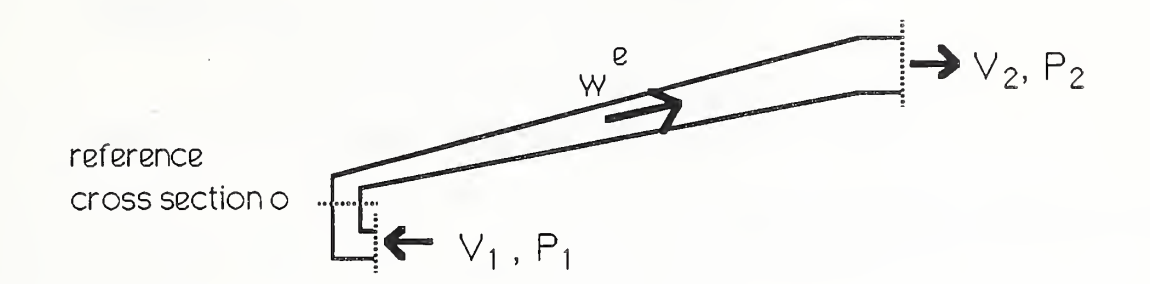

Fig. 3.3 Conventional Flow Variables

The losses,  $\Sigma$  Δp<sub>o</sub>, are commonly related to the velocity pressure, p<sup>V</sup>o<sup>2</sup> / 2g<sub>c</sub>, of the fluid flow at reference cross sections "o";

$$
\Delta p_{\odot} = C_{\odot} \frac{\rho V_{\odot}^2}{2g_C}
$$
\n(3.5)  
\nwhere;  $C_{\odot}$  = loss coefficient  
\n- For conditions of constant cross-section:  
\n= f $LD_{\text{eq}}$   
\nwith;  
\n $f$  = dimensionless friction factor (see Chapter 33  
\nequation (22) and/or Chapter 2 equations (16), (17), & (18) of ASHRAE 1985 Handbook of Fundamentals)  
\n= constant for turbulent flow (i.e. Re > 2 x 10<sup>3</sup>)  
\n= 64/Re for laminar flow (i.e. Re < 2 x 10<sup>3</sup>)  
\n $R = V_{\text{o}}D_{\text{eq}}/µ$   
\n= the fluid viscosity  
\n $L$  = length of conduit  
\n $D_{\text{eq}}$  = equivalent diameter of condition  
\n= 4A/P<sub>w</sub> = 4(flow area)/(wetted perimeter)  
\n- For "fittings" of air flow systems see Appendix B, Chapter 33,  
\nASHRAE Handbook 1985 Fundamentals.  
\n= For flow through an orifice (Chapter 2, ASHRAE 1985)  
\nFundamentals:  
\n=  $\left(\frac{1}{C_6^2}\right)\left(\frac{D^4}{d^4} - 1\right)$ 

- $C_d$  = orifice coefficient  $\approx$  constant for turbulent flow (0.6 typically)  $\approx$  (constant)/Re for laminar flow  $D =$  diameter of approach to orifice
- $d =$  diameter of orifice opening

Thus the loss sum takes the form;

$$
\sum \Delta p_{o} = \left(\frac{1}{2g_{c}}\right) \left(C_{o} \rho V_{o}^{2} + C_{p} \rho V_{p}^{2} + C_{q} \rho V_{q}^{2} + ... \right)
$$
 (3.6)

Recognizing that the mass flow rate, we, at each of these sections must be equal;

$$
w^{\mathcal{E}} = \rho V_1 A_1 = ... = \rho V_0 A_0 = \rho V_p A_p = \rho V_q A_q = ... = \rho V_2 A_2
$$
 (3.7)

equation (3.6) may be rewritten in terms of mass flow rate as;

$$
\sum \Delta p_{o} = (1/2g_{c}\rho)(C_{o}/A_{o}^{2} + C_{p}/A_{p}^{2} + C_{q}/A_{q}^{2} + ...)(w^{e})^{2}
$$
 (3.8)

and equation (3.4) then simplifies to;

$$
(P_1 - P_2) + \frac{q_1}{q_2}(z_1^e - z_2^e) = C^e(w^e)^2
$$
 (3.9)

where;

$$
C^{e} = (1/2g_{c}\rho)(-1/A_{1}^{2} + ... C_{o}/A_{o}^{2} + C_{p}/A_{p}^{2} + C_{q}/A_{q}^{2} ... + 1/A_{2}^{2})
$$
 (3.10)

Equation (3.9) may now be rewritten in terms of the element pressure DOFs, using equation (3.1), as;

$$
3-6
$$

$$
(P_{m}^{e} - P_{n}^{e}) + \frac{q}{q_{c}} (p_{m}(z_{m} - z_{1}^{e}) + p(z_{1}^{e} - z_{2}^{e}) + p_{n}(z_{2}^{e} - z_{n})) = C^{e}(w^{e})^{2}
$$
 (3.11)

It may be seen from equation (3.11) that mass flow through element e is driven by the absolute pressure differences between zones  $(P_m^e - P_n^e)$  modified by buoyancy effects created by density differences that are, in turn, due to zone temperature differences.

Introducing a new variable, Be, for the buoyancy induced pressure component;

$$
B^{e} = \frac{q}{q_{c}} (\rho_{m}(z_{m} - z_{1}^{e}) + \rho(z_{1}^{e} - z_{2}^{e}) + \rho_{n}(z_{2}^{e} - z_{n}^{e}))
$$
\n(3.12)

equation (3.11) may be rewritten as;

$$
|w^{e}| = (C^{e})^{-1/2} (|P_{m}^{e} - P_{n}^{e} + B^{e}|)^{1/2}
$$
 (3.13a)

or

$$
w^{e} = a^{e}(P_{m}^{e} - P_{n}^{e}) + a^{e}B^{e}
$$
 (3.13b)

where: 
$$
a^e = (C^e | P_m^e - P_H^e + B^e |)^{-1/2}
$$
 (3.13c)

where the second form, equations (3.13b) and (3.13c), will provide the correct sign for we.

#### Variation of Flow With Zone Pressure

It is useful, at this point, to develop analytical expressions for the variation of mass flow with zone pressure. This expressions will be seen to be useful for solving the nonlinear flow system equations using schemes based upon the classical Newton-Raphson iteration method. Therefore, from equations (3.13b) and (3.13c) we obtain;

$$
\frac{\partial w^{e}}{\partial P_{m}^{e}} = -\frac{1}{2} (C^{e})^{-3/2} \frac{\partial C^{e}}{\partial P_{m}^{e}} (\left| P_{m}^{e} - P_{n}^{e} + B^{e} \right|)^{1/2} + \frac{1}{2} (C^{e})^{-1/2} (\left| P_{m}^{e} - P_{n}^{e} + B^{e} \right|)^{-1/2} (3.14a)
$$

$$
\frac{\partial w^{e}}{\partial P_{n}^{e}} = -\frac{1}{2}(C^{e})^{-3/2} \frac{\partial C^{e}}{\partial P_{n}^{e}} (|P_{m}^{e} - P_{n}^{e} + B^{e}|)^{1/2} - \frac{1}{2}(C^{e})^{-1/2} (|P_{m}^{e} - P_{n}^{e} + B^{e}|)^{-1/2} (3.14b)
$$

and from equation (3.10) we obtain;

$$
\frac{\partial C^{e}}{\partial P_{m}^{e}} = (1/2g_{C}\rho)(A_{O}^{-2}\frac{\partial C_{O}}{\partial P_{m}^{e}} + A_{P}^{-2}\frac{\partial C_{P}}{\partial P_{m}^{e}} + A_{q}^{-2}\frac{\partial C_{q}}{\partial P_{m}^{e}} + ...)
$$
 (3.15a)

$$
\frac{\partial C^{e}}{\partial P_{n}^{e}} = (1/2g_{C}p)(A_{O}^{-2}\frac{\partial C_{O}}{\partial P_{n}^{e}} + A_{P}^{-2}\frac{\partial C_{P}}{\partial P_{n}^{e}} + A_{q}^{-2}\frac{\partial C_{q}}{\partial P_{n}^{e}} + ...)
$$
 (3.15b)

that is, the variation of Ce with pressure is simply a weighted sum of the variation of individual pressure loss coefficients contributing to the total pressure loss along the element. Analytical expressions for these partial derivatives of the pressure loss coefficients are not easily formulated, but by considering limiting cases of flow we can gain some insight.

In general, the loss coefficients depend, in a rather complex and poorly understood way, upon the nature of flow, as indicated by the Reynolds number, Re, and detailed characteristics of the flow geometry (e.g., roughness, constrictions, etc.). For many situations, however, the loss coefficients are practically constant for the limiting case of fully turbulent flow (i.e., Re > 10<sup>6</sup>), at one extreme,and proportional to 1/Re for laminar flow (i.e., Re < 2 x 10<sup>3</sup>) at the other;

$$
C_0 \approx \text{constant} \tag{3.16}
$$
  
for fully developed turbulent flow  

$$
C_0 \approx C^*_{0}/\text{Re} = C^*_{0} \mu/\rho D_0 V_0 \tag{3.17}
$$

fully developed laminar flow

where;  $C^*_{0}$  = constant

» For conduits of constant cross-section;

 $= 64$  L/D<sub>eq</sub>

- For "fittings" values of  $C_{0}^{*}$  are not available; it may be reasonable to estimate values based upon equivalent lengths of conduits used in turbulent flow calculations (e.g. see ASFIRAE 1985 Handbook of Fundamentals Chptr 34).

- For flow through an orifice;

$$
= ??
$$

 $\mu =$  fluid viscosity

 $D_{\Omega}$  = a characteristic dimension of the flow geometry

In fully developed turbulent flow, with each of the pressure loss coefficients constant, the partial derivatives of equations (3.15) become zero and consequently the first term of equations (3.14) becomes zero and, using equations (3.13), may be simplified to;

$$
\frac{\partial w^e}{\partial P_m^e} = \frac{1}{2} a^e
$$
 ; for fully turbulent flow (3.18a)  
\n
$$
\frac{\partial w^e}{\partial P_n^e} = -\frac{1}{2} a^e
$$
; for fully turbulent flow (3.18b)

Limiting consideration to flow resistance elements of constant cross-section, we may formulate a modified expression for laminar flow in an element, in a manner similar to that used to formulate equations (3.13). We obtain;

$$
w^e \approx a^e_L (P^e_m - P^e_n) + a^e_L B^e
$$
 (3.19a)

where: 
$$
a_{L}^{e} = (2g_{c}\rho/\mu)(\frac{C_{o}^{2}}{D_{o}A_{o}} + \frac{C_{p}^{2}}{D_{p}A_{p}} + \frac{C_{q}^{2}}{D_{q}A_{q}} + ...)
$$
 (3.19b)

3-9

for which the evaluation of the variation of flow with pressure is straightforward;

$$
\frac{\partial w^e}{\partial P_m^e} = a_L^e
$$
; laminar flow, constant cross section  
\n
$$
\frac{\partial w^e}{\partial P_m^e} = -a_L^e
$$
; laminar flow, constant cross section  
\n(3.20b)  
\n
$$
\frac{\partial w^e}{\partial P_m^e} = -a_L^e
$$

It is instructive to compare the fully turbulent flow equation, equation (3,13) with G<sup>e</sup> constant, with this particular case (i.e., constant cross section) fully laminar flow equation;

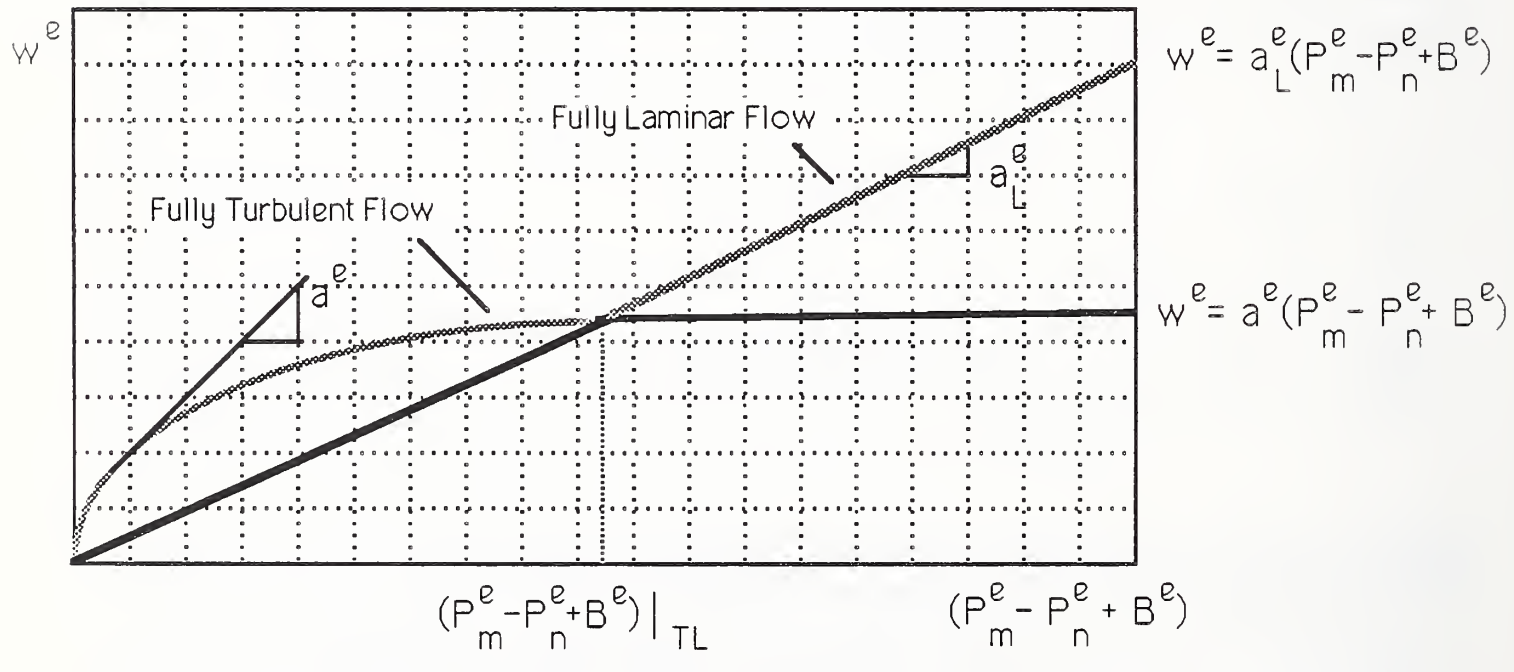

Fig. 3.4 Limiting Case Flow Relations- Elements of Constant Cross-Section

It is seen that a®, the tangent slope of the fully turbulent curve, becomes unbounded as flow approaches zero-flow conditions while  $a<sub>i</sub><sup>e</sup>$  does not.

If the variations of the pressure loss coefficients,  $\textsf{C}_\textsf{o}$  ,  $\textsf{C}_\textsf{p}$  ,  $\textsf{C}_\textsf{q}$  , ... , with flow are well defined (i.e., for conduits: if the friction factor relations are reliable) then the flow defined by equations (3.13) should asymptotically approach these two curves at the upper and lower limits of flow. (Note: this is not to say that these

two curves provide an upper or lower bound to flow magnitude, in fact, they do not (e.g., orifice flow: see reference [22] Fig. 18)).

Our purpose, here, is not to use these limiting-case flow relations in place of the more general relation of equations (3.13), but rather to use these limiting cases to provide an estimate of the variation of element flow with zone pressure to be used in nonlinear solution algorithms. Specifically, we shall only employ equations (3.19) and (3.20) for very low flow conditions, when the more general expression for flow, equation (3.13b), and the approximation for the variation of flow with pressure, equations (3.18), will tend to become unbounded.

## Matrix Formulation of the Element Flow Equations

The element equations may be recast into matrix form, using the element DOFs defined above, by first noting;

$$
w^e = w_m^e = -w_m^e \tag{3.21}
$$

thus;

$$
\left\{ \left\{ w_{\text{ne}}^{\text{e}} \right\} = \left[ a^{\text{e}} \right] \left\{ P^{\text{e}} \right\} + \left\{ w_{\text{B}}^{\text{e}} \right\} \right\} \tag{3.22a}
$$

where;

$$
\{w_{net}^e\} = \{w_m^e, w_n^e\}^T
$$
 (3.22b)

 $=$  the element net mass flow rate vector

$$
\{P^e\} = \{P_m^e, P_n^e\}^T
$$
 (3.22c)

 $=$  the element pressure vector

$$
[a^{e}] = a^{e} \begin{bmatrix} 1 & -1 \ -1 & 1 \end{bmatrix}
$$
 for all but very low flow conditions (3.22d)  
\n
$$
= a_{L}^{e} \begin{bmatrix} 1 & -1 \ -1 & 1 \end{bmatrix}
$$
 for very low flow conditions (3.22e)  
\n
$$
= \text{matrix of pressure-flow coefficients}
$$
  
\n
$$
\{w_{B}^{e}\} = a^{e} B^{e} \{1 - 1\}^{T}
$$
 for all but very low flow conditions (3.22f)  
\n
$$
= a_{L}^{e} B^{e} \{1 - 1\}^{T}
$$
 for very low flow conditions (3.22g)  
\n
$$
= \text{boundary-induced mass flow rate vector}
$$

 $\ddot{\phantom{a}}$ 

and;

$$
\frac{\partial \{w_{\text{net}}^{\text{e}}\}}{\partial \{P^{\text{e}}\}} = \frac{a^{\text{e}}}{2} \begin{bmatrix} 1 & -1 \\ -1 & 1 \end{bmatrix} \qquad \text{for all but very low flow conditions} \qquad (3.23a)
$$
\n
$$
= a_{\text{e}}^{-\text{e}} \begin{bmatrix} 1 & -1 \\ -1 & 1 \end{bmatrix} \qquad \text{for very low flow conditions} \qquad (3.23b)
$$

The element pressure-flow coefficients ae and  $a<sub>L</sub><sup>e</sup>$  are defined in such a way that they are always positive, therefore, the matrix of pressure-flow coefficients will be positive semi-definite.

Some complicating details deserve special note;

a) the direction of flow will be determined by the sign of  $({\mathsf P}_{\mathsf m}^{\mathsf e} - {\mathsf P}_{\mathsf n}^{\mathsf e} + {\mathsf B}^{\mathsf e});$  if ); if positive, the flow will be from m to n,

b) the density p, of the fluid flowing through the element, will depend on the direction of flow;

 $\hat{p} = \hat{p}_m$  ; for flow from m to n  $\rho = \rho_n$  ; for flow from n to m

c) the flow coefficient, Ce, will also depend on the direction of flow due to the dependency of  $\rho$  on direction and the dependency of the pressure loss coefficients  $C_0$  that also, in general, depend on the direction of flow,

d) the pressure-flow coefficient matrix [ae] will also be flow-direction dependent due to the flow-direction dependency of Ce and Be,

e) equation (3.22a) is highly nonlinear due to the flow-direction dependencies, noted above, the dependency of the pressure-flow coefficient matrix [ae] and the buoyancy-induced mass flow rate vector  $\{w^e_B\}$ on the pressure, and the dependency of density on fluid temperatures which are, in turn, dependent on the rate of flow.

## 3.2.2 Fan/Pump Element Equations

General operating characteristics of fans are discussed in the ASHRAE Handbook and Product Directory: 1979 Equipment [23]. Flow behavior of fans is generally described in terms of performance curves that have the following typical form;

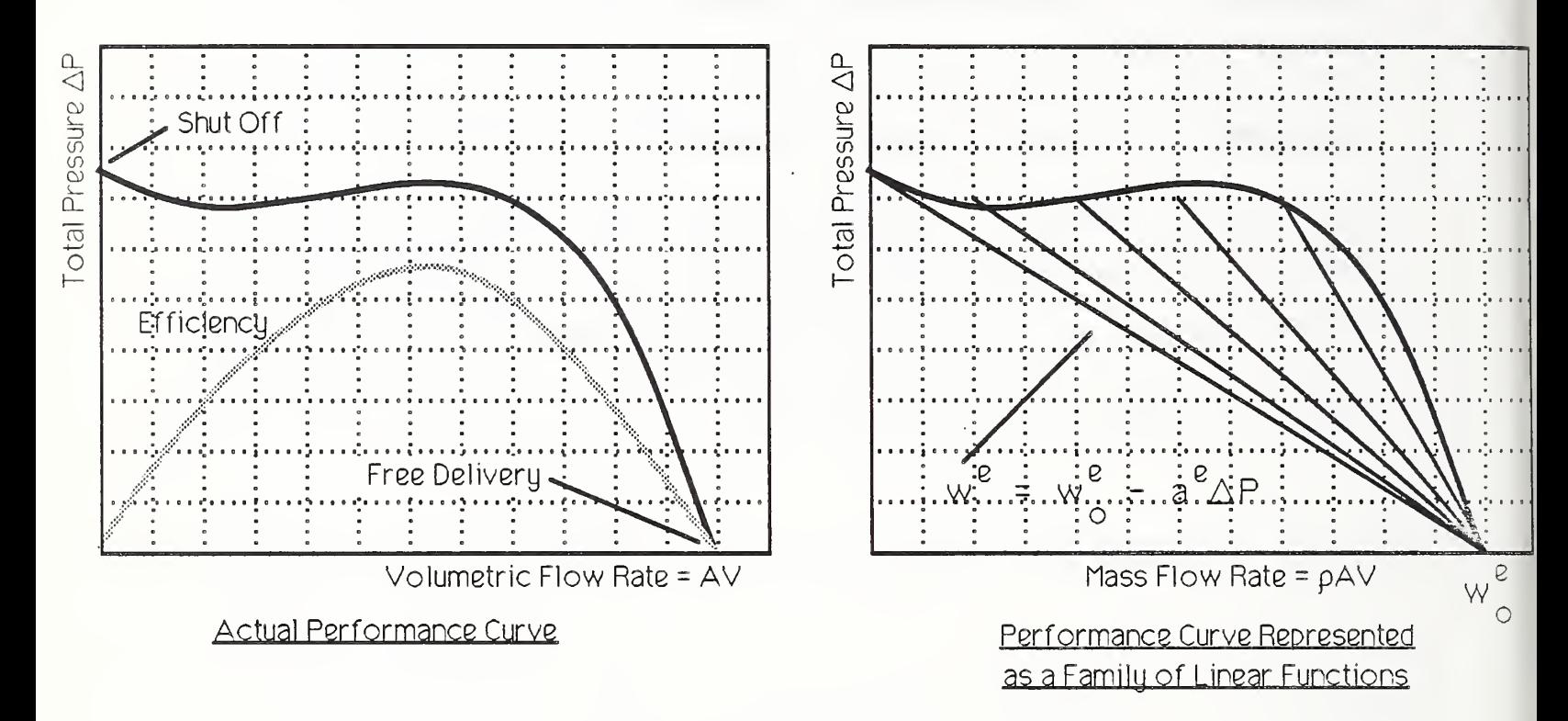

### Fig. 3.5 Fan Performance Curves

Performance curves may be easily converted to pressure-mass flow curves, by scaling by the fluid density, and represented by the family of equations of the general form;

$$
w^e = w^e_o - a^e \Delta P
$$
\n(3.24)  
\nwhere:  $w^e_o =$  the free delivery mass flow rate of the fan  
\n $a^e = a^e(w^e)$ ; the fan pressure-flow coefficient  
\n $\Delta P$  = the effective pressure drop across the fan

This family of equations has the advantage of being able to represent saddle shaped performance curves but , unfortunately, the members of the family used

$$
3-14
$$

to "capture" the saddle shape portion of the performance curve provide very poor representations of the change of mass flow with changes of pressure and, therefore, should not be expected to perform well when used with Newton-Raphson type nonlinear solution strategies.

For nonlinear solution techniques that require the determination of the change of mass flow with changes of pressure we shall have to resort to a more restricted form of representation having;

$$
a^e = a^e(\Delta P) \tag{3.25}
$$

Unfortunately, a true saddle shape may not be represented with this form.

An attractive candidate for this more restricted form is offered by the following polynomial form;

$$
a^{e} = a_{1}^{e} + a_{2}^{e} \Delta P + a_{3}^{e} \Delta P^{2} + ...
$$
\n
$$
\sigma
$$
\n(3.26)

$$
w^{e} = w_{o}^{e} - (a_{1}^{e} \Delta P + a_{2}^{e} \Delta P^{2} + a_{3}^{e} \Delta P^{3} + ...)
$$
 (3.27)

where the coefficients,  $a_1^e$ ,  $a_2^e$ , ..., would be determined by a best fit to published or measured performance curve data.

Defining fan element degrees of freedom consistent with flow resistant element degrees of freedom, as shown below, Fig. 3.6, and accounting for buoyancy effects, as in the development of the flow resistant element equations, equation (3.27) may be rewritten as;

$$
w^e = w^e_o - a^e (P^e_m - P^e_n + B^e)
$$
 (3.28)

or in terms of element flow rate DOFs as;

$$
\{w_{\text{net}}^e\} = [a^e][P^e] + \{w_{\text{B}}^e\} + \{w_{\text{o}}\}
$$
 (3.29a)

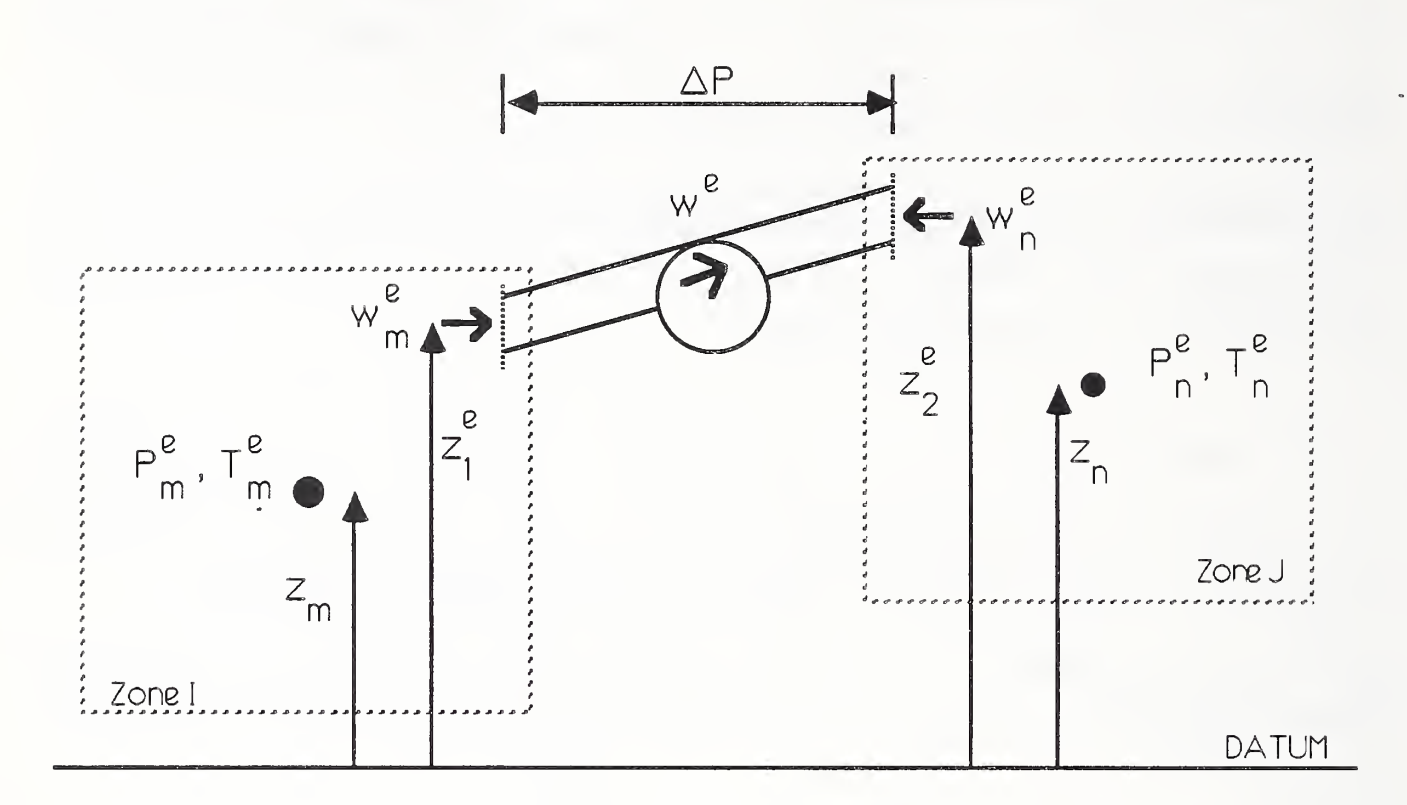

## Fig. 3.6 Fan Element DOFs

where, now;

$$
[a^{e}] = a^{e} \begin{bmatrix} -1 & 1 \\ 1 & -1 \end{bmatrix}
$$
  
\n
$$
\{w_{B}^{e}\} = a^{e}B^{e} \begin{bmatrix} -1 & 1 \end{bmatrix}^{T}
$$
  
\n
$$
\{w_{O}^{3} = w_{O}^{e} \begin{bmatrix} 1 & -1 \end{bmatrix}^{T}
$$
  
\n(3.29c)  
\n(3.29d)

Typically, the fan pressure-flow coefficient will be positive and therefore the matrix of fan pressure-flow coefficients, [ae], will be negative semi-definite. To account for the possibility of a system driving a fan beyond the shut off pressure - free delivery range (i.e., to account for the possibility of back flow or pressure assisted forward flow) the fan performance curve must be defined outside the conventional range of flows.

Using the polynomial form of fan performance curve, equation (3.27), we may develop analytical expressions for the variation of flow with zone pressures;

 $\sim$   $\sim$   $\sim$ 

$$
\frac{\partial w^{e}}{\partial P_{m}^{e}} = -a_{1}^{e} - 2a_{2}^{e}(P_{m}^{e} - P_{n}^{e} + B^{e}) - 3a_{3}^{e}(P_{m}^{e} - P_{n}^{e} + B^{e})^{2} - \dots
$$
\n(3.30a)\n
$$
\frac{\partial w^{e}}{\partial P_{n}^{e}} = +a_{1}^{e} + 2a_{2}^{e}(P_{m}^{e} - P_{n}^{e} + B^{e}) + 3a_{3}^{e}(P_{m}^{e} - P_{n}^{e} + B^{e})^{2} + \dots
$$
\n(3.30b)

or, in terms of the element mass flow rate DOFs;

$$
\frac{\partial \{w_{net}^{e}\}}{\partial \{P^{e}\}} = (a_1^{e} + 2a_2^{e}(P_m^{e} - P_n^{e} + B^e) + 3a_3^{e}(P_m^{e} - P_n^{e} + B^e)^2 + ...)\left[\begin{array}{cc} -1 & 1\\ 1 & -1 \end{array}\right]
$$
(3.31)

# 3.3 System Equations

Requiring conservation of mass at each flow-reiated node we demand;

$$
\left\{\begin{array}{c} \left(\text{mass generation} \right) = \sum_{\text{connected} \atop \text{elements}} \left(\text{net mass flow} \atop \text{atte into element}\right)\right\}_{\text{system node}}
$$
 (3.32)

the element equations may be assembled to form a system of equations, that govern the flow behavior of the system, of the form;

$$
\{W\} = [A]\{P\} + \{W_{B}\} + \{W_{\circ}\}\
$$
 (3.33a)

where;

 $\{W\} = \{W_1, W_2, ...\}$  $\pm$  $\Gamma$  (3.33b)

$$
\{P\} = \{P_1, P_2, \dots P_n\}^T
$$
 (3.33c)

$$
[A] = A^{N} [a^{e}] + A^{r} [a^{e}]
$$
 (3.33d)

$$
\{W_{B}\} = \mathbf{A}_{e=1}^{N_{B}} \{W_{B}^{e}\} + \mathbf{A}_{e=1}^{N_{F}} \{w_{B}^{e}\}
$$
 (3.33e)

$$
\{W_{\bigcirc}\} = \bigwedge_{\emptyset=1}^{N_{\bigcirc}} \{W_{\bigcirc}^{\emptyset}\} \tag{3.33f}
$$

 $N_{\rm B}$ ,  $N_{\rm F}$  = the number of flow resistance and fan elements respectively

 $A =$  the element assembly operator; a combination Boolean transformation and matrix summation (see section 2.2, [2] or [24] for details)

The system flow matrix, [A], is the sum of positive semi-definite flow resistance element matrices and negative semi-definite fan/pump element equations

and, therefore, may become negative definite! Given the "1, -1, 1, -1" form of the flow resistance element equations and the "-1 ,1 , -1 ,1" form of the fan/pump element equations we need only check the diagonal elements of the [A] matrix - if any are negative then [A] will be negative semi-definite otherwise it will be positive semi-definite. As will be seen in the following examples, transformation from a semi-definite to a definite matrix results upon the specification of a single nodal pressure.

# 3.4 Simple Examples

Two two-zone air flow examples are considered below. For these examples the density of air will be estimated using the ideal gas law as;

$$
\rho = (M/R)(P/T) = \left(\frac{28.9645 \text{ kg/kgmole}}{8314.41 \text{ N-m/kgmole} - {}^{\circ}\text{K}}\right)(P/T) = 0.00348365 (P/T)
$$

where;

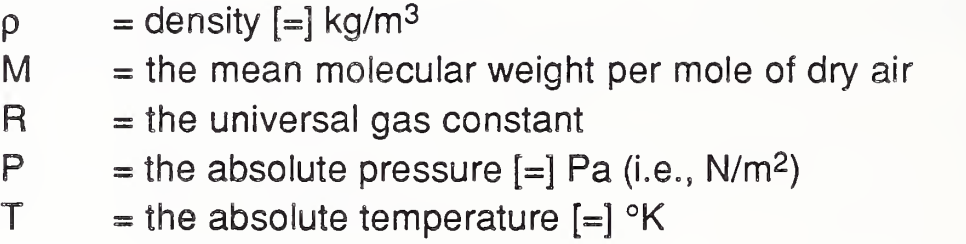

# Example <sup>1</sup>

In the first example, illustrated below, two zones are linked by two flow resistance elements, conduits in this case.

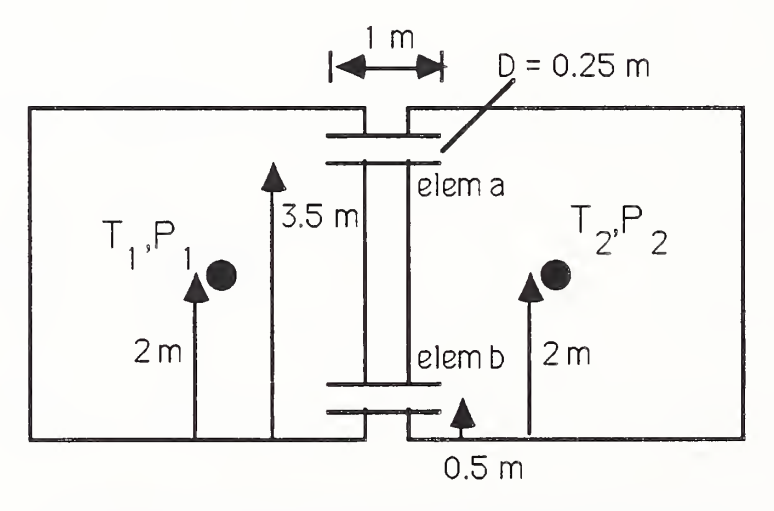

Fig. 3.7 Example 1 Flow Idealization

The temperature in zone 1 is maintained at 10 °C and that of zone 2 at 20 °C or;

$$
T_1 = (10 + 273.15) = 283.15 \text{ °K}
$$

$$
T_2 = (20 + 273.15) = 293.15 \text{°K}
$$

and we seek to determine the mass flow rates through these elements and the zone pressures that will be induced by buoyancy-driven flow induced by these zone temperature differences.

### Zone Densities:

- assume sea level pressure 101.325 kPa
- <sub>P10°C</sub> = 0.00348365 × (101.325/(10° + 273.15°) ) = 0.0012466 kg/m<sup>3</sup>
- $-p_{20}$ °C = 0.00348365 × (101.325/(20° + 273.15°) ) = 0.0012041 kg/m<sup>3</sup>

## Element Equations:

- $-$  Relative roughness =  $\epsilon/D = 0.00015/0.25 = 0.0006$
- Friction factor; from ASHRAE Fundamentals, Chapter 2, Fig. 13; <sup>f</sup> <sup>=</sup> 0,032
- Cross sectional area:  $A = \pi D^2 / 4 = \pi 0.25^2 / 4 = 0.049$  m<sup>2</sup>
- Pressure loss coefficient:  $C_{\Omega} = f L/D = 0.032 \times 1.0 \div 0.25 = 0.128$
- Element a ; connectivity 1-2
	- Assume flow is from zone 2 to zone 1 thus  $\rho$  =  $\rho_{20}$ °C  $-$

$$
Ca = (1/2g_C \rho)(C_O/A^2_O) = (1/(2 \times 1 \times 0.0012041)(0.128/0.049^2) = 22137
$$

 $B^a = (g/g_c)(\rho_m(z_m-z_1^a) + \rho(z_1^a - z_2^a) + \rho_n(z_2^a - z_n))$  $=(9.81/1.0)(0.0012466(2-3.5) +0.0012041(3.5-3.5) +$ 0.0012041(3.5-2))  $= -0.00062576$ 

- Initial element matrices (from equations (16) ): (assume Pa<sub>m</sub> = Pa<sub>n</sub>)

(1/Ca|Pa<sub>m</sub>-Pa<sub>n</sub>+Ba|)<sup>1</sup>/<sub>2</sub> = (1/(22137 × |0 + (-0.00062576)|)<sup>1</sup>/<sub>2</sub> = 0.268679

$$
\{w_B^a\} = \{-0.00016813 \quad 0.00016813\}^T
$$

$$
[a^{a}] = \begin{bmatrix} 0.268679 & -0.268679 \\ -0.268679 & 0.268679 \end{bmatrix}
$$

- Element b; connectivity 1-2

– Assume flow is from zone 1 to zone 2 thus  $\rho$  =  $\rho_{\rm 10^oC}$ 

### 3-21

$$
CD = (1/2g_C \rho)(C_O/A^2_O) = (1/(2 \times 1 \times 0.0012466))(0.128/0.049^2) = 21382
$$

$$
Bb = (g/gc)(\rhom(zm-z1b) + \rho(z1b - z2b) + \rhon(z2b - zn) )
$$
  
= (9.81/1.0)(0.0012466(2-0.5) +0.0012466(0.5-0.5)  
+0.0012041(0.5-2))  
= 0.00062576

- Initial element matrices (from equations (16) ): (assume P<sup>D</sup>m = P<sup>D</sup>n)

 $(1/CD|Pb_{m}-Pb_{n}+BD|)'$ 2 = (1/(257923 × |0 + (0.00062576)| $)'$ 2 = 0.27338

$$
\{w_B^b\} = \{ 0.00017107 - 0.00017107 \}^T
$$

$$
\begin{bmatrix} a^b \end{bmatrix} = \begin{bmatrix} 0.27338262 & -0.27338262 \\ -0.27338262 & 0.27338262 \end{bmatrix}
$$

System Equations:

The system equations may be assembled from the element equations; in this case we obtain, assuming no mass generation in the zones;

$$
\begin{Bmatrix} 0 \\ 0 \end{Bmatrix} = \begin{bmatrix} 0.54206194 & -0.54206194 \\ -0.54206194 & 0.54206194 \end{bmatrix} \begin{Bmatrix} P_1 \\ P_2 \end{Bmatrix} + \begin{Bmatrix} 0.000000294 \\ -0.000000294 \end{Bmatrix}
$$

As they stand this set of equations is singular - they describe only the pressure difference between zones. If we specify the pressure in one zone, say  $P_1 =$ 101.325, then a first estimate of  $P_2$  may be determined;  $P_2 = 101.32500543$ . The element arrays may then be recomputed with these new estimates of  $P_1$  &  $P<sub>2</sub>$  and the system equations formed and solved. By repeating this process until the results converge to acceptable accuracy a solution is obtained. For this problem we obtain, upon convergence;

```
P_1 = 101.3250000 Pa (i.e., as specified)
P_2 = 101.3250814 Pa
```
W<sup>a</sup> <sup>=</sup> -0.00016922 kg/sec  $W^D = 0.00016995$  kg/sec

For comparison, the system equations at convergence are;

$$
\begin{Bmatrix} 0 \\ 0 \end{Bmatrix} = \begin{bmatrix} 0.54216990 & -0.54216990 \\ -0.54216990 & 0.54216990 \end{bmatrix} \begin{Bmatrix} P_1 \\ P_2 \end{Bmatrix} + \begin{Bmatrix} 0.000000515 \\ -0.000000515 \end{Bmatrix}
$$

# Example 2

In this example, illustrated below, two zones are linked by a flow resistance element, identical to element "a" used in the example above, and a fan element.

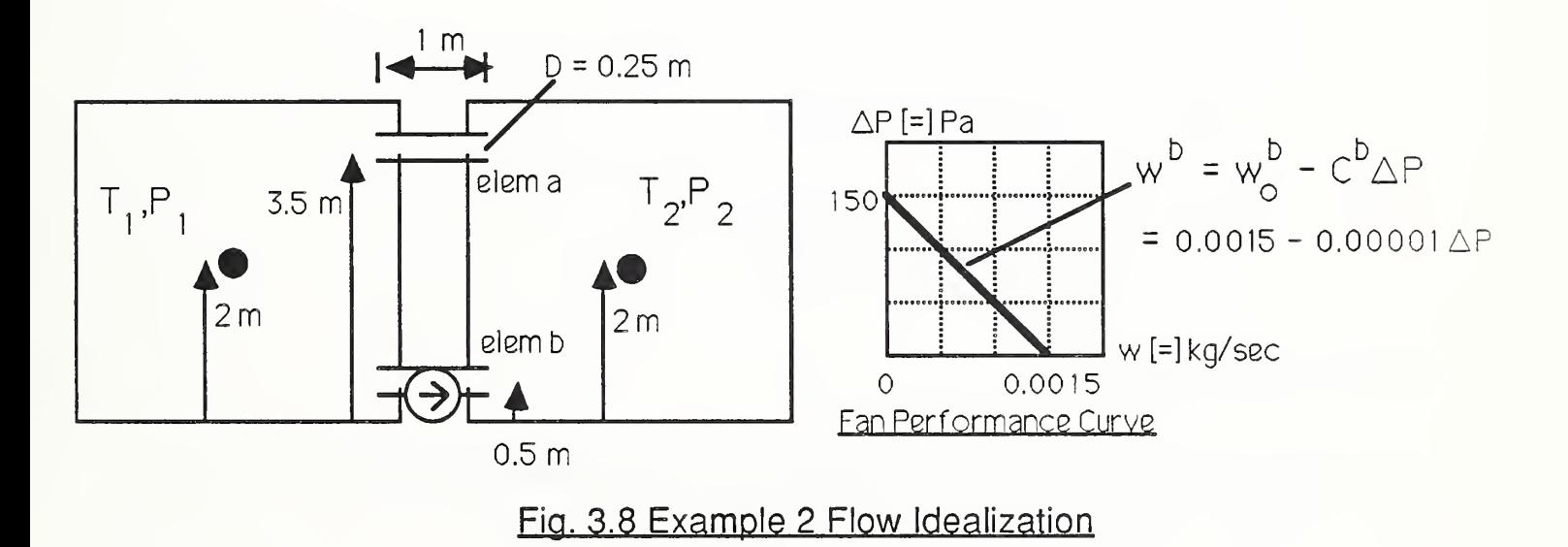

Again the temperature in zone <sup>1</sup> is maintained at 10 °C and that of zone 2 at 20 °C and we seek to determine the mass flow rates through the elements and the zone pressures that will be induced by the combined effects of buoyancydriven and fan-driven flow.

Element Equations:

- Element a : connectivity 1-2 (as above)

- Initial element matrices (from example 1): (assume  $Pa<sub>m</sub> = Pa<sub>n</sub>$ )

$$
\{w_B^a\} = \{-0.00016813 \quad 0.00016813\}^T
$$

3-23

$$
\begin{bmatrix} a^2 \end{bmatrix} = \begin{bmatrix} 0.268679 & -0.268679 \\ -0.268679 & 0.268679 \end{bmatrix}
$$

- Element b; connectivity 1-2

- From the fan performance curve, above, we obtain  $Cb = 0.00001$  and  $wb<sub>O</sub> =$ 0.0015

 $-B<sup>b</sup>$  is equal to that calculated for the resistance element b above;  $B<sup>b</sup> =$ 0.00062576

- Initial Element Matrices (from equations (18) ): (assume Pa<sub>m</sub> = Pa<sub>n</sub> )

$$
\{w_B^b\} = \{-0.00000001, 0.00000001\}^T
$$

$$
\{w_{\circ}^{b}\} = \{0.0015 - 0.0015\}^{T}
$$

$$
\begin{bmatrix} a^b \end{bmatrix} = \begin{bmatrix} -0.00001 & 0.00001 \\ 0.00001 & -0.00001 \end{bmatrix}
$$

System Equations:

The system equations may be assembled from the element equations; in this case we obtain, assuming no mass generation in the zones;

$$
\begin{Bmatrix} 0 \\ 0 \end{Bmatrix} = \begin{bmatrix} 0.26866932 & -0.26866932 \\ -0.26866932 & 0.26866932 \end{bmatrix} \begin{Bmatrix} P_1 \\ P_2 \end{Bmatrix} + \begin{Bmatrix} -0.00016814 \\ 0.00016814 \end{Bmatrix} + \begin{Bmatrix} 0.0015 \\ -0.0015 \end{Bmatrix}
$$

Again we obtain a singular set of equations that describe the pressure difference between zones. By specifying one zone pressure, say  $P_1$  = 101.325, a first estimate of P<sub>2</sub> may be determined, in this iteration P<sub>2</sub> = 101.32995727. Again, we iteratively update element matrices with these estimates of zone pressures until results converge to acceptable accuracy. Reasonably convergent results are;

 $P_1$  = 101.32500000 Pa (i.e., as specified)  $P_2$  = 101.37379028 Pa

w<sup>a</sup> <sup>=</sup> -0.00149407 kg/sec wb <sup>=</sup> 0.00150048 kg/sec

For comparison, the system equations at "convergence" are;

 $\{ 0 \}$   $\{ 0.03022450 -0.03022450 \}$   $\{ 0.00001893 \}$   $\{ 0.0015 \}$  $\begin{bmatrix} 0 \\ 0 \end{bmatrix} = \begin{bmatrix} -0.03022450 & 0.03022450 \end{bmatrix} + \begin{bmatrix} 0.00001893 \end{bmatrix} + \begin{bmatrix} 0.0015 \end{bmatrix}$ 

## 3.5 Solution of Flow Equations

Two classic nonlinear solution strategies and their variations;

a) Method of Successive Substitutions or Fixed-Point Iteration **Direct** Jacobi Iteration Zeid's Modified Jacobi Iteration Gauss-Seidel Iteration Successive Overrelaxation Method b) Newton-Raphson Method Classic Newton-Raphson Method Modified Newton-Raphson Method

and incremental formulations of these methods will be considered as candidates for solving the system of nonlinear flow equations, equations (3.33).

To set the stage for a discussion of these solution methods we rewrite the system equations, equations (3.33), in two alternate forms:

$$
\{F(P)\} = [A]\{P\} + \{W_B\} + \{W_O\} - \{W\} = \{0\}
$$
 (3.35)

and

$$
[A]\{P\} = \{g\} = \{W\} - \{W_{o}\} - \{W_{B}\}\tag{3.36}
$$

where, it is important to be mindful that  $[A]$  and  $\{W_B\}$  are both dependent on the state of the system pressure variables,  $\{P\}$ , and may also vary with time if the flow prblem is embedded in a dynamic thermal response problem.

### 3. 5.1 Successive Substitution

A class of nonlinear solution techniques have been developed and studied for equations of the form of equation (3.36) with {g} not a function of the dependent variable  $\{P\}$  that are based upon the use of an approximate inverse  $[C]$ . By

adding the vector  $[C]{P}$  to both sides of equation (5.2);

$$
[A][P] + [C][P] = \{g\} + [C][P]
$$
 (3.37a)

$$
\{P\} = \{P\} + [C]^{-1} \{ \{g\} - [A] \{P\} \}
$$
 (3.37b)

the governing equation is recast in a form that suggest a general iterative scheme;

$$
\{P^{k+1}\} = \{P^{k}\} + [C^{k}]^{-1} \{ \{g^{k}\} - [A^{k}](P^{k}) \}
$$
 (3.38)

where k is an iteration index. The term { {gk} - [Ak]{Pk} } may be thought of as a residual or error that could be monitored to evluate the convergence of the method.

The choice of the [C] matrix is key to the success of this approach. Clearly [C] must be nonsingular. Zeid shows, furthermore, that to ensure convergence [C] must satisfy the following condition [25], [26];

$$
\left| \left| \left[ I \right] - \left[ C \right]^{-1} [A] \right| \right| < 1 \tag{3.39}
$$

where the double bars || indicate any appropriate norm (e.g., maximum norm or Euclidean norm).

We shall consider the following alternatives, based on those developed for systems with {g} not a function of the dependent variable {P};

Direct Iteration

The most straigtforward approach simply sets  $[C] = [A]$ ;

$$
\{P^{k+1}\} = \{P^{k}\} + [A^{k}]^{-1} \{ \{g^{k}\} - [A^{k}]\{P^{k}\} \}
$$
\n(3.40a)

$$
\{P^{k+1}\} = [A^{k}]^{-1} \{g^{k}\}\tag{3.40b}
$$

Computationally, it is efficient to avoid inversion and instead successively solve the system of equations;

$$
[A^{k}][P^{k+1}] = \{g^{k}\}\tag{3.40c}
$$

For systems with  ${g} \neq {g(P)}$  this method often does not converge [27] and, therefore, will not be considered further.

### Jacobi Iteration

Splitting the [A] matrix into upper and lower components as;

$$
[A] = [D][ [L] + [I] + [U]] ; [D] = diag(A_{ij})
$$
 (3.41)

we set  $[C] = [D]$  to obtain;

{Pk+1 } = {P<sup>k</sup> } + [DV{ {g <sup>k</sup> }-[A<sup>k</sup>]{P<sup>k</sup> } } (3.42a) or

$$
\{P^{k+1}\} = [D^{k}]^{-1}\{g^{k}\} - [[L^{k}] + [U^{k}]]\{P^{k}\}
$$
\n(3.42b)

For systems with  $\{g\} \neq \{g(P)\}$  this method converges if [A<sup>k</sup>] is strictly diagonally dominant [25], [26]. In general, [A] will not be strictly diagonally dominant, thus, this method is not useful here.

## Zeid's Modified Jacobi Iteration

Zeid has developed a modified form of Jacobi iteration that does not require strict diagonal dominance [25], [26]. In this method we set;

$$
[C^{k}] = \text{diag}(\alpha_{ii}) \quad ; \quad \alpha_{ii} = 1/\sum_{j=1}^{n} |\Delta_{ij}^{k}| \quad ; \quad i = 1, 2, \dots n \tag{3.43}
$$

for an n x n system. The rate of convergence for this approach is linear (i.e., the error  $\{P^{K+1}\}$  -  $\{P^{k}\}\$  in each step depends linearly on the error in the last step), providing again  ${g} \neq {g(P)}$ .

#### Gauss-Seidel Iteration

Splitting the  $[A]$  matrix as before, equation (3.41), and setting  $[C] = [D]$   $[I] + [L]$ ;

$$
\{P^{k+1}\} = \{P^{k}\} + [I + L^{k}]^{-1} [D^{k}]^{-1} \{ \{g^{k}\} - [A^{k}]\{P^{k}\} \}
$$
 (3.44a)

$$
\{P^{k+1}\} = -[L^{k}]\{P^{k+1}\} - [U^{k}]\{P^{k}\} + [D^{k}]^{-1}\{g^{k}\}
$$
 (3.44b)

For systems with  ${g} \neq {g(P)}$  the rate of convergence of this method is linear. In indicial notation this method is;

$$
r_{i}^{k} = -\frac{\sum_{j=1}^{i-1} A_{ij}^{k} P_{j}^{k+1} - \sum_{j=i}^{n} A_{ij}^{k} P_{j}^{k} + g_{i}^{k}}{A_{ii}^{k}}
$$
\n
$$
P_{i}^{k+1} = P_{i}^{k} + r_{i}^{k}
$$
\n
$$
i = 1, 2, ..., n
$$
\n(3.44d)

where <sup>r</sup> is the residual that may conveniently be monitored to evaluate convergence.

#### Successive Overrelaxation Method

A variant of of Gauss-Seidel iteration, commonly know as the successive overrelaxation or SOR method, attempts to to accellerate convergence by scaling the residual by a *relaxation factor* , ω, as;

$$
{P^{k+1}} = {P^{k}} + [I + L^{k}]^{-1} [D^{k}]^{-1} \omega \{ {g^{k}} - [A^{k}] {P^{k}} \}
$$
 (3.45a)  
or  

$$
{P^{k+1}} = -[L^{k}] {P^{k+1}} + (1-\omega) {P^{k}} + [[L^{k}] + \omega [L^{k}]] {P^{k}} - \omega [U^{k}] {P^{k}} + \omega [D^{k}]^{-1} {g^{k}}
$$
 (3.45b)

where for  $\omega=1.0$  this reduces to Gauss-Seidel iteration. In indicial notation this method is;

$$
r_{i}^{k} = \frac{-\sum_{j=1}^{i-1} A_{ij}^{k} P_{j}^{k+1} - \sum_{j=i}^{n} A_{ij}^{k} P_{j}^{k} + g_{i}^{k}}{A_{ii}^{k}}
$$
(3.45c)  

$$
P_{i}^{k+1} = P_{i}^{k} + \omega r_{i}^{k}
$$
(3.45d)

This method can only converge for  $0 < \omega < 2$  [28].

For the governing flow equations, equations (3.36), the forcing vector  $\{q\}$  will, in general, depend upon the dependent variable {P} and thus the convergence rates and conditions on convergence noted above can, at best, provide only guidelines; we are not in a position at this time to say much about the convergence of these adaptations of classical fixed-point methods.

Upon closer examination, however, we note that  $\{{\bf g}\}=\{{\bf W}_{\bf B}({\bf P})\}$  +  $\{{\bf W}_{\bf O}\}$ , the sum of a bouyancy-related flow vector, that is pressure dependentand a fan-related flow vector that is not. If the flow is largely forced (i.e., by fans or wind-induced pressure), so that the bouyancy-related flow is relatively small, then we should expect these adapted methods to behave as theory predicts.

### 3.5.2 Newton-Raphson Iteration

The following development of the Newton-Raphson Method and its variants is based largely on the formulation presented by Bjork and Anderson [28].
Using Taylor's formula, generalized for a system of <sup>n</sup> equations, we may approximate the function  ${F(P)}$ , from equation (3.35), from its value at a nearby vector {Pk} as;

$$
\{F(P)\} = \{F(P^{k})\} + [F'(P^{k})]\{P\} - \{P^{k}\} + O(\mid |P\r - \{P^{k}\}|\mid^{2})
$$
 (3.46)

where F' is the Jacobian defined as;

$$
[F'(Pk)] = \frac{\partial \{F(P)\}}{\partial \{P\}} \Big|_{\{P\} = \{P^k\}}
$$
(3.47a)

or

$$
F'_{ij}(P^{k}) = \frac{\partial F_{i}(P)}{\partial P_{j}} \Big|_{\{P\} = \{P^{k}\}}
$$
(3.47b)

Equation (3.46) leads naturally to the general form of the popular Newton-Raphson iterative method;

$$
[F'(P^{k})](\Delta P^{k+1}) = - \{F(P^{k})\}
$$
 (3.48a)

$$
\{P^{k+1}\} = \{P^k\} + \{\Delta P^{k+1}\}\tag{3.48b}
$$

where, again, k is the iteration index. Given an initial guess {Po} sufficiently close to the solution the method will converge at a quadratic rate.

The high rate of convergence has made this approach popular, but the method involves the formation of the n x n entries of the Jacobian and the solution of an <sup>n</sup> x <sup>n</sup> system of equations at each iteration - tasks that become computationally prohibitive as n increases.

#### Evaluation of the Jacobian

For the problem at hand, equation (3.35), the Jacobian involves the evaluation of;

$$
\frac{\partial \{F(P)\}}{\partial \{P\}} \Big|_{\{P\} = \{P^k\}} = \frac{\partial \{[A\{P\} + \{W_B\}\}}{\partial \{P\}} \Big|_{\{P\} = \{P^k\}}
$$
(3.49a)

or

$$
\frac{\partial \{F(P)\}}{\partial \{P\}} \Big|_{\{P\}=\{P^k\}} = \mathbf{A}^N \frac{\partial \{w_{net}^e\}}{\partial \{P^e\}} \Big|_{\{P^e(P^k)\}} + \mathbf{A}^N \frac{\partial \{w_{net}^e\}}{\partial \{P^e\}} \Big|_{\{P^e(P^k)\}} \tag{3.49b}
$$

that is, the Jacobian is simply evaluated as an element assembly sum of the element Jacobians evaluated at the element pressures {Pe} corresponding to the current iterative estimate of the system pressure {Pk}.

# Modified Newton-Raphson Iteration

To avoid some of the computational expense of forming and solving the Newton-Raphson equations, (3.48), at each iteration, one may reform [A] , [F], and  $\{W_B\}$  only occaissonally, say every m steps, as;

$$
[F'(P^{p})](\Delta P^{k+1}) = -[\Delta^{p}](P^{k}) - \{W_{B}^{p}\} - \{W_{O}\} + \{W\} \qquad ; k=p, \dots p+1 \qquad (3.50)
$$

This modified Newton-Raphson method saves computation but at a cost of convergence. Attempts have been made to compensate for a lower convergence rate by using an *overrelaxation factor*,  $\omega$ , applied to the residual, AP, calculated at each step, as;

$$
\{P^{k+1}\} = \{P^k\} + \omega \{\Delta P^{k+1}\}\tag{3.51}
$$

the choice of  $\omega$  is likely to be "problem dependent and the experience of the analyst will be crucial" [29]; values of  $\omega \approx 2.0$  are often used.

#### 3.5.3 Incremental Formulation

When flow is driven primarily by fans (i.e., when the buoyancy-related flow is relatively small) it may prove useful to approach a solution incrementally by considering incremental increases in fan free delivery flow  ${W_0}$ . After Zienkkiewicz [27] we rewrite equation (3.35) in the form;

$$
[A][P] + \{W_B\} + \lambda \{W_O\} - \{W\}\} = \{0\}
$$
 (3.52)

and solve a series of nonlinear problems, incrementally increasing  $\lambda$  to 1.0; the solution at each increment may then be used as the initial guess of the solution at the next increment. For increments of  $\lambda$  suitably small we may be assured that the initial guesses of the. incremental solutions will be sufficiently close to the solution to guarantee convergence, if the solution to;

$$
[A][P] + \{W_B\} = \{0\}
$$
 (3.53)

is available (e.g., if  $\{W_B\}$  is a zero vector) or can be computed.

For m increments of  $\lambda$ ;

$$
m_{\lambda} = 1/m, 2/m, ... m/m
$$
 (3.54)

the Gauss-Seidel method, with overrelaxation becomes, in indicial notation;

$$
m_{r_{i}^{n+1}} = \frac{-\sum_{j=1}^{1-1} m_{A_{ij}^{k}} m_{p_{j}^{k+1}} - \sum_{j=1}^{n} m_{A_{ij}^{k}} m_{p_{j}^{k}} - m_{W_{B_{i}}^{k}} + m_{\lambda}(W_{i} - W_{0_{i}})}{m_{A_{ij}^{k}}}
$$
(3.55a)  

$$
m_{p_{i}^{k+1}} = m_{p_{i}^{k}} + \omega m_{r_{i}^{k}} + \text{if } i = 1, 2, ..., n,
$$
(3.55b)

and the modified Newton-Raphson method, also with overrelaxation, becomes;

 $\overline{z}$ 

$$
[F'({}^{m}P^{p})](\Delta^{m}P^{k+1}) = -[{^{m}}A^{p}]({}^{m}P^{k}) - \{{^{m}}W_{B}^{k}\} - {}^{m}\lambda\{\{W_{o}\} - \{W\}\}\quad(3.56a)
$$

$$
{m_{\mathsf{P}}^{k+1}} = {m_{\mathsf{P}}^{k}} + \omega {\Delta^{m_{\mathsf{P}}^{k+1}}}
$$
 ;  $k = p, p+1, ..., p+1$  (3.56b)

with updating of system arrays every 1+1 steps. In both cases, at each increment, m, one iterates on k.

# 4. Summary and Directions of Future Work

#### Summary

The theoretical basis of a building indoor air quality model has been presented that provides for;

- a) contaminant dispersal analysis of nonreactive contaminants, and
- b) mechanical, wind, and thermally-driven air flow analysis

in multi-zone buildings of arbitrary complexity. It has been shown that both contaminant dispersal analysis and air flow analysis equations may be assembled from element equations that govern the behavior of discrete flow elements in the building airflow system. The general, qualitative character of these equations has been discussed and efficient numerical methods have been presented for their solution.

This theoretical work extends the work of others (e.g., [18], [30], [31]) in that;

- a) for both contaminant dispersal and flow analysis;
	- the governing equations are assembled from element equations so that systems of arbitrary complexity may be considered, existing computational strategies based upon element assembly methods may be employed, and formal analysis of the system equations is possible from the new perspective of the element assembly operation,
	- efficient numerical methods have been identified for the practical solution of the governing equations, and
- b) for contaminant dispersal analysis;
	- filtering of contaminants has been accounted for,
	- practical methods of accounting for unsteady flow conditions have been identified,
- the qualitative analysis of the multi-zone contaminant dispersal equations has been extended demonstrating, importantly, that the conservation of total air flow, alone, in a building idealization (without the need to place special qualifications on zones isolated from exterior air infiltration, e.g., [31] p. 225) leads to nonsingular M-matrices that may be efficiently factored to LU form, and
- c) for flow analysis;
	- element equations governing passive resistance air flow paths has been extended to allow consideration of a variety of simple and complex air flow paths,
	- element equations governing fan-driven air flow have been developed that may readily be assembled, with the general resistance element, to allow analysis of building air flow systems of arbitrary complexity, and
	- low-flow conditions have been modeled consistently with existing flow theory in such a way that should help to avoid convergence problems experienced by others (some preliminary computational studies indicate success here).

In PART II of this report a program, CONTAM86, is presented that implements the contaminant dispersal portion of the theory and examples of its application, that provide preliminary validation, are discussed.

# Directions of Future Work

In the near future, work will be directed toward the two general areas considered thus far - contaminant dispersal analysis and air flow analysis. In addition, the inverse contaminant dispersal problem will be considered (i.e., the determination of airflows, in a multi-zone building system, from knowledge of zonal concentrations due to known excitations). In the distant future, hopefully, the coupled multi-zone building flow and thermal analysis problem and its integration with the contaminant dispersal analysis problem will be considered by integrating the building thermal analysis methods developed earlier [2] with

the methods introduced here.

In the area of contaminant dispersal analysis the present theory will be extended;

- a) through the development of reaction elements , to allow modeling of the dispersal of single and multiple reactive contaminants, and
- b) through the development of one-dimensional convection-diffusion flow elements , to allow modeling of the details of contaminant dispersal for flow in duct-type flow passages.

In addition, an attempt will be made to develop elements to model the dynamics of contaminant adsorption and absorption into the building fabric and furnishings.

The flow analysis theory will be implemented to provide computational tools that may be used in an integrated manner with the contaminant dispersal analysis tools presently available in CONTAM86. An attempt will be made to evaluate the several nonlinear solution strategies, discussed in section 3.5, so that guidelines for their use may be formulated.

The inverse problem of determining multi-zone air flow rates from measured contaminant concentration and generation rate data (e.g., as used in tracer gas flow measuring techniques) will, also, be addressed. That the inverse problem is inherently an *ill-conditioned* problem (i.e., small errors in concentration and generation rate data typically result in large errors in estimated airflow quantities) is not well appreciated, therefore, this effort will place an emphasis on determination of the conditioning of the inverse problem, for specific applications, and identification of strategies of formulating the inverse problem to minimize ill-conditioning. Coupling the formulation and solution of specific inverse analysis problems with the determination of their conditioning provides, as an additional benefit, a means to place error bounds on the estimates of airflows. Again, the inverse problem will be formulated using an element assembly approach, to allow consideration of systems of arbitrary complexity, and implemented so as to augment the computational tools available and presently under development for dispersal and flow analysis.

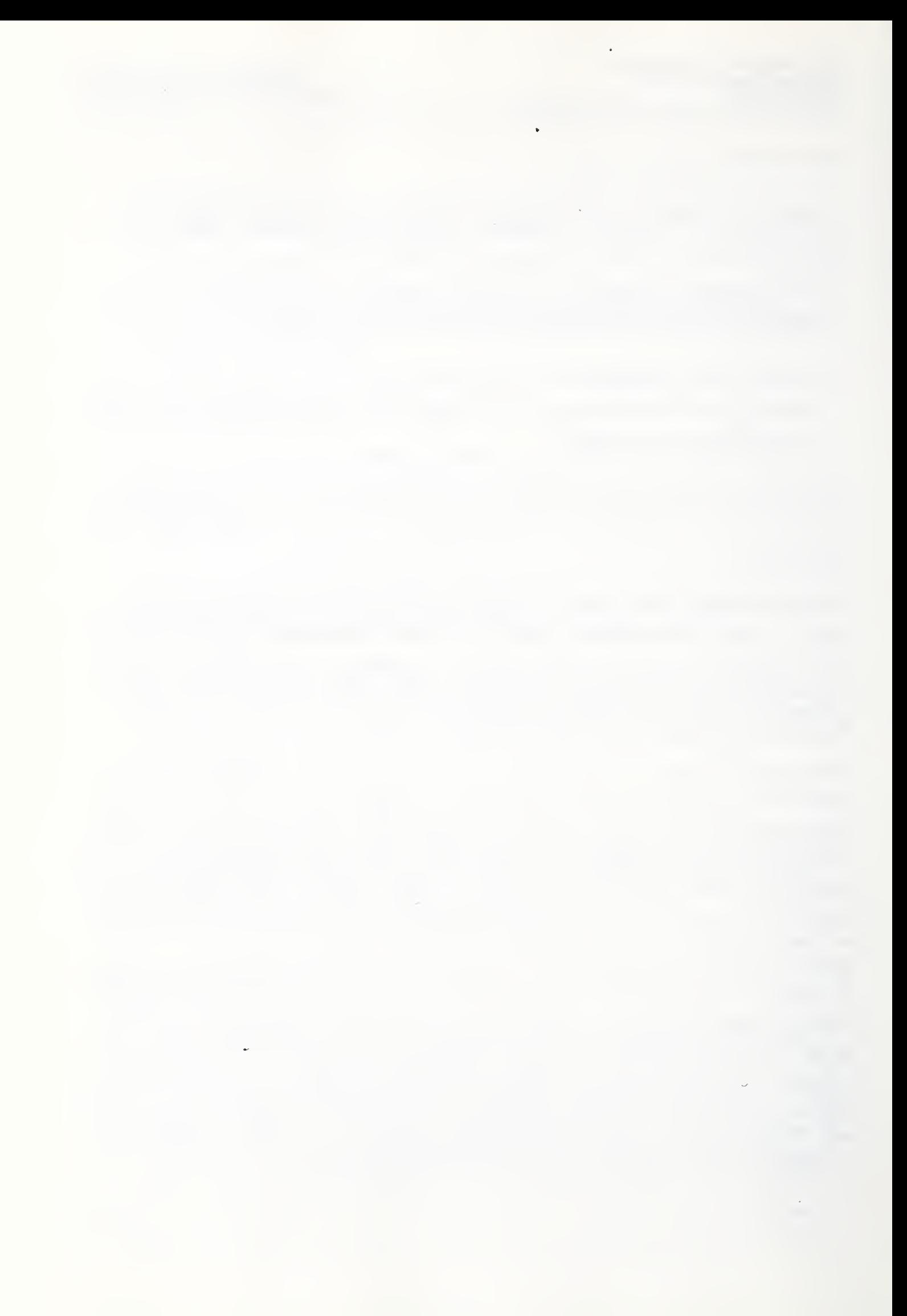

## PARTI References

- [1] McNall, P., Walton, G., Silberstein, S., Axley, J., Ishiguro, K., Grot, R., & Kusuda, T., Indoor Air Quality Modeling Phase <sup>I</sup> Report: Framework for Development of General Models, NBSIR 85-3265, U.S. Dept. of Commerce, National Bureau of Standards, October 1986
- [2] Axley, J.W., DTAM1 : A Discrete Thermal Analysis Method for Building Energy Simulation: Part I Linear Thermal Systems with DTAM1 Users' Manual, (presently under review for publication by the National Bureau of Standards, Building Environment Division, Center for Building Technology)
- [3] Bird, R.B., Stewart, W.E., & Lightfoot, E.N., Transport Phenomena, John Wiley & Sons, Inc., N.Y., 1960
- [4] Zienkiewicz, O.C. & Morgan, K., Finite Elements and Approximation, John Wiley & Sons, N.Y., 1983, pp. 154-157
- <sup>[5]</sup> Funderlic, R.E. & Plemmons, R.J., "LU Decomposition of M-Matrices by Elimination Without Pivoting", Linear Algebra and Its Applications, Vol 41 pp. 99-110, Elsevier, North Holland, 1981
- [6] Plemmons, R.J., Nonegative Matrices in the Mathematical Sciences, Chapter 6: M-Matrices, Academic Press, 1979, p.137 and 147
- $[7]$  Ibid, p 156
- [8] Funderlic, R.E., Neumann, M., & Plemmons, R.J., "LU Decomposition of Generalized Diagonally Dominant Matrices", Numer. Math., Springer-Verlag, Vol 40, p 57-69, (1982) Theorem 4
- [9] Graybill, F.A., Matrices with Applications in Statistics, Wadsworth, Belmont CA., 1983 Section 11.4
- [10] Noble, B., Applied Linear Algebra. Prentice-Hall, N.J., 1969
- [11] Strang, G., Linear Algebra and Its Application, Academic Press, N.Y., 1980

[12] Ibid, p 213

- [13] Wilkinson, J.H. & Reinsch, C., Handbook for Automatic Computation: Volume II: Linear Algebra. Springer-Verlag, 1971 - Part II: The Algebraic Eigenvalue Problem
- [14] ibid., Contribution II/12: "Solution to the Eigenproblem by a Norm Reducing Jacobi Type Method", by P.J. Eberlein & J. Boothroyd
- [15] Taylor, Robert L., *\*HEAT\*, A Finite Element Computer Program for Heat-*Conduction Analysis. Report 75-1, Prepared for: Civil Engineering Laboratory, Naval Construction Battalion Center, Port Hueneme, California, May 1975
- [16] Huebner, K.H., & Thornton, E., The Finite Element Method for Engineers: Second Edition, John Wiley & Sons, New York, 1982
- [17] Hughes, T.J., "Analysis of Some Fully-Discrete Algorithms for the One-Dimensional Heat Equation", International Journal for Numerical Methods in Engineering, Vol. 21, John Wiley & Sons, 1985
- [18] Walton, G., Thermal Analysis Research Program Reference Manual, NBSIR 83-2655, U.S. Dept, of Com., National Bureau of Standards, Gaithersburg, MD, March 83
- [19] Carnahan, B., Luther, H.A., Wilkes, J.O., Applied Numerical Methods, John Wiley & Sons, 1969
- [20] ASHRAE, ASHRAE Handbook: 1985 Fundamentals, Chapter 33 Duct Design,, ASHRAE, Atlanta, GA, 1985
- [21] ASHRAE, ASHRAE Handbook: 1985 Fundamentals, Chapter 14 Airflow Around Buildings, ASHRAE, Atlanta, GA, 1985
- [22] ASHRAE, ASHRAE Handbook: 1985 Fundamentals, Chapter 2 Fluid Flow, ASHRAE, Atlanta, GA, 1985
- [23] ASHRAE, ASHRAE Handbook & Product Directory: 1979 Equipment, Chapter 3 Fans, ASHRAE, New York, 1979
- [24] Bathe, K.J., Finite Element Procedures in Engineering Analysis. Second Edition, John Wiley & Sons, New York, 1982
- [25] Zeid, I., "Fixed-Point Iteration to Nonlinear Finite Element Analysis. Part I: Mathematical Theory and Background," International Journal for Numerical Methods in Engineering, Vol.21, No.11, John Wiley & Sons, New York, 1985
- [26] Zeid, I., "Fixed-Point Iteration to Nonlinear Finite Element Analysis. Part II: Formulation and Implementation," International Journal for Numerical Methods in Engineering, Vol.21, No.11, John Wiley & Sons, New York, 1985
- [27] Zienkiewicz, O.C., The Finite Element Method. 3rd Edition, McGraw-Hill, London, 1977, p. 452
- [28] Bjork, A., Anderson, N., Numerical Methods, Prentice-Hall, Inc., New Jersey, 1974
- [29] Chow, Y.K. & Kay, S., "On the Aitken Acceleration Method for Nonlinear Problems", Computers & Structures, Vol. 19, No. 5/6, 1984, pp. 757-761
- [30] Sinden, F.W., "Multi-Chamber Theory of Air Infiltration", Building and Environment, Vol. 13, Pergamon Press, Great Britain, 1978, pp. 21-28
- [31] Sandberg, M, "The Multichamber Theory Reconsidered from the Viewpoint of Air Quality Studies", Building and Environment, Vol. 19, No. 4, Pergamon Press, Great Britain, 1984, pp. 221-233

 $\epsilon$  $\hat{\mathcal{A}}$ 

 $\bar{\star}$ 

#### 5. General Instructions

The program CONTAM86 is a command processor<sup>5-1</sup>; it responds to commands in the order that they are presented and processes data associated with each command. Commands may be presented to the program interactively, using keyboard and monitor, or through the use of command/data input files; that is to say, it offers two modes of operation - interactive and batch modes.

For most practical problems of contaminant dispersal analysis the batch mode of operation will be preferred. For these problems, analysis involves three basic steps;

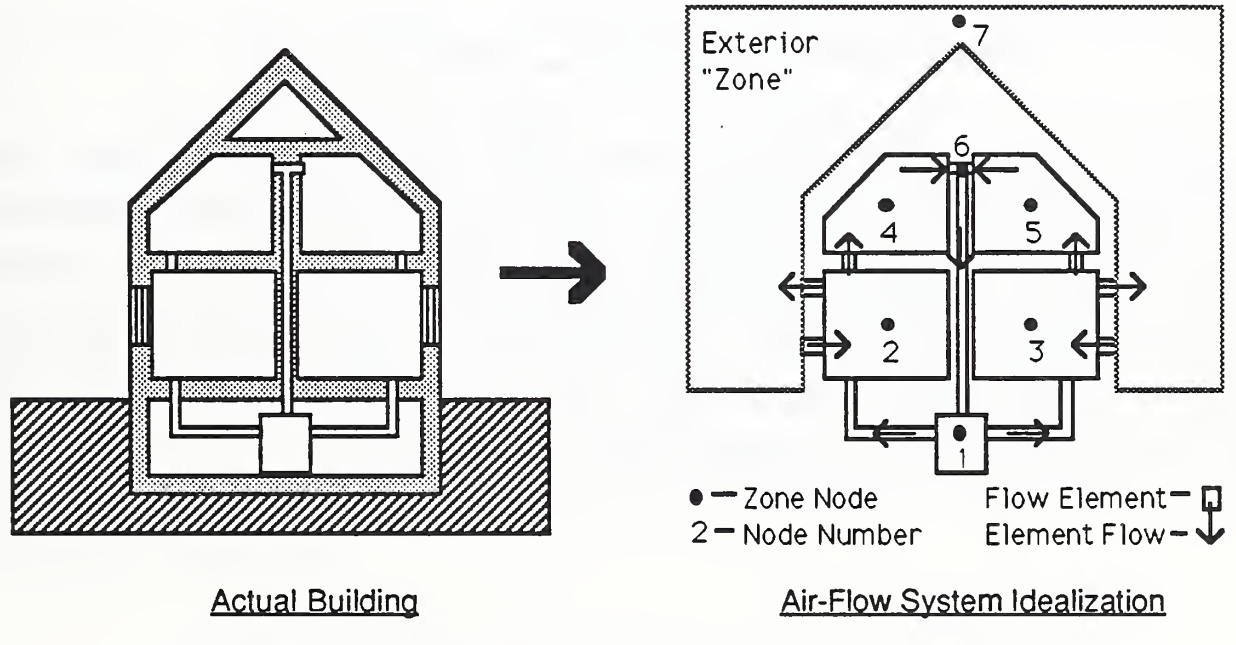

Step 1: Idealization of the Building System and Excitation

Fig. 5.1 Idealization of the Building System and Excitation

Idealization of the building flow system involves

- a) discretization of the system as an assemblage of appropriate flow elements connected at system nodes,
- b) identification of boundary conditions, and

c) numbering of system nodes optimally (i.e., to minimize the bandwidth -

5-1 CONTAM86 is written in FORTRAN 77. The complete source code for the program may be found in the attached appendix.

node number difference - of system equations).

The excitation (i.e., specified contaminant concentrations and generation rates) may be modeled to be steady or defined in terms of arbitrary time histories. For the latter case initial conditions of nodal contaminant concentration will have to also be specified.

Step 2: Preparation of Command/Data Input File

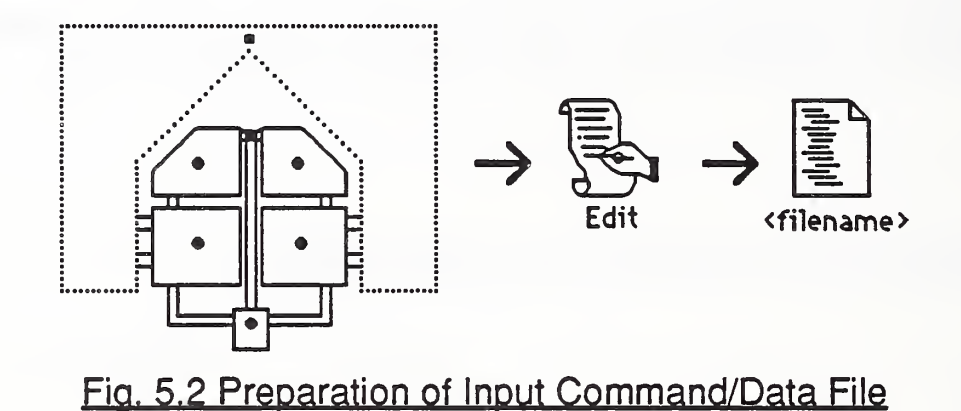

In the batch mode, the program reads ASCII text files of commands and associated data, collected together in distinct data groups, that define the building flow idealization and excitation. The command/data input file may be prepared with any available ASCII text editing program and given a file name, <filename>, specified by the user. The <filename> must, however, consist of 8 or less alphanumeric characters and can not include an extension (i.e., characters separated from the filename by a period,  $".''.$ 

# Step 3: Execution of CONTAM86

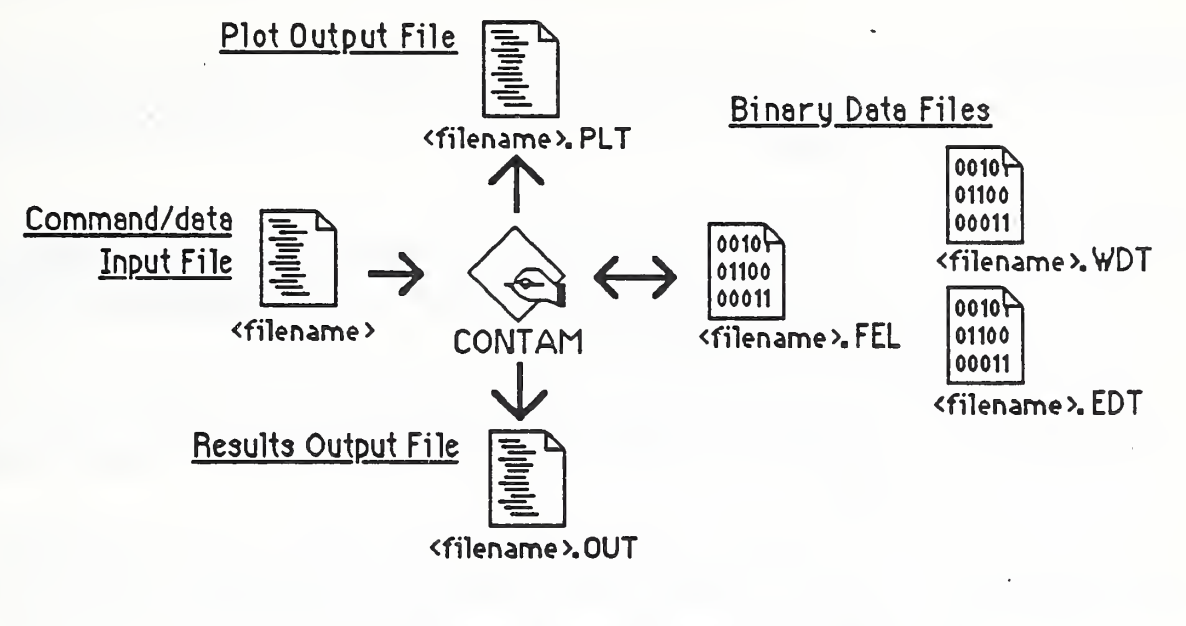

Fig. 5.3 Execution of CONTAM86

CONTAM86 is then executed. Initially CONTAM86 will be in the interactive mode. To enter the batch mode the command "SUBMIT F=<filename>" may be used to "submit" the command/data input file to the program. The program will then proceed to form element and system arrays and compute the solution to the posed problem. CONTAM86 reads the ASCII command/data input file and creates an ASCII (i.e., printable) output file <filename>.OUT. The results of an analysis, <filename>.OUT, may be conveniently reviewed using an ASCII editor and, from the editor, portions or all of the results may be printed out. Key response results are also written to the ASCII file <filename>.PLT in a format that may easily be transferred to some spreadsheet and plotting programs (i.e., data values within each line are separated by the tab character) for plotting or subsequent processing.

#### **File Summary**

Depending upon the commands processed, CONTAM86 will also create a variety of binary files for out-of-core storage needed for subsequent processing. A summary of files read and created includes;

# Files Read

<filename> an ASCII input file specified by the user that contains

#### commands and associated data

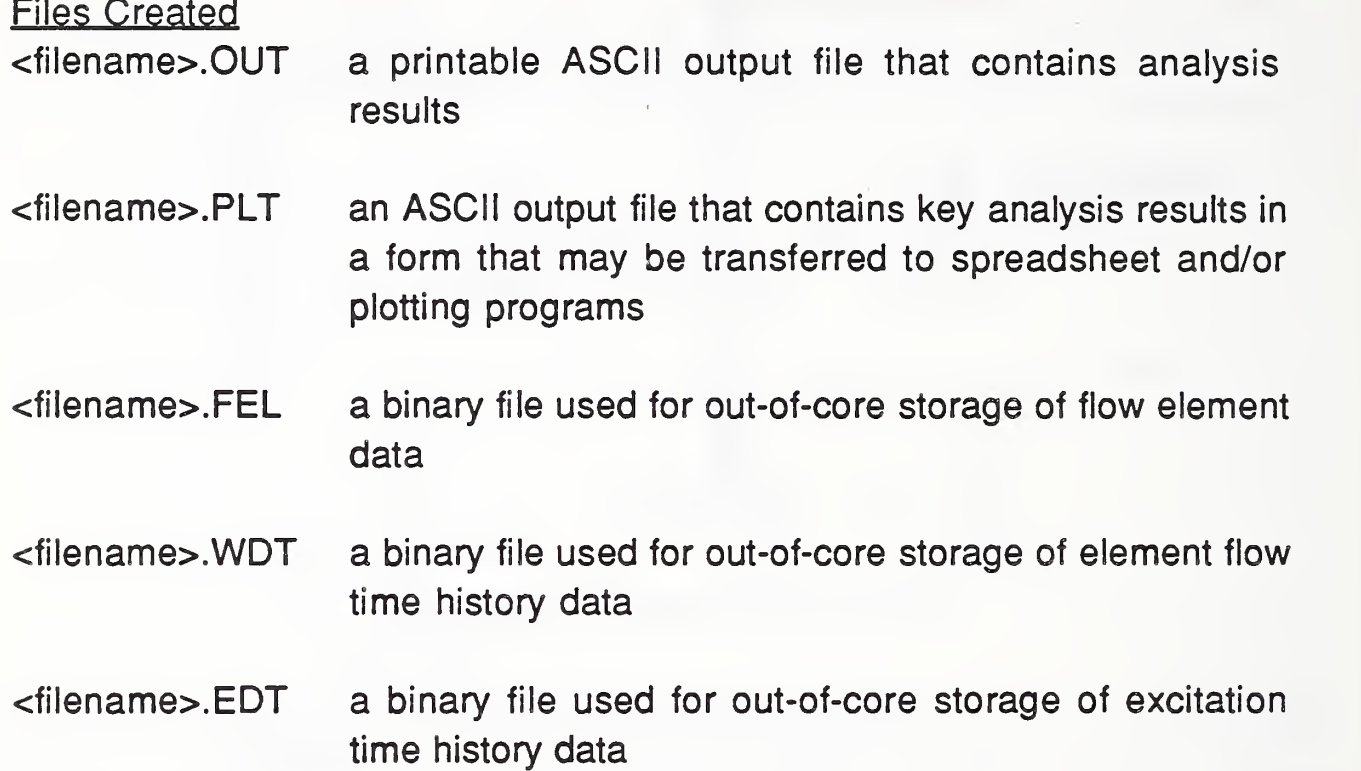

In the interactive mode <filename> is set to the default value of "CONTAM86" and commands are read from the keyboard. A help command, "HELP" or "H", w will produce a screen listing of all available commands.

# 6. Command Conventions

Commands and their associated data (if any) may be single-line or multiple-line command/data groups.

#### Single-Line Commands

Single line command/data groups begin with the command keyword and may have any number of associated data items identified by data identifies of the typical form;

```
COMMAND A=n1,n2,n3 B=n4 C=n5,n6 D=c1c2c3
```
where n1,n2,n3,... is numeric data and c1c2c3 is character data. In this example the keyword COMMAND is the command keyword and the data identifiers are  $A=$ ,  $B=$ ,  $C=$ , and  $D=$ .

# Multiple-Line Commands

Multiple-line command/data groups are delimited by the command keyword and the keyword END and may have any number of data subgroups terminated by the symbol "<" within. They have the typical form of;

```
COMMAND A=n1,n2
nl I=n2,n3,n4 B=n5 C=c1c2c3c4
nl I=n2,n3,n4 B=n5 C=c1c2c3c4
nl I=n2,n3,n4 B=n5 C=c1c2c3c4
\precn1,n2,n3 D=n4,n5,n6 E=n7 F=c1c2c3
n1,n2,n3 D=n4,n5,n6 E=n7 F=c1c2c3
n1,n2,n3 D=n4,n5,n6 E=n7 F=c1c2c3
\epsilonc1c2c3c4c5c6
END
```
#### Classes of Commands

Two general groups of commands are available, the "Intrinsic Commands" and the "CONTAM86 Commands". The "Intrinsic Commands" are useful, primarily, in the interactive mode allowing the user to examine system arrays generated by the "CONTAM86 commands" and save them for further processing by the CAL-80 command processor or other command processors based on the CALSAP in-core management routines [1]. The "CONTAM86 Commands" provide contaminant dispersal analysis operations.

#### Command/data Lines

Normally the line length (i.e., the number of character and spaces on a line) is limited to 80. A backslash "\" at the end of information on any line will, however, allow the next line to be interpreted as a continuation of the first line providing an effective line length of 160.

Use of the symbol "<" within in any line indicates the end of information on that line. Information entered to the right of this symbol is ignored by the program and may, therefore, be used to annotate a command/data input file.

An asterisk "\*" at the beginning of any line will cause the line to be echoed as a comment on the console and to the output file. Lines marked in this way may, then, be used to annotate the output file and help indicate the progress of computation when using the batch mode of operation.

# Data Identifiers

Data identifiers and their associated data may be placed in any order within each line of the command/data group with the exception that the first line of a command/data group must begin with the command keyword. In some instances data may not be associated with a data identifier, such data must be placed first in a line.

Data

Decimal points are not required for real numeric data. Scientific notation of the form nnE+nn or nn.nnE+nn (e.g., 5.79E-13) may be used. Simple arithmetic expressions employing the conventional operators  $+, -, *,$  and / may be used. The order of evaluation is sequential from left to right - unlike FORTRAN or other programing languages where other "precedence" rules are used.

If fewer data values are supplied than required the missing data will assumed to be zero, blank, or set to default values as appropriate.

 $\tilde{E}^{(1)}$  $\hat{\mathcal{L}}$  $\sim 10^7$ 

# 7. Introductory Example

For purposes of contaminant dispersal analysis the specific command/data groups that need to be included in a command/data input file will depend upon the details of the flow system idealization, the nature of the excitation, and the type of analysis to be computed. A specific introductory example, should however, provide some useful insight into the more general aspects of contaminant dispersal analysis using CONTAM86

Consider the two-story residence with basement shown, in section, below. In this residence interior air is circulated by a forced-air furnace and exterior air infiltrates the house through leaks around the two first floor windows. The flow system may be idealized using flow elements to model the ductwork, room-toroom, and infiltration flow paths as shown below.

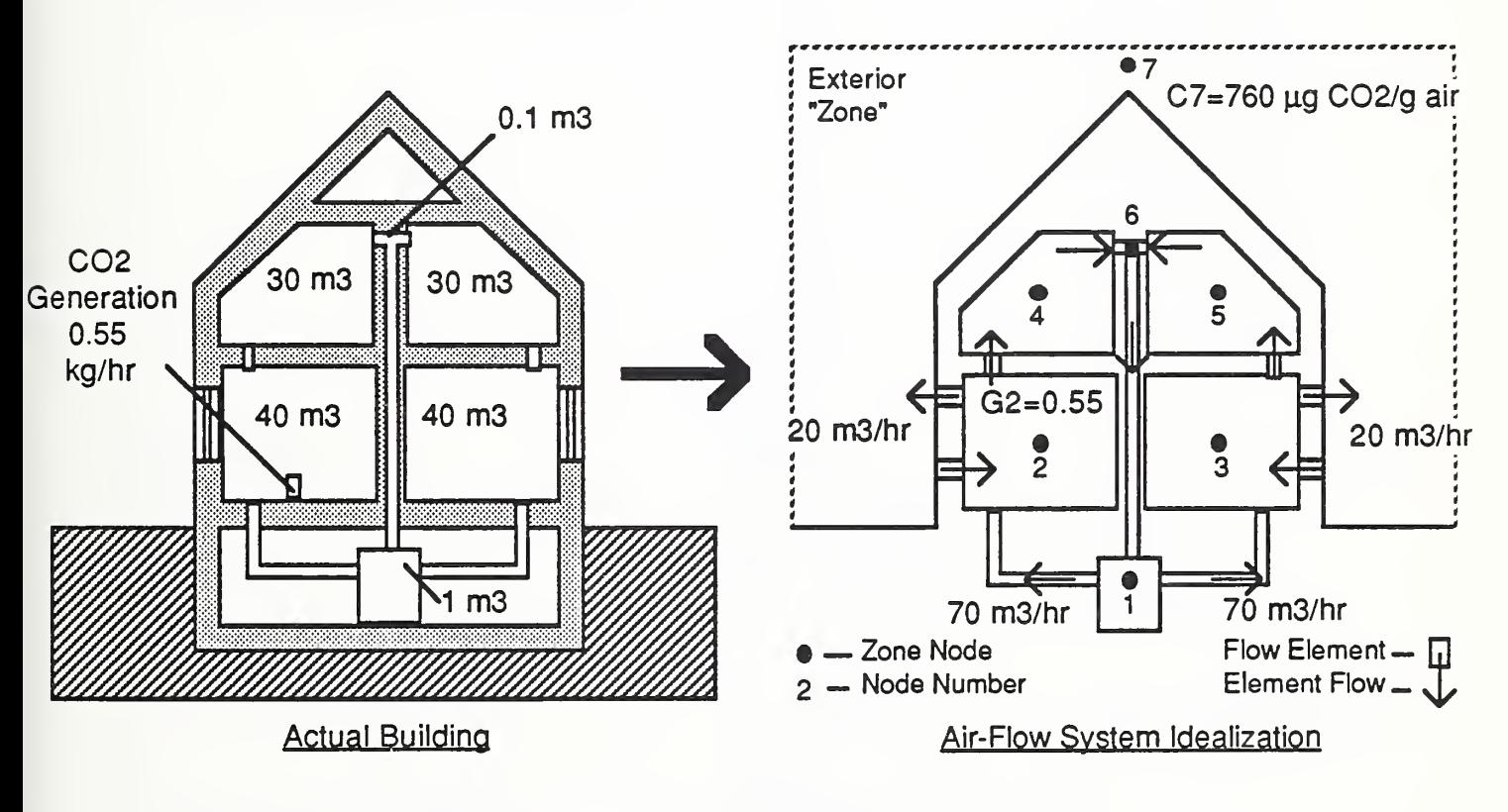

Fig 7.1 Hypothetical Residential Example

For this building idealization we shall consider the hypothetical problem of determining the steady state distribution of  $CO<sub>2</sub>$  generated by a kerosene heater placed in room "2", distributed by the furnace flow system operated at constant conditions, and diluted by infiltration at a constant rate. The  $CO<sub>2</sub>$ 

generation rate is assumed to be 0.55 kg/hr, exterior  $CO<sub>2</sub>$  concentration is assumed to be 760  $\mu$ g CO<sub>2</sub>/ g air, and the assumed air volumetric flow rates are indicated on the drawings above.

The CONTAM86 command/data file to complete this steady state analysis is listed below. Command/data groups needed to complete a time constant analysis and dynamic analysis for this building idealization are presented as examples in the reference section of this manual.

# Command/data File for Residential Example

Note: CONTAM86 keywords and identifies are displayed in boldface below.

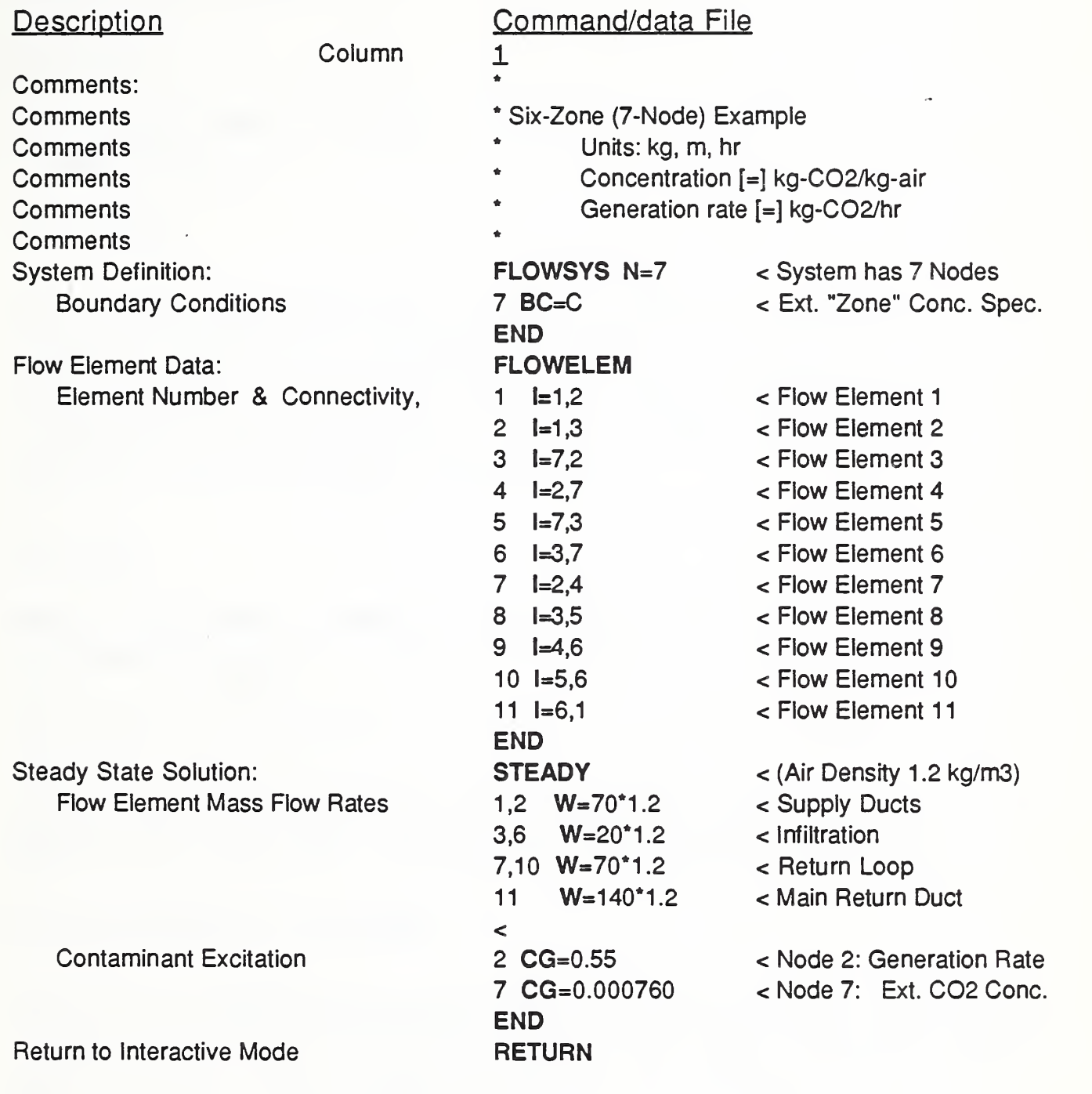

Details are given on the following pages for each of CONTAM86'

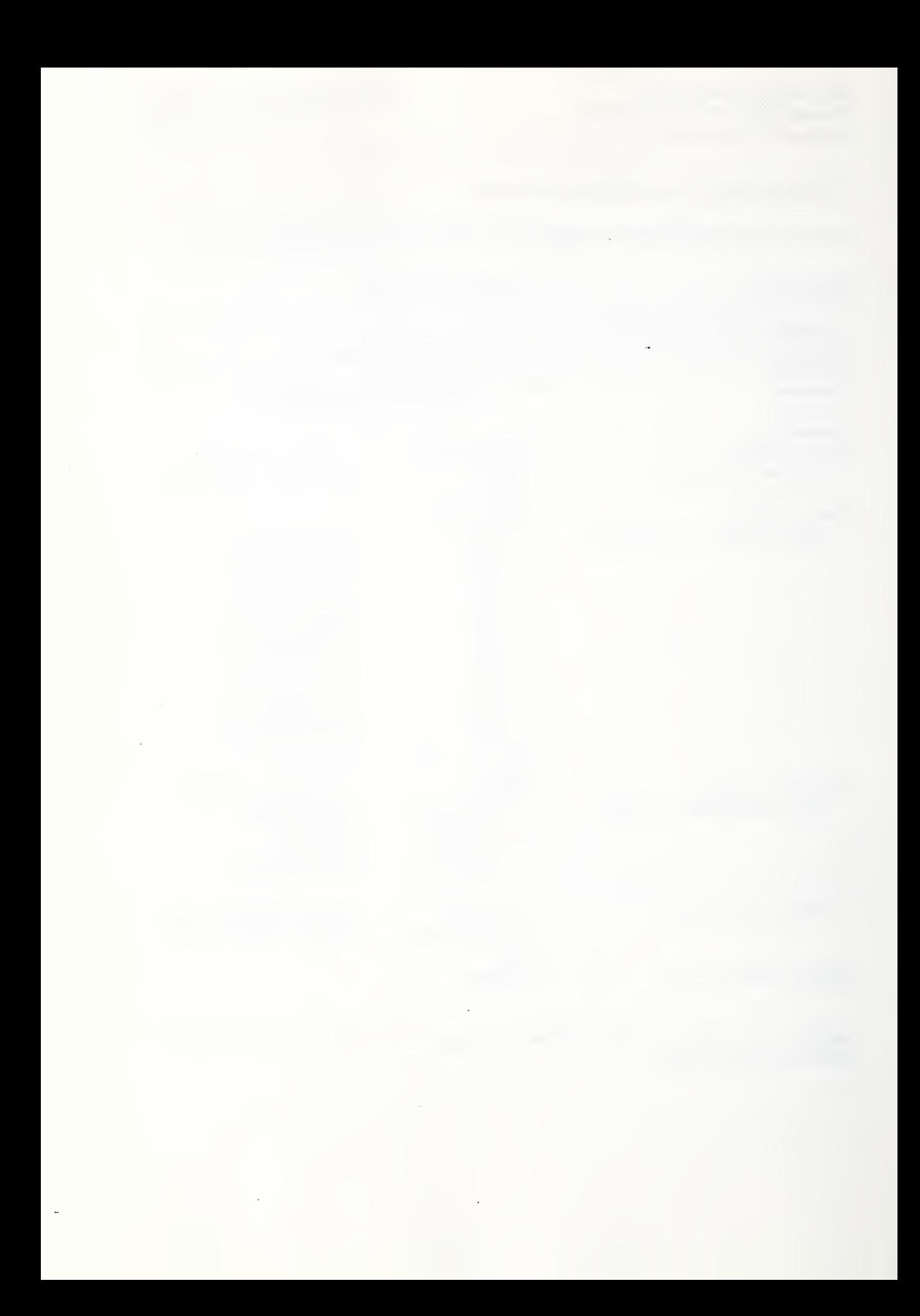

#### 8. Command Reference

#### 8.1 Intrinsic Commands

#### 8.1.1 HELP

The command HELP, or simply H, will produce a list of all available commands, in abbreviated form.

# 8.1.2 ECHO

The command ECHO-ON acts to cause computed results normally directed to the results output file to be echoed to the screen. The command ECHO-OFF turns this feature off. At start-up CONTAM86 is set to ECHO-ON. Selective use of ECHO-ON and ECHO-OFF can speed computation as writing results to the screen consumes a significant amount of time.

# 8.1.3 LIST

The command LIST, or simply L, will produce a list of all arrays currently in the in-core array database.

# 8.1.4 PRINT A=<arrayname>

The command PRINT A=<arrayname> or simply P A=<arrayname> will "print" array named <arrayname>, a one-to four character name, to the screen.

# 8.1.5 DIAGRAM A=<arrayname>

The command DIAGRAM A=<arrayname> will "print" a diagram of array named <arrayname>, a one-to four character name, to the screen indicating position of zero and nonzero terms. (Character arrays can not be diagramed.)

# 8.1.6 SUBMIT F=<filename>

The command SUBMIT F=<filename> will cause the program to switch to batch mode and read all subsequent commands from the file <filename>.

#### 8.1.7 RETURN

The command RETURN returns the operation of the program from batch mode to interactive mode. RETURN or QUIT will normally be the last line of batch command/data input files.

#### 8.1.8 QUIT

The command QUIT or simply Q terminates execution of the program and returns the user to the control of the operating system.

# 8.2 CONTAM86 Commands

The following conventions will be used for the command definitions presented in this section;

- an ellipses, '...', indicates unlimited repetition of similar data items or data lines within a data subgroup
- square brackets, [...], indicate optional data,
- numeric data is indicated by lower case n, as n1, n2, ..., and
- character data by lower case c, as c1.

# 8.2.1 FLOWSYS

The size of the flow system and boundary conditions of system nodes are defined with the following command/data group;

# FLOWSYS N=n1

n2,n3,n4 BC=c1

# $\ddotsc$

# END

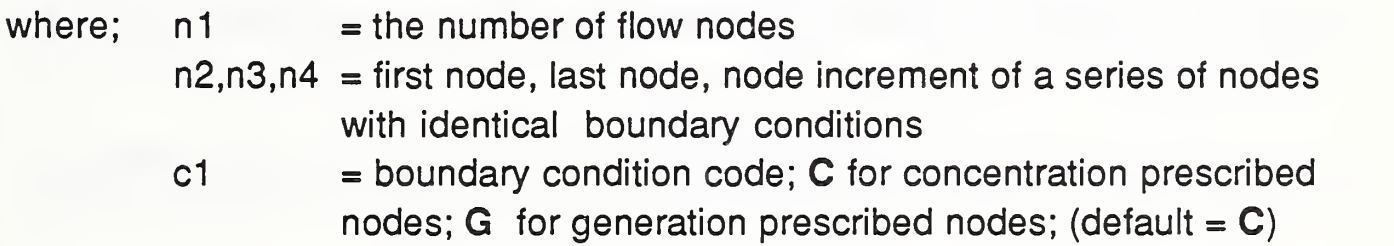

The direct species mass generation rate or the species concentration - but not both - may be specified at each node to establish boundary conditions of prescribed contaminant generation or concentration.

If this boundary condition data is omitted all nodes will be assumed to be species mass generation rate DOFs. Typically, nodes associated with outdoor environmental conditions will be assigned specific contaminant concentrations

8-3

and nodes associated with indoor air zones will be assigned specific species generation rates although zero generation rates will often be appropriate for these nodes.

See the introductory example presented earlier for an example of the use of this command.

# 8.2.2 FLOWELEM

Two-node flow elements may be added to the flow system assemblage with the following command/data group;

#### FLOWELEM

nl I=n2,n3 GEN=n4 E=n5

• • e

END

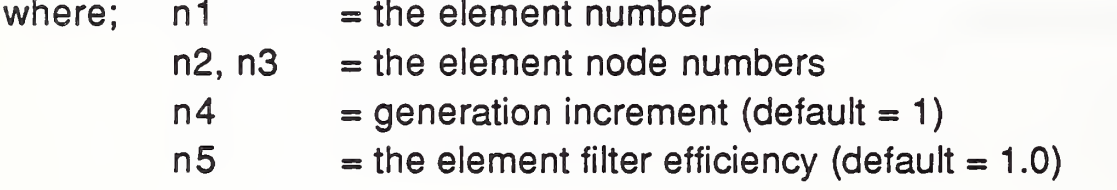

Element data must be supplied in numerical order. Omitted data is automatically generated by incrementing the preceding node numbers by the current generation increment. Generated elements will have the properties of the current element.

See the introductory example presented earlier for an example of the use of this command.

# 8.2.3 STEADY

The response of the system to steady contaminant generation with steady element mass flow may be computed with the following command/data group;

#### **STEADY**

n1,n2,n3 W=n4

. . .  $\prec$ n5,n6,n7 CG=n8

#### . . . END

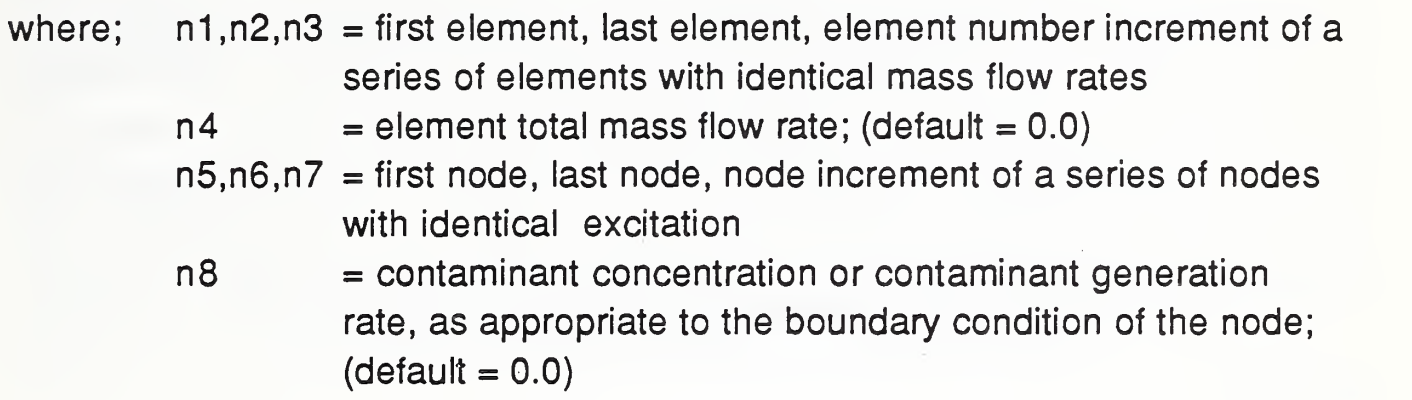

Net total mass flow rate at each system node will be reported, but computation will not be aborted if net mass flow is nonzero. The analyst must assume the responsibility to check continuity of mass flow from these reported values.

See the introductory example presented earlier for an example of the use of this command.

# 8.2.4 TIMECONS

System time constants, nominal and actual, may be computed with the following command/data group;

```
TIMECONS [E=n1]
n2,n3,n4 W=n5
\ddotsc\ltn6,n7,n8 V=n9
\ddotscEND
where; n1 = optional convergence parameter, epsilon ; (default =
                   machine precision)
         n2,n3,n4 = first element, last element, element number increment of a
```
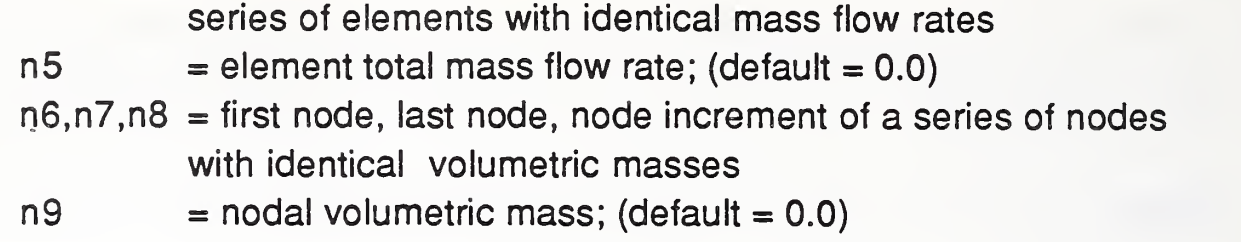

The nominal time constants are computed for each node as the quotient of the nodal volumetric mass divided by the total air flow out of a zone. The actual time constants are computed using an eigenanalysis routine that is a variant of Jacobi iteration adapted for nonsymmetric matrices [2]. It should be noted that the actual time constants are likely to be very different from the nominal time constants for systems having well-coupled zones. Be advised: eigenanalysis of the flow system matrices is a time consuming task.

#### **Example**

To determine the time constants associated with the building idealization presented earlier, in the introductory example, the following command/data group would have to be added to the command/data file.

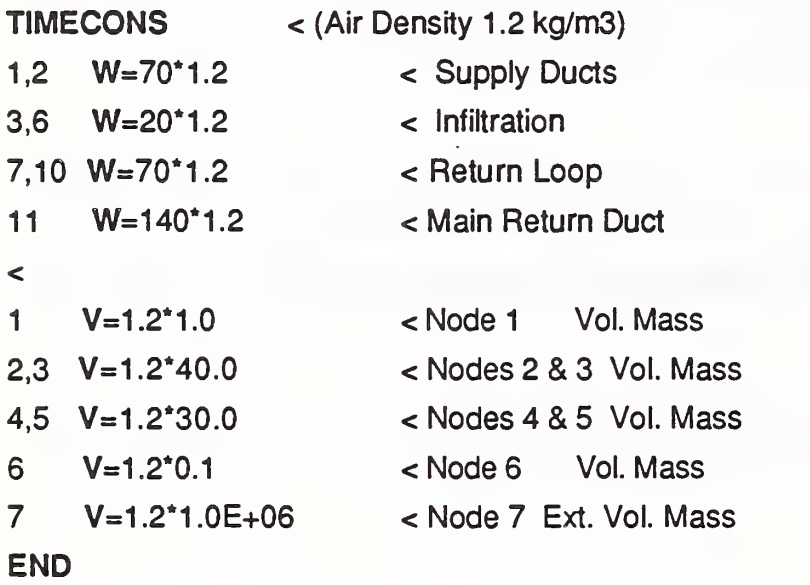

# 8.2.5 Dynamic Analysis

The response of the system, including transients, to general dynamic excitation, may be computed using the command DYNAMIC. The dynamic solution procedure used is driven by discrete time histories of excitation and element mass flow data that must first be generated with the commands FLOWDAT and EXCITDAT. (In future releases of CONTAM element mass flow data may also be generated by a detailed flow analysis of the flow system.)

# 8.2.5.1 FLOWDAT

Discrete time histories of element mass flow rate may be defined, in step-wise manner, from given element mass flow data, as illustrated below;

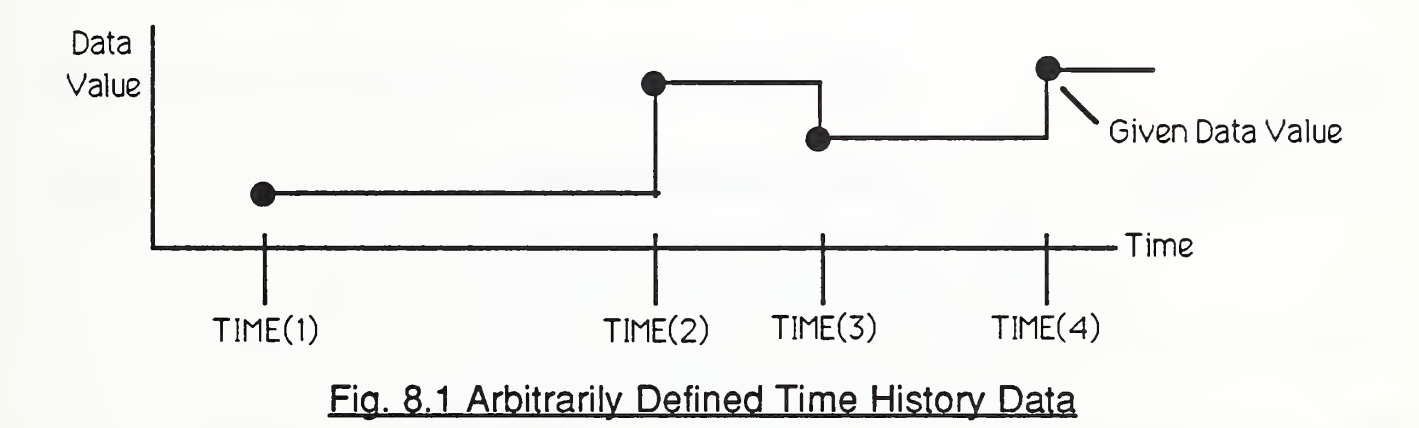

or, alternatively, discrete time histories of element mass flow data, defined in a step-wise manner at equal time-step intervals along piece-wise linear segments, may be generated from given element mass flow data over a time range defined by an initial time,  $T_i$ , a final time,  $T_f$ , and a generation time increment, AT, as illustrated below;

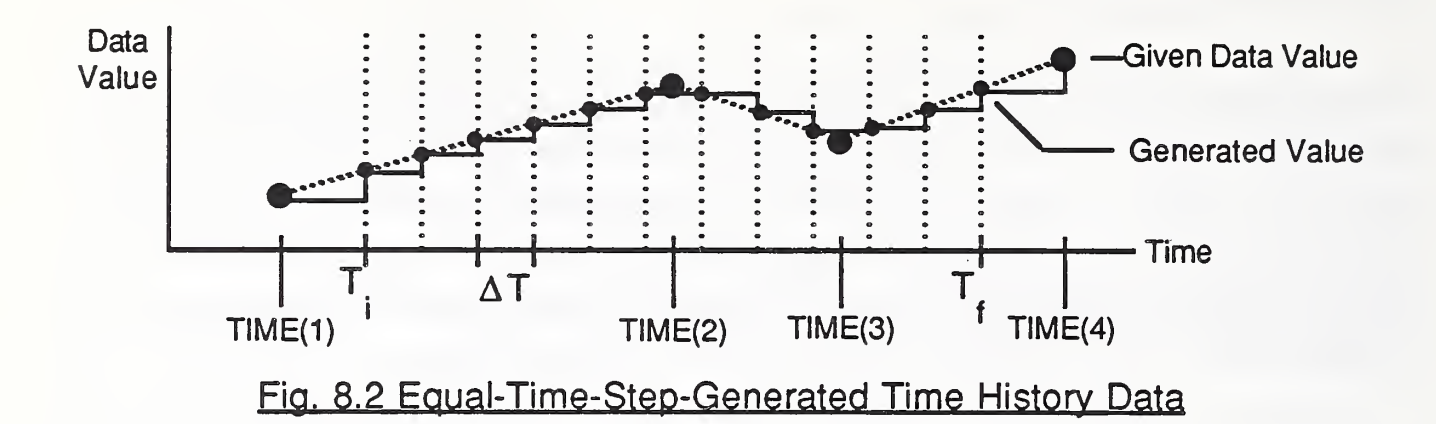

using the following command/data group;

```
FLOWDAT [T=n1, n2, n3]TIME=n4
n5,n6,n7 W=n8
\ddot{\phantom{a}}\precTIME=n4
                               [additional TIME data, as necessary, to define the
complete
n5,n6,n7 W=n8
                               excitation time history]
\ddot{\phantom{0}}\precEND
where; n1, n2, n3 = initial time, final time, time step increment used for
                    the piece-wise linear generation option
          n4 = time value for subsequent data subgroups
          n5,n6,n7 = first element, last element, element number increment of a
                    series of elements with identical mass flow data
          n8 = prescribed element mass flow: (default = 0.0)
```
If data values n1,n2,n3 are specified, step-wise time histories will be generated from the given data, along piece-wise linear segments as illustrated in Fig. 8.2 above, otherwise the given data will be used directly, as illustrated in Fig. 8.1 above.

At least two "TIME" data subgroups must be provided. FLOWDAT writes the generated time history to the file <filename>.WDT so that this data may subsequently be accessed by the command DYNAMIC.

# S.2.5.2 EXCITDAT

Discrete time histories of excitation data may be defined in the two ways discussed above for the FLOWDAT command using the following command/data group;

```
EXCITDAT [T=n1,n2,n3]
TIME=n4
n5,n6,n7 CG=n8
\sim .
\lt[additional TIME data, as necessary, to define the
TIME=n4
n5,n6,n7 CG=n8
                              complete excitation time history]
\ddot{\phantom{a}}\precEND
where; n1, n2, n3 = initial time, final time, time step increment used for
                     the piece-wise linear generation option
         n4 = time value for subsequent data subgroups
         n5. n6. n7 = first node, last node, node number increment of a series
                     of nodes with identical excitation data
          n8, = prescribed contaminant concentration or prescribed
                     contaminant generation rate (as appropriate to node
                     boundary condition): (default = 0.0)
```
If data values n1,n2,n3 are specified, step-wise time histories will be generated, from the given data, along piece-wise linear segments as illustrated in Fig. 8.2 above, otherwise the given data will be used directly, as illustrated in Fig. 8.1 above.

At least two "TIME" data subgroups must be provided. EXCITDAT writes the generated time history to the file <filename>.EDT so that it may subsequently be accessed by the command DYNAMIC.

# 8.2.5.S DYNAMIC

The response of the system to excitation defined by the EXCITDAT command, using the prescribed element flow data defined by the FLOWDAT command, may be computed using the following command/data group;

#### DYNAMIC T=n1,n2,n3 [THETA=n4] [Pl=n5] [PS=n6]

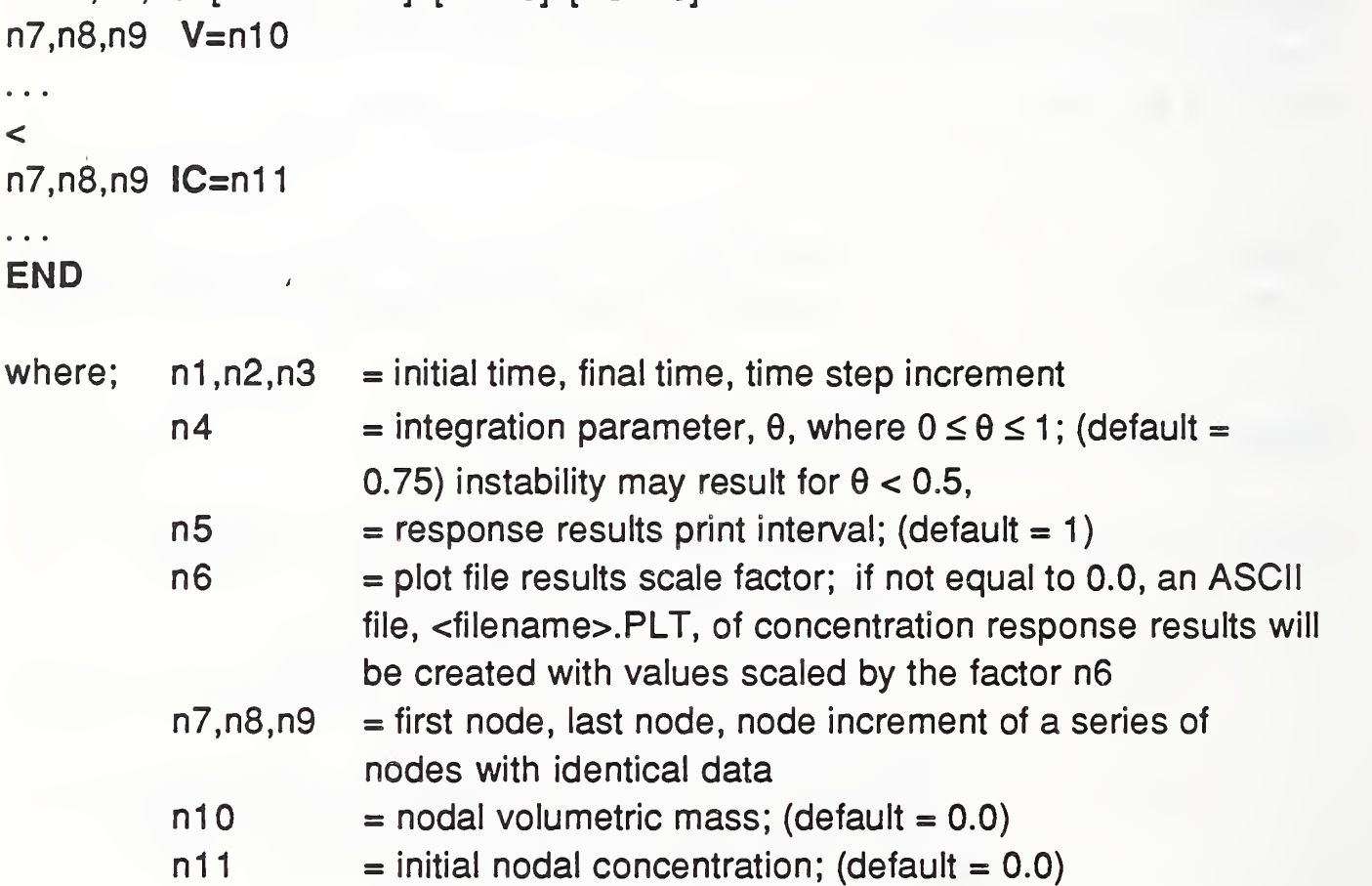

The response is computed using the predictor-corrector method discussed in PART I of this report. With this method, the system flow matrix is updated at the discrete times used to define element flow rate time histories and the system excitation is updated at the discrete times used to define excitation time histories, as illustrated below;

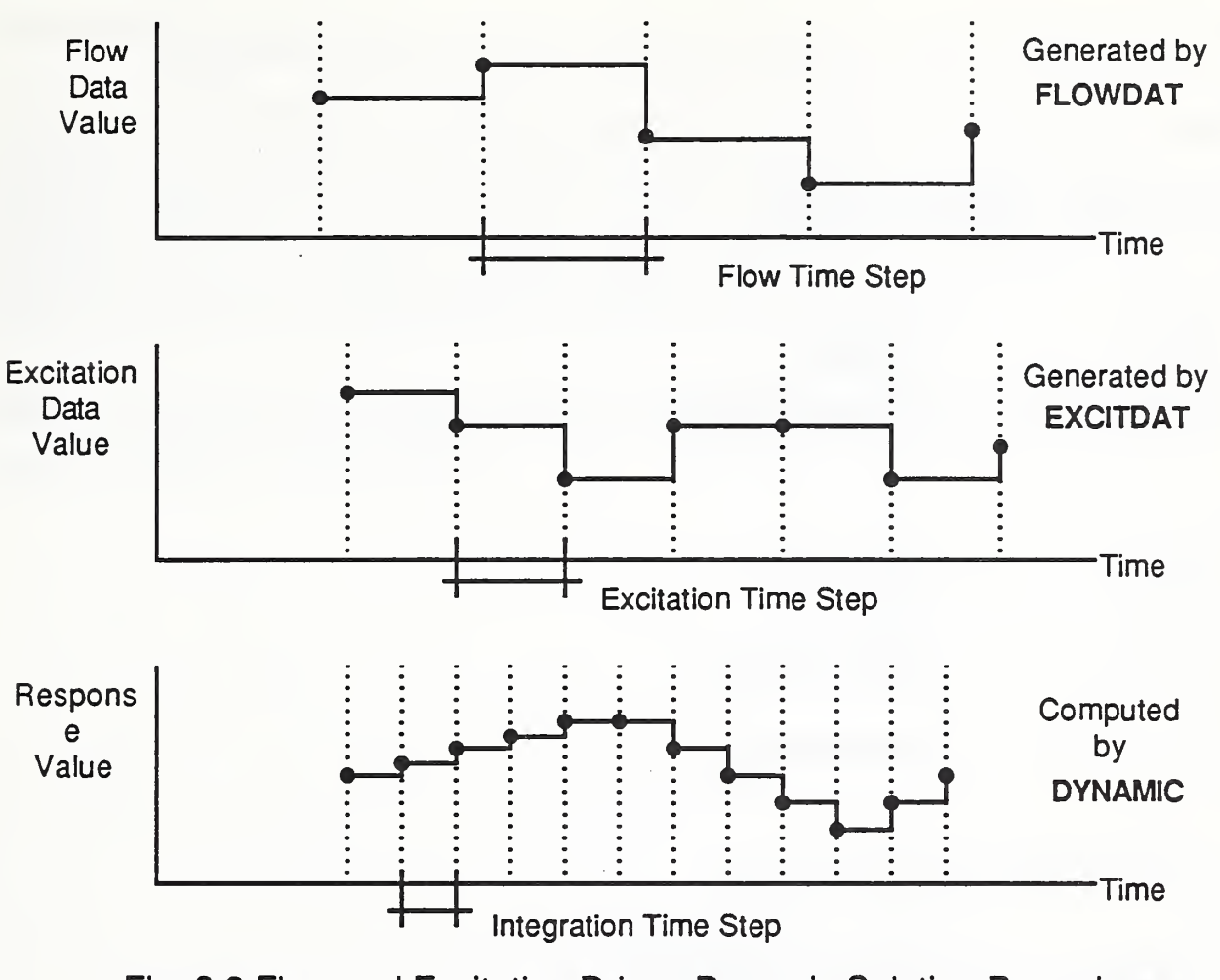

Fig. 8.3 Flow and Excitation Driven Dynamic Solution Procedure

The accuracy of the computed response is, therefore, dependent upon the choice of the flow data time step, the excitation data time step, and the integration time step chosen by the analyst. Furthermore, the flow data and excitation data time steps may be nonconstant. The analyst should, therefore, consider investigating the effects of the choice of these time step variables to gain a sense of the error they induce.

# 8.2.5.4 Dynamic Analysis Example

To provide an example of a command/data sequence needed for dynamic analysis we may consider an extension to the introductory example presented earlier; the analysis of the dynamic response of the given building system, under conditions of constant air flows, to a step change in  $CO<sub>2</sub>$  generation. Specifically, to consider the case where the kerosene heater is turned on and then turned off 133 minutes later the following command/data group would have

to be added to the command/data file used in the introductory example.

#### FLOWDAT

\*

```
* Element flow rates modeled as constant.
TIME=0
1,2 W=70*1.2
3,6 W=20*1.2
7,10 W=70^{\circ}1.211 W=140*1.2
                           < Supply Ducts < Infiltration < Return Loop
                           < Main Return Duct \precTIME=5
1,2 W=70*1.2
3,6 W=20*1.2
7,10 \text{ W} = 70^{\circ}1.211 W=140*1.2
END
                           < Supply Ducts < Infiltration < Return Loop
                           < Main Return Duct
EXCITDAT
TIME=0
                           < Nodal Excitation
*
* Kerosene heater turned on at time = 0 mins.
it
2 CG=0.55
7 CG=0.000760
\epsilonTIME=1 33/60
                           < Node 2: Generation Rate < Node 7: Ext. C02 Cone.
it
* Kerosene heater turned off at time = 133 mins.
*
2 CG=0.0
7 CG=0.000760
                           < Node 2: Generation Rate < Node 7: Ext. C02 Cone.
\precTIME=5
2 CG=0.0
7 CG=0.000760
END
DYNAMIC
                           < Node 2: Generation Rate < Node 3: Ext. C02 Cone.
T=0,4,0.1 PS=1.0E+61 \quad V=1.2*1.02.3 \text{ V} = 1.2^{\text{*}}40.04,5 V=1.2*30.0
6 V=1.2^{\circ}0.17 V=1 .2*1 .0E+06
                           < Time-step; Plot Scale < Node 1 Vol. Mass
                           < Nodes 2 & 3 Vol. Mass
                           < Nodes 4 & 5 Vol. Mass
                           < Node 6 Vol. Mass
                           < Node 7 Ext. Vol. Mass
\leq1,7 IC=0. 000760
END
                           < Initial Concentrations
```
#### 8.2.6 RESET

The command RESET resets the system in preparation for a new analysis problem (i.e. , key internal variables are re-initialized, contaminant dispersal analysis system arrays are deleted from memory, and existing binary files are deleted from disk storage). The system is automatically reset, if necessary, upon execution of the FLOWSYS command.

RESET may be used to delete binary files that would otherwise be left on disk at the termination of the program.

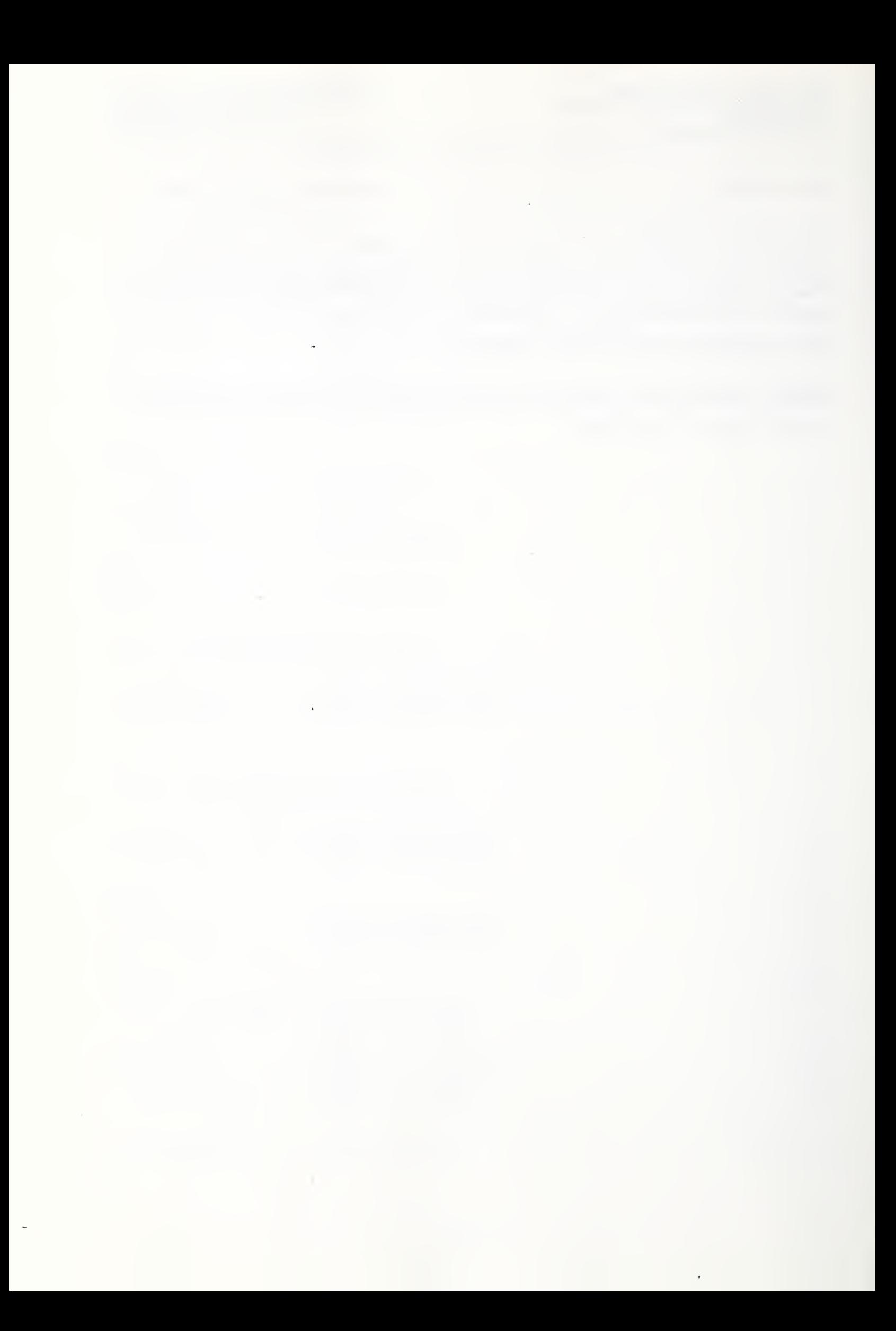

# 9. Example Problems

### 9.1 Single Zone Examples

It is useful to first consider a single zone building air flow system that exchanges indoor air with the exterior environment. Such a single zone system may be modeled as an assemblage of two flow elements, corresponding to inlet and exhaust flow paths, connected to two system nodes, corresponding to the inside air zone and the exterior environment "zone" as illustrated below;

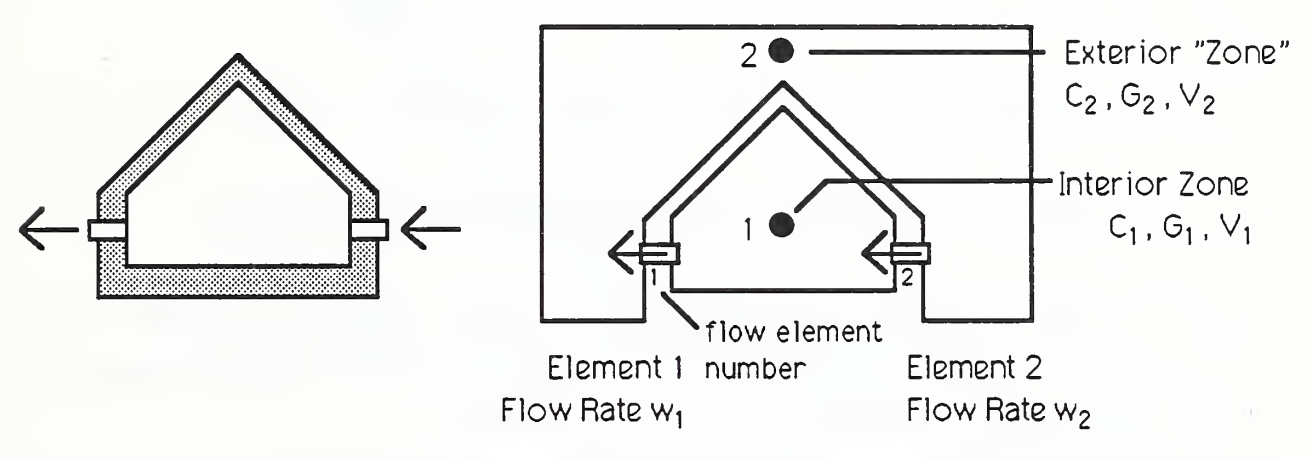

Fig. 6.1 A Single Zone Building and Corresponding Flow Model

The equations governing this simplest flow system have the following general form;

$$
\begin{bmatrix} w_1 & -w_2 \ -w_1 & w_2 \end{bmatrix} \begin{bmatrix} C_1 \ C_2 \end{bmatrix} + \begin{bmatrix} V_1 & 0 \ 0 & V_2 \end{bmatrix} \begin{bmatrix} \frac{dC_1}{dt} \\ \frac{dC_2}{dt} \end{bmatrix} = \begin{bmatrix} G_1 \\ G_2 \end{bmatrix}
$$
 (9.1)

where;

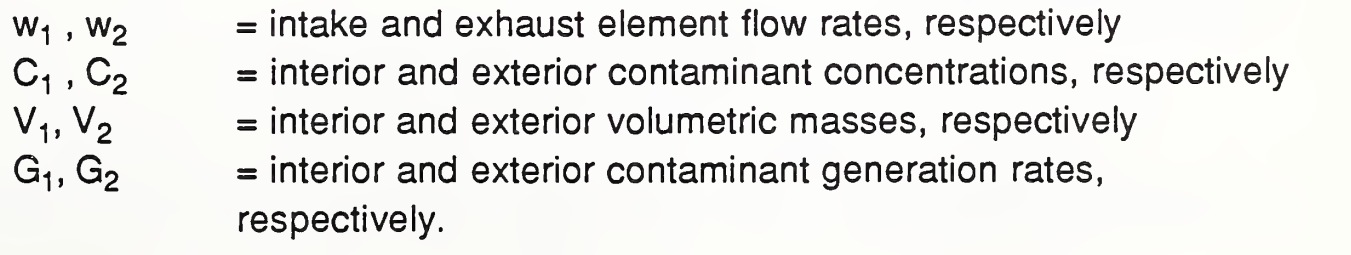

From a consideration of mass continuity we require  $w_1 = w_2 = w$  and therefore equations (9.1) may be rewritten in expanded form as;

 $W C_1 - W C_2 + V_{\text{d}t}^{\text{d}C_1} = G_1$  $\frac{d\mathbf{t}}{dt} = \mathbf{0}_1$  (9.2a)  $-w C_1 + w C_2 + V \frac{dC_2}{dt} = G_2$ (9 .2b)

With these equations in hand we shall proceed to consider three cases;

Case 1: Contaminant Decay under Steady Flow Conditions

Case 2: Contaminant Decay under Unsteady Flow Conditions

Case 3: Contaminant Dispersal Analysis of an Experimental Test

In all three cases, system characteristics will be based on those of an experimental test reported by Traynor, et. al [3] involving measurements of pollutant emissions from portable kerosene heaters.

#### 9.1.1 Case 1: Contaminant Decay under Steady Flow Conditions

Consider the particularly simple, and familiar, case of contaminant decay from some initial value,  $C_1(t=0)$ , under steady flow conditions,  $w = constant$ , with concentration in the exterior environment maintained at the zero level,  $C_2 = 0$ . Under these conditions equation (9.2a) simplifies to;

$$
w C_1 + V_1 \frac{dC_1}{dt} = 0
$$
 (9.3)

whose exact solution is;

$$
C_1 = C_1(t=0) e^{-\frac{t}{(\sqrt{1/w})}}
$$

(9.4)

(the quotient  $(V_1/w)$  is commonly know as the time constant of the system).

This exact solution is compared, below, to approximate solutions generated with the program CONTAM using integration time steps of  $\Delta t = 2.0, 1.0,$  and 0.5 hrs with  $C_1(t=0) = 1.0 \times 10^{-6}$  kg / kg air,  $V_1 = 31.87$  kg, and w = 12.75 kg/hr (i.e., 0.4 air changes per hour).

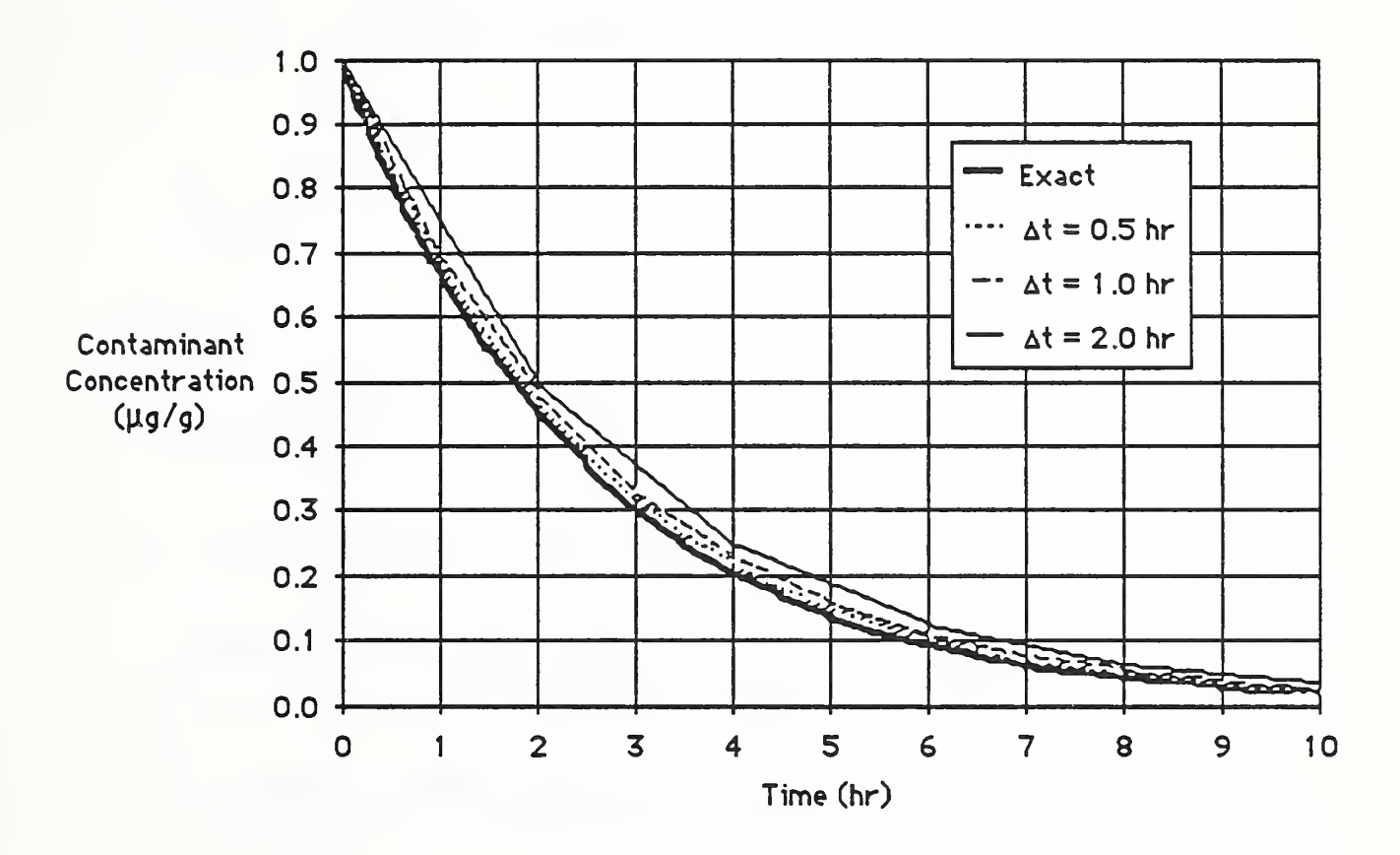

# Fig. 9.2 Single Zone Model: Contaminant Decay under Steady Flow Conditions

The accuracy of the general predictor-corrector method used to approximate the response of this system is related to the time constant of the system being studied. In this case the time constant is  $(31.87 \text{ kg}/12.75 \text{ kg/hr}) = 2.5 \text{ hr}$ . From the results of this single study, then, it appears that using an integration time increment equal to a fraction of the system time constant will assure practically accurate results.

### Case 1: Command/data Input File for  $\Delta t = 0.5$

The CONTAM command/data file and resulting results output file are listed below. It should be noted that a large number was used for the volumetric mass

a<br>Alikuwa mwana wa 1970, kata wa 1972, alikuwa wa 1972, alikuwa wa 1972, alikuwa wa 1972, alikuwa wa 1972, aliku

of the exterior "zone" to affect a model of a practically infinite contaminant sink.

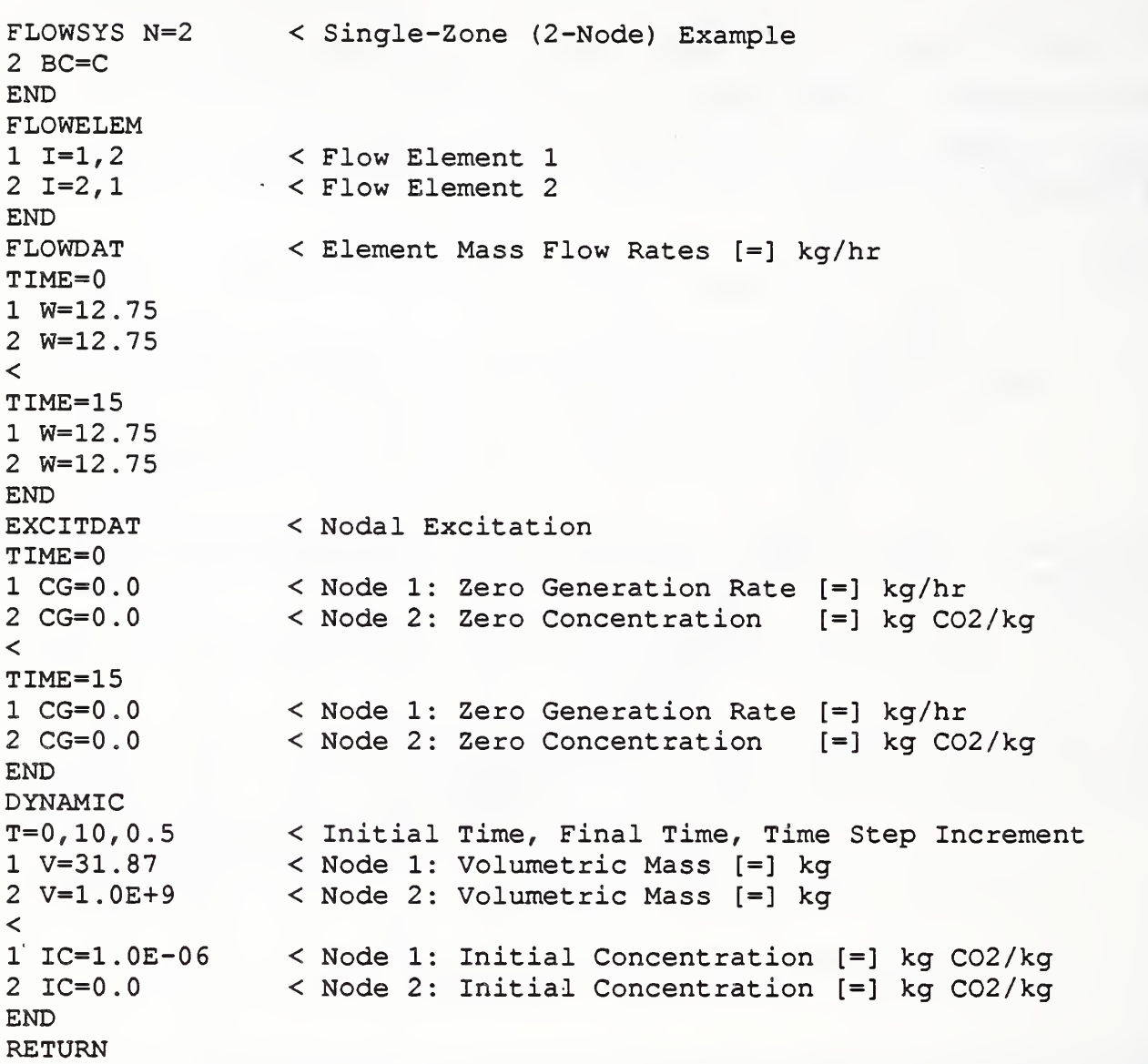

# Case 1: Results Output File

L

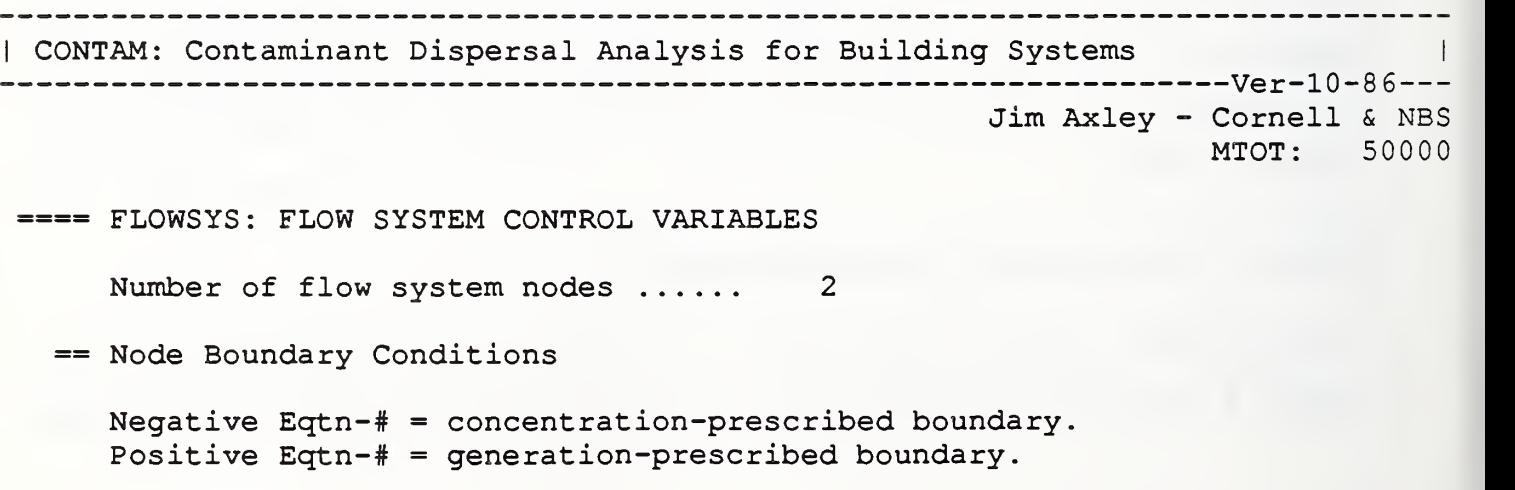

9-4

Node 1 Eqtn-# Node Eqtn-# <sup>1</sup> 2-2 Node Eqtn-# Node Eqtn-# Node Eqtn-# ==== FLOWELEM: FLOW ELEMENTS Elem 1 2 I-Node J-Node 1 2 2 1 Filter Efficency .000 .000 ===== FLOWDAT: ELEMENT FLOW TIME HISTORY DATA == Generation Control Variables Initial time  $\dots\dots\dots\dots\dots\dots$  .000 Final time ..................... 15.0<br>Time step increment ........... 15.0 Time, step increment ............ == Element Mass Flow Time History Data Time .000 Elem Value 1 12.7 Elem Value 2 12.7 Elem Value Elem Value Elem Value Time 15.0 Elem Value Elem Value Elem Value Elem Value Elem Value<br>1 12.7 2 12.7 1 12.7 2 ==== EXCITDAT: EXCITATION TIME HISTORY DATA == Generation Control Variables Initial time .................... .000<br>Final time ..................... 15.0 Final time 15.0 Time step increment  $\dots\dots\dots\dots$  15.0 == Nodal Excitation Time History Data == Time: .000 Node Value  $1$  .000  $2*$  .000 == Time 15.0 = independent DOFs "U" = undefined DOFs. Value Node Value Node Value Node Value Node Value = independent DOFs "U" = undefined DOFs. Node Value Node Value  $1$  .000  $2*$  .000 Node Value Node Value Node Value

==== DYNAMIC: DYNAMIC SOLUTION

== Solution Control Variables Initial time  $\dots\dots\dots\dots\dots\dots$  .000 Final time 10.0 Time step increment ............ Integration parameter: alpha ... .750 Results print interval ......... <sup>1</sup> == Nodal Volumetric Mass \*" = independent DOFs "U" = undefined DOFs. Node Value Node Value Node Value Node Value Node Value<br>1 31.9 2\* 0.100E+10 <sup>1</sup> 31.9 2\* 0.100E+10 == Initial Conditions: Nodal Concentrations  $" * " = independent DOFs" "U" = undefined DOFs.$ Node Value Node Value Node Value Node Value Node Value 1  $0.100E - 05$   $2*$  .000 —— IT <sup>1</sup> Qfwrv T"1 t" p <sup>1</sup> /~v t\*? D <sup>a</sup> +•o <sup>T</sup> <sup>a</sup> 4- o ——- ———— —- <sup>11</sup> l. <sup>r</sup> iuw Time non  $.000$ Elem Value Elem Value Elem Value Elem Value Elem Value 1 12.7 2 12.7 == Net Total Mass Flow  $"$  = independent DOFs  $"U"$  = undefined DOFs. Node Value Node Value Node Value Node Value Node Value  $1$  .000  $2*$  .000 == Excitation Update ========================================= Time: .000 "\*" = independent DOFs "U" = undefined DOFs. Node Value Node Value Node Value Node Value Node Value  $1$  .000  $2*$  .000 == Time Step Estimate for Initial Conditions -- NOTE: Estimated time step to limit error to approx. 5.00% is: .925 Specified time step is: .500 == Response ================================================== Time: .500 "\*" = independent DOFs "U" = undefined DOFs. Node Value Node Value Node Value Node Value Node Value  $1 \t 0.826E-06 \t 2* -0.593E-30$  $"$  = independent DOFs  $"U"$  = undefined DOFs.

Node Value Node Value Node Value Node Value Node Value <sup>1</sup> 0.682E-06 2\* -0.187E-29 == Response ================================================== Time: 1.50  $" * " = independent DOFs" "U" = undefined DOFs.$ Node Value Node Value Node Value Node Value Node Value  $1 \t 0.564E-06 \t 2* -0.372E-29$ == Response ================================================== Time: 2.00  $" * " = independent DOFs" "U" = undefined DOFs.$ Node Value Node Value Node Value Node Value Node Value  $1$  0.466E-06  $2*$  -0.603E-29 == Response ================================================== Time: 2.50 "\*" = independent DOFs "U" = undefined DOFs. Node Value Node Value Node Value Node Value Node Value  $1$  0.385E-06  $2 \times -0.874E-29$ == Response ================================================== Time: 3.00  $"$  = independent DOFs  $"U"$  = undefined DOFs. Node Value Node Value Node Value Node Value Node Value  $1 \t 0.318E-06 \t 2* -0.118E-28$ ---- ( et cetera ) ----== Response ================================================== Time: 10.0  $"$  = independent DOFs  $"U"$  = undefined DOFs. Node Value Node Value Node Value Node Value Node Value  $1 \t 0.219E-07 \t 2* -0.686E-28$ 

# 9.1.2 Case 2: Contaminant Decay under Unsteady Flow Conditions

To investigate the consequence of unsteady flow on the nature of the behavior of the "real" system and the numerical characteristics of its simulation we shall extend Case <sup>1</sup> by considering the decay of a contaminant under conditions of linearly increasing flow rates, that is to say with;

$$
w = w^0 t \qquad ; t \geq 0.0 \tag{9.5}
$$

The decay problem is now governed by the equation;

$$
w^{0} t C_{1} + \sqrt{\frac{dC_{1}}{dt}} = 0 \t C_{1}(t=0) = 1.0 \t (9.6a)
$$
  
or  

$$
w^{0} t dt = \sqrt{\frac{dC_{1}}{C_{1}}} \t C_{1}(t=0) = 1.0 \t (9.6b)
$$

The second form, with variables t and  $C_1$  separated, may be integrated directly to obtain the exact solution;

$$
C_1 = 1.0 e^{-\frac{t^2}{(2V_1/w^0)}}
$$
 (6.7)

Again this exact solution is compared to approximate solutions generated with the program CONTAM86, below. For this case, however, the numerical consequences of both integration time step,  $\Delta t$ , and step-wise approximation of the unsteady flow,  $\Delta$ tw, (i.e., the flow approximation time step) can be considered. (The solution was generated for  $V_1 = 31.87$  kg, and  $w^0 = 3.187$ kg/hr2 .)

In this case, using an integration time step equal to the flow approximation time step,  $\Delta t = \Delta t$ w, (i.e., updating the system flow matrix at each time step) provides practically accurate results for even the relatively large time step of 2.0 hr (see Figure 9.3). Updating the system flow matrix every other time step introduces an offset error equal to the flow approximation time step (when compared to results obtained with updating at each time step) for the first time step that is gradually diminished with each successive time step (see Figure 9.4). This initial offset error results because of the initial zero flow condition; in other cases the initial error would not be expected to be as great.

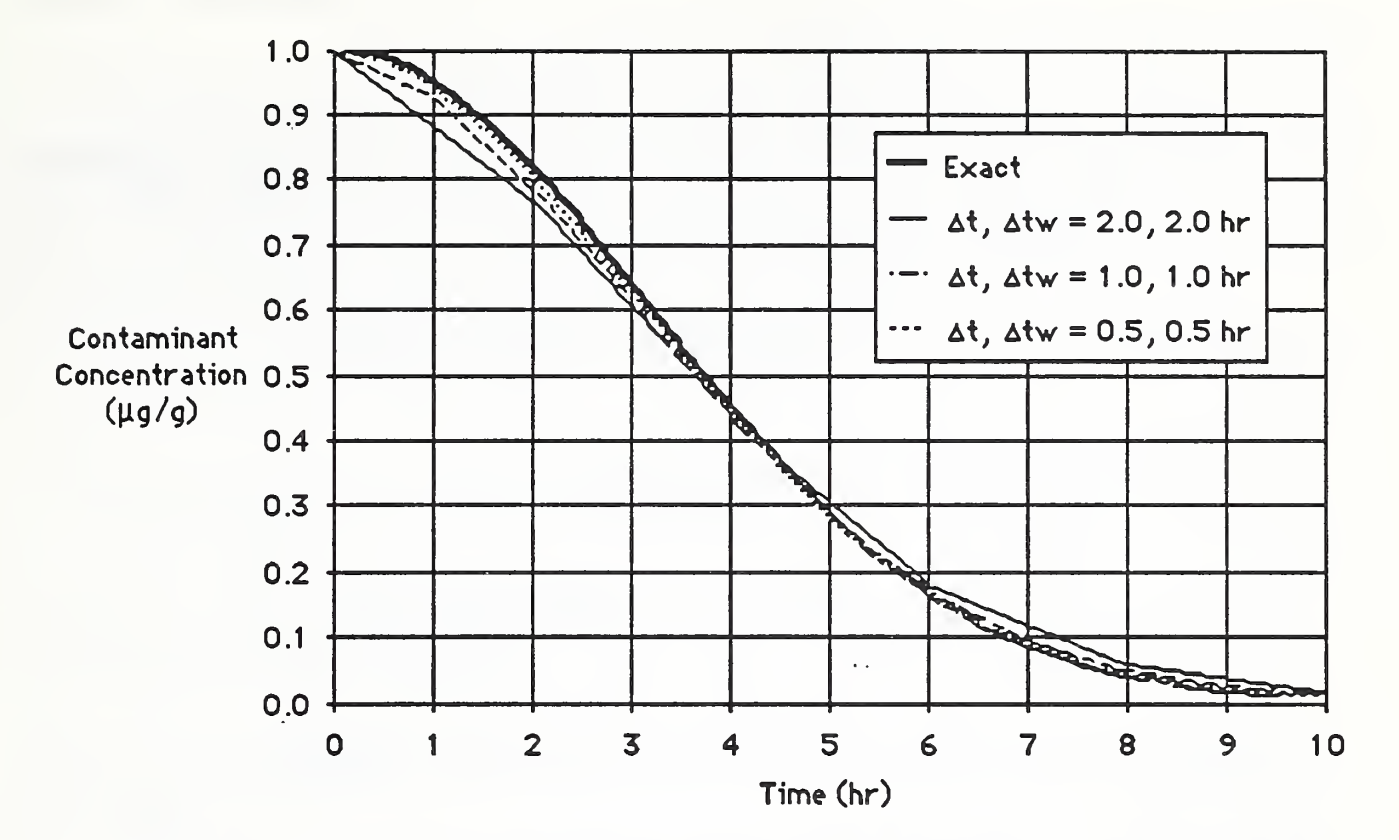

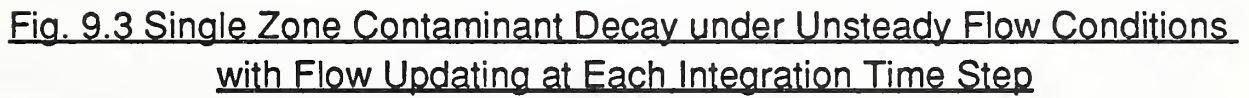

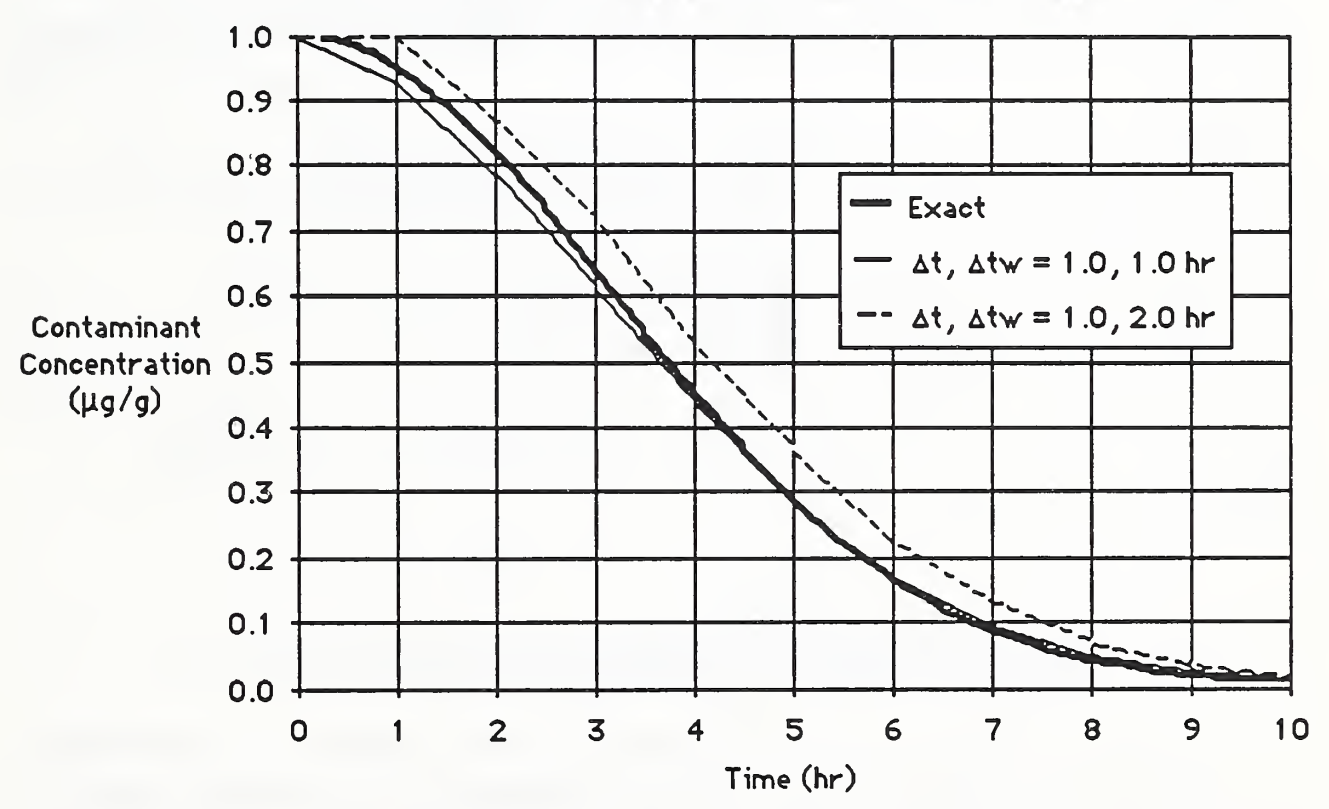

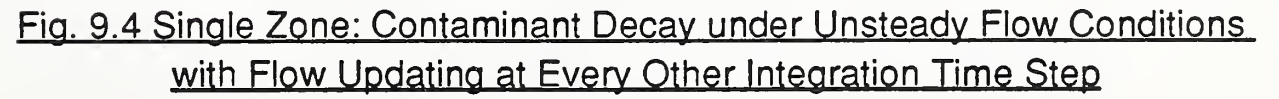

#### Case 2: Command/data Input File for  $\Delta t = 1.0$  and  $\Delta t w = 2.0$

The CONTAM command/data file used for one of these studies is listed below. It should be noted that a large number was used for the volumetric mass of the exterior "zone" to affect a model of a practically infinite contaminant sink.

FLOWSYS N=2 < Single-Zone (2-Node) Example 2 BC=C END FLOWELEM  $1 I=1, 2$ 2  $I = 2, 1$ END FLOWDAT TIME=0  $1 W=0.0$  $2 W=0.0$  $\epsilon$ TIME=12 1 W=38 .244 2 W=38 .244 END EXCITDAT TIME=0  $1 \text{ CG}=0.0$  $2 CG=0.0$  $\prec$ TIME=15  $1 \text{ CG}=0.0$  $2 \text{ CG}=0.0$ END DYNAMIC  $T=0, 10, 1.0$ <sup>1</sup> V=31 . 87 2 V=1 . 0E+9 < Node 2: Volumetric Mass [=] kg  $<$ <br>1 IC=1.0E-06 < Flow Element <sup>1</sup> < Flow Element 2  $T=0$ , 12, 2 < Element Mass Flow Rates  $[=]$  kg/hr  $< t=0$  :  $w = 3.187$  X 0.0 = 0.0  $\lt$  t=12 : w = 3.187 X 12 = 38.244 < Nodal Excitation < Node 1: Zero Generation Rate [=] kg/hr < Node 2: Zero Concentration [=] kg C02/kg < Node 1: Zero Generation Rate [=] kg/hr < Node 2: Zero Concentration [=] kg C02/kg < Initial Time, Final Time, Time Increment < Node 1: Volumetric Mass [=] kg  $1$ : Initial Concentration [=] kg C02/kg 2 IC=0.0 < Node 2: Initial Concentration [=] kg C02/kg END RETURN

### 9.1.3 Case 3: Contaminant Dispersal Analysis of an Experimental Test

As noted above Traynor, et.al. reported the time variation of contaminant concentrations in a single zone system generated by portable kerosene heaters. In this example the variation of NO concentration,  $C_1$ , in a single zone system is computed, using measured properties of the system and NO generation rate, and compared to experimental results. The properties of the

system and excitation used in the model are as follows;

- $V_1$ : single zone volumetric mass = 31.87 kg (based on the reported volume of 27 m<sup>3</sup> and an assumed air density of 1.18 03 kg/m<sup>3</sup> corresponding to 26 °C and <sup>1</sup> atm)
- $G_1$ : NO generation rate = 0.000186 kg/hr constant for one hour, zero thereafter (based on the product of the reported emission rate of 23.7  $\mu$ g/kJ times the fuel consumption of 7830 kJ/hr)
- $V_2$ : exterior "zone" volumetric mass = 1.0 10<sup>9</sup> kg (infinite sink modeled as a large number)
- $C_2$ : exterior "zone" ambient concentration = 0.0 kg NO/kg air (based on reported initial conditions)
- w: air mass flow rate = 12.43 kg/hr (based on reported air change rate of 0.39 ACH)

Experimental results are compared below, Figure 9.66, to analytical results using two integration time steps. The reported generation rate time history is shown in Figure 9.5.

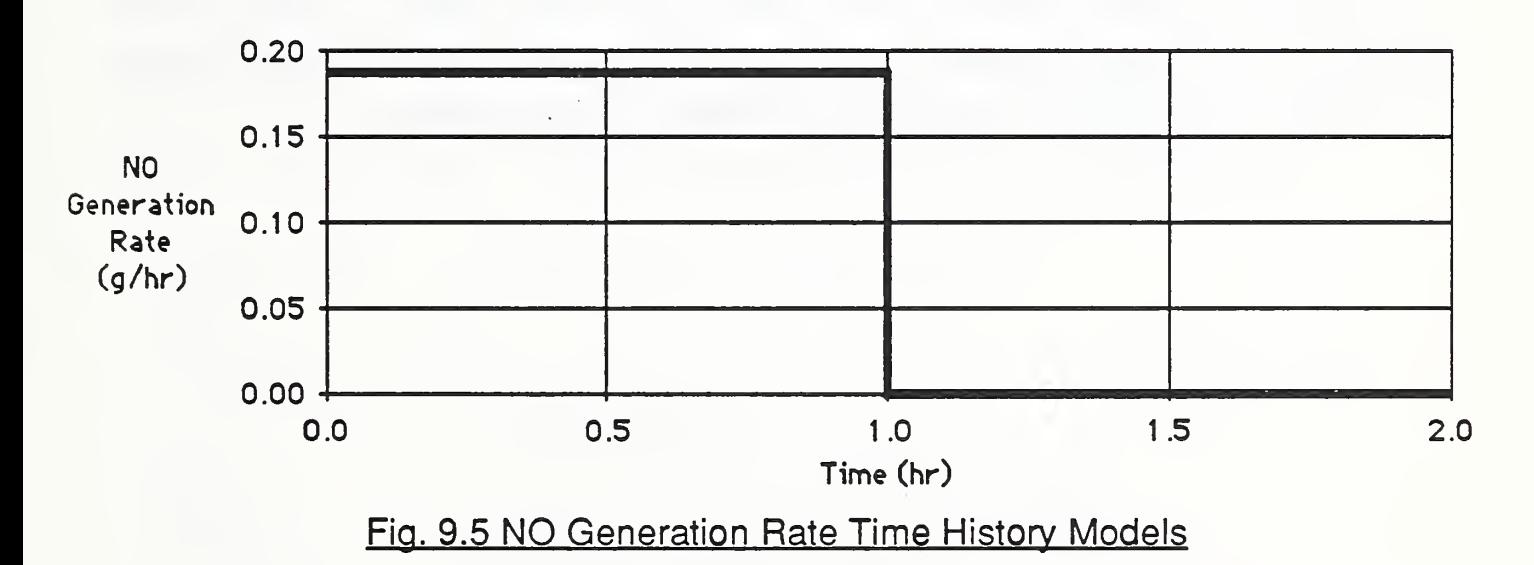

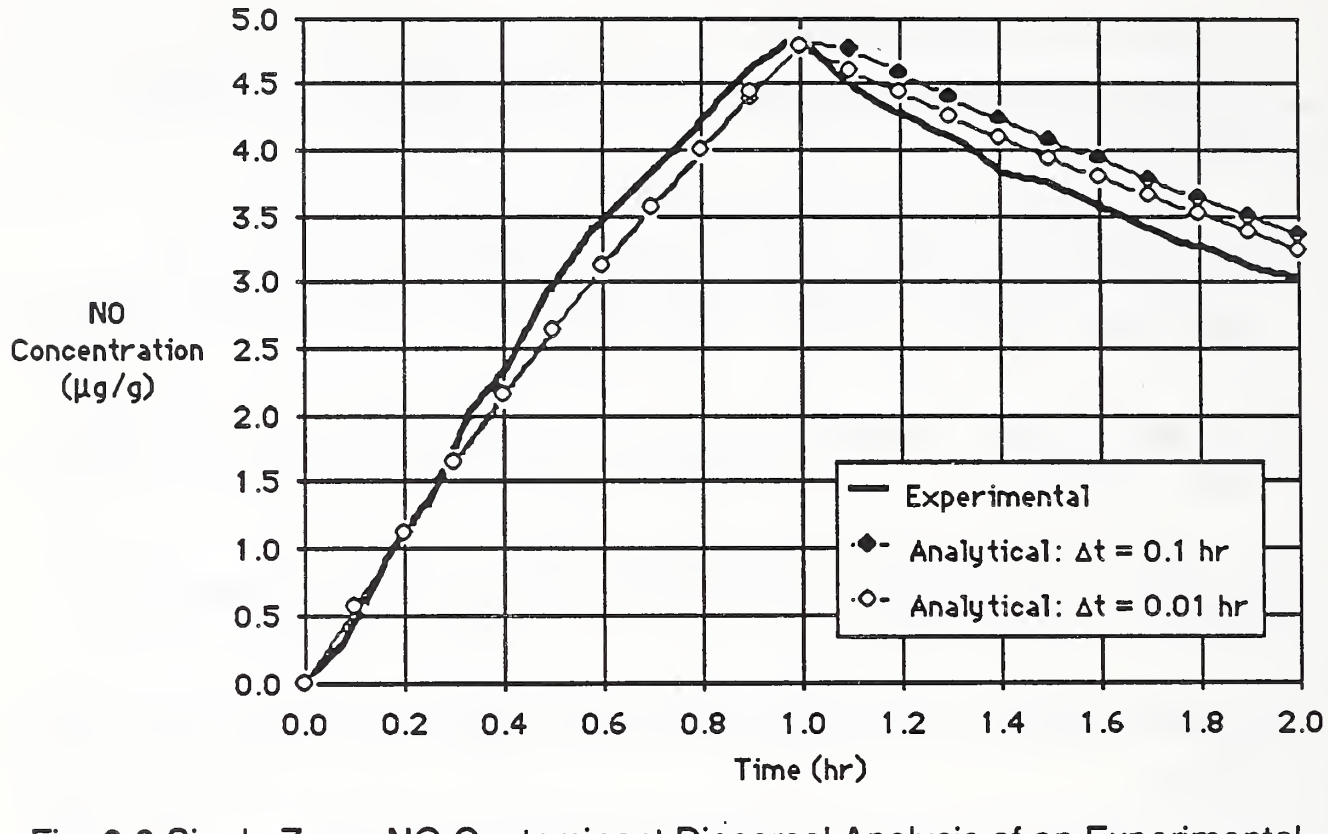

Fig. 9.6 Single Zone: NO Contaminant Dispersal Analysis of an Experimental **Test** 

Traynor, et. al. also studied the time variation of  $CO<sub>2</sub>$  concentration generated by portable kerosene heaters in the same single zone system. Experimental results for one of these studies are compared to analytical results below, Figure 9.7. Again, the predicted results agree well with measured data.

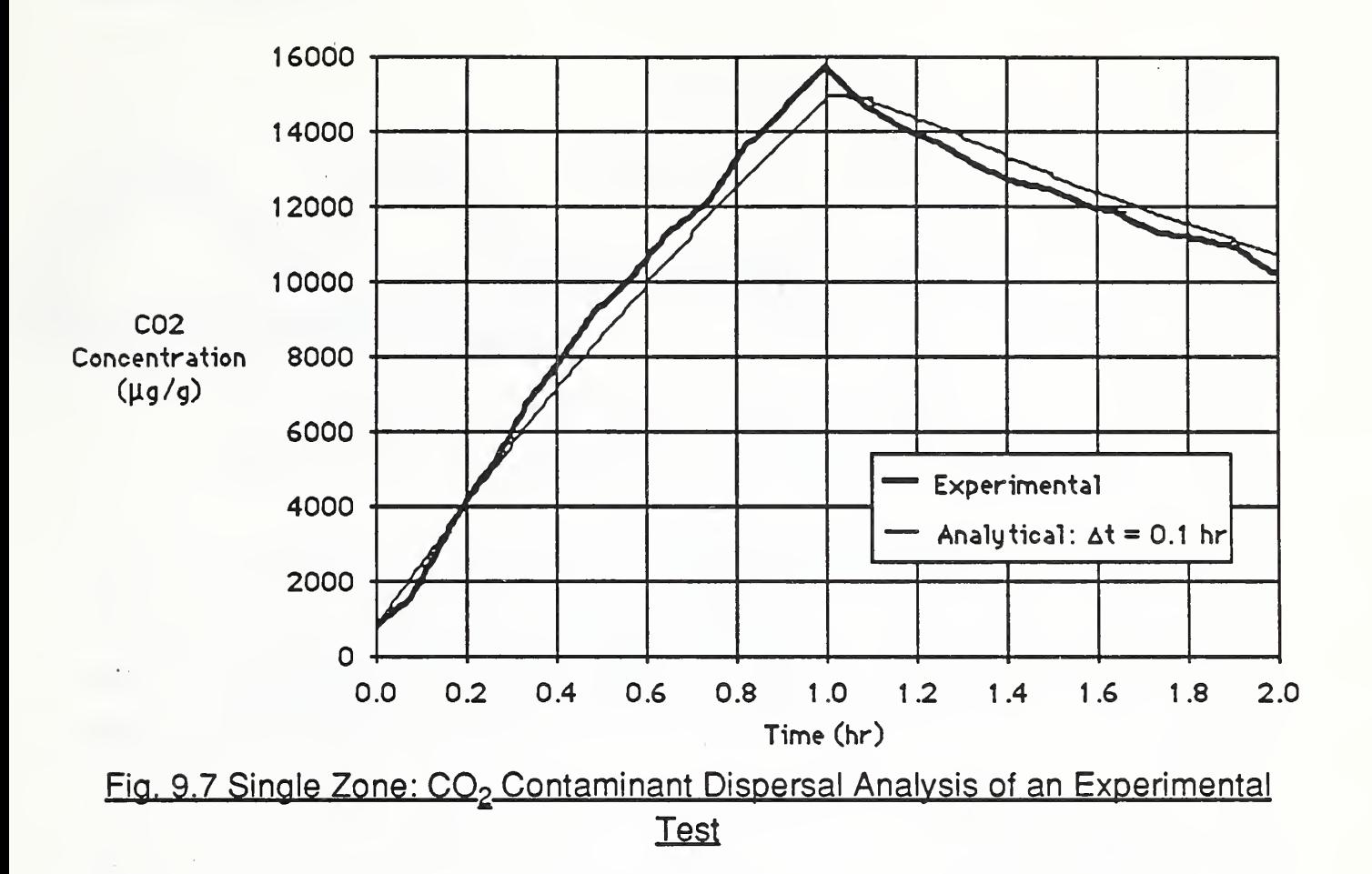

### Case 3: Command/data Input File for  $\Delta t = 0.10$ . NO Generation Rate History #1

The CONTAM command/data file used for one of these studies is listed below. It should be noted that a large number was used for the volumetric mass of the exterior "zone" to affect a model of a practically infinite contaminant sink.

```
FLOWSYS N=2
2 BC=C
END
FLOWELEM
1 I=1,22 I = 2, 1END
FLOWDAT
TIME=0
1 W=12 . 43
2 W=12 . 43
\precTIME=3 .
1 W=12 . 43
2 W=12 . 43
END
                  < Single-Zone (2-Node) Example
                  < Flow Element 1 < Flow Element 2
                  < Element Mass Flow Rates [=] kg/hr
                  < 0.39 Air Changes Per Hour
                  < 0.39 Air Changes Per Hour
```
EXCITDAT TIME=0 . 1 CG=0. 000186 < Node 1: Generation Rate [=] kg/hr  $2 \text{ CG}=0.0$  $\prec$ TIME=1 . 1 CG=0 . <sup>0</sup>  $2 CG=0.0$  $\prec$  $TIME=3.5$  $1 \text{ CG}=0.0$  $2 CG=0.0$  $\prec$ END DYNAMIC  $T=0, 2, 0.1$ <sup>1</sup> V=31 . 87 2 V=1 . OE+9  $\prec$ <sup>1</sup> IC=0.0  $2 \text{IC} = 0.0$ END RETURN < Nodal Excitation < Node 2: Concentration [=] kg NO/kg < Node 1: Generation Rate [=] kg/hr < Node 2: Concentration [=] kg NO/kg < Node 1: Generation Rate [=] kg/hr < Node 2: Concentration [=] kg NO/kg < Initial Time, Final Time, Time Increment < Node 1: Volumetric Mass [=] kg < Node 2: Volumetric Mass [=] kg < Node 1: Initial Concentration [=] kg NO/kg < Node 2: Initial Concentration [=] kg NO/kg

### 9.2 Two Zone Example

In another study Traynor et. al. [4] studied the variation of contaminant concentration generated by portable kerosene heaters in a multi-room residence that was modeled as a two-zone flow system. In this study a kerosene heater was placed in a master bedroom that was allowed to exchange air with the rest of the house and the exterior environment under a variety of test conditions. Here we shall attempt to model one of these tests that allowed relatively large flow rates between the master bedroom and the rest of the house.

For this test Traynor et. al. report the time history of the flow rate between the master bedroom and the rest of the house, the whole-house infiltration rate, and the volumes of the master bedroom and the rest of the house. The contaminant generation rate produced by the kerosene heater was reported in the earlier study discussed above. The heater was operated for a period of 133 minutes. Based on these reports a two-zone building and its corresponding flow model may be formulated as illustrated below (Figure 9.8).

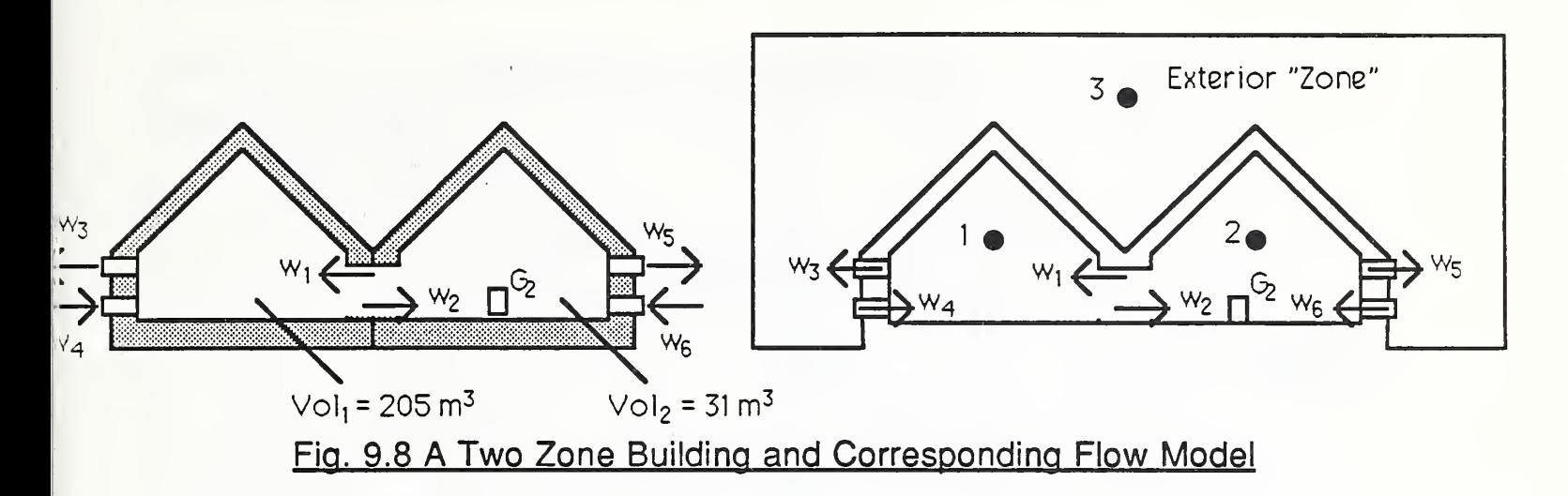

It will be assumed that infiltration will be equal to exfiltration for each zone (i.e.  $w_3 = w_4$  and  $w_5 = w_6$ ) given by the product of the reported whole-house infiltration rate (0.35 ACH) and the respective volumetric masses. The average indoor air temperature of 16 °C will be used to compute volumetric mass quantities and mass flow rates from the reported values (i.e., a constant density of 1.22  $kg/m<sup>3</sup>$  is assumed for air).

The "inter-room" mass flow rate time histories (i.e.,  $w_1(t)$  or equivalently  $w_2(t)$  ), based on the reported volumetric flow rate histories, are plotted below along with the computed variation of  $CO<sub>2</sub>$  concentration in each zone, figures 9.9 and 9.10.

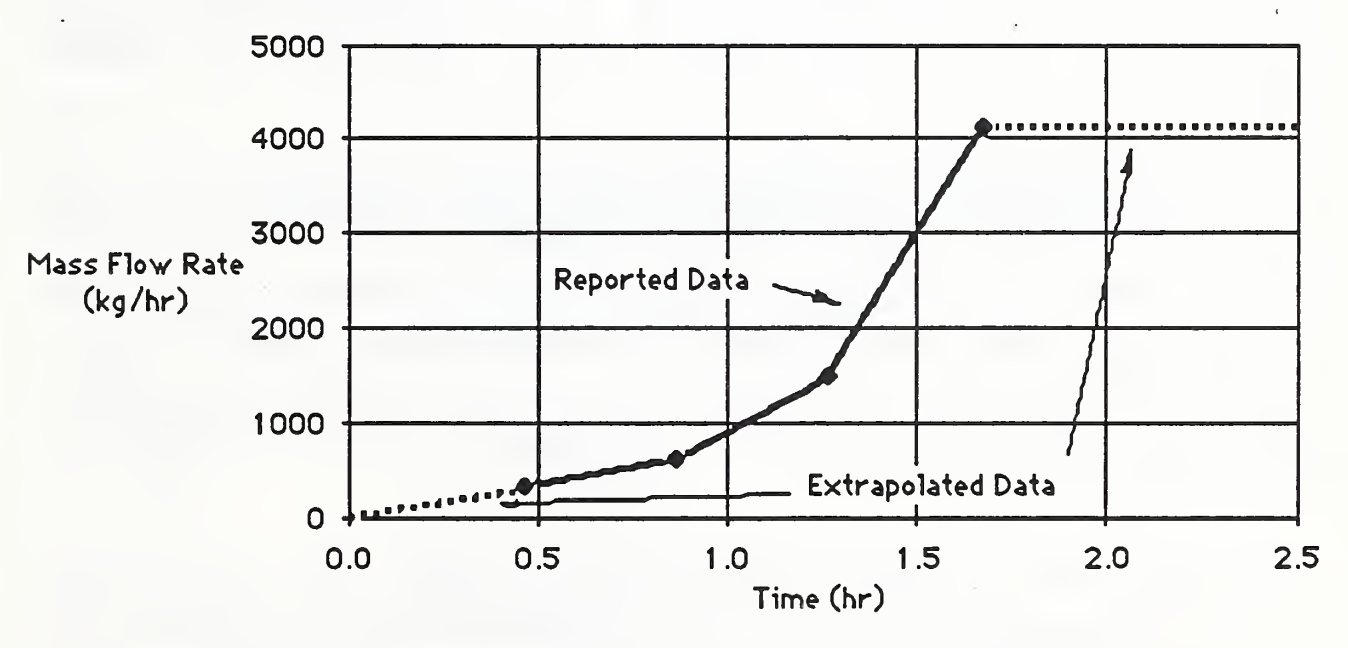

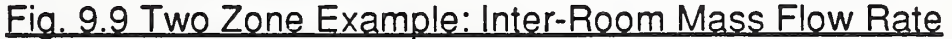

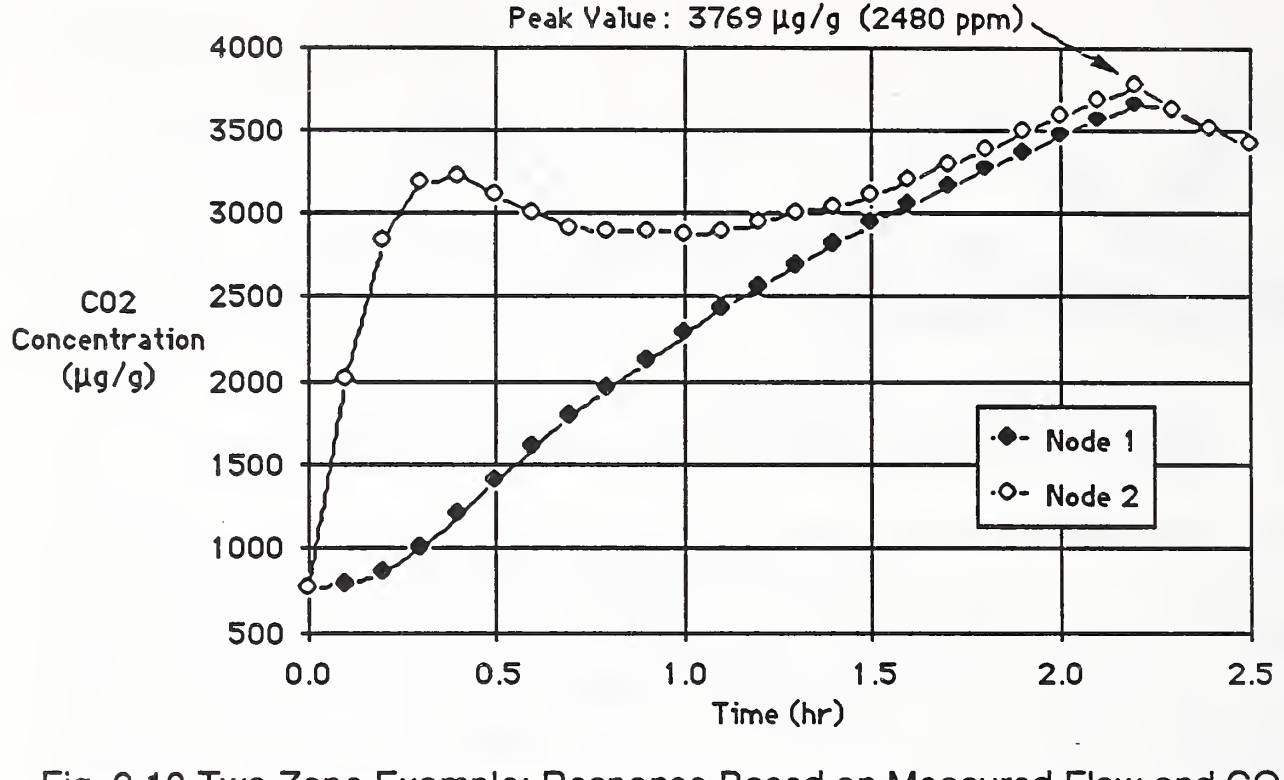

Fig. 9.10 Two Zone Example: Response Based on Measured Flow and CO<sub>2</sub> Generation Data

The peak  $CO<sub>2</sub>$  concentration measured during the test was 3709  $\mu$ g/g (2440 ppm) that compares very well with the predicted concentration of 3769  $\mu$ g/g (2480 ppm). It should be noted, however, that the reported flow rates were determined to an accuracy of only  $\pm$  33 % so the close agreement of experimental and analytical peak values must be considered to be largely fortuitous.

Traynor et. al. also reported inter-room temperature differences for the test considered above which suggested thermal equilibrium had been achieve by the time the heater was shut off (i.e., the temperature difference between the master bedroom and the rest of the house remained relatively steady. Based on this observation the inter-room mass flow rate was assumed to have also reached steady state (i.e., the rightmost extrapolated portion of Figure 9.9 above) for the purposes of analysis.

It is interesting, then, to consider a hypothetical extension of this test - How would CO<sub>2</sub> concentration vary under these (apparently) steady conditions? To answer this question an additional analysis was computed using the flow time history reported above (Figure 9.9), with flow assumed constant after 1.7 hours, and a constant generation rate (i.e., without shutting off the heater). The results of this study are plotted below. The program CONTAM, in this instance, was used to estimate both the steady state and the dynamic response of the system.

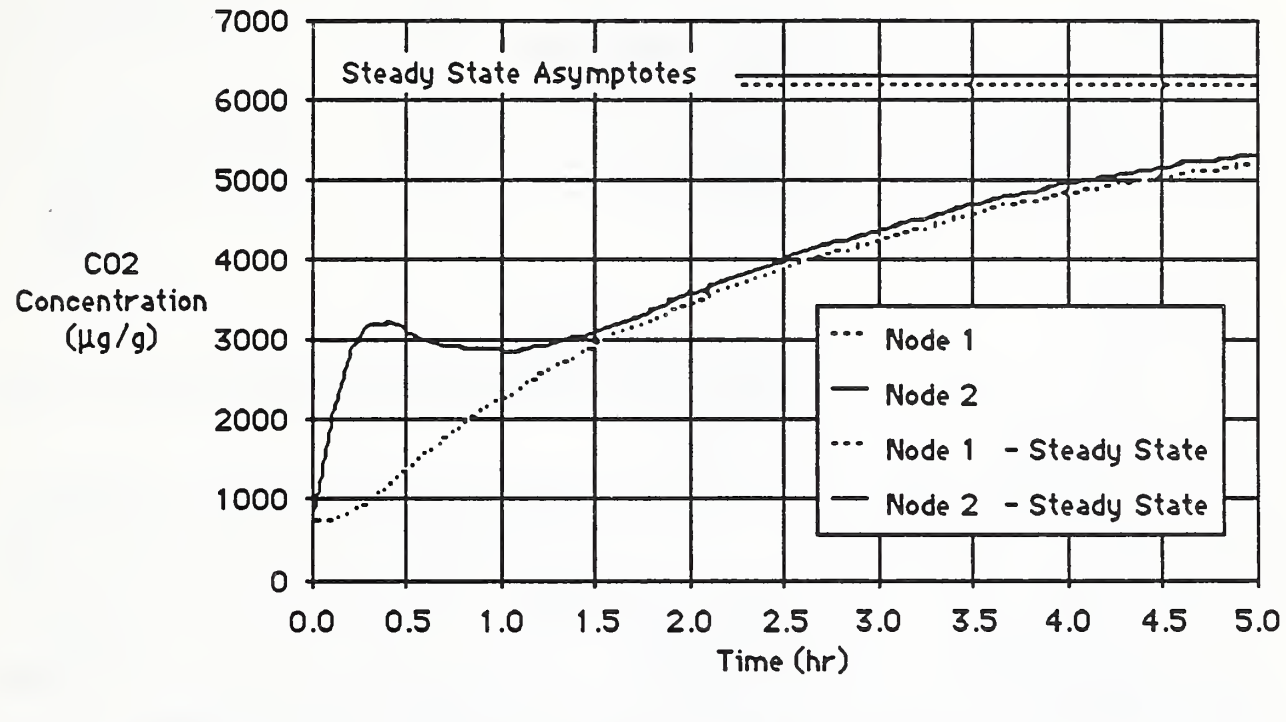

Fig. 9.11 Two Zone Example: Hypothetical Constant CO<sub>2</sub> Generation Rate **Response** 

Command/data Input File

The CONTAM command/data file used for the first study is listed below. It should be noted that a large number was used for the volumetric mass of the exterior "zone" to affect a model of a practically infinite contaminant sink.

```
FLOWSYS N=3 < Two-Zone (3-Node) Example
3 BC=C
END
FLOWELEM
                < Exterior "Zone" (Node 3) Will Have Conc. Specified
1 1=2,1 < Flow Element 1
2 1=1,2 < Flow Element 2
3 1=1,3 < Flow Element 3<br>4 1=3,1 < Flow Element 4
                < Flow Element 4
5 1=2,3 < Flow Element 5
6 I=3, 2END
                < Flow Element 6
FLOWDAT
TIME=0
1 W=0
2 W=0
            T=0, 180/60, 0.1< Element Mass Flow Rates [=] kg/hr
                        < Inter-Room Flow
                        < Inter-Room Flow
```
<sup>3</sup> W=0. 35\*205\*1. 22 < 0.35 ACH 4 W=0.35\*205\*1.22 < 0.35 ACH<br>5 W=0.35\*31\*1.22 < 0.35 ACH  $5 W=0.35*31*1.22$ <sup>6</sup> W=0. 35\*31\*1. 22 < 0.35 ACH  $\lt$ TIME=28/60 <sup>1</sup> W=250\*l .22 < Inter-Room Flow 2 W=250\*l . 22 < Inter-Room Flow 3 W=0.35\*205\*1.22 < 0.35 ACH<br>4 W=0.35\*205\*1.22 < 0.35 ACH  $4 \ \text{W}=0.35 \times 205 \times 1.22$ <sup>5</sup> W=0 .35\*31\*1 .22 < 0.35 ACH <sup>6</sup> W=0 .35\*31\*1.22 < 0.35 ACH  $\prec$ TIME=52 / 60 <sup>1</sup> W=500\*l .22 < Inter-Room Flow  $\langle$  Inter-Room Flow <sup>3</sup> W=0 .35\*205\*1.22 < 0.35 ACH 4 W=0.35\*205\*1.22 < 0.35 ACH<br>5 W=0.35\*31\*1.22 < 0.35 ACH 5 W=0 .35\*31\*1 .22 < 0.35 ACH <sup>6</sup> W=0. 35\*31\*1. 22  $< 0.35$  ACH  $\left\langle \right\rangle$ TIME=7 6/60 <sup>1</sup> W=12Q5\*1 . 22 < Inter-Room Flow 2 W=1205\*l . 22 < Inter-Room Flow 3 W=0 .35\*205\*1.22 < 0.35 ACH 4 W=0.35\*205\*1.22 < 0.35 ACH<br>5 W=0.35\*31\*1.22 < 0.35 ACH  $5 \text{ W}=0.35 \times 31 \times 1.22$ <sup>6</sup> W=0 .35\*31\*1.22 < 0.35 ACH  $\lt$ TIME=101/ 60 <sup>1</sup> W=3375\*l . 22 < Inter-Room Flow 2 W=3375\*l .22 < Inter-Room Flow <sup>3</sup> W=0. 35\*205\*1. 22 < 0.35 ACH <sup>4</sup> W=0. 35\*205\*1. 22 < 0.35 ACH 5 W=0.35\*31\*1.22 < 0.35 ACH<br>6 W=0.35\*31\*1.22 < 0.35 ACH  $6 \text{ W}=0.35 \times 31 \times 1.22$  $\prec$ TIME=210/60 <sup>1</sup> W=3375\*l .22 < Inter-Room Flow 2 W=3375\*l . 22 < Inter-Room Flow <sup>3</sup> W=0. 35\*205\*1. 22 < 0.35 ACH <sup>4</sup> W=0. 35\*205\*1. 22 < 0.35 ACH 5 W=0. 35\*31\*1. 22 < 0.35 ACH <sup>6</sup> W=0 .35\*31\*1.22 < 0.35 ACH END EXCITDAT < Nodal Excitation TIME=0.0<br>2 CG=0.549 2 CG=0 .549 < Node 2: Generation Rate [=] kg/hr 3 CG=0.000760 < Node 3: Exterior CO2 Concentration [=] kg CO2/kg<br>< TIME=133/60 < Kerosene heater turned off at 133 minutes. < Node 2: Generation Rate [=] kg/hr 2 CG=0 . 3 CG=0. 000760 < Node 3: Exterior C02 Concentration [=] kg C02/kg  $\prec$ TIME=210/60 < Node 2: Generation Rate [=] kg/hr  $2 \text{ CG}=0.0$ 

3 CG=0. 000760 < Node 3: Exterior C02 Concentration [=] kg C02/kg  $\prec$ END DYNAMIC T=0, 150/60, 0.1 < Initial Time, Final Time, Time Increment <sup>1</sup> V=205\*l . 22 2 V=31\*l .22 3 V=1 . 0E+0 <sup>9</sup>  $\langle$ <sup>1</sup> IC=0. 000760 < Node 1: Initial Concentration [=] kg C02/kg 2 IC=0. 000760 3 IC=0. 000760 END RETURN < Node 1: Volumetric Mass [=] kg < Node 2: Volumetric Mass [=] kg < Node 3: Exterior Volumetric Mass [=] kg < Node 2: Initial Concentration [=] kg C02/kg < Node 3: Initial Concentration [=] kg C02/kg

### 9.7 Full-Scale Multi-zone Residential Example

To provide an example of a more complex multi-zone problem consider the hypothetical full-scale residential flow system illustrated below. In this example, CO<sub>2</sub> generated in one room of a two story four room residence is dispersed throughout the building by the hot-air system and diluted by outside air infiltration at the rate of 0.5 ACH in the two lower rooms. The CO<sub>2</sub> is generated by a portable kerosene heater, whose generation characteristics are assumed to be the same as that used above in the single zone examples, is operated for 133 minutes and then turned off. The results of the analysis are plotted below illustrating the detailed dynamic variation of pollutant concentration in the building air flow system.

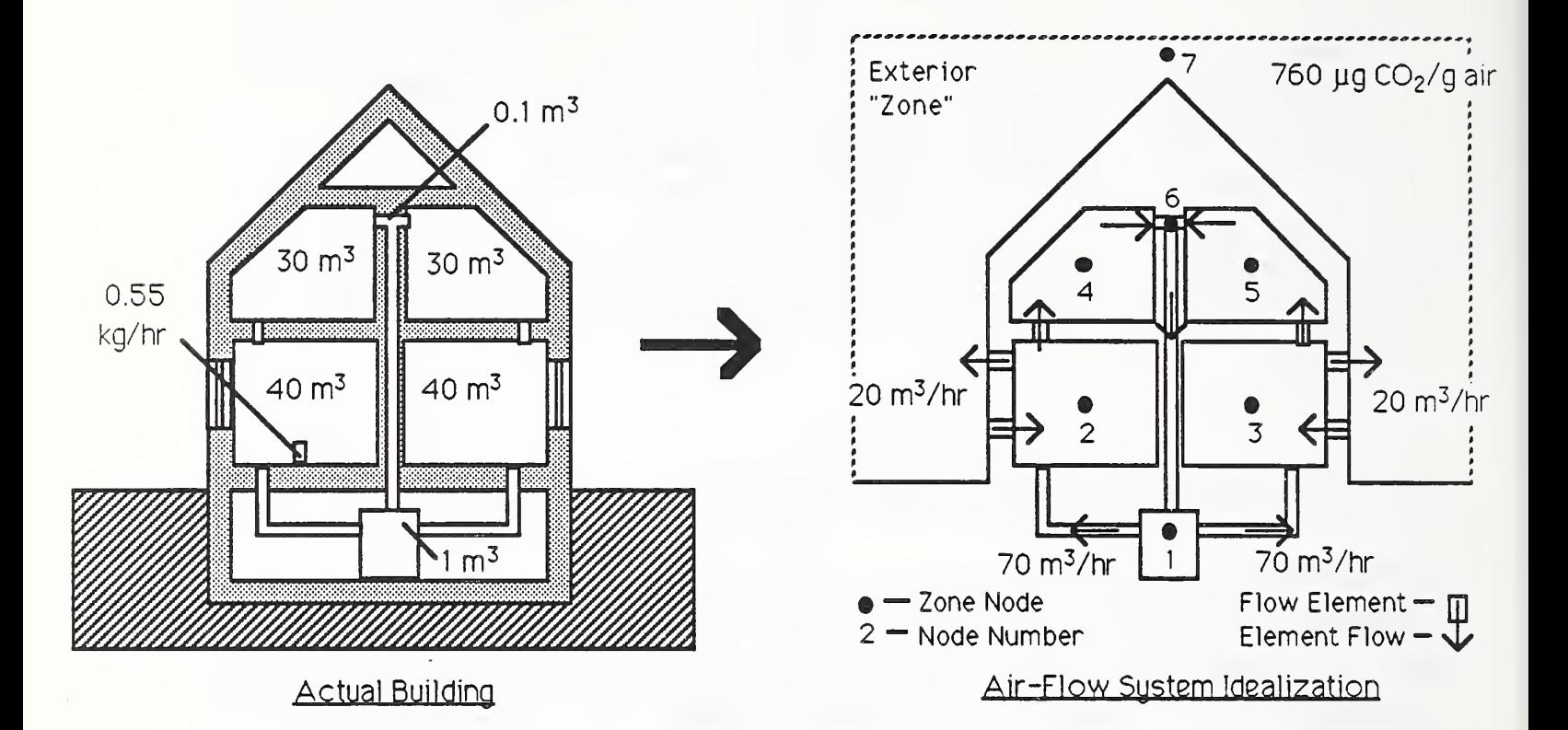

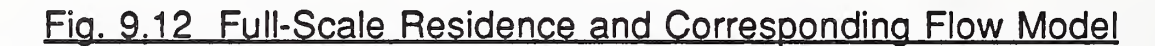

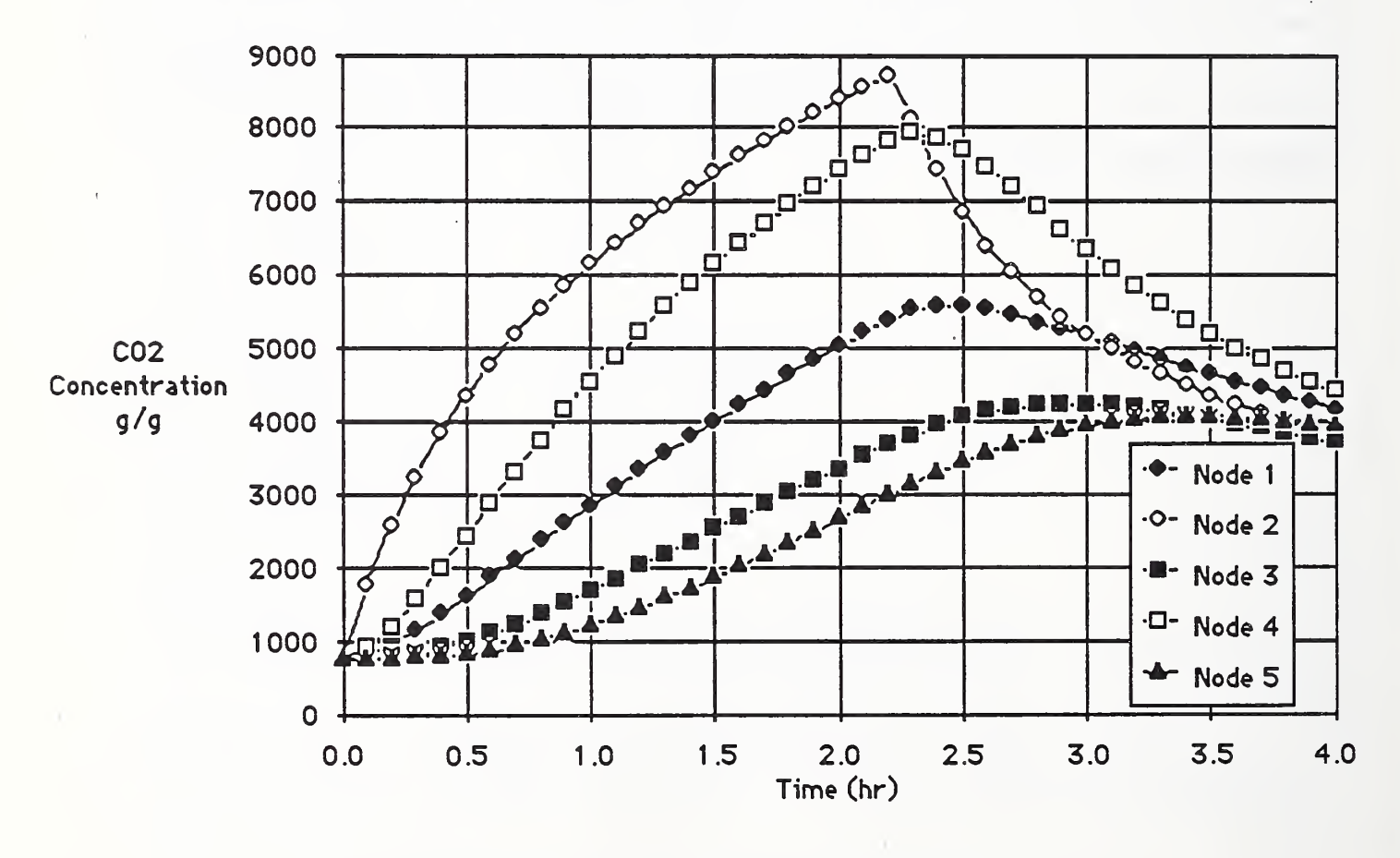

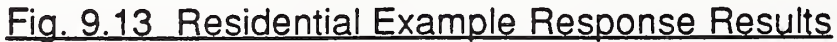

#### Command/data Input File

The CONTAM command/data input file used for this study is listed below.

FLOWSYS N=7 < Six-Zone (7-node) Example 7 BC=C END FLOWELEM  $1 I=1,2$ 2  $I=1,3$  $3 I=7,2$ 4  $I=2, 7$ 5 1=7,3  $6$  I=3,7  $7 I=2, 4$ <sup>8</sup> 1=3,5 <sup>9</sup> 1=4,6 10  $I=5,6$  $11 \tI=6.1$ END TIMECONS 1.2 W=70\*l . < 0.50 Building ACH each 3,6 W=20\*l . < 0.25 Room ACH each 7,10 W=7 0\*1.2 11 W=140\*l .  $\prec$ <sup>1</sup> V=l. 2\*1.0 < Node 1: Volumetric Mass [=] kg 2.3 V-l. 2\*40.0 < Nodes 2 & 3: Volumetric Mass [=] kg 4.5 V=l. 2\*30.0 < Nodes <sup>4</sup> & 5: Volumetric Mass [=] kg <sup>6</sup> V=l. 2\*0.1 < Node 6: Volumetric Mass [=] kg <sup>7</sup> V=1 . 2\*1 . 0E+0 < Node 7: Exterior Volumetric Mass [=] kg END FLOWDAT TIME=0 1,2 W=70\*l .2  $3,6 \quad W=20*1.2$ 7,10 W=70\*l . 11 W=1 40 \*1 .  $\prec$ TIME=5  $1, 2$  W=70\*1.2  $3,6$  W=20\*1.2 7,10 W=70\*l . 11 W=140\*l . END EXCITDAT TIME=0 2 CG=0 .549 7 CG=0. 000760  $\prec$ TIME=133/60 2 CG=0 . 7 CG=0. 000760 < Node 7: Exterior C02 Concentration [=] kg C02/kg < Exterior "Zone" (Node 7) Will Have Cone. Specified < Flow Element <sup>1</sup> < Flow Element 2 < Flow Element <sup>3</sup> < Flow Element <sup>4</sup> < Flow Element <sup>5</sup> < Flow Element <sup>6</sup> < Flow Element <sup>7</sup> < Flow Element <sup>8</sup> < Flow Element <sup>9</sup> < Flow Element 10 < Flow Element 11 < 0.50 Building ACH each < 1.00 Building ACH < Element Mass Flow Rates [=] kgm/hr < 0.50 Building ACH each < 0.25 Room ACH each < 0.50 Building ACH each < 1.00 Building ACH  $<$  0.  $\prec$  $<$  0.  $< 1$  . 0.50 Bu: 0.25 Rod 0.50 Bu: 1.00 Bu: Building ACH each Room ACH each Building ACH each Building ACH < Nodal Excitation < Node 2: Generation Rate [=] kg/hr < Node 7: Exterior C02 Concentration [=] kg C02/kg < Kerosene Heater Turned Off at 133 minutes < Node <sup>2</sup> : Generation Rate [=] kg/hr

```
\precTIME=5<br>2 CG=0.02 CG=0 . 0 < Node 2:
Generation Rate [=] kg/hr
3 CG=0 .000760 < Node 3: Exterior C02 Concentration [=] kg C02/kg
\precEND
DYNAMIC
T=0, 4,0.5 < Initial
Time, Final Time, Time Increment
1 V=l. 2*1.0 < Node 1
Volumetric Mass [=] kg
2,3 V=1 .2*40 .
< Nodes 2
& 3: Volumetric Mass [=] kg
4,5 V=l. 2*30.0 < Nodes 4
& 5: Volumetric Mass [=3 kg
6 V=1.2*0.1< Node 6
Volumetric Mass [=] kg
7 V=
< 1.2*1. 0E+09 < Node 7
Exterior Volumetric Mass [=] kg
1,7 IC=0. 000760 < Initial
Concentration [=] kg C02/kg
END
RETURN
```
It will be noticed that, in this case, system time constants were to be computed. The results of the time constants analysis are listed below;

===== TIMECONS: TIME CONSTANTS - CONTAMINANT DISPERSAL SYSTEM Convergence parameter, epsilon, ... 0.100E-15 == Element Mass Flow Rates Elem Value Elem Value Elem Value Elem Value Elem 1 84.0 2 84.0 3 24.0 <sup>4</sup> 24.0 5 6 11 24.0 168. 7 84.0 8 84.0 9 84.0 10 == Net Total Mass Flow "\*" = independent DOFs "U" = undefined DOFs. Node Value Node Value Node Value Node Value Node 1 .000 2 .000 3 .000 4 .000 5 <sup>6</sup> .000 7\* .000 == Nodal Volumetric Mass "\*" = independent DOFs "U" = undefined DOFs. Node 1 6 Value Node 1.20 2 .120 7\* 0 . 120E+07 Value Node 48.0 3 Value 48.0 Node Value 4 36.0 Node 5 == Nominal Time Constants Node 1 6 Value Node 0.714E-02 2 <sup>0</sup> . 714E-03 7 Value Node . 444 3 <sup>0</sup> .250E+05 Value .444 Node Value 4 .429 Node 5 == Actual Time Constants Value 24.0 84.0 Value .000 Value 36.0 Value . 429

Num. 1 6 Value Num. <sup>0</sup> . 714E-03 2 3.73 7 Value N <sup>0</sup> .714E-02 -0.852E+16 Num. 3 Value .230 Num. Value 4 .429 Num. 5 Value .444 Number of iterations used . . 11

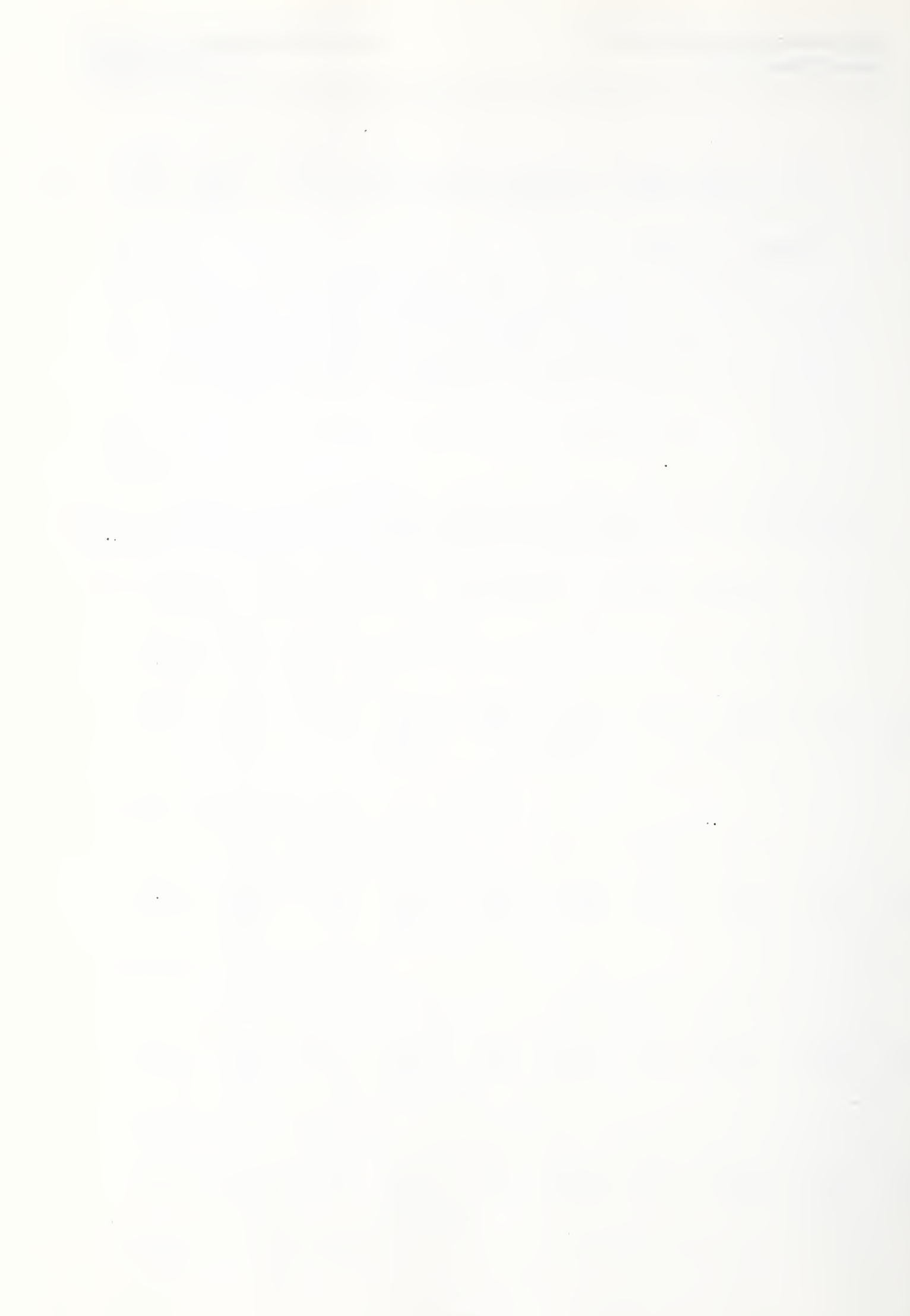

# PART II References

- [1] Wilson, E. L. & Hoit, M. I., "A Computer Adaptive Language for the Development of Structural Analysis Programs," Computers & Structures, Vol. 19, No. 3, pp 321-338, 1984
- [2] Eberlein, P.J. & Boothroyd, J., "Contribution 11/12: Solution to the Eigenproblem by a Norm Reducing Jacobi Type Method," Handbook for Automatic Computation: Volume II: Linear Algebra, Wilkinson, J.H. & Reinsch,& Reinsch, C. - editors, Springer-Verlag, 1971
- [3] Traynor, G.W., Allen, J.R., Apte, M.G., Girman, J.R., & Hollowell, C.D., "Pollution Emissions from Portable Kerosene-Fired Space Heaters", Environmental Science & Technology, Vol. 17, June 1983, pp. 369-371
- [4] Traynor, G.W., Apte, M.G., Carruthers, A.R., Dillworth, J.F., Grimsrud, D.T., & Thompson, W.T., "Indoor Air Pollution and Inter-Room Pollutant Transport Due to Unvented Kerosene-Fired Space Heaters,", Lawrence Berkeley Laboratory - University of California, Applied Science Division, LBL-17600, Feb., 1984

 $\frac{1}{2}$  ,  $\frac{1}{2}$ l,  $\bar{V}$ 

 $\label{eq:2.1} \frac{1}{\sqrt{2}}\sum_{i=1}^n\frac{1}{\sqrt{2}}\sum_{j=1}^n\frac{1}{\sqrt{2}}\sum_{j=1}^n\frac{1}{\sqrt{2}}\sum_{j=1}^n\frac{1}{\sqrt{2}}\sum_{j=1}^n\frac{1}{\sqrt{2}}\sum_{j=1}^n\frac{1}{\sqrt{2}}\sum_{j=1}^n\frac{1}{\sqrt{2}}\sum_{j=1}^n\frac{1}{\sqrt{2}}\sum_{j=1}^n\frac{1}{\sqrt{2}}\sum_{j=1}^n\frac{1}{\sqrt{2}}\sum_{j=1}^n\frac$ 

 $\overline{\phantom{a}}$ 

----------------------------

 $\qquad - - - -$ 

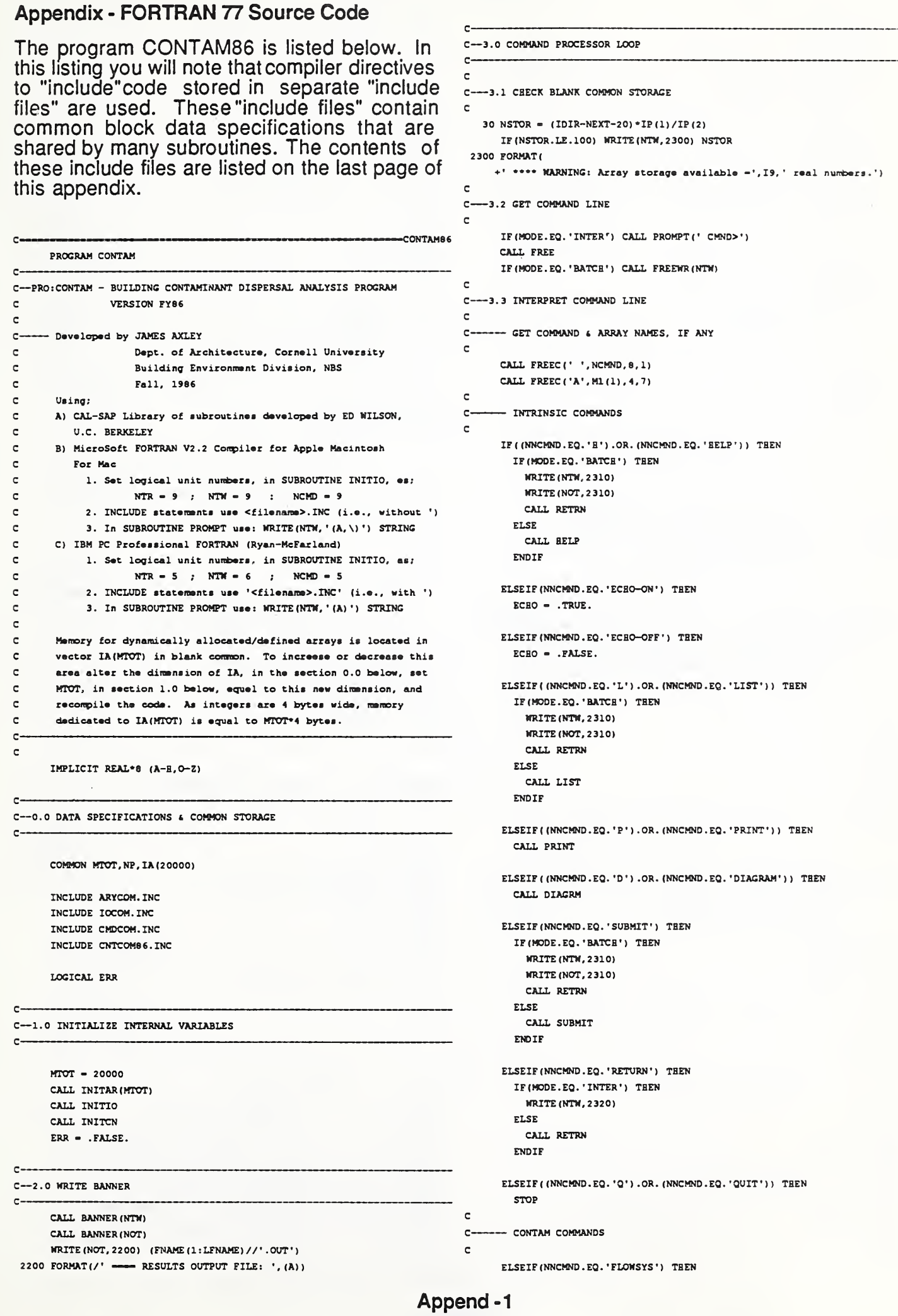

-------------

#### Appendix - FORTRAN 77 Source Code

----------call flosys and the contract of the contract of the contract of the contract of the contract of the contract of the contract of the contract of the contract of the contract of the contract of the contract of the contract o SUBROUTINE INITCN ELSEIF (NNCMND.EQ. 'FLOWELEM') THEN C--SUB: INITCN - INITIALIZES CONTAM LABELED COMMON /CNTCOM/ CALL FLOELM INCLUDE CNTCOM86. INC. ELSEIF (NNCMND.EQ.'STEADY') THEN CALL STEADY  $NFNOD - 0$  $NFEQN = 0$  $MFRAN = 0$ ELSEIF (NNCMND . EQ . ' TIMECONS \* ) THEN  $NFELM = 0$ CALL TIMCON  $MPV = 0$ ELSEIF (NNCMND. EQ. 'FLOWDAT') THEN  $MPF = 0$ CALL FLODAT  $MPC = 0$  $MPG = 0$ ELSEIF (NNCMNO. EQ. 'EXCITDAT') THEN  $MPKEQ = 0$ CALL EXCDAT  $EP = 1.00-16$ RETURN ELSEIF (NNCMND. EQ. ' OYNAMIC' ) THEN END CALL DYNAM C BANNER ELSEIF (NNCWND. EQ. 'RESET') THEN SUBROUTINE BANNER (LUN) CALL RESET <sup>C</sup>—SUB' BANNER - WRITES PROGRAM BANNER TO LOGICAL UNIT LUN ELSECOMMON MTOT.NP, IA(1) WRITE (NTW, 2330) IF (MOOE.EQ. 'BATCH') THEN WRITE (LUN, 2000) MTOT CALL RETRN 2000 FORMAT (//, 1X,78(1H-),/, ENDIF C 0 N T A M 8 6' ,T79, '  $-11.1$ Contaminant Diaparaal Analyaia for Building Syatama 9 I  $\blacksquare$  . The set of the set of the set of the set of the set of the set of the set of the set of the set of the set of the set of the set of the set of the set of the set of the set of the set of the set of the set of the Version FY86 - Jim Axley - Cornell & NBS',  $\sim$  0.000  $\sim$  0.000  $\mathbf{c}$ T79, • <sup>|</sup> ' ,/,lX.78UH-),/,6SX, ' OTOT: , 19) 2310 FORMAT(' \*\*\*\* ERROR: Command not defined in BATCH mode.') RETURN 2320 FORMAT(' \*\*\*\* ERROR: Command not dafined in INTERACTIVE mode.') END 2330 FORMAT(' \*\*\*\* ERROR: Command not dafined.')  $\overline{\phantom{a}}$ END C  $\mathbf{c}$ -INITAR C INTRINSIC COMMANOS  $\epsilon$ SUBROUTINE INITAR (MTOT)  $\mathbf c$  $\mathbf c$ C—SUB:INITAR - INITIALIZES DYNAMIC ARRAY MANAGER VARIABLES c. c C IN BLANK COMMON AND LABELED COMMON /ARYCOM/ -HELP c. INCLUDE ARYCOM. INC SUBROUTTNE HELP C—SUB: HELP - PROVIDES ON-SCREEN HELP NUMA - 0 C $NEXT - 1$ C-BELP LIST-IDIR - MTOT C  $IP(1) - 4$  $C \qquad$ .' RELP (B) ' HELP (H) Liat available commands . '  $IP(2) - 8$ c  $IP(3) - 1$ RETURN INCLUDE IOCOM. INC END WRITE (NTW, 2000) -INITIO PAUSE ' -- Enter <CR> to continue.' ¢ SUBROUTINE INITIO WRITE (NTW, 2010) C—SUB: INITIO - INITIALIZES LABELED COMMON /IOCOM/ PAUSE ' -- Enter <CR> to continue.' C OPENS DEFAULT RESULTS OUTPUT FILE WRITE (NTW, 2020) PAUSE ' -- Enter <CR> to continue.' INCLUDE IOCOM. INC WRITE (NTW, 2030) LOGICAL FOUND PAUSE ' -- Enter <CR> to continue.' WRITE (NTW, 2040)  $NTR = 9$ NTW - 9 **RETURN**  $NCMD - 9$  $\mathbf{c}$ NIN - 10  $-$  HELP LISTS  $\mathbf c$  $NOT - 11$  $\mathbf{c}$  $ND1 - 12$ 2000 FORMAT(/,' ---- INTRINSIC COMMANOS',//,  $ND2 - 13$ .' HELP (H) List aveilable commands.',/,  $ND3 - 14$ .\* ECHO-ON Echo raaulta to acraan. ',/,  $ND4 - 15$ . ' ECHO-OFF Oo not echo results to screen.',/, FNAME - 'CONTAM' .\* LIST (L) Liat tha diractory of all arraya.',/, LFNAME  $-6$ .' PRINT (P) A=<array> Print arrey named <array>.',/,  $EXT = \pm$ .' OIAGRAM (0) A-<array> Oiagram array named Ml.',/, CALL NOPEN (NOT, (FNAME (1 : LFNAME) // ' .OUT') , 'FORMATTED') SUBMIT F-<filename> Reed commands from batch <filename>.',/, MODE - 'INTER' .' RETURN Last command in batch <filename>.',/,  $ECHO - .TRUE.$ QUIT (Q) Quit program.'/) RETURN END  $\mathbf{c}$ 2010 FORMAT(/,' ==== CONTAM COMMANOS',//,

FLOWSYS N-nl Flowsystere control variables.',,/, IL - 5 n2 , n3, n4 BC-cl nl - number of flow nodes',/. C  $\mathcal{L}^{(k)}$  ,  $\mathcal{L}^{(k)}$  $n2, n3, n4$  = node: first, last, incr.',/,  $IC = IDIR$  $\therefore$  END cl = boundary condition: G or C',//, DO 100 • I=1, NUMA<br> $\therefore$  FLOWELEM Flow element command/data group.',/, IL = IL + 1 .' FLOWELEM Flow element command/data group.',/,  $\therefore$  nl I-n2,n3 E-n4 nl - element number',/, ILOC - 1  $\mathcal{F}$  and  $\mathcal{F}$  $n2, n3$  - element end nodes',/,  $IST = 0$ .' END  $n4 = filter efficiency'//($ ,  $1A = 1A(IC+6)$ <br>:' STEADY Steady state solution.'./.  $1A = 1A(IC+7)$ Steady state solution.', /,  $I\lambda$ 7 - IA (IC+7)  $\cdot$  nl, n2, n3 W-n4 nl, n2, n3 = elem: first, lest, incr.',/,  $I A9 = I A (IC+9)$ n4 - element flow rate'./. C----CHECK FOR LOCATION AND STORAGE TYPE IF(IA9.GT.0) ILOC=2 n5, n6, n7 CG—n8 n5,n6,n7 - node: first. last. incr . ,/  $\mathcal{L}^{\text{max}}$  $n8$  = prescribed conc. or gen. rate',/, IF (IA7.LT.0) ILOC-2 END') IF (IA7 .EQ.—1) IST-1  $2020$  FORMAT  $U$ .  $IP$  ( $ID$ , $EO$ , $=2$ )  $TST=2$ .' TIMECONS E-nl  $Time constant solution, n1 = epsilon', /$ , IF (IA9 .CT. 0) 1ST- $\therefore$  n2, n3, n4 W-n5 n2, n3, n4 - elem: first, last, incr.',/,  $IPN = IC - 1$ . .  $n5$  - element flow rate',/, DO 10 J-l, <sup>4</sup> : ',  $/$ , IPN = IPN + 1 .'  $n6, n7, n8$  V=n9  $n6, n7, n8$  - node: first, last, incr.',/,  $10$  NAM $(J)$  = CHAR $(IA (IPN))$  $\mathbb{R}^n$  . . . n9 - nodal volumetric mass',/.  $\sim$ —WRITE DATA TO TERMINAL  $\cdot$  END<sup>+</sup>) IF (IST.EQ. 0) WRITE (NTW, 1100) (NAM(J), J=1.4), FORMAT (/, \* IA(IC+4),IA(IC+5), (TYPE (K, IA6) , K-l, 9) \*  $(LOC(L, ILOC), L=1, 4)$ FLOWDAT [T-nl,n2,n3] Generate element flow time histories.',/, TIME-nl  $nl = timl'/l$  $\mathbf{c}$  $: n1, n2, n3$  W-n4  $n1, n2, n3$  - elem: first, last, incr.',/, IF (IST. EQ. 1) WRITE (NTW, 1100) (NAM (J), J=1, 4),  $\mathbb{R}^4$  . In .  $n4$  = element mass flow rate.',/, \* IA(IC+4), IA(IC+5), (TYPE(K, IA6), K=1, 9),  $\mathcal{L}^{\text{L}}\approx\mathcal{L}_{\text{R}}/\mathcal{L}_{\text{R}}$ \* (LOC (L, ILOC) , L-l, <sup>4</sup> ) , (STOR (M, 1) , M-l, 13)  $\cdot$  END', //,  $\epsilon$ IF (IST. EQ. 2) WRITE (NTW, 1300) (NAM (J), J=1, 4), EXCITDAT [T-nl,n2,n3] Generate excitation time histories. ',/, TIME-nl  $nl = \text{time}$ ',/, \* IA(IC+4), (LOC(L, ILOC), L=1, 4), (STOR(M, 2), M=1, 13) nl,n2,n3 CG-n4  $n1, n2, n3$  - node: first, last, incr.',/, C IF (IST.EQ. 3) WRITE (NTW, 1200) (NAM (J),  $J=1, 4$ ),  $\mathcal{F}$  and  $n4$  - excitation: conc. or gen. rate.',/,  $\mathcal{F}$  :  $\mathcal{F}$ \* IA(IC+4), IA(IC+5), IA(IC+6), (LOC(L, ILOC), L=1, 4),  $\cdot$  END<sup>\*</sup>) \* (STOR (M, 2) , M-l, 13) 2040 FORMAT (/,  $\mathsf{c}$ DYNAMIC Dynamic solution.',/, IC - IC <sup>+</sup> <sup>10</sup> —CHECK FOR NUMBER OF LINES PRINTED  $c-$ T-nl,n2,n3 [A-n4] [PI-n5] [PS-n6]',/,  $\cdot$  n7,n8,n9 V=n10<br> $\cdot$   $\cdot$  ...  $n1, n2, n3 = \text{init}, \text{final}, \text{incr}; n4 = \text{alpha'}, \text{/},$ IF (IL.LT. 20) CO TO 100 IF(I.EQ.NUMA) CO TO 100  $n5$  = print interval;  $n6$  = plot scale',/,  $\mathcal{L}^{\bullet}$  ,  $\mathcal{L}^{\bullet}$  $n7, n8, n9$  - node: first, lest, incr.',/, CALL PROMPT (\* \*\* Do you want more ? (Y/N) ') n7,n8,n9 IC-nll nlO - nodal volumetric mass',/, READ (NTR, 2200)  $\mathcal{F}$  and  $\mathcal{F}$  $n11 = initiel nodal concentration', /$ , IF ( (CHK.EQ. 'n' ) .OR. (CHK.EQ. \*N' ) ) GOTO 900 END ',//,  $IL - 0$ RESET WRITE (NTW, 2000) Reset CONTAM for new problem. ' 100 CONTINUE END 900 RETURN -LIST C SUBROUTINE LIST <sup>1000</sup> FORMAT (\* — LIST: ARRAY LIST',//, C--SUB:LIST - LIST DIRECTORY OF ALL ARRAYS IN BLANK COMMON \* ' Name', 2X, 'Number \*,2X, 'Number ' , 5X, 'Data', 5X, \* 'Location', 5X, 'Storage', /, 8X, 'Rows', 2X, C\* 'Columns ', 5X, 'Type \*, 19X, 'Type ', /) C—HELP LIST 1100 FORMAT (IX, 4A1, 2X, 14, 4X, 14, 5X, 9A1, 4X, 4A1, 4X, 13A1) C C .' LIST (L) List the directory of all arrays.',/, 1200 FORMAT(1X, 4A1, ' NI-', 14, ' NR-', 14, ' NC-', 14, 5X, 4A1, 4X, 13A1) 1300 FORMAT (1X, 4A1, 3X, 'RECORD LENGTH - ', I6, 7X, 4A1, 4X, 13A1) C-2000 FORMAT () 2200 FORMAT (1A1) COMMON MTOT,NP,IA(l) INCLUDE ARYCOM. INC END INCLUDE IOCOM. INC **cososope**PRINT  $C =$ CHARACTER\*! NAM (4 ), LOC (4, 2) , TYPE (9, 3) , STOR (13, 2) SUBROUTINE PRINT CHARACTER\*1 CHK C—SUB: PRINT - COMMAND TO "PRINT" ARRAY TO RESULTS OUTPUT FILE C CDATA TYPE/'I', 'N', 'T', 'E', 'G', 'E', 'R', ' ',' ', C—HELP LIST  $\mathbf{1} \qquad \qquad \mathbf{1} \qquad \qquad \mathbf{1} \mathbf{R}^{\dagger} \mathbf{y}^{\dagger} \mathbf{R}^{\dagger} \mathbf{y}^{\dagger} \mathbf{R}^{\dagger} \mathbf{y}^{\dagger} \mathbf{A}^{\dagger} \mathbf{y}^{\dagger} \mathbf{I}^{\dagger} \mathbf{y}^{\dagger} \mathbf{y}^{\dagger} \mathbf{y}^{\dagger} \mathbf{y}^{\dagger} \mathbf{y}^{\dagger} \mathbf{y}^{\dagger} \mathbf{y}^{\dagger} \mathbf{y}^{\dagger} \mathbf$ C 2 •  ${}^{\circ}C^{\circ}, {}^{\circ}B^{\circ}, {}^{\circ}A^{\circ}, {}^{\circ}R^{\circ}, {}^{\circ}A^{\circ}, {}^{\circ}C^{\circ}, {}^{\circ}T^{\circ}, {}^{\circ}E^{\circ}, {}^{\circ}R^{\circ}/$ C .' PRINT (P) A-<array> Print array named <array>.',/, C  $C-$ DATA LOC/'C', '0', 'R', 'E', 'D', 'I', 'S', 'K'/ C COMMON MTOT.NP, IA(1) DATA STOR/'S', 'E', 'Q', \*U', 'E', 'N', 'T', 'I', \*A', 'L', ' ',' ',' ', INCLUDE ARYCOM. INC  $1$   $1$   $1$ , ' $1'$ , ' $R'$ , ' $E'$ , ' $C'$ , ' $T'$ , ' $\lambda'$ , ' $C'$ , ' $C'$ , ' $E'$ , ' $S'$ , ' $S'$ INCLUDE IOCOM. INC c. INCLUDE CMDCOM. INC C-----LIST DIRECTORY OF ALL ARRAYS IN DATA BASE IF(NUMA.EQ.O) GO TO 900 ---- PRINT OF REAL OR INTEGER ARRAY c i -WRITE BEADER FOR SCREEN LISTING OF FILE DATA CALL PROMH(1) -LOCATE MATRIX TO BE PRINTED WRITE (NTW, 1000) IF (ECHO) WRITE (NTW, 2000) Ml C --START COUNT OF LINES TO SCREEN WRITE (NOT, 2000) Ml Append -3

### Appendix - FORTRAN 77 Source Code

```
CALL LOCATE (Ml, NA, NR, NC) WRITE (NOT, 2002) J, (A(J, K), K-I, IN)IF (NA. EQ . 0) THEN IF (ECHO) WRITE (NTW, 2002) J, (A(J, K), K=I, IN)WRITE (NTH, 2010) Ml ENDIF
        WRITE (NOT, 2010) Ml 100 CONTINUE
        CALL ABORT
                                                                               C RETURN
        RETURN ELSEIF (NA. LT. 0) THEN
                                                                                 2000 FORMAT ( /
* COL# -',6112)
        WRITE (NTW, 2020) Ml 2001 FORMAT (' ROW°,I4 , 6E12 . 5) WRITE (NOT, 2020) Ml 2002 FORMAT (' ROW' , 14 , 6F12 . 5) CALL ABORT
                                                                                     END
        RETURN
      ELSE
                                                                                                                                                     -DIAGRM
                                                                               C.
        IF (NP .EQ. 1) CALL IPRT (IA (NA) , NR, NC) SUBROUTINE DIAGRM
        IF (NP . EQ. 2) CALL RPRT ( IA (NA) , NR, NC) C—SUB; DIAGRM - COMMAND TO "DIAGRAM" ARRAY TO RESULTS OUTPUT FILE
      ENDIF
                                                                               CC—HELP LIST
      RETURN
                                                                               CC C . ' DIAGRAM (D) A-<array> Diagram array named Ml.',/, 2000 FORMAT (' - \rightarrow PRINT OF ARRAY "', 4A1, '''')
                                                                               \mathcal{C}2010 FORMAT(' **** ERROR: Array '*', 4A1, '* does not exist.')
                                                                                     COMMON KTOT, NP, IA (1)
 2020 FORMAT(' **** ERROR: Array "',4A1,'" is out of core.')
      END
                                                                                     INCLUDE IOCOM. INC -- IPRT INCLUDE CMDCOM.INC
<u>-</u>
      SUBROUTINE IPRT (N, NR, NC) C—SUB: IPRT - PRINTS INTEGER ARRAY TO RESULTS OUTPUT FILE
                                                                               C------ PRINT OF REAL OR INTEGER ARRAY
                                                                                     CALL PROMB(1)
      DIMENSION N (NR, NC)
                                                                               C--- LOCATE MATRIX TO BE PRINTED
                                                                                     IF (ECHO) WRITE (NTW, 2000) Ml INCLUDE IOCOM. INC
                                                                                     WRITE (NOT, 2000) Ml CALL LOCATE (Ml, NA, NR, NC) NUMC = 14IF (NA.EQ.O) THEN 00 100 1-1, NC, NUMC
                                                                                        WRITE (NTW, 2010) Ml IN = 1 + NUMC - 1WRITE (NOT, 2010) Ml IF (IN.GT.NC) IN - NC
                                                                                       CALL ABORT
      WRITE (NOT, 2000) (K, K-I, IN) RETURN
      IF (ECHO) WRITE (NTW, 2000) (K, K-I, IN) ELSEIF (NA.LT.O) THEN DO 100 J-l, NR
                                                                                        WRITE (NTW, 2020) Ml WRITE (NOT, 2001) J, (N(J, R), K=I, IN)WRITE (NOT, 2020) Ml IF (ECRO) WRITE (NTW, 2001) J, (N(J, K), K=I, IN)CALL ABORT
  100 CONTINUE
                                                                                       RETURN
C ELSE
      RETURN
                                                                                        IF (NP.EQ.l) CALL IDIAGR(IA(NA) ,NR,NC)
                                                                                       IF (NP .EQ. 2) CALL RDIAGR (IA (NA) , NR, NC) ENDIF
 2000 FORMAT ( /
* COL# -',1415)
 2001 FORMAT(' ROW',I4,14I5)
      END
                                                                                     RETURN
                                                                               C - RPRT 2000 FORMAT (/' \rightarrow 0IAGRAM OF ARRAY \rightarrow',4A1, '" ')
C 2010 FORMAT(* **** ERROR: Array "',4A1, '" does not exist.').
      SUBROUTINE RPRT (A, NR, NC) C—SUB: RPRT - PRINTS REAL ARRAY TO RESULTS OUTPUT FILE
                                                                                 2020 FORMAT(' **** ERROR: Array "',4A1,'" is out of core.')
                                                                                     END
      IMPLICIT REAL*8 (A-H,0-Z) DIMENSION A (NR, NC)
                                                                                c IDIAGR SUBROUTINE IDIAGR (N, NR, NC) INCLUDE IOCOM. INC
                                                                               C—SUB: IDIAGR - "DIAGRAMS" INTEGER ARRAY TO RESULTS OUTPUT FILE
      XMAX = 0.00INTEGER N (NR, NC) DO 50 1-1, NR
                                                                                     CHARACTER*! ICON (36)
      DO 50 J—1, NC
      XX = OABS (A (I, J))INCLUDE IOCOM. INC
      IF (XX.GT.XMAX) XMAX = XX
                                                                               C DIAGRAM INTEGER ARRAY
   50 CONTINUE
                                                                                     NUMC = 36M - 1 DO 200 1-1, NC, NUMC
      IF(XMAX, LT. 99999.) M = 2IN = I + NUMC - 1IF (XMAX. LT. 0.1000) M - 1 IF (IN.GT.NC) IN = NC
      IF (XMAX. EQ. 0.0) M = 2WRITE (NOT, 2000) (INT(K/10) , K-I, IN) C WRITE (NOT, 2010) ( (K-INT(K/10) *10) , K-I, IN) NUMC -6IF (ECHO) WRITE (NTW, 2000) (INT (K/10) , K-I, IN) 00 100 I-1, NC, NUMC
                                                                                      IF (ECHO) WRITE (NTW, 2010) ( (K-INT (K/10) *10) , K-I, IN) IN = I + NUMC - 1DO 200 J-l, NR
      IF (IN.GT.NC) IN - NC
                                                                                     DO 100 K-I, IN WRITE (NOT, 2000) (K, K-I, IN) ICON(K) = '*'
      IF (ECHO) WRITE (NTW, 2000) (K, K-I, IN) IF (N ( J, K) . EQ. 0) ICON ( K) - ' \cdotDO 100 J—1, NR
                                                                                 100 CONTINUE
       IF(M.EQ.l) THEN WRITE (NOT, 2020) J, (ICON (K) , K-I , IN) WRITE (NOT, 2001) J, (A(J,K), K=I, IN)IF (ECHO) WRITE (NTW, 2020) J, (ICON (K) , K-I, IN) IF (ECHO) WRITE (NTW, 2001) J, (A (J, K), K=I, IN)200 CONTINUE
                                                                               C ELSEIF (M.EQ. 2) THEN
```
Append -4

RETURN --RETRN SUBROUTINE RETRN 2000 FORMAT (/ ' COL# ='.36(1X.I1)) C--SUB: RETRN - RETURNS TO INTERACTIVE MODE 2010 FORMAT (7X, 36 (1X, I1))  $\epsilon$ 2020 FORMAT (' ROW', I3, 36 (1X, A1)) C-BELP LIST-END  $\mathbf{c}$  $\mathbf{c}$ .' RETURN Last command in batch <filename>.',/, -RDIAGR C-SUBROUTINE RDIAGR (A, NR, NC) C--SUB: RDIAGR - "DIAGRAMS" REAL ARRAY TO RESULTS OUTPUT FILE INCLUDE IOCOM. INC REAL\*8 A (NR, NC) CLOSE (NCMD) CHARACTER\*1 ICON(36) CLOSE (NOT) FNAME = 'CONTAM' INCLUDE IOCOM. INC **LENAME** =  $6$ OPEN (NOT, FILE=(FNAME(1:LFNAME)//'.OUT'), STATUS='OLD', -OIAGRAM INTEGER ARRAY +FORM='FORMATTED') NUMC =  $36$ REMIND NOT 00 200 I=1, NC, NUMC 10 READ (NOT, \*, EN0=20)  $IN = I + NUMBER - 1$ GO TO 10 IF  $(IN, GT, NC)$  IN = NC 20 BACKSPACE (NOT) WRITE (NOT, 2000) (INT (K/10), K=I, IN)  $NCMD = NTR$ WRITE (NOT, 2010)  $((K-INT (K/10) * 10), K=I, IN)$  $MOOE = 'INTER'$ IF (ECRO) WRITE (NTW. 2000) (INT (K/10). K=I. IN) IF (ECHO) WRITE (NTW, 2010) ((K-INT (K/10) \*10), K=I, IN) MRITE (NTW. 2010) 00 200 J-1, NR MRITE (NOT, 2010) 00 100 K-I, IN 2010 FORMAT (' \*\*\*\* CONTAM returned to INTERACTIVE mode.')  $ICON(K) = I*1$ IF (A(J, K). EQ. 0.000) ICON(K) = ' ' **RETURN** 100 CONTINUE END WRITE (NOT. 2020) J. (ICON (K), K-I. IN) IF (ECHO) WRITE (NTW, 2020) J, (ICON(K), K=I, IN)  $\mathbf{c}$ -r 200 CONTINUE  $\mathbf{c}$  $\epsilon$  $\mathbf c$ CONTAM COMMANOS  $\mathbf c$  $\epsilon$ **RETURN**  $\epsilon$  $\mathbf{c}$ c  $\epsilon$ 2000 FORMAT(/' COL# =',36(1X, I1)) 2010 FORMAT (7X.36(1X.I1)) --FLOSYS  $\mathbf{C}$ 2020 FORMAT(' ROW', I3, 36 (1X, A1)) SURROUTINE FLOSYS END -SUB: FLOSYS - COMMAND TO READ & PROCESS FLOW SYSTEM CONTROL VARIABLES ESTABLISHES FLOW SYSTEM EQUATION NUMBERS & B.C.  $\mathbf c$ -SUBMIT C SUBROUTINE SUBMIT C-BELP LIST-C--SUB: SUBMIT - SWITCHES TO BATCH MOOE ANO OPENS BATCH COMMAND FILE  $\mathbf{c}$  $\mathbf{c}$ .' FLOWSYS N=nl Flowsystem control variables.',/,  $\mathbf{c}$  $n1 = number of flow nodes', //$  $\mathbf{c}$ -BELP LIST- $\mathbf{c}$ .'  $n2, n3, n4$  BC=cl  $\mathcal{L}^{\text{F}}$  and  $\mathbf{c}$  $n2, n3, n4 = node: first, last, incr.',/$ c  $\mathbb{R}^{4\times 4}$  .  $\mathbf{c}$ .' SUBMIT F=<filename> Read commands from batch <filename>.',/,  $\mathbf{c}$  $c1$  = houndary condition:  $G$  or  $C'/$ .  $\mathbf{c}$  $, ' n2, n3, n4 V = n5$  $n5 = nodal volumetric mass', //$  $\mathbf{c}$  $\ddot{\text{c}}$  $\mathcal{L}^{\text{max}}$  and  $\mathcal{L}$  $\cdot$  END', //, INCLUDE IOCOM. INC  $\mathbf c$ LOGICAL FOUND  $\epsilon$ CALL FREEC('F', FNAME, 12, 1) COMMON MTOT. NP. IA(1) INQUIRE (FILE=FNAME (1: LENTRM (FNAME)), EXIST=FOUND) IF (FOUND) THEN INCLUDE IOCOM. INC  $MOOE = 'BATCH'$ INCLUDE CNTCOMB6.INC  $NCMD = NIN$ LFNAME = LENTRM (FNAME) LOGICAL ERR INTEGER IJK(3) WRITE (NTW, 2010) FNAME EXTERNAL BCOATO WRITE (NOT. 2010) FNAME 2010 FORMAT(' \*\*\*\* CONTAM set to BATCH mode using file: ',A) OPEN (NCMD, FILE=FNAME (1:LFNAME), STATUS='OLD')  $ERR - FALSE.$  $\mathbf{c}$ REWING NCMD CLOSE (NOT) C--1.0 READ NUMBER OF FLOW SYSTEM NODES  $\mathbf{c}$ CALL NOPEN (NOT, (FNAME (1:LFNAME) //'.OUT'), 'FORMATTED') CALL FREEI('N', NFN00, 1) CALL BANNER (NOT)  $\verb+WRITE(NOT, 2020) (FNAME(1:LFNAME) // \lq. OUT')$ IF (NFNOO.LE.O) THEN FORMAT(/' ==== RESULTS OUTPUT FILE: ', (A)) 2020 **WRITE (NTW, 2100)** MRITE (NOT. 2100) **ELSE**  $ERR - .TRUE.$ NRITE (NTW, 2030) GO TO 400 2030 FORMAT(' -- NOTE: Submit file not found.') ENDIF CALL ABORT 2100 FORMAT(' \*\*\*\* ERROR: Number of flow system nodes must be greater', ENDIF +' than  $0.$ ') RETURN IF (MODE.EQ. 'INTER') THEN **END** MRITE (NTW. 2110) WRITE (NTW, 2120) NFNOO

Append-5

 $\epsilon$ 

c

 $\epsilon$ 

 $\epsilon$ 

```
MRITE (NTW. 2130)
                                                                                   C = BET.P. I.TST -ENDIE
                                                                                   \mathbf{c}.' FLOWELEM
                                                                                   \ddot{\rm c}Flow element command/data group.'./.
      WRITE (NOT. 2110)
                                                                                   \mathbf{c}\cdot' al I-a2.a3 E-a4
                                                                                                                     n1 = element number'.WRITE (NOT. 2120) NENOO
                                                                                   \mathbf{c}\mathcal{F}^{\text{L}} , and
                                                                                                                      n2, n3 = element end nodes',/,
       WRITE (NOT, 2130)
                                                                                   \ddot{\text{c}}\cdot END
                                                                                                                     n4 - filter efficiency',//.
 2110 FORMAT (/, ' ---- FLOWSYS: FLOW SYSTEM CONTROL VARIABLES')
                                                                                   \sim2120 FORMAT (/
     \Delta .
             Number of flow system nodes ......', I5)
                                                                                         COMMON MTOT, NP, IA (1)
 2130 FORMAT(/,' == Node Boundary Conditions')
                                                                                          INCLUDE IOCOM. INC
      NFEQN = NFNOO
                                                                                          INCLUDE CNTCOMB6. INC
C--2.0 OEFINE KEO ARRAY AND NUMBER EQUATIONS IN NOOE ORDER
                                                                                          REAL*A EFF
\mathbf{c}LOGICAL ERR
      CALL DELETE ('KEQ ')
                                                                                          EXTERNAL FLOWED
      CALL DEFINI ('KEQ ', MPKEQ, NFNOD, 1)
      NN = 0ERR - .FALSE.
      00 20 N=MPKEQ, MPKEQ+NFNO0-1
                                                                                          WRITE (NOT, 2000)
      NN = NN + 1MRITE (NTW. 2000)
   20 IA(N) \sim NN
                                                                                    2000 FORMAT (/, ' ---- FLOWELEM: FLOW ELEMENTS')
                                                                                   \mathbf{c}-3.0 PROCESS BOUNDARY CONDITION OATA
                                                                                   C--1.0 CHECK TO SEE IF SYSTEM NODES & EQUATION NUMBERS ARE OEFINED
c-\epsilon\mathbf cCALL DATGEN (BCOATO, O, ERR)
                                                                                          IF (NFNOO.EQ.O) THEN
                                                                                            WRITE (NTW, 2100)
\mathbf{C}C--4.0 REPORT BC IF NO ERROR ENCOUNTERED. ELSE ABORT
                                                                                            MRITE (NOT. 2100)
                                                                                    2100 FORMAT(
c
  400 IF (ERR) THEN
                                                                                           ' **** ERROR: Number of flow system nodes = 0.',/,
                                                                                         \frac{1}{2}CALL OELETE ('KEO ')
                                                                                                           FLOWSYS command must be executed.')
         MPKEQ = 0CALL ABORT
         ERR - .FALSE.
                                                                                            RETURN
        CALL ABORT
                                                                                          ENDIF
       ELSE.
                                                                                   \mathbf{c}IF (ECEO) WRITE (NTW, 2400)
                                                                                   c--2.0 OPEN <filename>.FEL
         WRITE (NOT. 2400)
                                                                                   \mathbf{c}IF (ECEO) WRITE (NTW, 2410) ((N), IA (N+MPKEQ-1), N=1, NFNO0)
                                                                                          IF (NFELM.EQ.0)
         WRITE (NOT, 2410) ((N), IA (N+MPKEQ-1), N=1, NFNOD)
                                                                                         + CALL NOPEN (ND1, (FNAME (1:LFNAME) //'.FEL'), 'UNFORMATTEO')
       ENDIF
                                                                                          IF (NFELM.GT.O) TREN
                                                                                            MRITE (NTW. 2200)
       RETURN
                                                                                            WRITE (NOT. 2200)
                                                                                            CALL ABORT
 2400 FORMAT (/.
                                                                                            RETURN
     .6X, 'Negative Eqtn-# = concentration-prescribed boundary.',/,
                                                                                          ENDIF
                                                                                    2200 FORMAT(' **** ERROR: Flow elements have already been defined.')
      .6X, 'Positive Eqtn-# = generation-prescribed boundary.',//,
      .4X.5(' Node Eatn', 2X))
                                                                                   \mathbf{c}2410 FORMAT ((4X, 5(I6, 1X, 16, 2X)))
                                                                                   C--3.0 GET ELEMENT OATA
      END
                                                                                   \mathbf{c}NELOOF - 2-BCOATO
                                                                                          CALL ELGEN (FLOWEO, IA (MPKEQ), NELDOF, NFNOO, MFBAN, ERR)
       SUBROUTINE BCDATO (N, ERR)
                                                                                   \mathbf{c}- IF ERR ABORT COMMAND
   -SUB: BCOATO - READS FLOW B.C. OATA
                                                                                       30 IF (ERR) THEN
\mathbf{C}NFELM - 0\mathbf cCOMMON MTOT, NP, IA(1)
                                                                                            CALL ABORT
                                                                                            CLOSE (ND1)
       INCLUDE IOCOM.INC
                                                                                            DETURN
       INCLUDE CNTCOMB6.INC
                                                                                          ENDIF
       LOGICAL ERR
                                                                                   \epsilonC-4.0 REPORT ELEMENT OATA
       CHARACTER BC*1
                                                                                   \mathbf{c}REWING (NO1)
       CALL FREEC ('C', BC, 1, 1)
                                                                                          WRITE (NOT, 2400)
       IF((BC.NE.'C').ANO.(BC.NE.'G')) THEN
                                                                                          IF (ECHO) WRITE (NTW, 2400)
                                                                                    2400 FORMAT(/,' Elem I-Node J-Node Filter Efficency')
         WRITE (NTW. 2000) BC
         WRITE (NOT, 2000) BC
                                                                                          DO 40 N=1.NFELM
                                                                                            READ (ND1) LM1, LM2, EFF
         ERR - .TRUE.IF (ECBO) WRITE (NTW, 2410) N, LM1, LM2, EFF
         RETURN
                                                                                       40 MRITE (NOT. 2410) N. LM1, LM2, EFF
       ELSEIF (BC.EQ.'C') THEN
                                                                                    2410 FORMAT(3(5X, I5), 5X, G10.3)
        IA(N+MPKEO-1) = -IA(N+MPKEO-1)\mathbf{c}ENDIF
                                                                                   C--5.0 CLOSE ELEMENT OATA FILE
       RETURN
                                                                                   \mathbf{c}CLOSE (NO1)
 2000 FORMAT(' **** ERROR: Boundary condition '.Al.' not available.')
                                                                                          RETURN
       END
                                                                                          ENO
                                                                         --FLOELM<sub>C</sub>
                                                                                                                                                            --FLOWEO
       SUBROUTINE FLOELM
                                                                                          SUBROUTTNE FLOWED (NEL. LM. ERR)
                                                                                   C--SUB: FLOWEO - READS ADOITIONAL ELEMENT OATA
C--SUB: FLOELM - COMMAND TO READ & PROCESS FLOW ELEMENT OATA
```
the contract and the contract and the contract of the contract of the contract of the contract of the contract of

WRITES FLOW ELEMENT OATA TO LOGICAL UNIT NO1

---------------

C--2.0 DEFINE AND INITIALIZE ARRAYS INCLUDE IOCOM. INC  $\mathbf c$ INCLUDE CNTCOMB6. INC CALL DELETE ('ME ') CALL DELETE('G ') REAL\*8 EFF CALL DELETE ('F  $\rightarrow$ CALL DEFINR('F ', MPF, NEEQN, 2\*MFBAN-1)<br>CALL DEFINR('G ', MPG, NEEQN, 1) INTEGER LM(2), NEL LOGICAL ERR CALL DEFINR ('WE ', MPWE, NFELM, 1)  $\mathbf c$ C--1.0 GET FILTER EFFICIENCY CALL ZEROR (IA (MPG), NFEQN, 1)  $\mathbf{c}$ CALL ZEROR(IA (MPWE), NFELM, 1)  $EFF = 0.0$  $\mathbf c$ CALL FREER('E', EFF, 1) C--3.0 GET ELEMENT FLOW RATES (WE) IF(EFF.LT.0.0D0) THEN  $\mathbf c$ WRITE (NTW, 2100) CALL READNE (ERR) WRITE (NOT, 2100) IF (ERR) THEN CALL ABORT 2100 FORMAT ( + ' \*\*\*\* ERROR: Filter efficiencies must be greater than 0.') **RETURN**  $ERR - .TRUE.$ ENDIF RETURN  $\mathbf c$ ENDIF  $C \rightarrow 4.0$  FORM  $[F]$  $\mathbf{c}$ ALLOW "END" BEFORE EXCITATION DATA TO JUST FORM COMPACT [F]  $\mathbf c$  $C \rightarrow -2.0$  WRITE ELEMENT INFORMATION TO ND1 = <filename.FEL>  $\mathsf{c}$ OPEN (ND1, FILE=(FNAME (1:LFNAME) //'.FEL'), STATUS='OLD',  $\mathbf{c}$ WRITE(ND1) LM(1), LM(2), EFF +FORM='UNFORMATTED') NFELM - NEL REWIND ND1 RETURN CALL FORMF (IA (MPKEQ), IA (MPF), IA (MPWE), 'BAND', ERR) IF(ERR) THEN **END** CALL ABORT -steady **RETURN** SUBROUTINE STEADY ENDIF -SUB: STEADY - COMMAND TO FORM STEADY PROBLEM [F](C) = (G) & SOLVE  $\mathbf c$  $\mathbf{c}$ SOLUTION (C) IS WRITTEN OVER (G) CLOSE (ND1) CALL FREEC (' ', ENDFLAG, 3, 1)  $\mathbf{c}$ IF (ENDFLAG.EQ. 'END') RETURN  $\mathbf{c}$ -BELP LIST- $\epsilon$  $\mathbf c$  $\mathbf{c}$  $\cdot$  STEADY Steady state solution.',/,  $C \rightarrow 5.0$  FORM  $(C)$  $n1, n2, n3$  = elem: first, last, incr.',/,  $\mathbf c$ .' n1, n2, n3 W-n4  $\mathbf c$  $\mathbb{R}^{n}$  . In (  $n4$  = element flow rate', /,  $\epsilon$ CALL FORMS (ERR) .'  $n5, n6, n7$  CG= $n8$  $\mathbf{c}$  $n5, n6, n7$  = node: first, last, incr.',/, IF (ERR) THEN  $\mathbb{R}^n$  . . .  $n\theta$  = prescribed conc. or gen. rate',/, CALL ABORT  $\mathbf c$  $\cdot$  END', //,  $\mathbf{c}$ RETURN ENDIF  $\mathbf{c}$  $\mathbf{c}$ IMPLICIT REAL\*8 (A-H, O-Z) C--6.0 MODIFY (C) AND [F] FOR PRESCRIBED CONCENTRATIONS COMMON MTOT. NP. IA (1)  $\mathbf{c}$ CALL MODIF (IA (MPKEQ), IA (MPF), IA (MPG), NFNOD, NFEQN, MFBAN) INCLUDE IOCOM. INC  $\mathbf c$ INCLUDE CMDCOM. INC  $C \rightarrow 7.0$  SOLVE **INCLUDE CNTCOMA6, TNC**  $\mathbf{c}$ CALL FACTCA (IA (MPF), NFEQN, MFBAN, ERR) LOGICAL ERR IF(ERR) THEN CHARACTER ENDFLAG\*3 CALL ABORT **RETURN**  $ERR = .FALSE.$ ENDIF CALL SOLVCA (IA (MPF), IA (MPG), NFEQN, MFBAN, ERR) **WRITE (NOT, 2000)** IF(ERR) THEN **WRITE (NTW, 2000)** CALL ABORT 2000 FORMAT(/, ' ---- STEADY: STEADY STATE SOLUTION') **RETURN** ENDIF  $\mathbf c$  $\mathbf{c}$ C--1.0 CHECK IF FLOW SYSTEM AND ELEMENT DATA ARE DEFINED C--8.0 REPORT SOLUTION  $\mathbf c$  $\mathbf{C}$ IF (NFEQN.EQ.O) THEN IF (ECHO) WRITE (NTW, 2800) **WRITE (NTW, 2100)** MRITE (NOT, 2800) WRITE (NOT, 2100) 2800 FORMAT(/,' == Response: Node Concentrations') 2100 FORMATI CALL REPRTN (IA (MPG), IA (MPKEQ), NFEQN, NFNOD) + ' \*\*\*\* ERROR: Number of flow system DOFs = 0.',/,  $\mathbf{c}$  $\pm$  1.0  $^\circ$ FLOWSYS command must be executed.') C--9.0 DELETE ARRAYS **RETURN**  $\mathbf{c}$ ELSEIF (NFELM.EQ.0) THEN CALL DELETE ('WE'') WRITE (NTW, 2110) CALL DELETE (' $G$  ')  $\mathbf{r}$ WRITE (NOT, 2110) CALL DELETE ('F ') 2110 FORMATI + ' \*\*\*\* ERROR: Number of flow flow elements = 0.',/, **RETURN**  $\pm$  1.100 FLOWELEM command must be executed.') **END** RETURN ENDIF ---------READWE  $\mathbf c$ SUBROUTINE README (ERR)

------------------------------

Append-7

C--SUB: READWE - READS & REPORTS ELEMENT TOTAL MASS FLOW RATE DATA C CALL CDAT1 (IA(MPC) , IA(MPKEQ) , NFEQN, NFNOD. MFBAN, N, ERR) COMMON MTOT, NP, TA(1) RETURN INCLUDE IOCOM.INC END INCLUDE CNTCOM8 6. INC LOGICAL ERR contract to the contract of the contract of the contract of the contract of the contract of the contract of the contract of the contract of the contract of the contract of the contract of the contract of the co SUBROUTINE GDAT1 (G, KEQ, NFEQN, NFNOD, MFBAN, N, ERR) EXTERNAL MEDATO C-SUB. COATI - READS CONTAMINANT EXCITATION OATA c WRITE (NTW, 2000) COMMON MTOT.NP, IA(1) WRITE (NOT, 2000)  $2000$  FORMAT(/,'  $=$  Element Mass Flow Rates') INCLUDE IOCOM.INC CALL DATCEN (WEDATO, NFELM, ERR) IF (ERR) RETURN REAL<sup>\*8</sup> G (NFEQN), COAT, GDAT INTEGER KEQ (NFNOD) CALL REPRTE (IA(MPWE) , NFELM) LOGICAL ERR RETURN CALL FREER ('G', GOAT, 1)  $EQ \cong KEQ(N)$ NNEQ - ABS (NEQ) c WEDATO SUBROUTINE WEOATO (N, ERR) IF (NEQ.NE.O) THEN C—SUB: WEDATO - CALLS WEDATI PASSING ARRAYS <sup>G</sup> (NNEQ) - CDAT C<sub>l</sub>early the contract of the contract of the contract of the contract of the contract of the contract of the contract of the contract of the contract of the contract of the contract of the contract of the contract of the COMMON MTOT,NP, IA(1) WRITE (NTW, 2000) N WRITE (NOT, 2000) N INCLUDE CNTCOM86.INC **COMBE EXAMPLE 2000** FORMAT (' \*\*\*\* ERROR: Node ', IS,' is not a defined flow node.')  $ERR - TRUE.$ LOGICAL ERR RETURN END IF CALL WEDAT1 (IA(MPWE) , NFELM, N) RETURN RETURN END END C MODIF C WEDATI SUBROUTINE MODIF (KEQ, F,C, NFNOD, NFEQN, MFBAN) SUBROUTINE WEDAT1 (WE, NFELM, N) SUBROUTINE WEDATI(WE, NPELM, N)<br>
C—SUB: MODIF - MODIFIES (F) AND (G) FOR C-PRESCRIBED DOFS<br>
C<br>
REAL\*8 F(NFEQN, 2\*MFBAN-1), G(NFEQN) REAL\*8 F (NFEQN, 2 \*MFBAN-1), G (NFEQN) REAL\*8 WE (NFELM) INTEGER KEQ (NFNOD) CALL FREER('W', WE(N), 1)  $00 \t 10 \t \text{N=1}, \text{NFNO}$  $NEO = KEO(N)$ RETURN NNEQ - ABS (NEQ) END IF (NEQ.LT. 0) THEN  $F(NNEQ, MFBAN) = F(NNEQ, MFBAN) *1.0015$ C FORMG G (NNEQ) - G (NNEQ) \*F (NNEQ, MFBAN) SUBROUTINE FORMG (ERR) (ERR) C--SUB: FORMS - READS & REPORTS NOOAL CONTAMINANT GENERATION RATE OATA 10 CONTINUE RETURN COMMON MTOT,NP,IA(l) END INCLUDE IOCOM.INC  $\epsilon$  $TTMCON$ INCLUDE CNTCOM86.INC SUBROUTINE TIMCON C—SUB:TIMCON - COMMAND TO FORM CONTAM. DISPERSAL EIGENVALUE PROBLEM LOGICAL ERR C EXTERNAL COATO  $C = \{ (V) -1(F) - (1/T) (I)(E) = (0) \}$ c WRITE (NOT, 2100) C WHERE: (V) - FLOW VOLUMETRIC MASS MATRIX (DIAGONAL) WRITE (NTW, 2100) C [F] - FLOW SYSTEM FLOW MATRIX 2100 FORMAT (/, C (E) = (RIGHT) EIGENVECTORS <sup>+</sup> ' — Excitation: Contaminant Concentration or Generation') <sup>C</sup> <sup>T</sup> CONTAM. DISPERSAL TIME CONSTANTS c CALL DATCEN (COATO, NFNOO, ERR) C TO EVALUATE TIME CONSTANTS. EIGENVECTORS ARE NOT FOUND. C—HELP LIST CALL REPRTN (IA(MPC) , IA(MPKEQ) , NFEQN, NFNOD) <sup>C</sup> C .' TIMECONS E-nl Time constant solution, nl - epsilon',/. RETURN C  $\cdot$  n2,n3,n4 W=n5 n2,n3,n4 = elem: first, last, incr.',/, END  $C \t\t...$  n5 = element flow rate',/, C . ' END') <sup>C</sup> c CDATO SUBROUTINE CDATO (N, ERR) -SUB: GOATO - CALLS GOATI PASSING ARRAYS C SUBJISONTO CREAL SONTI PROSTING RIGHTS<br>C<br>COMMON MTOT. NP. TA (1) COMMON MTOT,NP, IA(1) COMMON MTOT,NP, IA(1) INCLUDE CNTCOM86.INC **IDCOM** INCLUDE IOCOM.INC INCLUDE CNTCOM8 6 . INC LOGICAL ERR

--------------

Append -8
### Appendix - FORTRAN 77 Source Code

```
LOCTCAL FRR
                                                                                          IFRITE (NOT. 2500)
      CHARACTER ENDFLAG*3
                                                                                    2500 FORMAT(/,' \longrightarrow Nominal Time Constants')
                                                                                          CALL REPRTT (IA (MPF), IA (MPV), NFEON. 1)
      ERR = . FALSE.
\epsilon\epsilonC--0.0 WRITE BEADER AND READ PRECISION
                                                                                   C--6.0 PREMULTIPLY [F] BY [V] INVERSE
                                                                                   \epsilon\mathbf{c}WRITE (NOT. 2000)
                                                                                          CALL VINVE (IA (MPF), IA (MPV), NFEQN, EP, ERR)
      WRITE (NTW, 2000)
                                                                                          IF (ERR) THEN
                                                                                            CALL ABORT
 2000 FORMAT (/,
     +' ---- TIMECONS: TIME CONSTANTS - CONTAMINANT DISPERSAL SYSTEM ')
                                                                                            RETURN
                                                                                          ENDIF
                                                                                   \mathsf{c}EP1 - EPCALL FREER('E', EP1.1)
                                                                                   C--7.0 SOLVE EIGENVALUE PROBLEM
      WRITE (NOT, 2010) EP1
                                                                                   \epsilonWRITE(NTW.2010) EP1
                                                                                          IF(ECHO) WRITE (NTW, 2700)
                     Convergence parameter, epsilon, ...', G10.3)
2010 FORMAT (/'
                                                                                          WRITE (NOT, 2700)
                                                                                    2700 FORMAT(/,' == Actual Time Constants')
\epsilonC--1.0 CHECK IF FLOW SYSTEM AND ELEMENT DATA ARE DEFINED
                                                                                          WRITE (NTW, 2710)
\epsilon2710 FORMAT(/,' -- NOTE: Computation of actual time constants ',
      IF (NFEON, EQ. 0) THEN
                                                                                         +'may take considerable time.')
        NRITE (NTW, 2100)
                                                                                          NIT = 0WRITE (NOT, 2100)
                                                                                          CALL EIGEN2 (IA (MPF), IA (MPF), NFEQN, NIT, EP1)
 2100 FORMAT(
        ' **** ERROR: Number of flow system DOFs = 0.',/,
                                                                                   \mathbf{c}\Delta \sim 10^{-11}FLOWSYS command must be executed.')
                                                                                   C--8.0 REPORT TIME CONSTANTS & ITERATION INFORMATION
        RETURN
                                                                                   \mathbf cELSEIF (NFELM.EQ.0) THEN
                                                                                          CALL REPRTT(IA(MPF), IA(MPV), NFEQN, 2)
        NRITE (NTW, 2110)
                                                                                          WRITE (NTW, 2800) ABS (NIT)
         WRITE (NOT, 2110)
                                                                                          WRITE (NOT, 2800) ABS (NIT)
                                                                                    2800 FORMAT (/'
 2110 FORMAT(
                                                                                                        Number of iterations used ...'.I5)
     + ' **** ERROR: Number of flow flow elements = 0.',/,
                                                                                          IF((NIT.LT.0).OR.(NAIT.EQ.50)) THEN
     \pm 1.000 ^{\circ}FLOWELEM command must be executed.')
                                                                                            WRITE (NTW, 2810)
        RETURN
                                                                                            WRITE (NOT, 2810)
      ENDIF
                                                                                    2810 FORMAT(' **** WARNING: Proceedure did not converge.')
                                                                                          ENDIF
\epsilonC--2.0 DEFINE AND INITIALIZE ARRAYS
                                                                                   \mathbf{c}C-9.0 DELETE ARRAYS
\mathbf cCALL DELETE ('WE ')
                                                                                   \epsilonCALL DELETE('V ')
                                                                                          CALL DELETE ('WE ')
      CALL DELETE('F ')<br>CALL DEFINR('F ', MPF, NFEQN, NFEQN)
                                                                                          CALL DELETE ('V
                                                                                                             \cdotCALL DELETE ('F
                                                                                                             \rightarrowCALL DEFINR('V ', MPV, NFEQN, 1)
      CALL DEFINR ('WE ', MPWE, NFELM, 1)
                                                                                          RETURN
      CALL ZEROR (IA (MPV). NFEON. 1)
                                                                                          END
      CALL ZEROR (IA (MPWE), NFELM, 1)
\epsilon-v_{\text{INVF}}C--3.0 GET ELEMENT FLOW RATES (WE)
                                                                                          SUBROUTINE VINVF (F.V. NFEON, EP. ERR)
\mathbf{c}C--SUB: VINVF: EVALUATES [V]-1[F] : CALLED BY TIMCON
       CALL READWE (ERR)
      IF (ERR) THEN
                                                                                          INCLUDE IOCOM. INC
         CALL ABORT
        RETURN
                                                                                          REAL*8 F(NFEQN, 1), V(NFEQN), EP, EPZERO
                                                                                          LOGICAL ERR
       ENDIF
\mathbf{c}\mathbf{C}C--4.0 FORM [F] (ALLOW "END" BEFORE VOL. MASS DATA TO JUST FORM [F])
                                                                                   C--1.0 FIND MAX VOLUMETRIC MASS TO ESTABLISE RELATIVE MACHINE ZERO
\epsilon\mathbf{c}OPEN (ND1, FILE=(FNAME (1:LFNAME) //'.FEL'), STATUS='OLD',
                                                                                          VMAX = 0.0D0+FORM='UNFORMATTED')
                                                                                          DO 10 I-1, NFEQN
      REWIND ND1
                                                                                           IF (V(I) . GT.VMAX) VMAX-V(I)
                                                                                       10 CONTINUE
      CALL FORMF (IA (MPKEQ), IA (MPF), IA (MPWE), 'FULL', ERR)
                                                                                          EPZERO - EP*VMAX
      IF (ERR) THEN
                                                                                   \epsilonCALL ABORT
                                                                                   C--2.0 EVALUATE PRODUCT (VI-1(FI: ERR IF DIV BY MACHINE ZERO
        RETURN
                                                                                   \epsilonENDIF
                                                                                          DO 20 I-1, NFEON
                                                                                           \mathtt{VII} = \mathtt{V(I)}CLOSE (ND1)
                                                                                           IF (VII.LE. EPZERO) THEN
      CALL FREEC (' ', ENDFLAG, 3, 1)
                                                                                             MRITE (NTW, 2000) I
      IF(ENDFLAG.EQ.'END') RETURN
                                                                                             MRITE (NOT. 2000) I
\epsilonERR - .TRUE.C--5.0 GET NODAL VOLUMETRIC MASS AND REPORT NOMINAL TIME CONSTANTS
                                                                                             RETURN
\epsilonENDIP
      CALL READV(ERR)
                                                                                    2000
                                                                                            FORMATI
      IF(ERR) THEN
                                                                                        +' **** ERROR: Volumetric mass less than relative machine zero.',/,
         CALL ABORT
                                                                                         +' Equation number: ', I5)
         RETURN
                                                                                          DO 20 J-1, NFEQN
      ENDIF
                                                                                           F(I,J) = F(I,J)/VIIIF (ECHO) WRITE (NTW, 2500)
                                                                                       20 CONTINUE
```
Append-9

--------------

# NBS: Indoor Air Quality Model

Phase II Report

### Appendix - FORTRAN 77 Source Code

 $\mathbf c$ RETURN TIME (3) : START TIME, ENDTIME, TIMESTEP END C MPWE WE (NFELM) : CURRENT ELEMENT MASS FLOW VALUES c i TIME HISTORY DATA C REPRTT cSUBROUTINE REPRTT (F, V, NFEON, OPT) c C—SUB: REPRTT - REPORTS TIME CONSTANTS: CALLED BY TIMCON c  $DAT(1)$  |  $* - -$  Time histories of excitation data are c  $\blacksquare$  $\blacksquare$ defined as step-wise functions of time INCLUDE IOCOM.INC c  $\overline{1}$  $\bullet$ using arbitrary values or, optionally, c  $\mathbf{I}$ generated intermediate values of REAL\* 8 F (NFEQN, 1) ,V (NFEQN) c equal step size. INTEGER OPT c  $\mathbf{I}$  $\mathbf{I}$ c  $OAT(2)$   $|-\ -$ IF  $(OPT.EQ.1)$  THEN c  $\mathbf{I}$ C c TM(2) TM (1) <sup>C</sup>—1.0 REPORT NOMINAL TIME CONSTANTS V(I, I) /F (I, I) c C C MPTDAT TDAT(2) : CURRENT ARBITRARY TIME VALUES WRITE (NOT, 2010) C MPWDAT WDAT (NFELM, 2) : CORRESPONDING ELEM. FLOW OATA IF (ECHO) WRITE (NTH, 2010) c-WRITE (NOT, 2020) (N,  $V(N)/F(N,N)$ , N-1, NFEQN) COMMON /FLODT/ MPTDAT, MPWDAT IF(ECBO) WRITE (NTW, 2020) (N, V(N)/F(N,N), N-l, NFEQN) REAL\*8 TIME (3) LOGICAL ERR ELSE CHARACTER ENDFLAG\*3 C <sup>C</sup> —2.0 REPORT ACTUAL TIME CONSTANTS ERR - .FALSE. WRITE (NOT, 2000)  $\epsilon$ WRITE (NOT, 2040) WRITE (NTW, 2000) IF (ECHO) WRITE (NTW, 2040) <sup>2000</sup> FORMAT (/, ' —— FLOWDAT: ELEMENT FLOW TIME HISTORY DATA') WRITE (NOT, 2020) (N, <sup>1</sup> . 0D0/F (N, N) , N-l, NFEQN) CIF (ECHO) WRITE (NTW, 2020) (N, <sup>1</sup> . 0D0/F (N, N) , N-l, NFEQN) C—1.0 CHECK TO SEE IF ELEMENTS HAVE BEEN DEFINED C **END IF** IF (NFELM. EQ.0) THEN WRITE (NTW, 2100) 2010 FORMAT (/, 6X, <sup>4</sup> (2X, 'Node Value', 3X) WRITE (NOT, 2100) 2100 FORMAT 2020 FORMAT ( (6X, <sup>4</sup> (16, 1X,G11.3) ) 2040 FORMAT (/, 6X, <sup>4</sup> (2X, 'Nura. Value', 3X) ' \*\*• ERROR: Number of flow elements - 0.',/, + ' FLOWELEM command must be executed.') RETURN CALL ABORT END RETURN ENDIF ——————————————-—————m———— C<del>-————————</del> FLODAT CSUBROUTINE FLODAT C—2.0 GET DATA GENERATION CONTROL DATA C--SUB: FLOOAT - COMMAND TO READ ELEMENT FLOW OATA 4 GENERATE STEPWISE C C TIME HISTORIES OF FLOW DATA AND WRITES TIME HISTORIES  $TIME (1) = 0.000$ C IN FORMAT; TIME (2) - 0.0D0 C  $TIME(3) - 0.000$ CALL  $FREF('T',TIME(1), 3)$ C TIME C (WE (I) ,1-1, NFELM) IF (TIME (3) .LT.0.0D0) THEN C TIME WRITE (NTW, 2200) WRITE (NOT, 2200) C (WE (I) ,1-1, NFELM) 2200 FORMAT (' \*\*\*• ERROR: Time step may not be negative.') C $\ddotsc$ c CALL ABORT C TO FILE <filename>.WDT RETURN C ELSEIF (TIME (3) .GT.0.0D0) THEN C OPTIONALLY EQUAL STEP TIME HISTORIES MAY BE GENERATED IF (TIME  $(2)$  . LT. TIME  $(1)$  ) THEN C—HELP LIST WRITE (NTW, 2210) C WRITE (NOT, 2210) C .' FLOWDAT [T-nl,n2,n3] Generate element flow time histories.',/, 2210 FORMAT +' \*\*\*\* ERROR: Final time must be greater than initial time.')  $C \qquad \qquad$  .' TIME-nl  $nl = \text{time'}$ ,/,  $C \qquad \qquad$ ,' nl,n2,n3 W-n4  $\qquad \qquad$  nl,n2,n3 - node: first, last, incr.'./, CALL ABORT C .' ... n4 - element mass flow rate.',/, RETURN  $C = \frac{1}{2}$  :  $\frac{1}{2}$ ,  $\frac{1}{2}$ , ENDIF C .' END',//, IF (ECHO) WRITE (NTW, 2220) C c WRITE (NOT, 2220) IMPLICIT REAL\* 8 (A-H, 0-2) <sup>2220</sup> FORMAT (/, ' — Generation Control Variables')  $\mathcal{C}$ IF (ECHO) WRITE (NTW, 2230) (TIME (I) , 1-1, 3) C— CAL-SAP: DATA <sup>4</sup> COMMON STORAGE WRITE (NOT, 2230) (TIME (I) , 1-1, 3) C 2230 FORMAT (/, COMMON KTOT.NP, IA(1) .' Initial time ',G10.3,/, .\* Final time ',C10.3,/, INCLUDE IOCOM.INC  $\therefore$  Time step increment  $\dots\dots\dots\dots\dots$  ',G10.3) INCLUDE CNTCOM8 6 . INC ENDIF cCC—3.0 OPEN <filename> .WDT C— FLODAT: DATA <sup>4</sup> COMMON STORAGE C C CALL NOPEN (ND1, (FNAME (1: LFNAME) //'. NDT'), 'UNFORMATTEO') C---- OICTIONA RY OF VARIABLES-C C <sup>C</sup>—4.0 READ <sup>4</sup> GENERATE FLOW DATA C POINTER VARIABLE DESCRIPTION C c.

### Append -11

```
WRITE (NOT, 2400) WRITE (NTW, 2400) 2400 FORMAT(/,' \rightarrow Element Mass Flow Time History Data')
C
C - - 4.1 OEFINE \epsilon INITIALIZE ARRAYS
C CALL DELETE ('TDAT') CALL DELETE ('WDAT') NWDAT = 1IF(TIME(3) .CT.0.0D0) THEN CALL DELETE ('WE ') CALL DEFINR ( 'WE ' , MPWE, NFELM, 1) CALL ZEROR (IA (MPWE) , NFELM, 1) NMDAT = 2END IF CALL DEFINR ('WDAT ' , MPWDAT, NFELM, NWDAT) CALL DEFINR (* TDAT ',MPTDAT, 1,2) CALL ZEROR ( IA (MPWDAT) , NFELM, NWDAT) CALL ZEROR (IA(MPTDAT) ,1,2) C
C --- 4.2 GENERATE VALUES 4 WRITE TO <filename>. WDT
C IF(TIME(3) .CT.0.0D0) THEN CALL CENWD1 (IA(MPWE) , lA(MPTDAT) , IA (MPWDAT) , TIME, ERR) IF (ERR) THEN
         CALL ABORT
         RETURN
        ENDIF ELSECALL GENWD2 (IA (MPTDAT) , IA (MPWDAT) , ERR)
        IF (ERR) THEN CALL ABORT
          RETURN
        ENDIF ENDIF
C
C—5.0 DELETE ARRAYS, CLOSE ELEMENT FLOW DATA FILE, SKIP TO "END*
C CALL DELETE (' TDAT') CALL DELETE ('WDAT*) CALL DELETE ('WE ')
      CLOSE (ND1)
      IF (MODE. EQ. 'BATCH') THEN
  500 IF(EOC) RETURN CALL FREE GO TO 500 ENDIF
      RETURN
      END
C GENWD1 SUBROUTINE CENWD1 (WE, TDAT, WDAT, TIME, ERR) C—SUB: GENWD1 - GENERATES ELEMENT MASS FLOW DATA, AT EQUAL TIME STEP
C INTERVALS, FROM GIVEN ARBITRARY DISCRETE TIME DATA
C IMPLICIT REAL*8 (A-fl, O-Z)
      INCLUDE IOCOM. INC INCLUDE CNTCOM86 . INC
C
C---- FLOWDAT: OATA & COMMON STORAGE
C COMMON /FLODT/ MPTDAT, MPWDAT LOGICAL ERR
C
C---- GENWD1: OATA & COMMON STORAGE
C ,REAL*8 WE (NFELM) , TDAT (2) , WDAT (NFELM, 2) , TIME (3) C
C--1.0 GET FIRST TWO TIME HISTORY RECORDS ( TDAT(1), WDAT (NFELM, 1) )
C CALL GETTDT (TDAT) IF(EOC) THEN
         WRITE (NTW, 2100) WRITE (NOT, 2100) ERR - TRUE.RETURN
                                                                                   ENDIF
                                                                                  CALL GETWDT (WDAT, ERR) IF (ERR) RETURN
                                                                                  CALL GETTDT (TDAT) IF(EOC) THEN WRITE (NTW, 2100) WRITE (NOT, 2100) ERR - .TRUE. RETURN
                                                                                   ELSEIF (TDAT(1) .LT . TDAT(2)) THEN
                                                                                     WRITE (NTW, 2110) WRITE (NOT, 2110) 2110 FORMAT ( * **** ERROR: Tima data out of sequence.*)
                                                                                    ERR - .TRUE. RETURN
                                                                                   ENDIF CALL GETWDT (WDAT, ERR)
                                                                                   IF (ERR) RETURN
                                                                            CC—2 . 0 GENERATION TIME LOOP
                                                                           C DO 200 T—TIME (1) , TIME (2) , TIME (3) C
                                                                           C --- 2.1 UPDATE EXCITATION FUNCTION OATA IF NEEDED
                                                                           C 20 IF (T.GT.TDAT(1)) THEN
                                                                                   CALL GETTDT (TDAT) IF(EOC) THEN WRITE (NTW, 2100) WRITE (NOT, 2100) ERR - .TRUE. RETURN
                                                                                    ELSEIF (TDAT(1).LT. TDAT(2)) THEN
                                                                                     WRITE (NTW, 2110) WRITE (NOT, 2110) ERR - .TRUE. RETURN
                                                                                    ENDIF CALL GETWDT (WDAT, ERR)
                                                                                   IF (ERR) RETURN
                                                                                   GO TO 20 END IF
                                                                           CC---2.2 COMPUTE INTERPOLATION FRACTION
                                                                           C XT = (T-TDAT(2))/(TDAT(1)-TDAT(2))
                                                                           C
                                                                           C--2.3 COMPUTE (WE(T))
                                                                           C CALL ZEROR (WE, NFELM, 1)
                                                                                 DO 23 N-l, NFELM
                                                                                 WE(N) = WDAT(N, 2) + XT* (WDAT(N, 1) - WDAT(N, 2))23 CONTINUE
                                                                           \mathbf{c}C---2.4 WRITE TIME, (NE(T)) TO ND1
                                                                           C
                                                                                  WRITE (ND1) T WRITE (ND1) (WE (I) ,1-1, NFELM)
                                                                             200 CONTINUE
                                                                           CC—3.0 WRITE ONE ADDITIONAL TIME VALUE TO DISK
                                                                            C WRITE (NO1) T
                                                                                  RETURN
                                                                                  END
                                                                            c GETTDT
                                                                                 SUBROUTINE GETTDT (TDAT)
                                                                            C—SUB : GETTDO - UPDATES TIME DATA VALUES
                                                                           \mathbf cINCLUDE IOCOM. INC
```
----------------------

```
NBS: Indoor Air Quality Model
Phase II Report
```
2100 FORMAT ( ' \*\*\*\* ERROR: Insufficient data.')

### Appendix - FORTRAN 77 Source Code

## Appendix - FORTRAN 77 Source Code

```
-------------------
     REAL*8 TDAT(2)
C<sub>re</sub> de la contrada de la contrada de la contrada de la contrada de la contrada de la contrada de la contrada de la contrada de la contrada de la contrada de la contrada de la contrada de la contrada de la contrada de la 
C—1.0 UPDATE OLD VALUES END
                                                                       C — GENWD2
C TDAT(2) = TDAT(1)CSUBROUTINE GENWD2 (TDAT, WDAT, ERR)
C—2.0 READ NEK VALUE
                                                                      C—SUB: CENWD2 - GENERATES ELEMENT MASS FLOW DATA, AT GIVEN TIME STEP
C
                                                                       C INTERVALS, FROM GIVEN DISCRETE TIME DATA
C —
C---- CHECK FOR END-OF-COMMAND "END"
     IF(EOC) THEN
                                                                            IMPLICIT REAL<sup>*</sup>\theta (A-H, O-Z)
       EOD - .TRUE.RETURN
                                                                            INCLUDE IOCOM. INC END IF
                                                                            INCLUDE CNTCOM86 . INC
                                                                      C
      IF (MODE . EQ. ' INTER* ) CALL PROMPT (
* TIME> '
     CALL FREE
                                                                      C--- FLOWDAT: OATA & COMMON STORAGE
     IF (MOOE.EQ. 'BATCH') CALL FREEWR (NTW)
                                                                      \mathcal{C}C---- CHECK FOR ENO-OF-COMMANO "END"
                                                                            COMMON /FLODT/ MPTDAT, MPWDAT
     IF(EOC) THEN
                                                                            LOGICAL ERR EOO = .TRUE.
                                                                            EXTERNAL WDATO
       RETURN
                                                                       C
     ENDIF C--- GENWD2: OATA & COMMON STORAGE
                                                                      \mathbf{C}CALL FREER ('E', TDAT(1), 1)
  --- REPORT
                                                                            REAL*8 TDAT(2), WDAT(NFELM, 1)
     IF (ECHO) WRITE (NTW, 2020) TDAT (1) WRITE (NOT, 2020) TDAT(l) C
2020 FORMAT(/,' = Time: ',G10.3)
                                                                      C \rightarrow 1.0 GET FIRST TIME HISTORY RECORD (TDAT(1), WDAT (NFELM, 1))
                                                                      C RETURN
                                                                            CALL CETTDT (TDAT) END
                                                                            IF(EOC) RETURN TDAT(2) = TDAT(1)C— — GETHDT
                                                                            CALL DATGEN (WDATO, NFELM, ERR)
     SUBROUTINE GETHDT (WDAT, ERR) IF (ERR) RETURN C-SUB: GETWDT - UPOATES ELEMENT FLOW DATA VALUES
                                                                            CALL REPRTE (WDAT (1,1), NFELM) C WRITE (ND1) TDAT (1)
     INCLUDE CNTCOM86. INC
                                                                            WRITE (NO1) (WDAT(I, 1), I=1, NFELM)
                                                                      CLOGICAL ERR
                                                                      C—2 c 0 GET ADDITIONAL TIME HISTORY RECORDS
     REAL*8 WDAT (NFELM, 2)
                                                                       C
     EXTERNAL WDAT0
                                                                         20 CALL CETTDT (TDAT) CIF (EOC) GO TO 300
C—1.0 UPDATE 'OLD* DATA VALUES; INITIALIZE 'NEW* DATA VALUES
                                                                            IF (TDAT(1) .LT.TDAT(2)) THEN
                                                                              WRITE (NTW, 2100) C WRITE (NOT, 2100) DO 10 N-l, NFELM
     WDAT(N, 2) = WDAT(N, 1)2100 FORMAT (* **** ERROR: Time data out of sequence.')
   10 WDAT (N, 1) = 0.000ERR - .TRUE.RETURN
CC—2.0 READ NEW VALUES
                                                                            ENDIF C TDAT (2) \approx TDAT (1)
     CALL DATCEN (WDATO, NFELM, ERR) CALL DATCEN (WDATO, NFELM, ERR)
     IF (ERR) RETURN
                                                                            IF (ERR) RETURN CALL REPRTE (WDAT (1,1), NFELM) CALL REPRTE (WDAT (1,1), NFELM)
                                                                            WRITE (ND1) TDATA (1)WRITE (ND1) (WDAT (1,1) ,1-1, NFELM) RETURN
                                                                            GO TO 20 END
                                                                       C
                                                                       C—3.0 WRITE ONE ADDITIONAL TIME VALUE TO DISK WDATO C C-
                                                                        300 WRITE (ND1) TDAT (1)
      SUBROUTINE WDATO (N, ERR) C—SUB: WDATO - CALLS WDAT11 PASSING ARRAYS
                                                                            RETURN
C COMMON ffTOT, NP, IA(1)
                                                                            END
                                                                           ™——™—— -——EXCDAT
                                                                       C==========
      INCLUDE CNTCOM86 . INC
                                                                            SUBROUTINE EXCDAT C—SUB: EXCDAT - COMMAND TO READ EXCITATION DATA 4 GENERATE STEPWISE
      COMMON /FLODT/ MPTDAT, MPWDAT C TIME HISTORIES OF EXCITATION VALUES, E (NFEQN) , AND
      LOGICAL ERR
                                                                       C WRITES TIME HISTORIES IN FORMAT;
                                                                       C
      CALL WDAT1 (IA (MPWDAT) , NFELM, N)
                                                                       C TIME
                                                                       C (E (I) ,1-1, NFEQN)
      RETURN
                                                                       C TIME
      END
                                                                       E(I), I=1, NFEQNC\dddotscc WDAT1 c
      SUBROUTINE WDAT1 (WDAT, NFELM, N) C TO FILE <filename>.EOT
  -SUB:WDAT1 - READS ELEMENT MASS FLOW RATE TIME HISTORY OATA
                                                                       C—HELP LIST
C c i
      REAL*8 WDAT (NFELM, 1)
                                                                       C .: EXCITDAT [T-nl,n2,n3] Generate excitation time histories.',/,
                                                                       C \qquad \qquad .' TIME-nl n1 - \text{time}',/,
                                                                       C .' nl,n2,n3 CG-n4 nl,n2,n3 - noda: first, last, incr.',/. CALL FREF('W',WDAT(N,1),1)
```
 $C = \frac{1}{2}$  $n4$  = excitation: conc. or gen. rate.'./. ENDIF  $C = \frac{1}{2}$  :  $\frac{1}{2}$  :  $\frac{1}{2}$  ,  $\frac{1}{2}$ C .' END',//, IF (ECHO) WRITE (NTW, 2220) WRITE (NOT, 2220) C <sup>2220</sup> FORMAT (/, ' — Generation Control Variables') c---IMPLICIT REAL\* 8 (A-H, O-Z) IF (ECHO) WRITE (NTW, 2230) (TIME (I) , 1-1 , 3) WRITE (NOT, 2230) (TIME (I), I=1, 3) COMMON KTOT, NP, IA (1) 2230 FORMAT (/, .' Initial time ',C10.3,/, INCLUDE IOCOM. INC Final time ',C10.3,/, INCLUDE CNTCOM86 . INC  $\therefore$  Time step increment  $\dots\dots\dots\dots$  ', G10.3) ENDIF C-- EXCDAT: DATA & COMMON STORAGE ----C <sup>C</sup>—3.0 OPEN <filename> . EDT CC---- DICTIONA RY OF VARIABLES ------ $\epsilon$ C CALL NOPEN (ND1, ( FNAME ( <sup>1</sup> : LFNAME ) / / ' .EDT') , 'UNFORMATTED') C POINTER VARIABLE DESCRIPTION CC—4.0 READ <sup>4</sup> GENERATE EXCITATION DATA C : START TIME, ENDTIME, TIMESTEP C TIME (3) C C MPE E(NFELM) : CURRENT EXCITATION VALUES WRITE (NOT, 2400) IF (ECHO) WRITE (NTW, 2400) C <sup>C</sup> TIME HISTORY DATA <sup>2400</sup> FORMAT (/, ' — Nodal Excitation Time History Data') CC  $C$  DAT(1) |  $* - -$  Time histories of excitation data are C---- 4.1 DEFINE & INITIALIZE ARRAYS defined as step-wise functions of time C C  $\pm$  $\blacksquare$ CALL DELETE ('TDAT') c  $\mathbf{1}$ using arbitrary values or, optionally, c  $\mathbf{I}$ generated intermediate values of CALL DELETE ('EDAT') c equal step size.  $\blacksquare$ CALL DELETE ('E ') c  $\mathbf{1}$  $\blacksquare$ CALL DEFINR('E ', MPE, NFEQN, 1) C DAT(2)  $|- -$ CALL ZEROR (IA (MPE), NFEQN, 1)  $NEDAT - 1$ C  $\mathbf{1}$ IF (TIME (3) .  $GT.0.0D0$ ) NEDAT = 2  $CM(2) TM(1)$ CALL DEFINR ('EDAT', MPEDAT, NFNOD, NEDAT)  $\mathfrak{g}$ : CURRENT ARBITRARY TIME VALUES CALL DEFINR (' TDAT', MPTDAT, 1,2) C MPTDAT TDAT(2) C MPEDAT EDAT (NFNOD, 2) : CORRESPONDING EXCITATION DATA CALL ZEROR (IA (MPEDAT) , NFNOD, NEDAT) CALL ZEROR (IA (MPTDAT) ,1,2)  $\epsilon$ COMMON /EXCDT/ MPTDAT, MPEDAT C REAL\*8 TIME (3) C +--- 4.2 GENERATE VALUES 4 WRITE TO <filenamm>.EDT CHARACTER ENDFLAG\*3 C LOGICAL ERR IF(TIME(3) .CT.0.0D0) THEN CALL GENED1 (IA (MPKEQ) , IA (MPE) , IA (MPTDAT) , IA (MPEDAT) , TIME, ERR) ERR - .FALSE. IF (ERR) THEN WRITE (NOT, 2000) CALL ABORT WRITE (NTW, 2000) RETURN <sup>2000</sup> FORMAT (/, ' — EXCITDAT: EXCITATION TIME HISTORY DATA') ENDIF ELSECCALL CENED2 (IA(MPKEQ) , IA(MPE) , IA (MPTDAT) , IA (MPEDAT) , ERR) 1.0 CHECK TO SEE IF FLOW SYSTEM HAS BEEN DEFINED IF (ERR) THEN CALL ABORT C IF (NFEQN.EQ.0) THEN RETURN WRITE (NTW, 2100) ENDIF WRITE (NOT, 2100) ENDIF 2100 FORMAT  $\mathcal{C}$ \* \*\*\*\*\* ERROR: Number of flow system DOFs = 0.',/,<br>+ ' FICMEYS commend with be accepted it C—5.0 DELETE ARRAYS, CLOSE ELEMENT FLOW DATA FILE, SKIP TO "END" + \* FLOWSYS coremand must be executed.') C CALL ABORT CALL DELETE ('TDAT') RETURN CALL DELETE ('EDAT') ENDIF CALL DELETE ('E ') CC—2.0 GET DATA GENERATION CONTROL DATA CLOSE (ND1) C TIME (1) - 0.0D0 IF (MODE. EQ. 'BATCH') THEN  $TIME (2) = 0.000$ 500 IF(EOC) RETURN  $TIME(3) = 0.000$ CALL FREE GO TO 500 CALL FREER ('T', TIME (1), 3) ENDIF IF (TIME (3) . LT. 0 . 0D0) THEN WRITE (NTW, 2200) RETURN WRITE (NOT, 2200) END 2200 FORMAT(' \*\*\*\* ERROR: Time step may not be negative.') CALL ABORT C GENED <sup>1</sup> RETURN SUBROUTINE GENED1 (KEO, E, TDAT, EDAT, TIME, ERR) ELSEIF (TIME (3) .GT.0.0D0) THEN C—SUB: CENED1 - GENERATES EXCITATION DATA, AT EQUAL TIME STEP IF (TIME (2) .LT.TIME (1) ) THEN C INTERVALS, FROM GIVEN ARBITRARY TIME DATA WRITE (NTW, 2210) C WRITE (NOT, 2210) 2210 FORMAT IMPLICIT REAL\*8 (A-H, O-Z) +\* \*\*\*\* ERROR: Final time must be greater than initial time.') CALL ABORT INCLUDE IOCOM. INC RETURN INCLUDE CNTCOM86 . INC Append - <sup>1</sup>

LOGICAL ERR 200 CONTINUE CC C ---- GENED1: DATA & COMMON STORAGE <sup>C</sup>—3.0 WRITE ONE ADDITIONAL TIME VALUE TO DISK C C REAL\*8 E(NFEQN) ,TDAT(2) , EDAT (NFNOD , 2) , TIME (3) WRITE (ND1) T INTEGER KEQ (NFNOD) CRETURN  $C$ --1.0 GET FIRST TWO TIME HISTORY RECORDS (TDAT(2), EDAT(NFNOD, 2)) END C CALL GETTDT (TDAT) C GETEDT IF(EOC) THEN SUBROUTINE GETEDT (EDAT, ERR) WRITE (NTW, 2100) C—SUB: GETEDT - UPDATES EXCITATION DATA VALUES WRITE (NOT, 2100)  $\mathbb{C}$ 2100 FORMAT ( ' \*\*•\* ERROR: Insufficient data.') ERR - .TRUE. COMMON MTOT, NP, IA (1) RETURN ENDIF INCLUDE IOCOM. INC CALL GETEDT (EDAT, ERR) INCLUDE CNTCOM86 . INC IF (ERR) RETURN CC— GETEDT: DATA <sup>4</sup> COMMON STORAGE CALL GETTDT(TDAT) C IF(EOC) THEN LOGICAL ERR WRITE (NTW, 2100) REAL\*8 EDAT (NFNOD, 2) WRITE (NOT, 2100) EXTERNAL EDATO  $ERR = .TRUE.$ C RETURN <sup>C</sup>—<sup>1</sup> . <sup>0</sup> UPDATE 'OLD' DATA VALUES; INITIALIZE 'NEW' DATA VALUES ELSEIF (TDAT(1) .LT.TDAT(2)) THEN C WRITE (NTW, 2110) DO 10 N-l, NFNOD WRITE (NOT, 2110)  $EDAT(N, 2) = EDAT(N, 1)$ 2110 FORMAT (' \*\*\*\* ERROR: Tims data out of sequence.')  $10$  EDAT(N, 1) = 0.0D0 ERR - .TRUE. CRETURN C—2.0 READ NEW VALUES ENDIF C CALL GETEDT (EDAT, ERR) CALL DATCEN (EDATO, NFNOD, ERR) IF (ERR) RETURN IF (ERR) RETURN C <sup>C</sup> —2.0 GENERATION TIME LOOP CALL REPRTN (EDAT (1, 1) , IA(MPKEQ) , NFNOD , NFNOD C DO 200 T-TIME(l) , TIME (2) , TIME (3) RETURN C END C 2.1 UPDATE EXCITATION FUNCTION DATA IF NEEDED C C EDATO 20 IF  $(T. GT. TDAT(1))$  THEN SUBROUTINE EDATO (N, ERR) C—SUB: EDATO - CALLS EDAT1 PASSING ARRAYS CALL GETTDT (TDAT) IF(EOC) THEN C COMMON MTOT, NP, IA (1) WRITE (NTW, 2100) INCLUDE CNTCOM86 . INC WRITE (NOT, 2100) ERR - .TRUE. COMMON /EXCDT/ MPTDAT, MPEDAT RETURN LOGICAL ERR ELSEIF  $(TDAT(1) .LT.TDAT(2))$  THEN CALL EDAT1 (IA (MPEDAT) , NFNOD, N) WRITE (NTW, 2110) WRITE (NOT, 2110) ERR - .TRUE. RETURN RETURN END ENDIF CALL GETEDT (EDAT, ERR) C EDAT1 SUBROUTINE EDAT1 (EDAT, NFNOD, N) IF (ERR) RETURN GO TO 20 <sup>C</sup>—SUB: EDATO - READS EXCITATION TIME HISTORY DATA ENDIF C REAL\*8 EDAT (NFNOD, 1) C C --- 2.2 COMPUTE INTERPOLATION FRACTION CALL FREER (  $'C'$  , EDAT (N, 1), 1) C  $XT = (T-TDAT(2)) / (TDAT(1) - TDAT(2))$ RETURN C END  $C---2.3$  COMPUTE  $(E(T))$ C c GENED2 CALL ZEROR (E, NFNOD, 1) SUBROUTINE GENED2 (KEQ, E, TDAT, EDAT, ERR) C—SUB: GENED<sup>2</sup> - GENERATES EXCITATION DATA FROM GIVEN TIME DATA DO 23 N-l, NFNOD  $\mathbf{C}$  $NEQ = ABS (KEQ (N))$ IMPLICIT REAL\*8 (A-H, O-Z) IF (NEQ.NE.O) E (NEQ) - EDAT (N, 2) + XT\* (EDAT (N, 1) -EDAT (N, 2)) 23 CONTINUE COMMON MTOT, NP, IA (1) C  $C---2.4$  WRITE TIME,  $(E(T))$  TO ND1 INCLUDE IOCOM. INC C INCLUDE CNTCOM86 . INC WRITE (ND1) T LOGICAL ERR EXTERNAL EDATO WRITE (ND1) (E (I) , 1-1, NFEQN)

-----------------

C--- DICTIONARY OF VARIABLES ---c C--- GENED2: DATA & COMMON STORAGE  $\epsilon$ DESCRIPTION C  $\epsilon$ VARIABLE R£AL\*8 TDAT (2) , EDAT (NFNOD, 1) , E (NFEQN)  $\mathbf{c}$ TIME (3) START TIME, END TIME, TIME INCREMENT TWDAT INTEGER KEQ (NFNOD)  $\mathbf{c}$ TIME OF NEXT ELEMENT FLOW RATE RECORD TIME OF NEXT EXCITATION RECORD C $\mathbf{c}$ TEDAT RESPONSE RESULTS PRINT INTERVAL C—1.0 GET FIRST TIME HISTORY RECORD ( TDAT (1) , EDAT (NFNOD, 1) )  $\mathbf{c}$ PINT c **PSCALE** RESULTS PLOT FILE SCALE FACTOR C CALL GETTDT (TDAT) c IF(EOC) RETURN c POINTERS TO BLANK COMMON LOCATIONS  $TDAT(2) = TDAT(1)$  $\mathbf{c}$ CALL DATGEN(EDAT0, NFNOD, ERR)  $\mathbf{c}$ MPFS FS (NFEQN, 2\*MFBAN-1) [F\*] DYNAM ALC. MATRIX (ASYM-COMPACT) : CURRENT (C) IF (ERR) RETURN c MPC C (NFEQN)  $\mathbf{c}$ MPCD CD (NFEQN) CURRENT d(C)/dt DO 10 N-l, NFNOD  $NEQ = ABS (KEQ (N))$  $\epsilon$ MPCDD CDD (NFEQN) CURRENT d/dt (d(C)/dt) 10 IF (NEQ.NE.0) E (NEQ) - EDAT(N,1) MPC C (NFEQN) CURRENT (C) c CALL REPRTN(E, IA(MPKEQ) , NFEQN, NFNOD) WRITE (ND1) TDAT (1) ERR - .FALSE. WRITE (ND1) (E (I) ,1-1, NFEQN) CC—2.0 GET ADDITIONAL TIME HISTORY RECORDS WRITE (NOT, 2000) WRITE (NTW, 2000) C <sup>2000</sup> FORMAT (/, ' —— DYNAMIC: DYNAMIC SOLUTION\*) 20 CALL GETTDT (TDAT) IF(EOC) CO TO 300 IF  $(TDAT(1) .LT.TDAT(2))$  THEN  $\epsilon$ WRITE (NTW, 2100) C--1.0 CHECK IF SYSTEM, ELEMENT, AND EXCITATION DATA ARE DEFINED & AVAIL C WRITE (NOT, 2100) 2100 FORMAT(' \*\*\*\* ERROR: Time data out of sequence.') IF (NFEQN. EQ.O) THEN ERR - .TRUE. WRITE (NTW, 2100) RETURN WRITE (NOT, 2100) 2100 FORMAT END IF  $TDAT(2) = TDAT(1)$ \* \* \*\*\*\* ERROR: Number of flow system DOF\* - 0.',/,<br>\* \* \* FLOWSYS command must be executed in CALL DATGEN(EDAT0, NFNOD, ERR) + \* FLOWSYS command must ba axacutad.') CALL ABORT DO 22 N-l, NFNOD  $NEQ - ABS$  ( $KEQ$  (N)) RETURN 22 IF (NEQ.NE.O) E (NEQ) - EDAT (N, 1) ELSEIF (NFELM.EQ.0) THEN CALL REPRTN (E, IA (MPKEQ) , NFEQN, NFNOD) WRITE (NTW, 2110)  $WRITE(ND1) TDAT(1)$ WRITE (NOT, 2110) WRITE (ND1) (E(I), I=1, NFEQN) 2110 FORMAT GO TO 20  $\div$   $\div$  \*\*\*\* ERROR: Number of flow elements = 0.',/,<br>+ ' ELOWELEM commend must be seedly: + ' F LOWELEM command rauat ba axacutad.') CC—3.0 WRITE ONE ADDITIONAL TIME VALUE TO DISK CALL ABORT RETURN C 300 WRITE (ND1) TDAT ( 1 ENDIF RETURN INQUIRE (FILE- (FNAME (1 : LFNAME) // ' . FEL '), EXIST-FOUND) IF (.NOT. FOUND) THEN END WRITE (NTW, 2120) (FNAME (1: LFNAME) //' .FEL' •DYNAM  $WRITE(NOT, 2120)$  (FNAME  $(1:LFNAME)$  //' .  $FEL')$ SUBROUTINE DYNAM 2120 FORMAT ( ' \*\*\*\* ERROR: Elaraant data fila ',A, ' not found.',/, C--SUB: DYNAM - COMMAND TO FORM & SOLVE DYNAMIC PROBLEM + ' <sup>F</sup> LOWELEM command must ba axacutad.') C CALL ABORT C  $[F(t)] (C) + [V] d(C)/dt = (G(t))$ RETURN c ENDIF C \* EXCITATION, (G) AND PRESCRIBED (C), UPDATED AT DISCRETE C TIMES USED TO DEFINE EXCITATION (READ FROM ND1) INQUIRE (FILE- (FNAME (1: LFNAME)//' . WDT' ) , EXIST-FOUND) C \* FLOW MATRIX, [F] , UPDATED AT DISCRETE TIMES USED TO IF ( . NOT . FOUND) THEN C DEFINED ELEMENT FLOW RATES (READ FROM ND2) WRITE (NTW, 2130) (FNAME (1 : LFNAME) //' .WDT\* C--HELP LIST-----<br>C . ' DYNAMIC WRITE (NOT, 2130) (FNAME (1 : LFNAME) //' .WDT' 2130 FORMAT ( \* \*\*\*\* ERROR: Flow data fila ',A, not found.',/, C .' DYNAMIC Dynamic solution.',/, C .' T=nl,n2,n3 A=n4  $n1, n2, n3$  = init, final, incr; n4 -alpha',/, FLOWDAT commend must ba axacutad.')  $C \qquad .' \qquad n5, n6, n7 \quad IC=n8$  $n5, n6, n7$  = node: first, last, incr.',/, CALL ABORT  $C \qquad \qquad$  .' ...  $R = nodal initial concentration; //$ RETURN  $C = \mathbb{R}^n \times \mathbb{R}^n \times \mathbb{R}$ ENDIF C .\* END',//, INQUIRE (FILE- (FNAME (1 : LFNAME) // ' . EDT ' ) , EXIST-FOUND)  $\mathbf{c}$ IF (.NOT. FOUND) THEN IMPLICIT R£AL\*8 (A-H, O-Z) WRITE (NTW, 2140) (FNAME (1 : LFNAME) //\*. EDT ' WRITE (NOT, 2140) (FNAME (1 : LFNAME) //'. EDT ' COMMON MTOT, NP, IA (1) 2140 FORMAT ( ' •\*\*\* ERROR: Excitation data fila ',A, not found.',/, EXCITDAT command must be executed.') INCLUDE IOCOM. INC CALL ABORT INCLUDE CNTCOM0 <sup>6</sup> . INC RETURN ENDIF COMMON /DYNM/ TWDAT, TEDAT C <sup>C</sup>—<sup>2</sup> . GET DYNAMIC SOLUTION CONTROL VARIABLES LOGICAL ERR, FOUND REAL\*8 TIME (3), PSCALE C INTEGER PINT WRITE (NTW, 2200)  $\mathbf c$ WRITE (NOT, 2200) Append -15

----------------

 $2200$  FORMAT(/' == Solution Control Variables') IF (ERR) THEN CALL ABORT RETURN IF ( MODE. EQ. 'INTER') CALL PROMPT ( ' DATA> ' CALL FREE ENDIF IF (MOOE. EQ. 'BATCH') CALL FREEWR (NTW) C  $TIME (1) = 0.000$  $TIME (2) = 0.000$ c i  $TIME (3) = 0.000$ CALL READIC (ERR) CALL FREER ( $T$ '. TIME (1) , 3) IF (ERR) THEN IF(TIME(3) .LE.0.0D0) THEN CALL ABORT WRITE (NTH, 2210) RETURN WRITE (NOT, 2210) ENDIF  $2210$  FORMAT(' \*\*\*\* ERROR: Time step must be greater than  $0.0.$ ') CCALL ABORT RETURN C ELSEIF (TIME  $(2)$  . LT. TIME  $(1)$ ) THEN WRITE (NTW, 2220) FORM— ' UNFORMATTED \* WRITE (NOT, 2220) REWIND ND1 2220 FORMAT + ' • ««\* ERROR: Final time must bo graatar than initial tirno.') CALL ABORT FORM- ' UNFORMATTED ' RETURN REWIND ND2 ENDIF READ (ND2) TWDAT  $ALPBA = 0.75D0$ CALL FREER ('A', ALPHA, 1) +FORM-'UNFORMATTEO') IF(  $(ALPBA.LT.0.000)$  .OR.  $(ALPBA.GT.1.000)$  ) THEN REWIND ND3 WRITE (NTW, 2230) READ (ND3) TEDAT WRITE (NOT, 2230) 2230 FORMAT(' \*\*\*\* ERROR: Alpha must be in range  $0.0$  to  $1.0.$ ') CALL ABORT ENDIF RETURN ENDIF C $PINT - 1$ C CALL DELETE ('FS ') CALL FREEI('I',PINT,1) IF (PINT.LT. 0) THEN CALL DELETE ('CD ') WRITE (NTW, 2240) CALL DELETE <sup>V</sup> CDD ') WRITE (NOT, 2240) 2240 FORMAT (' \*\*\*\* ERROR: Rasults print interval roust ba > 0.') CALL ABORT RETURN ENDIF CPSCALE - 0.0D0 CALL FREER ('S', PSCALE, 1) C IF (ECHO) WRITE (NTW, 2250) (TIME  $(1)$ ,  $I=1$ , 3), ALPHA, PINT WRITE (NOT, 2250) (TIME (I), 1-1, 3), ALPHA, PINT 2250 FORMAT (/,IF (ERR) CALL ABORT  $\ddot{\phantom{a}}$ Initial time  $..., \ldots, \ldots, \ldots, \ldots, \ldots, \ldots,$ CFinal tiraa ',G10.3,/, .' Time step increment  $\dots\dots\dots\dots\dots$  ',G10.3,/, C .' Intagration pararotar: alpha .... ',G10.3,/, CALL DELETE (\*FS ') Results print interval .......... ',16) CALL DELETE ('CD ') CALL OELETE ('CDO ') IF (PSCALE. NE.0.0D0) THEN IF (ECHO) WRITE (NTW, 2260) PSCALE WRITE (NOT, 2260) PSCALE CLOSE (ND1) ENDIF CLOSE (ND2) Results plot-file scale factor ..  $',$  G10.3) CLOSE (ND3) 2260 FORMAT ( 'CLOSE (ND4 C C C--3.0 OEFINE AND INITIALIZE SYSTEM ARRAYS C C CALL DELETE ('WE ') CALL DELETE ('C ') CALL DELETE ('C ') 1100 IF(EOC) RETURN CALL DELETE (\*F ') CALL FREE CALL DELETE ('V ') GO TO 1100 ', MPV, NFEQN, 1) CALL DEFINR ( ' ENDIF CALL DEFINR ('F ' , MPF, NFEQN, 2\*MFBAN-1) END ', MPC, NFEQN, 1) CALL DEFINR ('C CALL DEFINR ('C ', MPC, NFEQN, 1)  $\mathbf{r}$ CALL DEFINR ('WE \* , MPWE, NFELM, 1) SUBROUTINE READIC (ERR) CALL ZEROR (IA (MPV), NFEQN, 1) -SUB: READIC - READS & REPORTS INITIAL CONCENTRATION CONDITIONS OATA CALL ZEROR ( IA (MPC) , NFEQN, 1) C c <sup>C</sup> — .0 GET NODAL VOLUMETRIC MASS COMMON MTOT, NP, IA (1) C INCLUDE IOCOM. INC

----------------

```
C—5.0 GET NODAL INITIAL CONCENTRATIONS
C-6.0 OPEN ELEMENT, FLOW AND EXCITATION DATA FILES, a PLOT FILE
      OPEN (ND1, FILE= (FNAME (1 : LFNAME) //'.FEL'), STATUS='OLD',
      OPEN (ND2, FILE- ( FNAME (1: LFNAME)//' . WDT ') , STATUS- ' OLD '
      OPEN (ND3, FILE- (FNAME (1: LFNAME) //'.EOT'), STATUS-'OLD',
      IF (PSCALE. NE. 0.000) THEN
        CALL NOPEN (ND4, (FNAME (1: LFNAME) //'.PLT'), 'FORMATTEO')
C—0.0 DEFINE ADDITIONAL SOLUTION ARRAYS
       CALL DEFINR ('CDD ', MPCDD, NFEQN, 1)
      CALL DEFINR ('CD *, MPCD, NFEQN, 1) CALL DEFINR (*FS ' , MPFS, NFEQN, 2*MFBAN-1) CALL ZEROR (IA (MPCO), NFEQN, 1)
      CALL ZEROR (IA(MPCDD), NFEQN, 1) C—9.0 CALL PREDIC TO DO THE WORK
      CALL PREDIC (IA(MPKEQ) , IA (MPF) , IA(MPFS) , IA(MPV) , IA(MPG) , IA(MPC) , +IA (MPCD), IA (MPCDO), TIME, ALPHA, NFNOO, NFEQN, MFBAN, PINT, PSCALE, ERR)
C-10.0 OELETE UNNEEOED ARRAYS & CLOSE FILES
C—11.0 SKIP TO END-OF-COMMAND DELIMITER 'END' IF (MODE. EQ. 'INTER') RETURN
      IF (MODE. EQ. 'BATCH') THEN
```
READIC

CALL READY (ERR)

# Appendix - FORTRAN 77 Source Code

--------------INCLUDE CNTCOM86 . INC Cc - DICTIONARY OF VARIABLES -LOGICAL ERR cEXTERNAL ICDATO C VARIABLE DESCRIPTION-C-DUMMY WRITE (NTH, 2000)  $\epsilon$ ID (NNOD) EQUATION NUMBER/CODE (ORDERED BY EQTN #)  $\epsilon$ EQTN  $\theta$  OF NODE N = ABS(ID(N)) WRITE (NOT, 2000) ID (N) - 0 : NODE IS NOT DEFINED DOF 2000 FORMAT  $U$ , "  $\equiv$  Initial Conditions: Nodal Concentrations')  $\epsilon$ CALL DATCEN( ICDATO, NFNOD, ERR) ID (N) - POS : NODE IS E-PRESCRIBED DOF  $\epsilon$ IF (ERR) RETURN  $\epsilon$ ID (N) - NEC : NODE IS T-PRESCRIBED DOF  $\epsilon$ K (NEQN, 2 \* MBAN-1) : (K] MATRIX: ASYM-BANDED COMPACT-STORED CALL REPRTN (IA (MPC) , IA(MPKEQ) , NFEQN, NFNOD)  $\mathbf{r}$ KS (NEQN,  $2*MBAN-1$ ) :  $(K^*) = [C] + aDT(K)$  MATRIX (SCALED FOR NEG ID) CURRENT [C] (ORDERED BY EQTN #)  $\mathbf{c}$ C (NEQN) RETURN E (NEQN) CURRENT (E) (ORDERED BY EQTN \*)  $\epsilon$ CURRENT (T) (ORDERED BY EQTN #) END  $\mathbf{c}$ T (NEQN)  $\mathbf{r}$ TD (NEQN) CURRENT (dT/dt) (ORDERED BY EQTN #) --- ICDATO  $\epsilon$ TDD (NEQN) INITIAL (d/dt{ dT/dt)) TO EST TIME STEP c-— TIME (3) START TIME, END TIME, TIME INCREMENT  $\mathbf{c}$ SUBROUTINE ICDATO (N, ERR) C—SUB: ICDATO - CALLS ICDAT1 PASSING ARRAYS  $\epsilon$ ALPHA : INTEGRATION PARAMETER NNOD NUMBER OF SYSTEM NODES C  $\epsilon$  $\epsilon$ NEQN NUMBER OF EQUATIONS COMMON MTOT,NP,IA(l)  $\epsilon$ MBAN : HALF BANDWIDTH OF SYSTEM INCLUDE CNTCOM86 . INC  $\epsilon$ PINT OUTPUT RESULTS PRINT INTERVAL  $\epsilon$ PSCALE RESULTS PLOT-FILE SCALE FACTOR LOGICAL ERR  $\mathbf{c}$ ERR ERROR FLAG c-CALL ICDAT1 (IA (MPKEQ) , IA (MPC) , NFNOD, NFEQN, N, ERR) IMPLICIT REAL\*8 (A-H,0-Z) RETURN END INCLUDE IOCOM. INC C -ICDAT1 C---- PREDIC: DATA & COMMON STORAGE C 1CDATI SUBROUTINE ICDAT1 (KEQ, C, NFNOD, NFEQN, N, ERR)  $\mathbf{C}$ C—SUB:ICDAT1 - READS INITIAL CONCENTRATION CONDITIONS DATA REAL\*8 K(NEQN, 2\*MBAN-1), KS (NEQN, 2\*MBAN-1), C (NEQN), E (NEQN), T (NEQN), C +TD (NEQN) , TDD (NEQN) , TIME ( 3) ,ALPHA, PSCALE INCLUDE IOCOM. INC INTEGER PINT, ID (NNOD) LOGICAL ERR, TDOF, KUPDAT, EUPDAT INTEGER KEQ (NFNOD) C REAL\*8 C (NFEQN) , CDAT C--1.0 FORM INITIAL (K) LOGICAL ERR C CALL UPDATK(K,TIME(1) , KUPDAT, ERR)  $CDAT = 0.000$ IF (ERR) RETURN CALL FREER ('C', CDAT, 1) C IF (CDAT.LT.0.0D0) THEN <sup>C</sup>—<sup>2</sup> . <sup>0</sup> COMPUTE INITIAL TEMPERATURE RATES: (dT(0)/dt) FROM WRITE (NTW, 2000) C WRITE (NOT, 2000) C  $(C)$  (dT(0)/dt) =  $(E(0)) - [K] (T(0))$ ERR - .TRUE. CRETURN C-2.1 GET INITIAL EXCITATION END IF C 2000 FORMAT(' \*\*\*• ERROR: Nodal concentrations may not be negative.\*) CALL UPDATE (E, TIME (1) , EUPDAT, ERR) IP (ERR) RETURN  $NEO = ABS$  (KEQ (N)) C  $C(NEQ) - CDATA$ C --- 2.2 FORM RHS: (dT/dt)=0 FOR 'T'-DOF, (E)-(K){T} FOR 'E'-DOF : SOLVE C RETURN DO 22 I-1,NEQN END  $C \rightarrow T'$  -DOF: SET  $(dT/dt) = 0$ IF (TDOF (I, ID, NNOD) ) THEN <sup>C</sup> —PREDIC C \*T\*-DOF: CHECK FOR dT/dt INFINITE SUBROUTINE PREDIC (ID, K, KS, C, E, T, TD, TDD, TIME, ALPHA, NNOD, NEQN, MBAN, IF(T(I) .NE.E(I) ) THEN 'PINT, PSCALE, ERR) WRITE (NTW, 2220) I C-SUB: PREDIC - PREDICTOR-CORRECTOR 1ST O.D.E. EQUATION SOLVER WRITE (NOT, 2220) <sup>I</sup> C TIME STEP ESTIMATE BASED ON METHOD IN \*HEAT\* 2220 FORMAT ( ' •\*\*\* ERROR: Can not corrpute for step change', C BY R.L. TAYLOR - U.C. BERKELEY + \* in dependent variable number:\*, IS) C SOLVES EQUATION; ERR - .TRUE. CRETURN C  $(K(t))$ (T) + (C) (dT/dt) = (E(t)) ELSE C  $TD(I) = 0.0D0$ C WHERE;  $(K(t))$  - STORED IN COMPACT ASYMMETRIC BANDED FORM END IF C (C) - DIAGONAL: STORED AS VECTOR C---- 'E'-DOF: FORM [E]-[K](T) WHERE [K] IS IN COMPACT STORAGE C (E (t) ) - EXCITATION; DEFINED PIECE-WISE LINEAR ELSEC  $TEMP = E(I)$ C BASED ON DIFFERENCE APPROXIMATION;  $K1 = MAX (1, MBAN-I+1)$ C  $K2 - MIN(2*MBAN-1, MBAN+NEQN-1)$ C  $(T)$ n+1 =  $(T)$ n +  $(1-a)$  DT $(dT/dt)$ n +  $(a)$  DT $(dT/dt)$ n+1 DO 20 KK-K1 , K2 C C WHERE; a • "alpha\*, an integration parameter  $J - I + KK - MBAN$ TEMP - TEMP -  $K(I, KK) *T(J)$ C - 0 corresponds to Forward Difference method 20 CONTINUE C - 1 corresponds to Backward Difference method  $C = 1/2$  corresponds to Crank-Nicholson method (unstable)  $C =$  $-$  SOLVE C DT - time step increment  $TD(I) = TEMP/C(I)$ 

# NBS: Indoor Air Quality Model

### Phase II Report

```
22 END IF
CC—3.0 COMPUTE TAYLOR'S TIMESTEP CHECK
C IF (ECHO) WRITE (NTH, 2300) WRITE (NOT, 2300) 2300 FORMAT(/,' = Time Step Estimate for Initial Conditions')
C
C 3.1 COMPUTE INITIAL RATE OF TEMP RATES
C FORM ANO SOLVE: [C]d(dT/dt)/dt = -[K](dT/dt)C DO 32 I-l.NEQN
      IF (TDOF (1, 10, NNO0) ) THEN
       TDD(I) = 0.000ELSETEMP - 0.0D0
        K1 = MAX(1, MBAN-I+1)K2 = MIN(2*MBAN-1, MBAN+NEON-1)DO 30 KK-K1,K2
        J = I + KK - MBANTEMP = TEMP - K(I, KR) *TD(J)
   30 CONTINUE
        TDD(I) = TEMP/C(I)32 ENDIF
C
C --- 3.2 COMPUTE NORMS: ||{T(0)}||, ||{dT(0)} / dt||, ||{d/dt}C TN = 0.000TDN - 0.0D0 TDDN - 0.0D0
      DO 34 N-l, NEQN TN = TN + T(N) * *2TDN = TDN + TD(N) **2
  34 TDON = TDON + TDO(N)**2
      TN = SQRT(TN)TDN - SQRT (TDN) TDDN - SORT (TDDN)
C
C --- 3.3 EVALUATE TAYLORS EXPRESSION FOR TIME STEP ESTIMATE
C B = 0.0500IF (TDDN.NE.0.0D0) THEN
        DTEST = (B*TDN + SQRT(B*B*TDN*TDN + 2.0DO*B*TN*TDDN) / TDDN C---
        IF (ECHO) WRITE (NTW, 2320) B*100.0D0, DTEST, TIME (3) WRITE (NOT, 2320) B*100.0D0, DTEST, TIME ( 3) 2320 FORMAT(/' - NOTE: Estimated time step to limit error to',
     .* approx. ', F5. 2, *% ia:',C10.3,/
     . * Spaeifiad tiraa atap ia:',G10.3) ELSE
        IF (ECHO) WRITE (NTW, 2340) WRITE (NOT, 2340) 2340 FORMAT(/' - NOTE: Unable to estimate time step to limit ',
     .'error for the given system.')
      END IF
CC—4.0 FORM AND FACTOR [K*J C CALL FORMKS (ID, K, KS, C, ALPHA, TIME (3), NNOO, NEQN, MBAN)
      CALL FACTCA (KS, NEON, MBAN, ERR)
      IF (ERR) RETURN
CC—5.0 TIME STEP THRU SOLUTION
C ADT = ALPBA*TIME(3)DTA = (1.000 - ALPBA)*TIME(3)ISTEP - 0DO 500 TM-TIME(1)+TIME(3) , TIME (2) ,TIME (3)
      ISTEP - ISTEP + 1CC--5.1 UPOATE (K), FORM AND FACTOR (K^*)C CALL UPDATE (K, TM, KUPDAT, ERR)
      IF (ERR) RETURN
      IF (KUPDAT) THEN CALL FORMKS (IO, K, KS, C, ALPHA, TIME (3), NNOO, NEQN, MBAN)
        CALL FACTCA(RS, NEQN, MBAN, ERR)
        IF (ERR) RETURN
      ENDIF
C
                                                                             C \rightarrow -5.2 FORM (E)
                                                                             C CALL UPDATE (E, TM, EUPDAT, ERR)
                                                                                   IF (ERR) RETURN
                                                                             \mathcal{C}C --- 5.3 PREOICT T: (T) = (T) + (1-a) DT(dT/dt)C DO 51 N-l. NEQN
                                                                                   IF (TDOF (N, ID, NNOD) ) THEN
                                                                                     T(N) = E(N)
                                                                                   ELSE
                                                                                     T(N) = T(N) \div DTA*TD(N)ENDIF
                                                                                51 CONTINUE
                                                                             C
                                                                             C \rightarrow -5.4 FORM RHS: (E) - (K) (T) FOR FLUX-OOF, (dT/dt) * 0IAG(K*) for TEMP-OOF
                                                                             C CALL RHS (ID, T,TD,E,K,KS, NNOD, NEQN, MBAN)
                                                                             C
                                                                             C---5.5 SOLVE FOR (dT/dt)
                                                                             C CALL SOLVCA(KS,TD, NEQN, MBAN, ERR)
                                                                                   IF (ERR) RETURN
                                                                             C
                                                                             C -- 5.6 CORRECT T: (T) = (T) + aOT{dT/dt}
                                                                             C DO 55 N-l, NEQN
                                                                                   IF (TDOF (N, ID, NNOD) ) THEN
                                                                                     T(N) = E(N)ELSE
                                                                                    T(N) = T(N) + \text{ADT*TD}(N)ENDIF
                                                                              55 CONTINUE
                                                                             C
                                                                             C-S.7 REPORT RESULTS
                                                                             C
                                                                                   IF (MOD (ISTEP, PINT) .EQ.O) THEN
                                                                                     IF (ECHO) WRITE (NTW, 2510) TM
                                                                                      WRITE (NOT, 2510) TM
                                                                               2510 \textrm{FORMAT}(7, + \textrm{—} \textrm{Ragnone} , 46(1H-), ' Time: ', G10.3)CALL REPRTN(T, ID, NEQN, NNOD)
                                                                                    --WRITE TO FILE <filename>.PLT for plotting
                                                                                     IF (PSCALE .NE . 0 . 0D0) THEN WRITE (ND4, 2530) TM, (CHAR(9) ,T(I) *PSCALE, I-1,NEQN)
                                                                              2530 FORMAT (F10.3, (10 (A1, E10.4)))
                                                                                     ENDIF
                                                                                    ENDIF
                                                                                500 CONTINUE
                                                                                    RETURN
                                                                                    END
                                                                              C — UPDATE SUBROUTINE UPOATK (K, TM, KUPOAT, ERR)
                                                                             C—SUB: UPDATE - UPDATES [K]-[F] IF ELEMENT MASS FLOW RATES CHANCE
                                                                                    COMMON MTOT, NP, LA (1)
                                                                                    INCLUDE IOCOM. INC INCLUDE CNTCOM86. INC
                                                                                    COMMON /DYNM/ TWDAT, TEDAT
                                                                                    REAL*8 K (NFEQN, 2*MFBAN-1) , TM, TWDAT, TEDAT
                                                                                    LOGICAL ERR, KUPOAT
                                                                             CC—1.0 UPDATE ELEMENT FLOW RATES IF (TM. CE . TWDAT)
                                                                             C CALL UPDAT (ND2 , TM, TWDAT, IA (MPWE) , NFELM, KUPDAT, ERR)
                                                                                   IF (KUPOAT) TREN
                                                                                     IF (ECHO) WRITE (NTW, 2000) TM
                                                                                     WRITE (NOT, 2000) TM
                                                                              2000 FORMAT \binom{7}{1} — Element Flow Rate Update ', 30(1H-),
                                                                                  * Tiraa: ',G10.3)
                                                                                     CALL REPRTE (IA(MPWE) , NFELM)
                                                                                      CALL FORMF(IA(MPKEQ) , K, IA( MPWE) , 'BAND' , ERR)
```
 $\ddot{\phantom{a}}$ 

 $\qquad \qquad \overline{ \qquad \qquad } \qquad \overline{ \qquad \qquad } \qquad \overline{$ 

 $--$ 

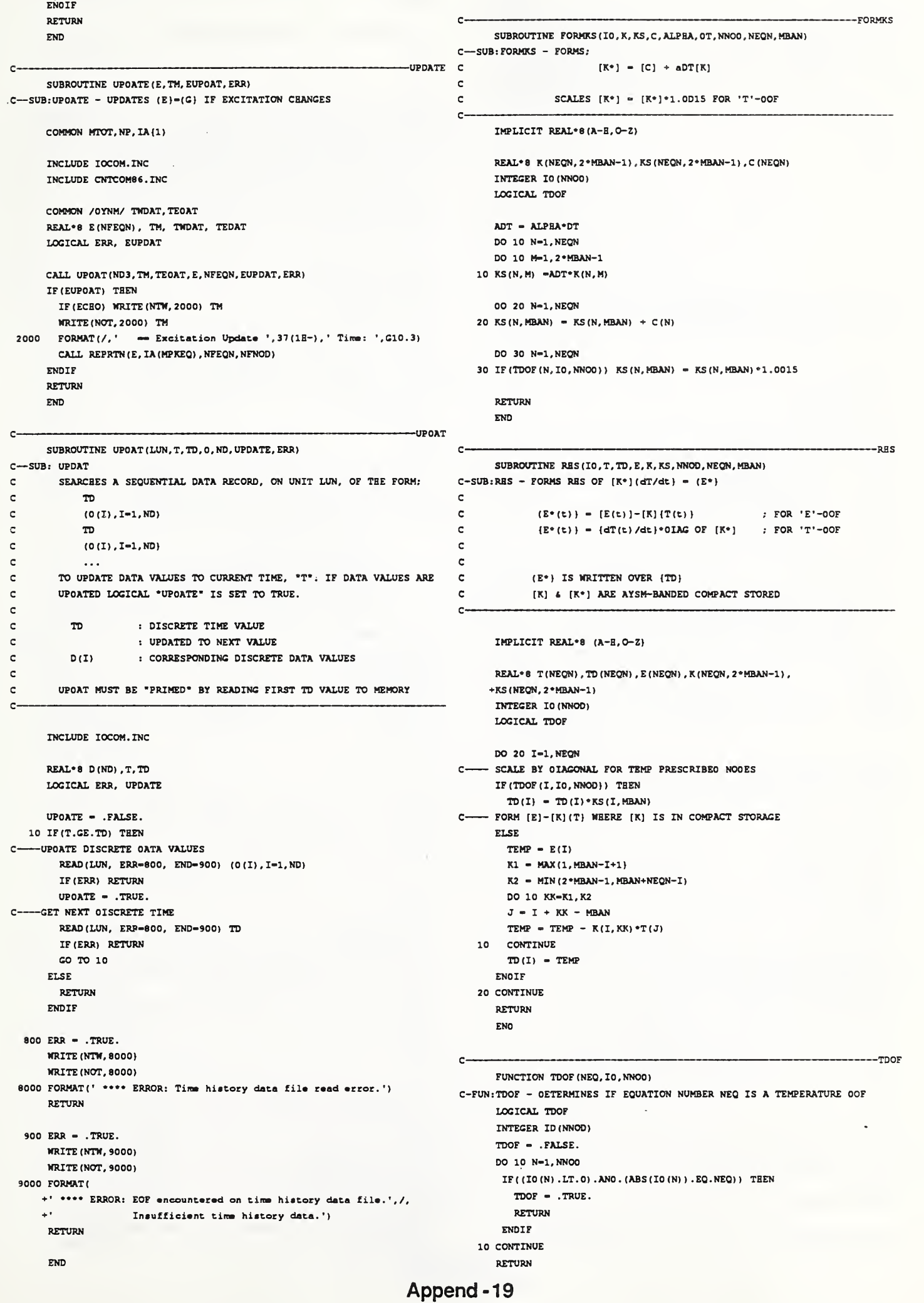

 $\ddot{\phantom{a}}$ 

# Appendix - FORTRAN 77 Source Code

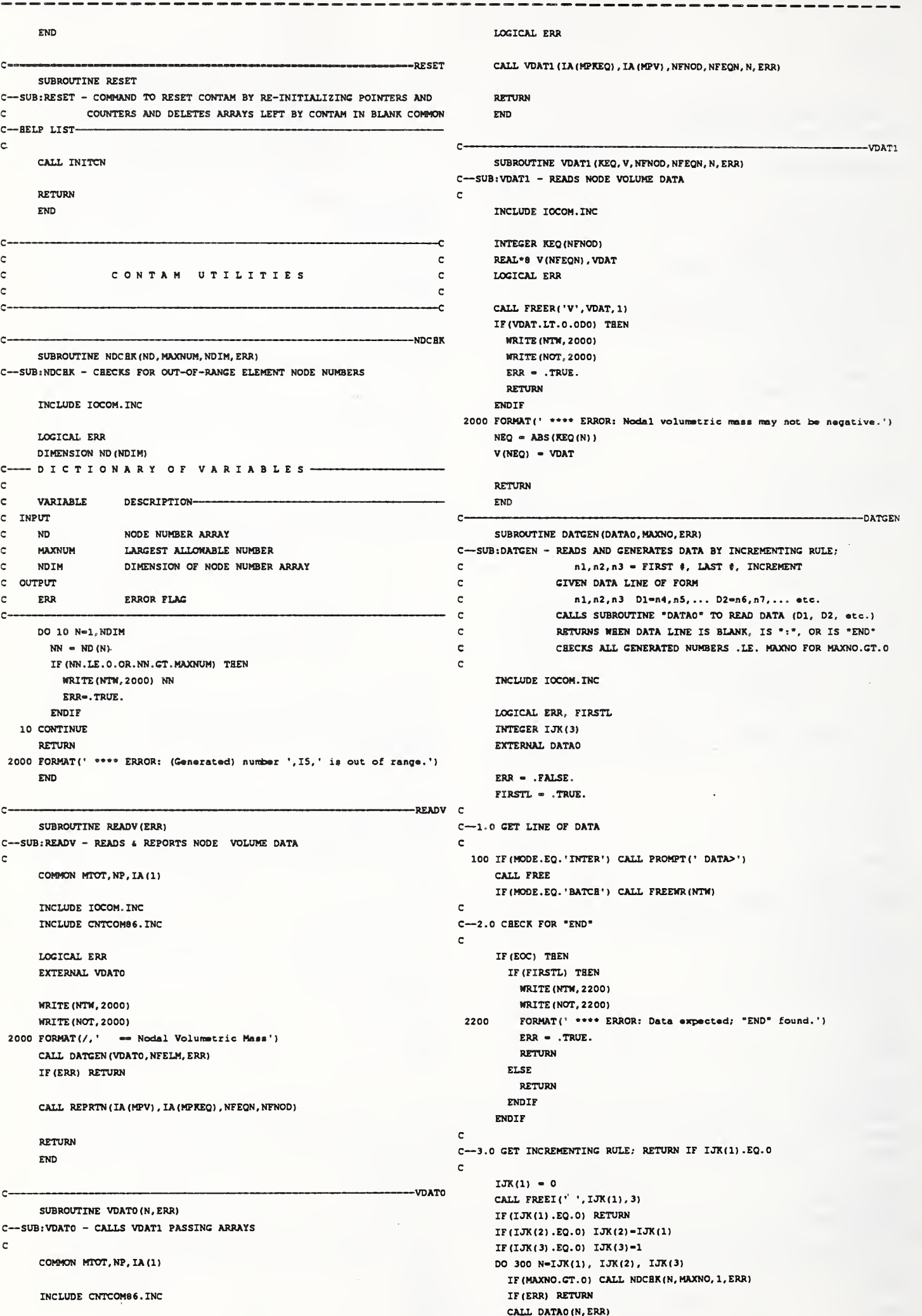

# Appendix - FORTRAN 77 Source Code

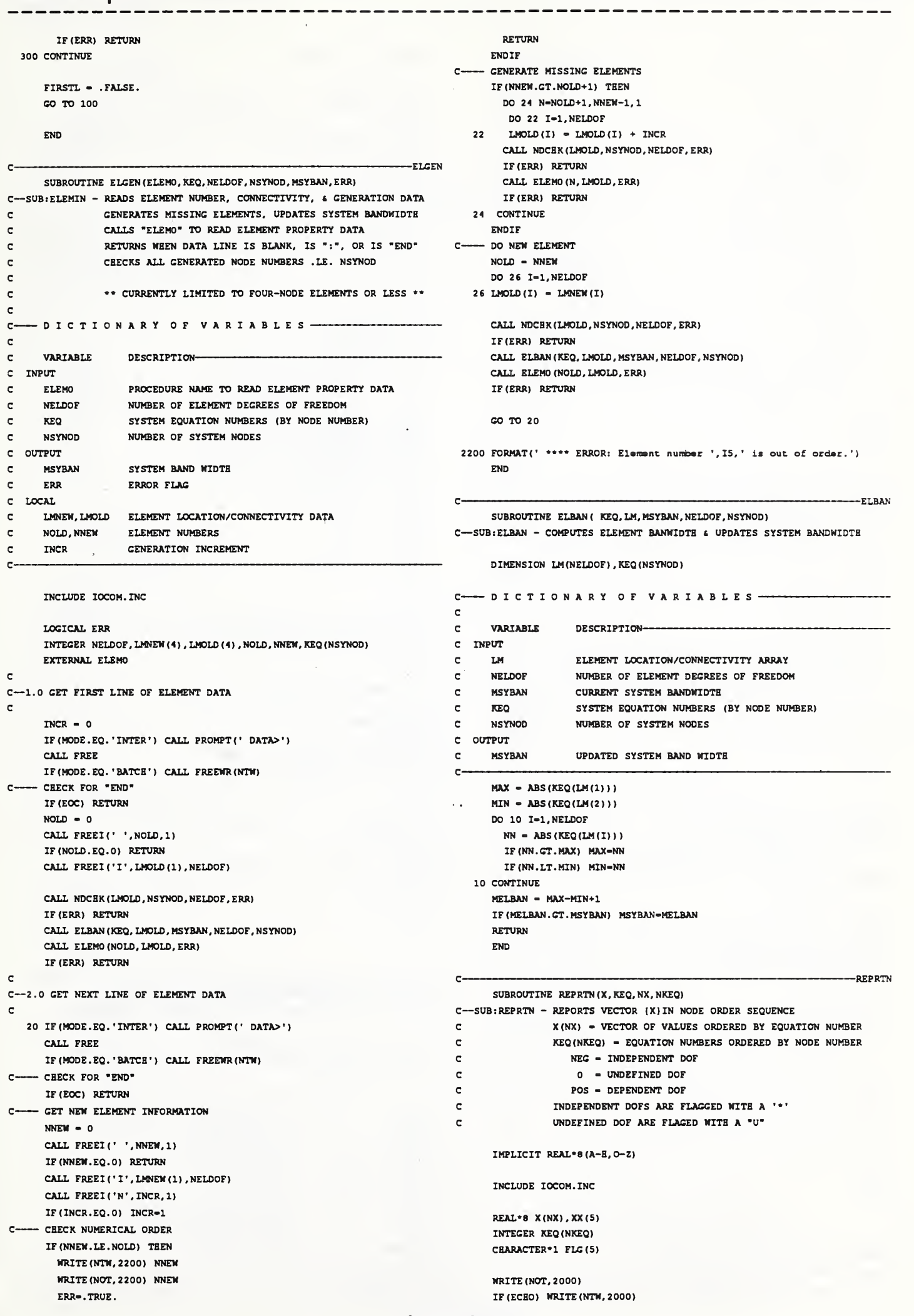

---------------------2000 FORMAT (/, .13X,  $***$  - independent OOFs  $*U^*$  - undefined OOFs.',//, IMPLICIT REAL\* <sup>8</sup> (A-H, O-Z) . 6X, 4 (2X, 'Node Value', 3X) ) INCLUDE IOCOM. INC DO 100 N-1,NKEQ, INCLUDE CNTCOM86 . INC  $NN = MIN(N+3, NKEQ)$ DO 10 I-N,NN,1 REAL\*8 F (NFEQN, 1), WE (NFELM), ELF (2, 2), CONT (NFEQN), EFF  $NEO - KEO(I)$ INTEGER KEQ(NFNOD), LM(2)  $NNEO = ABS (NEO)$ LOGICAL ERR IF (NEQ. LT. 0) THEN CHARACTER FORM\*  $XX(I-N+1) = X(NNEQ)$ C $FIG (T-N+1) = 1 + 1$ C--1.0 FOR EACH ELEMENT FORM ELEMENT FLOW MATRIX ANO ADO TO [F]<br>C ACCUMULATE TOTAL MASS FLOW (CONTINUITY) AT EACH NODE ACCUMULATE TOTAL MASS FLOW (CONTINUITY) AT EACH NODE ELSEIF (NEQ. EQ. 0) THEN  $XX(I-N+1) = 0.000$  $FIG (I-N+1) = 'U'$ REWIND ND1 ELSE DO 10 N-l, NFELM  $XX (I-N+1) = X (NNEO)$ READ (ND1, ERR-900, END-900) LM(1) , LM(2) , EFF  $FIG (I-N+1) = '$  $W = WE(W)$ END IF  $N1 - ABS (KEQ(LM(1)))$ 10 CONTINUE  $N2$  = ABS (KEQ (LM(2))) IF (ECHO) WRITE (NTH, 2010) (I, FLC (I-N+l) , XX (I-N+l) , I-N, NN) IF(W.CT.O.ODO) THEN 100 WRITE (NOT, 2010) (I, FLC (I-N+l) , XX (I-N+l) , I-N, NN)  $ELF(1,1) = W$  $ELF(1,2) = 0.000$ 2010 FORMAT ( (6X, 4 (I6, 1A1, G11.3) ) )  $ELF(2,1) - W*(1.000-EFF)$  $ELE(2,2) = 0.000$ RETURN  $CONT(N1) = CONT(N1) + W$  $CONT(N2) = CONT(N2) - W$ END ELSEIF (W.LT.0.0D0) THEN  $ELF(1,1) = 0.000$ C REPRTE SUBROUTINE REPRTE (X, NX) ELF (1,2) -  $W^*(1.000 - EFF)$ <sup>C</sup>—SUB: REPRTE - REPORTS VECTOR {X JIN ELEMENT ORDER SEQUENCE  $ELF(2,1) = 0.000$ C X (NX) - VECTOR OF VALUES ORDERED BY ELEMENT NUMBER  $ELF(2,2) = -W$ IMPLICIT REAL\*8 (A-H, 0-2)  $CONT(N1) = CONT(N1) + W$  $CONF(N2) = CONT(N2) - W$ INCLUDE IOCOM. INC ELSECO TO 10 DIMENSION X (NX) ENDIF IF (FORM. EQ. 'BAND\*) CALL ADDCA( KEQ, NFNOD, ELF, F, 2, NFEQN, MFBAN, LM) WRITE (NOT, 2000) IF (FORM .EQ. 'FULL') CALL ADDA (KEQ, NFNOD, ELF, F, 2, NFEQN, LM) IF (ECHO) WRITE (NTW, 2000) 10 CONTINUE WRITE (NOT, 2010) (N, X(N), N-1,NX) C <sup>C</sup>—<sup>2</sup> . <sup>0</sup> REPORT NET TOTAL MASS FLOW IF (ECHO) WRITE (NTW, 2010) (N, X(N), N-1,NX) C 2000 FORMAT (/, 6X, <sup>4</sup> (2X, 'Elera Value\*, 3X) WRITE (NOT, 2200) 2010 FORMAT ((6X, 4(16, IX, Cll . 3) ) IF (ECHO) WRITE (NTW, 2200)  $2200$  FORMAT(/,'  $=$  Net Total Mass Flow') RETURN CALL REPRTN (CONT, KEQ, NFEQN, NFNOD) END RETURN C FORMF SUBROUTINE FORMF (KEQ, F, WE, FORM, ERR) 900 WRITE (NTW, 2900) C—SUB: FORMF - CALLS FORMFO TO FORM SYSTEM FLOW MATRIX WRITE (NOT, 2900) C ARRAY CONT USED TO CHECK NODAL MASS FLOW CONTINUITY 2900 FORMAT COMMON MTOT, NP, IA(1) +' \*\*\*\* ERROR: Read or EOF error on flow element data file') ERR - .TRUE. RETURN INCLUDE CNTCOM8 6. INC REAL\* <sup>8</sup> F (NFEQN, 1), WE (NFELM) END INTEGER KEQ (NFNOD), MPCONT <sup>c</sup> —ADDCA LOGICAL ERR SUBROUTINE ADDCA (KEQ, NSYNOD, ELA, SYA, NELDOF, NSYDOF, MSYBAN, LM) CHARACTER FORM\*4 C—SUB: ADDCA - ADDS ELEMENT ARRAY TO COMPACT ASYMMETRIC SYSTEM ARRAY CALL DELETE ('CONT\*) C CALL OEF INR ("CONT", MPCONT, NFEQN, 1) ' REAL\*8 ELA (NELDOF, NELDOF) , SYA (NSYDOF, 1) INTEGER KEQ (NSYNOD) ,LM (NELDOF) CALL ZEROR (IA( MPCONT) , NFEQN, 1) C C---- O I C T I O N A R Y O F V A R I A B L E S ------IF (FORM. EQ. 'BAND') CALL ZEROR (F, NFEQN, 2\* MFBAN- 1) CIF (FORM .EQ. 'FULL\*) CALL ZEROR (F, NFEQN, NFEQN) C VARIABLE OESCRIPTION-CALL FORMFO ( KEQ, F, WE, IA( MPCONT), FORM, ERR) C KEQ (NSYNOD) : : SYSTEM NOOAL EQUATION NUMBERS NUMBER OF SYSTEM NODES C NSYNOD : CALL DELETE (\* CONT') ELEMENT ARRAY C ELA (NELDOF, NELDOF) : C SYA(NSYDOF, 2\* MSYBAN- 1) : COMPACTED ASYM. SYSTEM ARRAY RETURN C NELDOF NUMBER OF ELEMENT DECREES OF FREEDOM END NUMBER OF SYSTEM DECREES OF FREEDOM C NSYDOF : : HALF BANDWIOTH OF SYSTEM ARRAY C MSYBAN C FORMFO LM (NELDOF) ELEMENT LOCATION/CONNECTIVITY SUBROUTINE FORMFO (KEQ, F, WE, CONT, FORM, ERR) c. C—SUB: FORMFO - FORMS SYSTEM FLOW MATRIX c

C ARRAY CONT USED TO CHECK NODAL MASS FLOW CONTINUITY

DO 20 1-1, NELDOF Append -22

 $II - ABS (KEO (LM(I))))$ DO 10 J-l,NELDOF  $JJ = MSYBAN - II + ABS(KEQ(LM(J))))$  $SYA(II,JJ) = SYA(II,JJ) + ELA(I,J)$ 10 CONTINUE 20 CONTINUE RETURN END C- ADDA SUBROUTINE ADDA (KEQ, NSYNOD, ELA, SYA, NELDOF, NSYDOF, LM) <sup>C</sup>—SUB:ADDCA - ADDS ELEMENT ARRAY TO FULL ASYMMETRIC SYSTEM ARRAY C REAL\*8 ELA (NELDOF, NELDOF), SYA (NSYDOF, 1) INTEGER KEQ (NSYNOD ) , LM (NELDOF C C---- DICTIONARY OF VARIABLES -----C C VARIABLE C KEQ (NSYNOD) C NSYNOD C ELA (NELDOF, NELDOF) C SYA (NSYDOF, <sup>2</sup> \*MSYBAN-1) : COMPACTED ASYMc SYSTEM ARRAY C NELDOF C NSYDOF C MSYBAN C LM (NELDOF)  $\mathfrak{g}$ c DO 20 I=1, NELDOF  $II - ABS$  (KEQ (LM(I))) DO 10 J-l, NELDOF  $JJ = ABS (KEQ (LM(J))))$  $SYA (II, JJ) = SYA (II, JJ) + ELA (I, J)$ 10 CONTINUE 20 CONTINUE RETURN END C C c contract the contract of the contract of the contract of the contract of the contract of the contract of the <sup>C</sup> COMMAND PROCESSOR UTILITIES <sup>C</sup> c contract to contract the contract of the contract of the contract of the contract of the contract of the contract of the contract of the contract of the contract of the contract of the contract of the contract of the con c c c C NOPEN SUBROUTINE NOPEN (LUN, FNAME, FRM) C--SUB: NOPEN - OPENS A FILE AS A NEW FILE WHETHER IT EXISTS OR NOT C LUN - LOGICAL UNIT NUMBER C FNAME - FILENAME C FRM - FORM; 'UNFORMATTED' OR 'FORMATTED' INTEGER LUN CHARACTER FNAME\* (\*), FRM\* (\*) LOGICAL FOUND INQUIRE (FILE-FNAME. EXIST-FOUND) IF (FOUND) THEN OPEN (LUN, FILE-FNAME, STATUS- 'OLD' , FORM-FRM) IF (FRM. EQ. 'FORMATTED') THEN WRITE (LUN, 2000) LUN 2000 FORMAT (16) ELSEIF (FRM. EQ. 'UNFORMATTED') THEN WRITE (LUN) LUN ENDIF CLOSE (LUN, STATUS-' OELETE' ) OPEN (LUN, FILE-FNAME, STATUS- 'NEW' , FORM-FRM) ELSEOPEN (LUN, FILE-FNAME, STATUS- 'NEW' , FORM-FRM) END IF RETURN END C PROMPT C 1.0 FREE-FIELD INPUT SUBROUTINES SUBROUTINE PROMPT (STRING) C—SUB: PROMPT - INLINE PROMPT INCLUDE IOCOM. INC CHARACTER STRING\* (\*) WRITE  $(NTW, ' (A, \setminus) ' )$  STRING RETURN END C PROMH SUBROUTINE PROME (N) C—SUB: PROMH - "HOLLERITH PROMPT" COMMON MTOT.NP, IA(1) INCLUDE IOCOM. INC CHARACTER\*1 NCMND, M COMMON /CMND/ NCMND (8) ,M(4, 7) C--- PROMPT FOR ARRAY NAMES IF (MODE.EQ. 'BATCH') GO TO 900 DO 200 I-1, N 100 IF (M(l, N) .NE. ' ') GO TO 200 WRITE (NTW, 2000) N CALL FREE CALL FREEC(' ',M(1,N),8,1) CO TO 100 200 CONTINUE 900 RETURN 2000 FORMAT(' \*\* Enter array name "', 1I1, '": ') END C PROMI SUBROUTINE PROMI (NR, NC) C—SUB: PROMI - "INTEGER PROMPT" INCLUDE IOCOM. INC C------ ASK FOR NUMBER OF ROWS AND COLUMNS IF (MODE. EQ. 'BATCH\*) CO TO 900 100 IF(NR.CT.O) GO TO 200 CALL PROMPT(' \*\* Enter number of rows: ') CALL FREE CALL FREEI $(' ' . NR.1)$ GO TO 100 200 IF(NC.GT.O) GO TO 900 CALL PROMPT(' \*\* Enter number of columns: ') CALL FREE CALL FREEI(' ', NC, 1) GO TO 200 C 900 RETURN END C ABORT SUBROUTINE ABORT C—SUB: ABORT - ABORTS COMMAND AND RETURNS TO INTERACTIVE MODE C INCLUDE IOCOM. INC WRITE (NTW, 2000) WRITE (NOT, 2000) 2000 FORMAT (' \*\*\*• COMMAND ABORTED') IF (MODE. EQ. 'BATCH') CALL RETRN RETURN END  $\mathcal{C}$ c<sub>o</sub> control de la control de la control de la control de la control de la control de la control de la control de <sup>C</sup> CALSAPX LIBRARY <sup>C</sup> c<sub>c</sub> contract contract contract contract contract contract contract contract contract contract contract contract contract contract contract contract contract contract contract contract contract contract contract contract c C AN EXTENSION OF "CAL-SAP" LIBRARY OF SUBROUTINES C C DEVELOPED BY ED WILSON, U.C. BERKELEY C c---c i C C FREE OESCRIPTION-: SYSTEM NODAL EQUATION NUMBERS : NUMBER OF SYSTEM NODES : ELEMENT ARRAY : NUMBER OF ELEMENT DECREES OF FREEDOM : NUMBER OF SYSTEM DEGREES OF FREEDOM : HALF BANDWIDTH OF SYSTEM ARRAY C : ELEMENT LOCATION/CONNECTIVITY

--------------

المواسع بسراسيا بسراسيا

C

C

C

C

C

C

C

C

C

C

INCLUDE IOCOM. INC INCLUDE FRECOM. INC

SUBROUTINE FREE C-—SUB : FREE - READ LINE OF FREE FIELD DATA C COMMENTS LINES ECHOEO TO SCREEN INCLUDE IOCOM. INC INCLUDE FRECOM. INC C-0.0- INITIALIZE VARIABLES EOD - .FALSE. EOC - .FALSE. DO 5 1-1,160 5 LINE (I)  $\cdot$   $\cdot$ C-1.0 GET LINE OF DATA  $10 \t{ } 7 = 1$ II- 80 READ (NCMD, 1000, ERR-100) (LINE (K) , K-I, II) C-------CHECK FOR ADDITIONAL LINE JJ - LENTRM (LLINE) DO 12 K—I, JJ IF  $(LINE(K), EQ, ' \ Y)$  THEN  $I - K$ II- K+79 READ (NCMD, 1000, ERR-100) (LINE (KK) , KK-I, II) 1000 FORMAT (80A1) CO TO 14 ENDIF 12 CONTINUE C-------CHECK FOR COMMENT <sup>14</sup> IF (LINE (1) .EQ. '') THEN IF (MOOE.EQ. 'BATCH') CALL FREEWR (NTW) CALL FREEWR (NOT) GO TO 10 ENDIF C-2.0 DETERMINE LENGTH-OF-INFORMATION JJ - LENTRM (LLINE) C-3.0 DETERMINE LENCTH-OF-DATA AND CONVERT DATA TO UPPER CASE  $ISP = ICBAR('')$  $IA = ICBAR('a')$ DO 30 I-1,JJ IF (LINE (I) .EQ. '<') GO TO 32  $NN = ICBAR(LINE(I))$ IF (NN.GE.IA) LINE  $(I)$  = CHAR (NN-ISP) 30 CONTINUE  $32$  II = I - 1 C-4.0 CHECK FOR END-OF-DATACROUP & END-OF-COMMAND IF (LINE (1) .EQ.  $\checkmark$  :  $\checkmark$  ) EO0 - .TRUE. IF (LINE (1) //LINE (2) //LINE (3) .EQ. 'ENO') EOC - .TRUE. RETURN  $C$ ------ $ERROR$  IN READ ---100 WRITE (NOT, 2000) WRITE (NTW, 2000) <sup>2000</sup> FORMAT ( ' \*\*\* ERROR; Error in reading input lina.\*) CALL ABORT END C FREEWR SUBROUTINE FREEWR (LUN) <sup>C</sup>—SUB: FREEWR - WRITE COMMAND/DATA LINE TO FILE LUN C LUN - LOGICAL UNIT NUMBER TO WRITE TO WRITE (LUN, 2000) (LINE (I) , 1-1, JJ) 2000 FORMAT (1X,80A1) RETURN END <sup>C</sup>— — FREEFN SUBROUTINE FREEFN (SEP, NC, FOUND) C—SUB: FREEFN - FINDS NEXT NC-CHARACTER SEPARATOR IN INPUT FILE C SEP (NC) \*1 - CHARACTER STRING INCLUDE IOCOM. INC INCLUDE FRECOM. INC CHARACTER\* <sup>1</sup> SEP(NC) LOGICAL FOUND FOUND - .FALSE. 50 CALL FREE IF (NC .LE. II) THEN DO SO N-l , NC 60 IF (SEP (N) .NB.LINE (N) ) GO TO 50 FOUND - .TRUE. RETURN ELSE CO TO 50 ENDIF RETURN END C FREER SUBROUTINE FREER (IC, DATA, NUM) C—SUB: FREER - FIND AND INTERPRET REAL DATA C IC\*1 - DATA IOENTIFIER CHARACTER C DATA - REAL OATA RETURNED C NUM - NUMBER OF OATA VALUES TO EXTRACT IMPLICIT REAL\*8 (A-H,0-Z) DIMENSION DATA (10) CHARACTER IC\*1 INCLUDE FRECOM. INC C-FIND REAL STRING -90 1-0 IF (IC . EQ. \* \* ) CO TO 250 DO 100 1-1,11  $IF((LINE(I), EQ, IC), AND, (LINE(I+1), EQ, '='))$  GO TO 250 100 CONTINUE RETURN -- EXTRACT REAL OATA -250 DO 260 J-l, NUM  $260$  OATA (J) = 0.0 DO 300 J-l, NUM JJ-0 270 IF(I.CT.II) GO TO 300 CALL FREER1 (I, XX, NN) IF ( JJ.NE . 0) GO TO 275  $DATA(J) = XX$ GO TO 290 C------ ARITEMETRIC STATEMENT -275 IF ( JJ.EQ. 1) DATA (J) -DATA (J)\*XX IF  $(JJ.EQ.2)$  DATA $(J)$  -OATA $(J)$  /XX IF  $(JJ.EQ.3)$  DATA $(J)$  -OATA $(J)$  +XX IF  $(JJ.EQ. 4)$  DATA $(J)$  -DATA $(J)$  -XX IF (JJ.NE. 5) CO TO 290 C-----EXPONENTIAL OATA - $JJ - OABS(XX)$ IF (JJ.EQ. 0) GO TO 290 DO 280 K-l, JJ IF (XX.LT. 0.0) DATA (J) =  $0ATA(J)/10$ . IF  $(XX, GT, 0, 0)$  OATA $(J) = OATA(J) *10$ . 280 CONTINUE C------SET TYPE OF STATEMENT -

290 JJ-0

Append -24

IF (LINE (I) . EQ. '\*')  $JJ=1$ 

Append -25

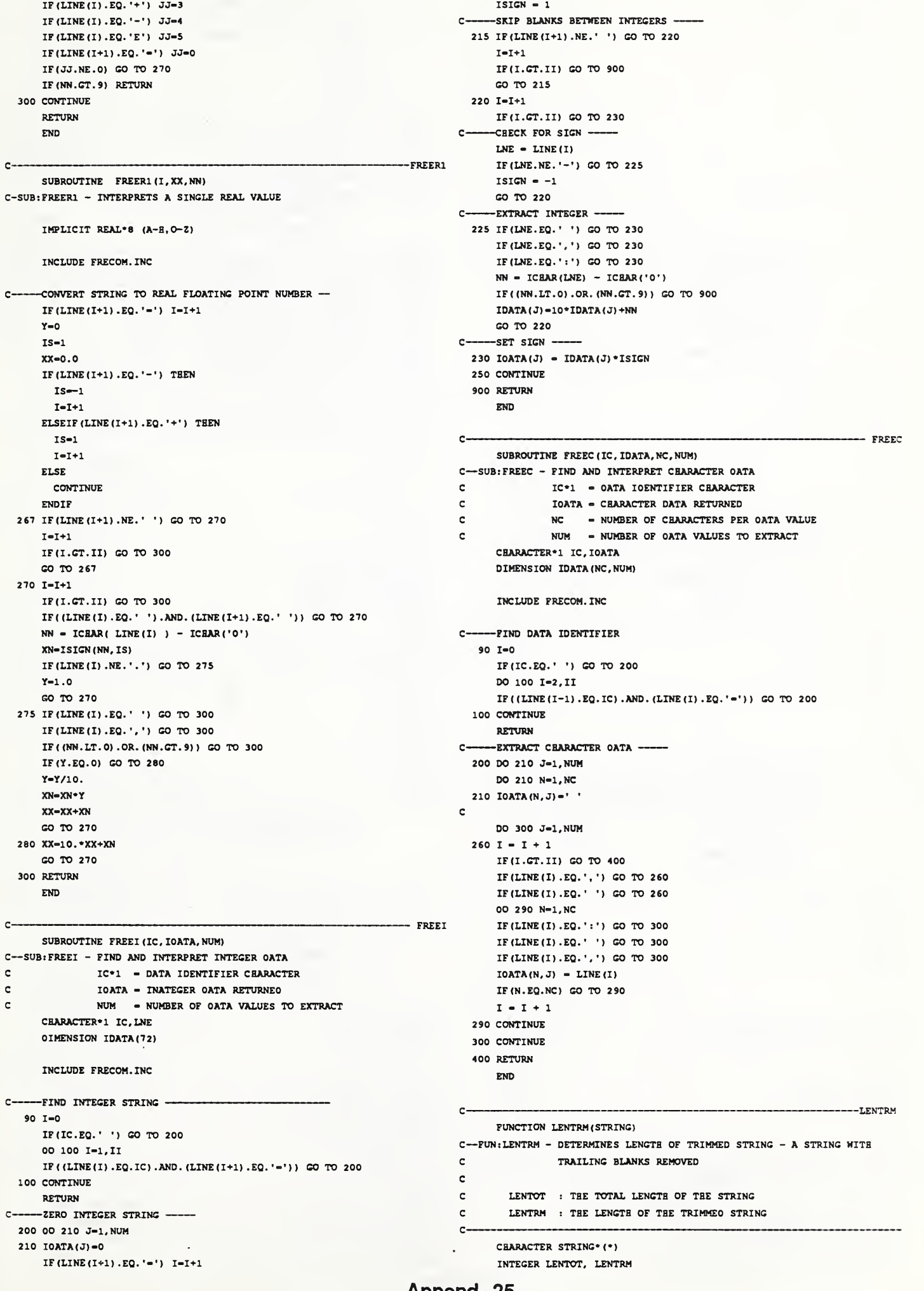

DO 250 J—<sup>1</sup> , NUM

NBS: Indoor Air Quality Model Phase II Report

IF (LINE (I)  $EQ. '$  /')  $JJ=2$ 

Appendix - FORTRAN 77 Source Code

---------

# NBS: Indoor Air Quality Model

Phase II Report

J.

# Appendix - FORTRAN 77 Source Code

 $\hat{\mathcal{A}}$ 

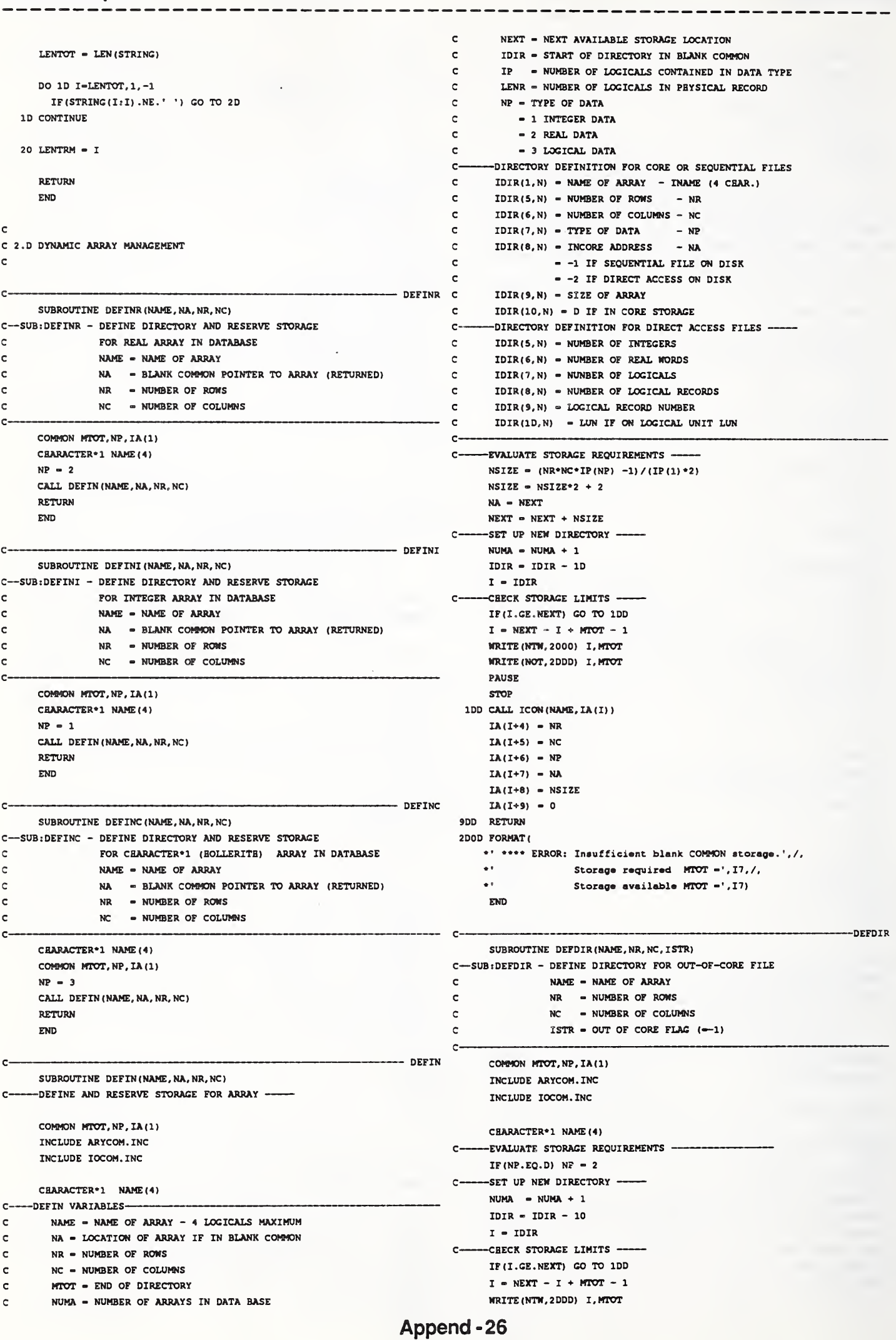

 $\ddot{\phantom{0}}$ 

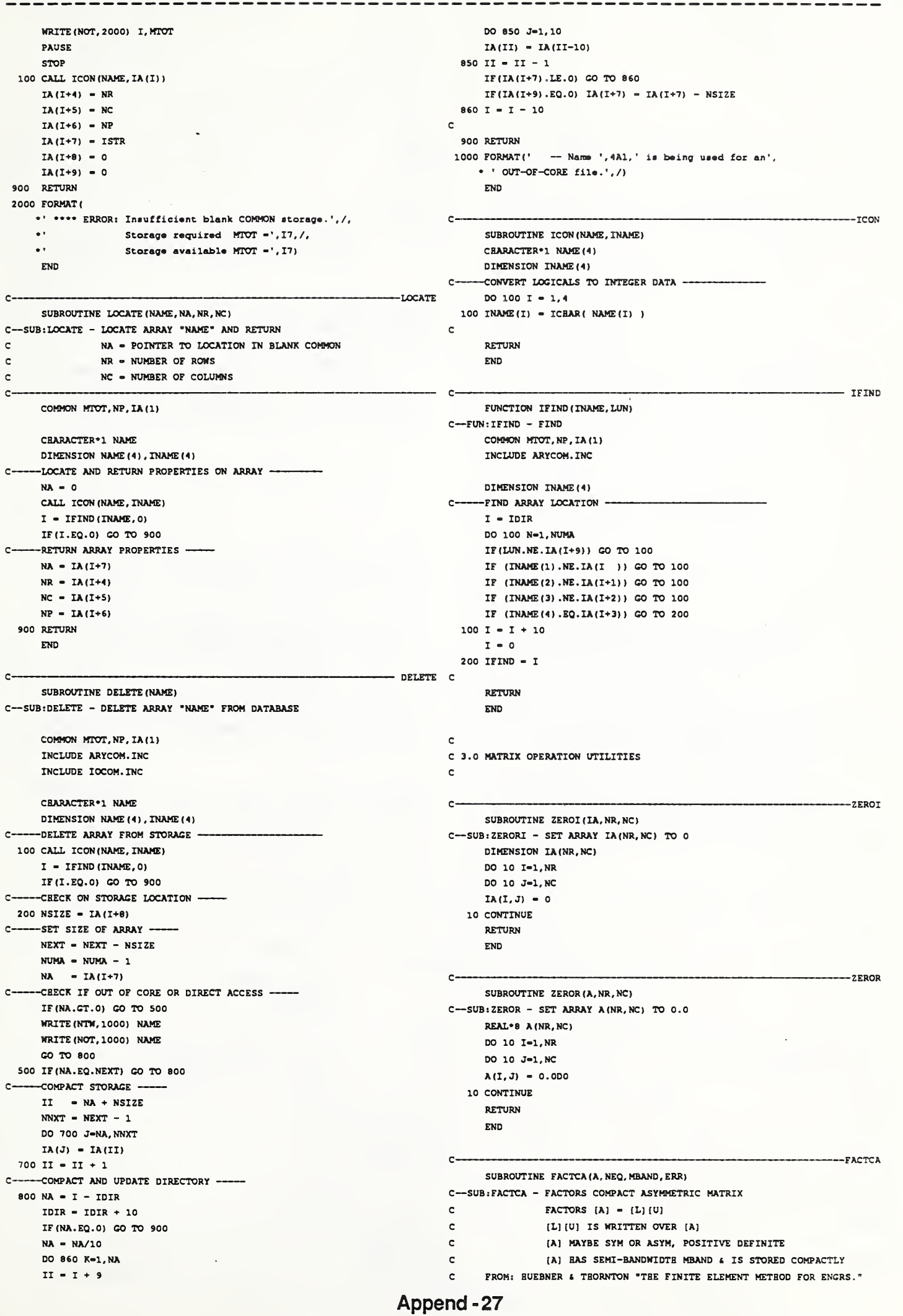

C--2.0 BACKSUBSTITUTION

#### ----------------IMPLICIT REAL\*8 (A-H,0-Z) INCLUDE IOCOM.INC DIMENSION A(NEQ,2\*MBAND-1) LOGICAL ERR  $NCMS = 2*MRAMP-1$  $KMIN = MBAND + 1$ RETURN DO 50 N-1,NEQ IF (A(N, MBAND) .EQ.0.0D0) GO TO 60 IF(A(N, MBAND) .EQ.1.0D0) GO TO 20 RETURN  $C = 1.000/A$  (N, MBAND) DO 10 K-KMIN, NCOLS IF(A(N,K) .EQ.0.0D0) CO TO 10 END  $A(N, K) = C*A(N, K)$ 10 CONTINUE 20 CONTINUE DO 40 L-2, MBAND c.  $JJ = MBAND - L + 1$  $\mathbf c$  $T = N + T - 1$  $\mathbf{c}$ IF  $(I.GT.NEQ)$  GO TO 40  $\epsilon$ IF (A(I, JJ) .EQ.0.0D0) GO TO 40  $\mathbf{c}$  $KT = MRAND + 2 - L$  $\mathbf{c}$  $KF = NCOLS + 1 - L$  $\epsilon$  $J$  - MBAND  $\epsilon$ DO 30 K-KI, KF  $\mathbf{c}$  $J = J + 1$  $\mathsf{c}$ IF(A(N, J) .EQ.0.0D0) GO TO 30  $\mathbf c$  $A(I, K) = A(I, K) - A(I, JJ) * A(N, J)$  $\mathbf c$ 30 CONTINUE  $\mathbf{c}$ 40 CONTINUE  $\mathbf{c}$ 50 CONTINUE  $\mathbf{c}$ RETURN  $\mathbf{c}$ 60 ERR  $\sim$  . TRUE.  $\ddot{\text{c}}$ WRITE (NTW, 2000) N  $\mathbf{c}$ WRITE (NOT, 2000) N  $\epsilon$ RETURN 2000 FORMAT(' \*\*\*\* ERROR: SUB:FACTCA - Equations may be singular.',/,  $\mathbf{c}$ +' Diagonal of equation number ', I5,' is zero.')  $\mathbf c$  $\mathbf{c}$ END  $\ddot{\text{c}}$  $\mathbf{c}$  $-$ solvca c SUBROUTINE SOLVCA(A, B, NEQ, MBAND, ERR)  $\mathbf{c}$ <sup>C</sup>—SUB : SOLVCA -SOLVES COMPACT ASYMMETRIC FACTORED MATRIX  $\mathbf c$ SOLVES  $[L][U](X) = (B)$ C $\mathbf{c}$ [L) [U] IS WRITTEN OVER (A) C  $\epsilon$ c  $[L] [U] \cong [A]$  HAS SEMI-BANDWIDTH MBAND  $\epsilon$  is stored compactly  $\epsilon$ c SOLUTION IS WRITTEN OVER (B)  $\epsilon$ FROM: HUEBNER <sup>6</sup> THORNTON "THE FINITE ELEMENT METHOD FOR ENCRS . c $\mathbf{c}$ c- $\mathbf{c}$ IMPLICIT REAL\*8 (A-H,0-Z)  $\mathbf{c}$  $\epsilon$ INCLUDE IOCOM.INC  $\mathbf{c}$  $\mathbf{C}$  $\sim$ DIMENSION A (NEQ, 2\*MBAND-1 ) B (NEQ) LOGICAL ERR  $\mathbf c$  $NCOLS = 2*MBAND-1$ C----INPUT 1.0 REDUCTION OF (B) c N System size  $\alpha$  $\sim$ DO 30 N-l, NEQ IF (A(N, MBAND). EQ.0.000) CO TO 60 contraction of the contraction of the contraction of the contraction of the contraction of the contraction of the contraction of the contraction of the contraction of the contraction of IF (A(N, MBAND) .EQ.1.0D0) CO TO 10 c TMX  $C = TMN$  IOCAL  $B(N) = B(N) / A(N, MBAND)$  C LP 10 CONTINUE  $C$   $D = 2, MBAND$ <br> $JJ = MBAND - L + 1$ <br> $IMLICIT REL*8(A-B, O-Z)$  $J = N + L - 1$ <br> $T = N + L - 1$ <br> $T = N + L - 1$  $I = N + L -1$ <br>IF(I.GT.NEQ) GO TO 20<br> $I = N + L -1$ <br>IF(I.GT.NEQ) GO TO 20 IF (A(I,JJ) .EQ.0.0D0) CO TO 20 c  $B(I) = B(I) - A(I, JJ) * B(N)$ 20 CONTINUE  $\sim$ 30 CONTINUE

### Appendix - FORTRAN 77 Source Code

LL - MBAND  $+1$ DO 50 M-l, NEQ  $N = NEQ + 1 - M$ DO 40 L-LL, NCOLS  $IP(A/N,L)$ .EQ.O.OOO) GO TO 40  $K = N + L - MBAND$  $B(N) = B(N) - A(N, L) * B(K)$ 40 CONTINUE 50 CONTINUE  $60$  ERR = .TRUE. WRITE (NTW, 2000) N 2000 FORMAT(' \*\*\*\* ERROR: SUB: SOLVCA - Equations may be singular.',/, \*>' Diagonal of equation number ',15,' ia zero.') : EICEN2 SUBROUTINE EIGEN2 (A, T, N, TMX, EP) -SUB: EICEN2 - Unsyrametric Eigen Analysis Routine Based on code from: Wilkinson, J.H. <sup>6</sup> Reinseh, C., Linear Algebra, Springer-Verlag, 1971 Solves eigenproblem for real matrix A(N,N), sym. or unsym., by a sequence of Jacobi-like transformations [T]-1[A)[T] where [T]-  $[T1] [T2] [T3] ...$  Each  $[Ti]$  is of the form  $[Ri] [Si]$  where; R:  $Rk, k = Rm, m = cos(x)$  ;  $Rm, k = -Rk, m = sin(x)$  $Ri_i i = 1$  ;  $Ri, j = 0$  ;  $(i, j - k, m)$  $S: S_k, k = S_m, m = \cosh(y)$  $Sm_k = Sk_m = -sinh(y)$  $\sin i = 1$  $Si, 1 = 0$  ;  $(i, 1 - k, m)$  $\sim$  100  $\pm$ in which x, y are determined by the elements of [Ai]. In the limiting matrix real eigenvalues occupy the diagonal while real and imaginary parts of conplex eigen values occupy the diagonal and off-diagonal corners of 2x2 blocks centered on diag Array T(N,N) must be provided to receive eigenvectors. TMX-0 : eigenvectors not generated and A(N,N) may be passed as T (N, N) TMX<0 : generate left, [T]-l, transformations TMX>0 : generate right, [T], transformations Eigenvectors of real eigenvalues occurr as rows (cols) of  $[T]-1$  $([T])$ . Eigenvectors for a complex eigenvalue pair aj, i l iaj, j+l may be formed by tj <sup>1</sup> itj+1 where tj, tj+1 are the corresponding rows (cols) of  $[T]-1$  ( $[T]$ ) Iterations are limited to 50 maximum. On exit from the procedure TMX records the number of iterations performed. Failure to converge is indicated by TMX-50 or, if all transformations in one iteration are the identity matrix, by TMX<0. The machine dependent variable EP is set to IE-08 and should be reset for machine precision available.  $-$  0 I C T I O N A R Y O F V A R I A B L E S  $-$ C —VARIABLE DESCRIPTION c A (N, N) Array to be analyzed. c TMS Control parameter Precision LOGICAL MARK, LEFT, RIGHT C—0.0 INITIALIZE CONTROL VARIABLES IF(EP.LE.O.ODO) EP - 1 . 0D-8  $EPS - SORT(EP)$ LEFT - .FALSE. RIGHT - .FALSE.

# Appendix - FORTRAN 77 Source Code

```
IF (TMX.LT. 0) THEN C LEFT - .TRUE. IF (ABS (C) . LE. EP) THEN
    ELSEIF (TMX.GT.O) THEN CX - 1.0DO
     RIGHT - .TRUE. SX - 0.0DO
    ENDIF ELSE MARK - .FALSE. \text{COT2X} = D/CC SIG - SIGN (1.0, COT2X)
 C—1.0 INITIALIZE [T] AS IDENTITY MATRIX COTX - COT2X + (SIC* SQRT (1.0D0 COT2X*COT2X)
    IF (TMX.NE.O) THEN CX - SX*COTX
     DO 10 I-1,N ENDIF
     T(I,I) = 1.0D0<br>DO 10 J=I+1,N
     T(I,J) = 0.000 TEM - CX
     T(J, I) = 0.000 CX - SX
  10 CONTINUE SX - -TEM
    ENDIF ENDIF
 cc-2.0 MAIN LOOP COS2X - CX*CX - SX*SX
 C<br>
DQ 26 IT=1,50<br>
D = D^*COS2X + C^*SIN<br>
D = D^*COS2X + C^*SINC B = B * COS2X - BJ * SIN2XC \rightarrow 2.1 IF MARK IS SET<br>
C
TRANSFORMATIONS OF PREVIOUS ITERATION WERE OMITTED
TANEY
= C + 2.0DO\cdot(E*E + D*D)
 C TRANSFORMATIONS OF PREVIOUS ITERATION WERE OMITTED
 C PROCEEDURE WILL NOT CONVERGE C
 C<sub>rame</sub> Compute Elements of [Si]
    IF (MARK) THEN C TMX = 1-IT IF (ABS (TANHY) .LE.EP) THEN
     RETURN CHY - 1.0DO
    ENDIF SHY - 0.0DO
 C<sub>l</sub>earning the contract of the contract of the contract of the contract of the contract of the contract of the contract of the contract of the contract of the contract of the contract of the contract of the contract of th
 C—2.2 COMPUTE CONVERGENCE CRITERIA CHY - 1 . ODO/SQRT (1 .0D0 - TANHY*TANHY)
 c SHY - CHY*TANHY
    DO 20 I-1,N-1 ENDIF
    \lambdaII = \lambda(I, I) C
    DQ 2Q J=I+1,N C------ COMPUTE ELEMENTS OF [Ti] = [Ri] [Si]
     A1J = A(1, J)\lambdaJI = \lambda(J,I) Cl - CHY*CX - SHY*SX
     IF ((ABS (AIJ+AJI) .GT. EPS) .OR. C2 = CHY*CX + SHY*SX
     ( (ABS (AIJ-AJI) . GT. EPS) . AND. (ABS (AII-A(J, J)) . GT. EPS) ) ) THEN
     GOTO 21 S2 = -CHY*SX + SHY*CXENDIF C 20 CONTINUE C------ APPLY TRANSFORMATION IF MARRANTED
    TMX - IT -1 C
    RETURN IF (ABS (S1) .GT. EP) .OR. (ABS (S2) .GT. EP) ] THEN
 C MARK - .FALSE. C-2.3 BEGIN NEXT TRANSFORMATION C-2.3 BEGIN NEXT TRANSFORMATION ON THE LEFT
 C DO 23 1=1, N
   21 MARK = .TRUE. AKI = \lambda(K, I)DO 25 K=1, N-1 AMI = A (M, I)DQ 25 M-K+1, N A(K, I) = C1*AKI + S1*AHIH - 0.000 A (M, I) = S2*AKI + C2*AHIG = 0.000 IF (LEFT) THEN
     HJ = 0.000 TKI = T(K, I)
     YH = 0.000 TMI - T(M, I)DQ 22 I=1, N T(K, I) = C1*TKI + S1*THI\text{AIK} = \lambda(I,K) \text{T}(M, I) = S2*TKI + C2*TMIAIM = A(I, M) ENDIF
      TE - AIK*AIK 23 CONTINUE
      TEE - AIM*AIM C TRANSFORMATION ON THE RIGHT
      YH - YH + TE - TEE DO 24 I=1,N
      IF((I.NE.K) . AND. (I.NE.M)) THEN AIK - A(I.K)AKI = A(K, I) AH = A(I, M)A(1,K) = C2*AIK - S2*AH<br>
A(1,K) = C2*AK + C1*AH<br>
A(1,K) = -S1*AK + C1*AHH = H + AKI*AHI - AIK*AIM\text{TEP} = \text{TE} + \text{AMI}^*AMI
       TEM - TEE + AKI*AKI TIK - T(I,K) TIK - T(I,K) TIK - T(I,K) TIK - T(I,K) TIK - T(I,M) TIK - T(I,M) TIM - T(I,M)
      BJ = BJ - TEP + TEMENDIF
\theta22 CONTINUE
     H = H + H ENDIF
     D = A(K, K) - A(M, M) 25 CONTINUE
     AKM - A(K, M) 26 CONTINUE
     AMK = A(M, K) TMX = 50
     C = AKM + AMKE = AKM - AMKc extended to the control of the control of the control of the control of the control of the control of the control of the control of the control of the control of the control of the control of the control of the control o
 C------ COMPUTE ELEMENTS OF [Ri]
```

```
SX = SIG/SQRT(1.0D0 + COTX*COTX)IF(YH.LT. O.ODO) THEN
    D = D*COS2X + C*SIN2XSI - CHY*SX + SHY*CXIF (RIGHT) THEN
         T(I,K) = C2*TIK - S2*TIMT(I, M) = -S1*TIK + CI*TIMENDIF
24 CONTINUE
```
Append -29

# Appendix - FORTRAN 77 Source Code

 $\mathbf c$ 

c  $\epsilon$  $\mathbf{c}$  $\mathbf c$ 

 $\mathbf{c}$  $\mathbf{c}$  REAL'S EP

#### Include Files:

INTEGER LFNAME LOGICAL ECBO, EOD, EOC

C

C

c

 $\epsilon$ 

C

c---

**c----**

C

C

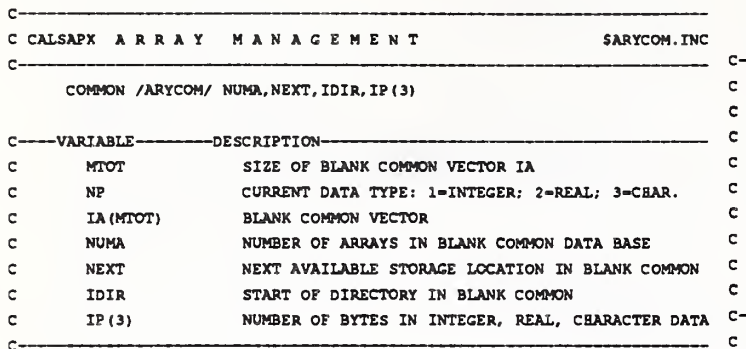

C<br>CCALSAPX I/O FILE MANAGEMENT SIOCOM.INC<br>C

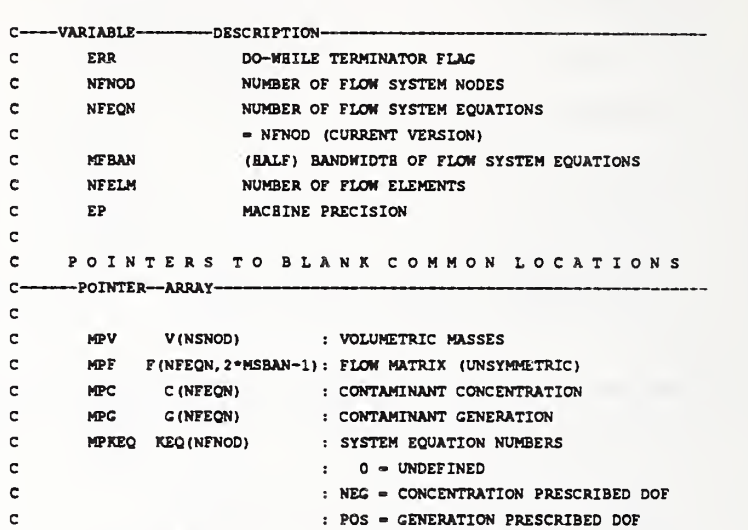

ELEMENT MASS FLOW RATES

COMMON /CNTCOM/NFNOD , NFEQN, MFBAN, NFELM, EP,

+MPV, MPF , MPC , MPC , MPKEQ, MPWE

WE (NFELM)

**MPNE** 

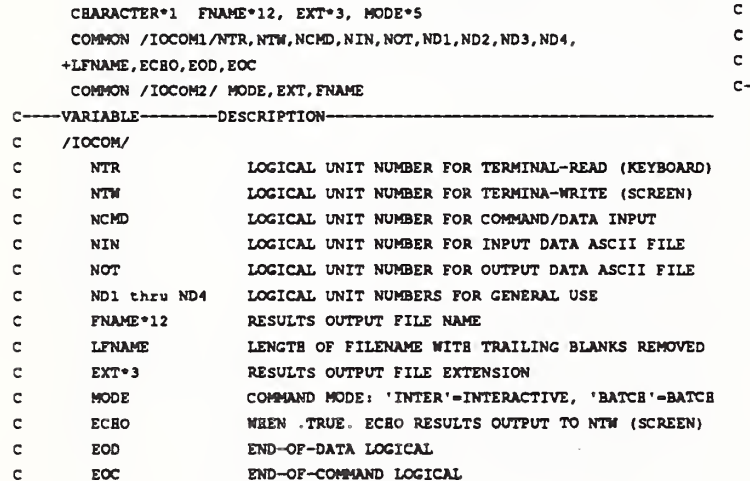

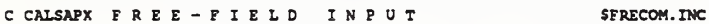

CHARACTER LINE'l, LLINE'160 COMMON / CLINE 1/ LINE (160) COMMON /CLINE2/ II, JJ EQUIVALENCE (LLINE, LINE (1) SAVE /CLINE1/, /CLINE2/

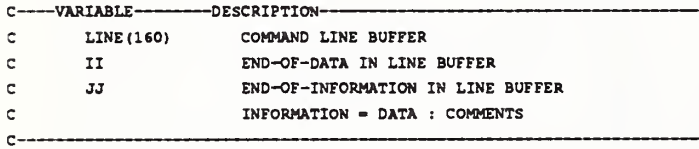

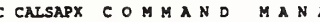

A G E M E N T SCMDCOM. INC

CHARACTER\*1 NCMND, M1, M2, M3, M4, M5, M6, M7, NNCMND\*8 COMMON / CMND/ NCMND (8), M1 (4), M2 (4), M3 (4), M4 (4), M5 (4), M6 (4), M7 (4) EQUIVALENCE (NNCMND , NCMND ( 1 ) )

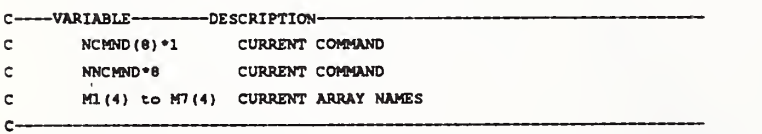

<sup>C</sup> CONTAM COMMON STORAGE SCNTCOM86 . INC

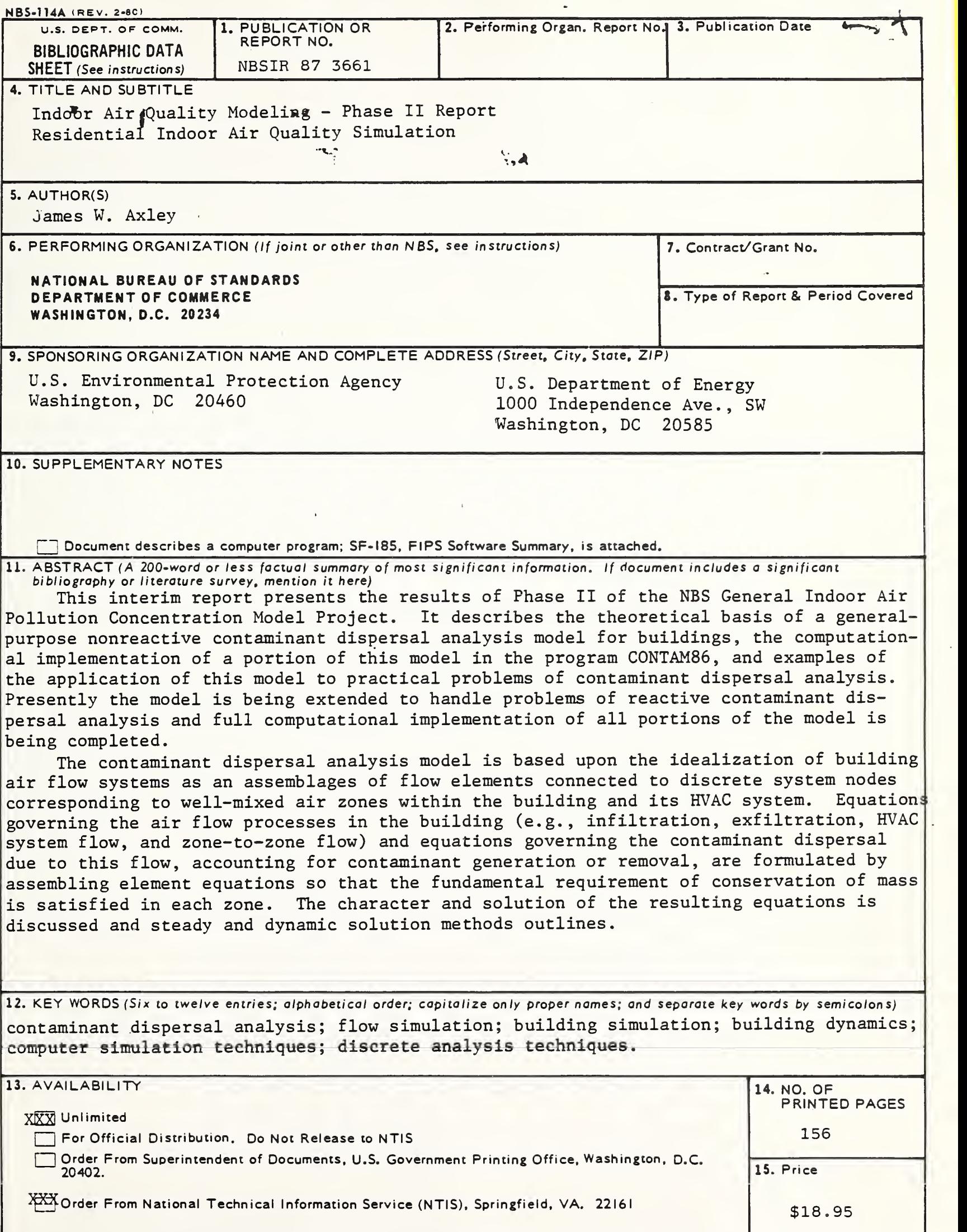

USCOMM-DC 6043-P80

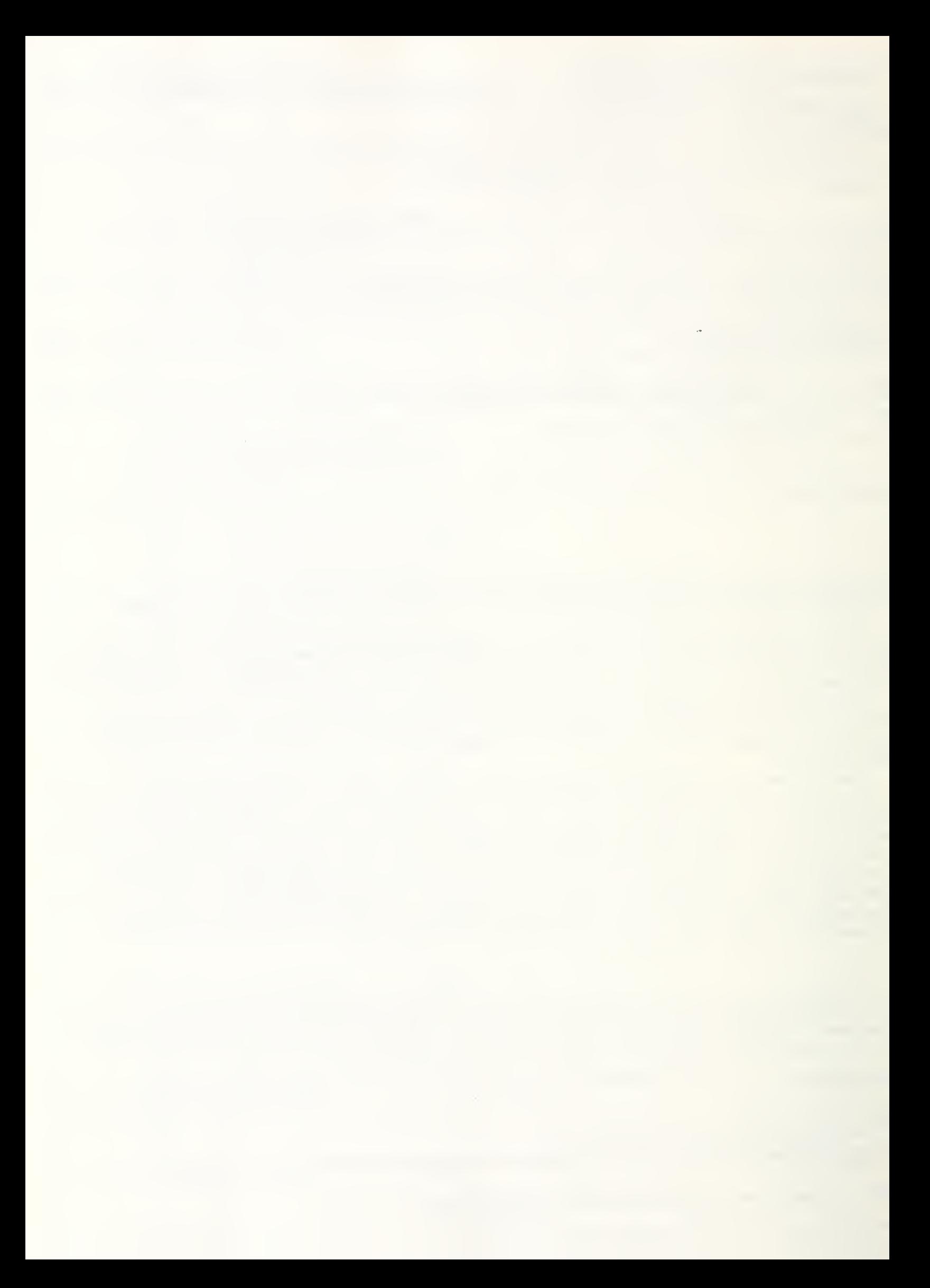

 $\mathcal{L}^{\text{max}}_{\text{max}}$ 

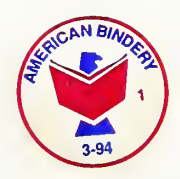